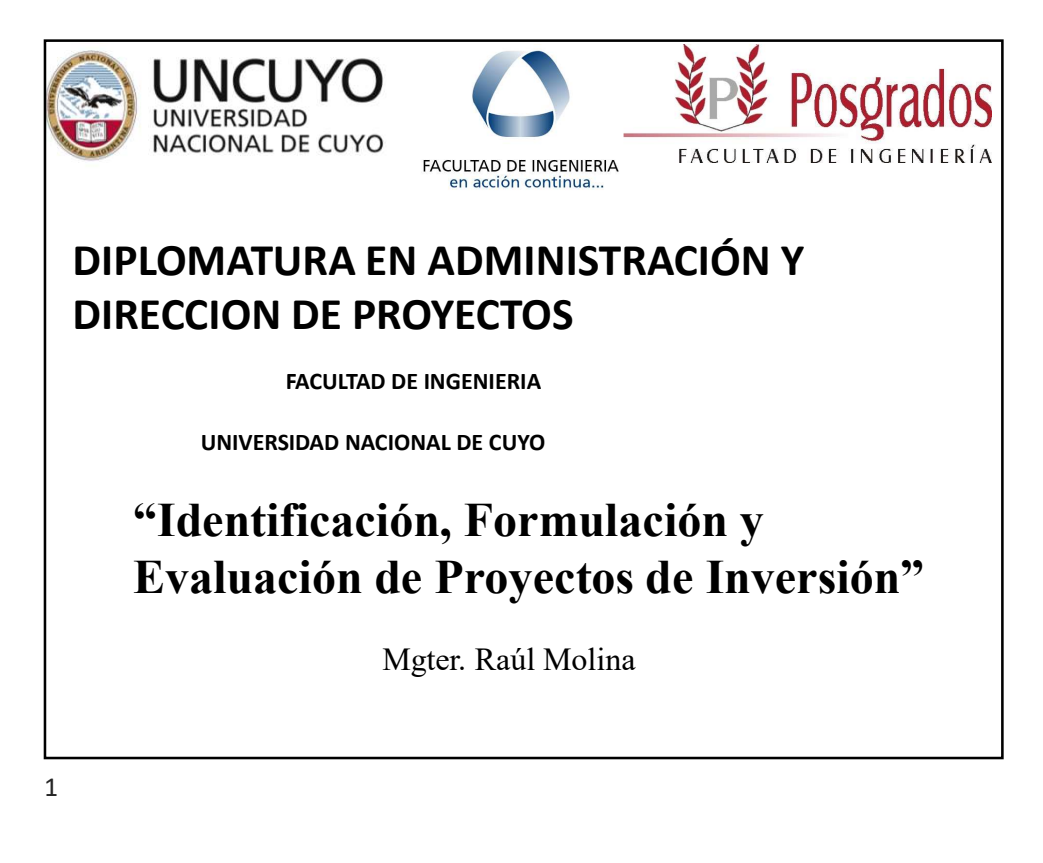

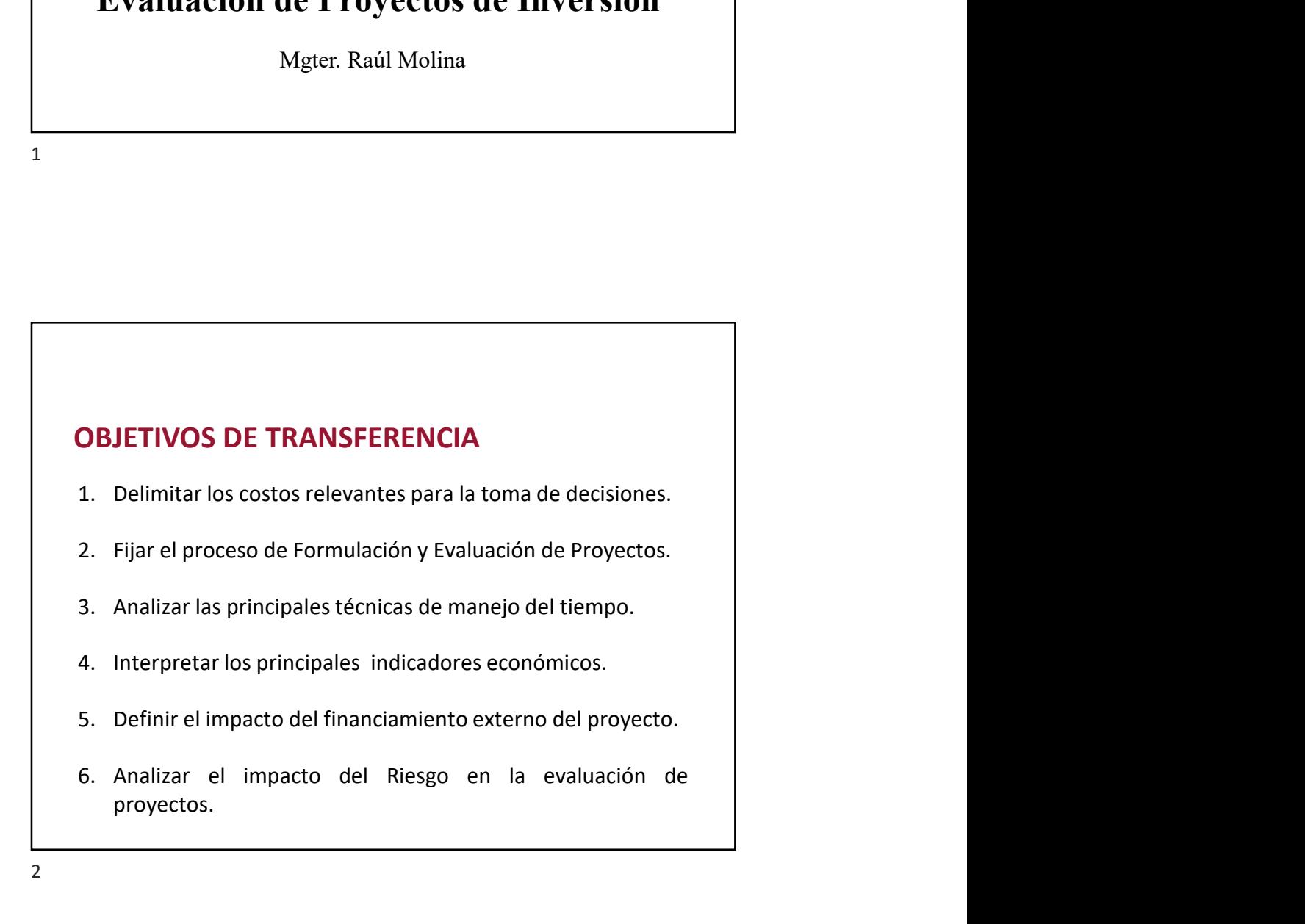

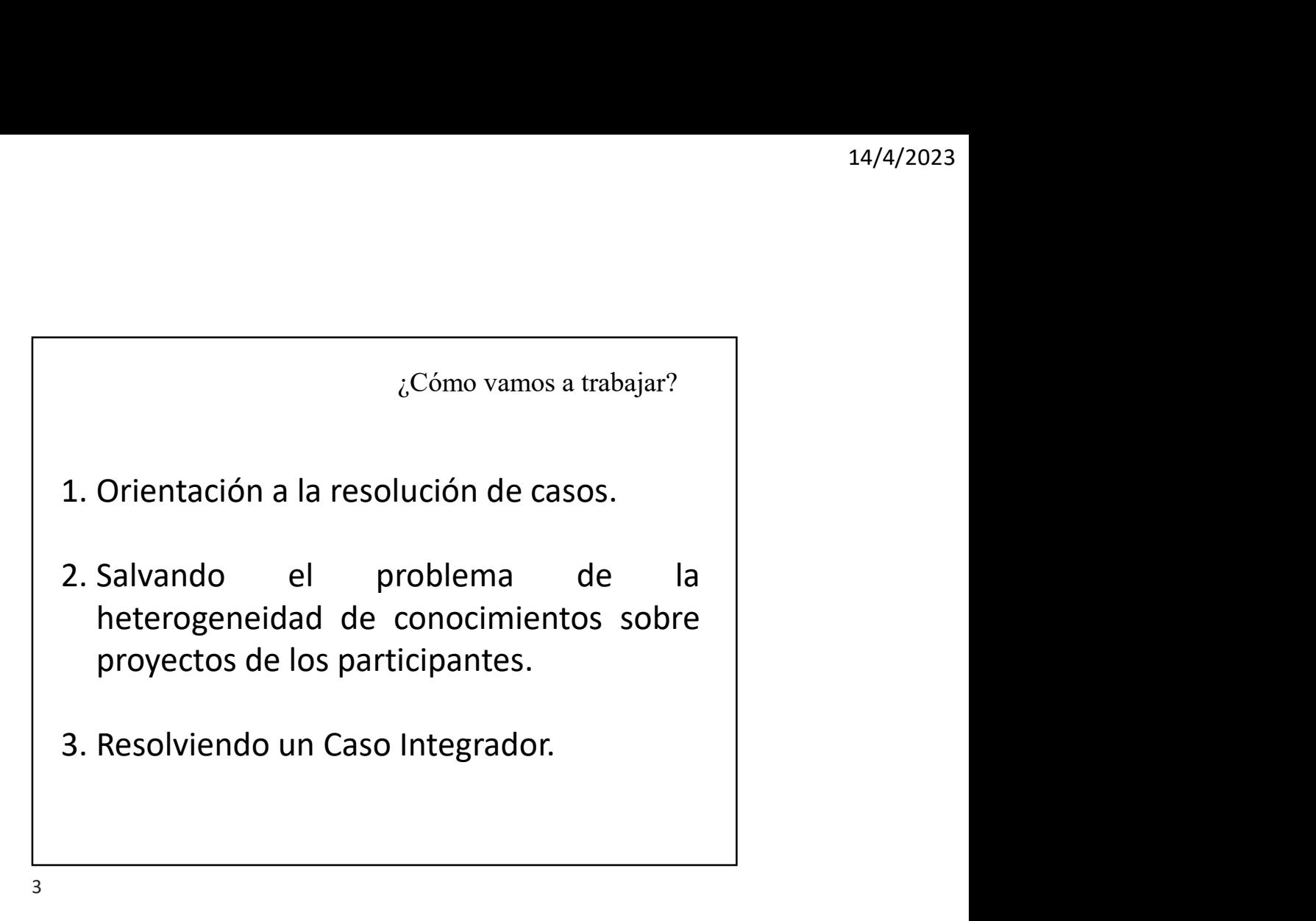

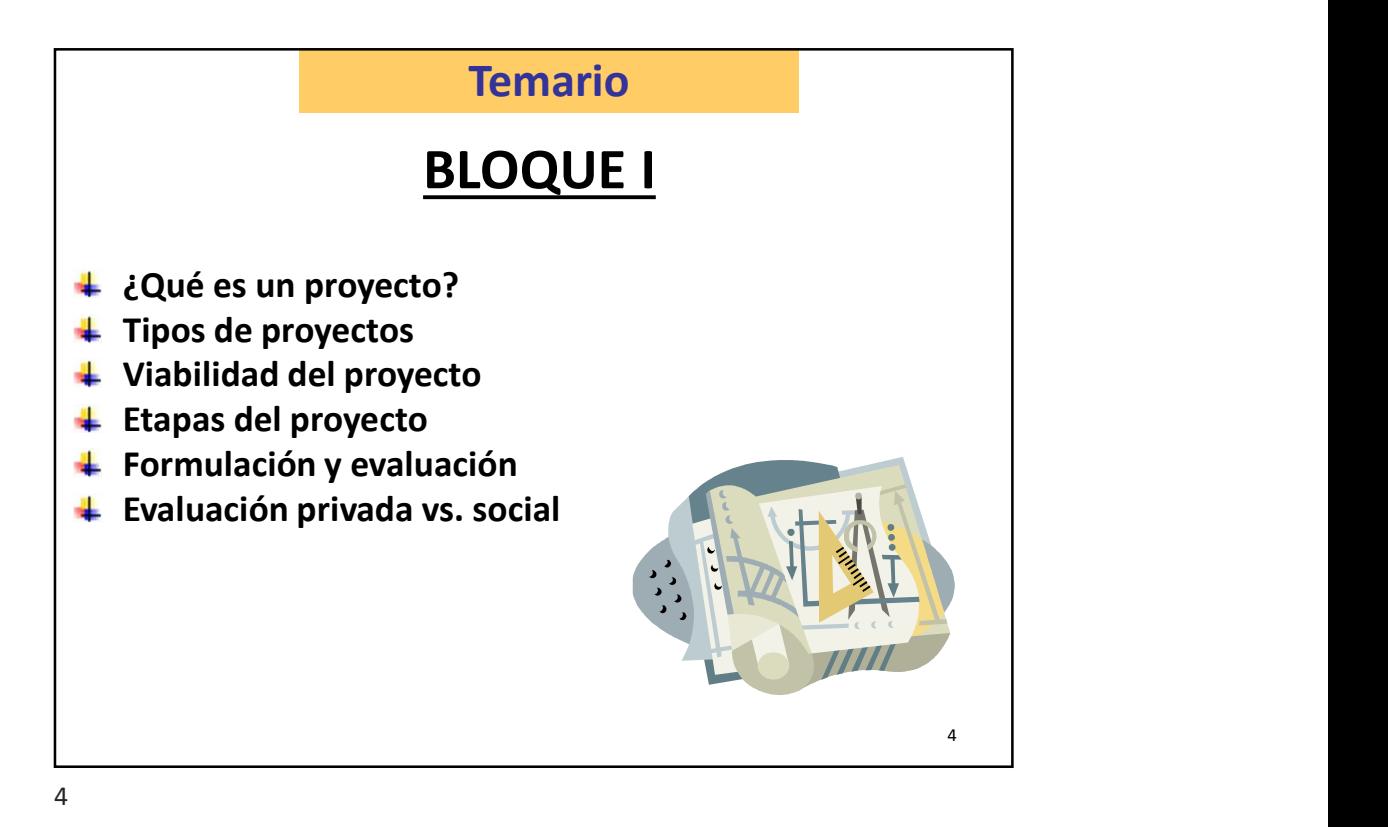

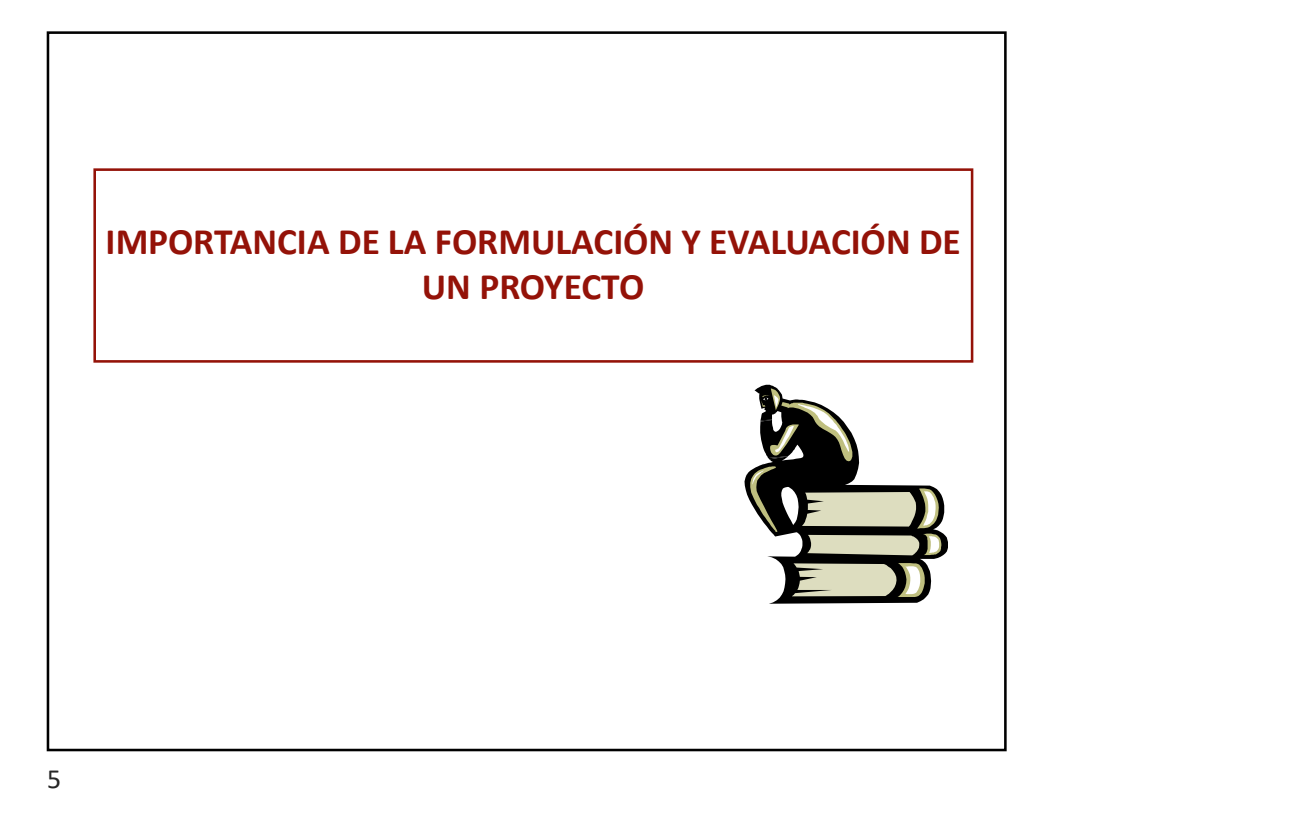

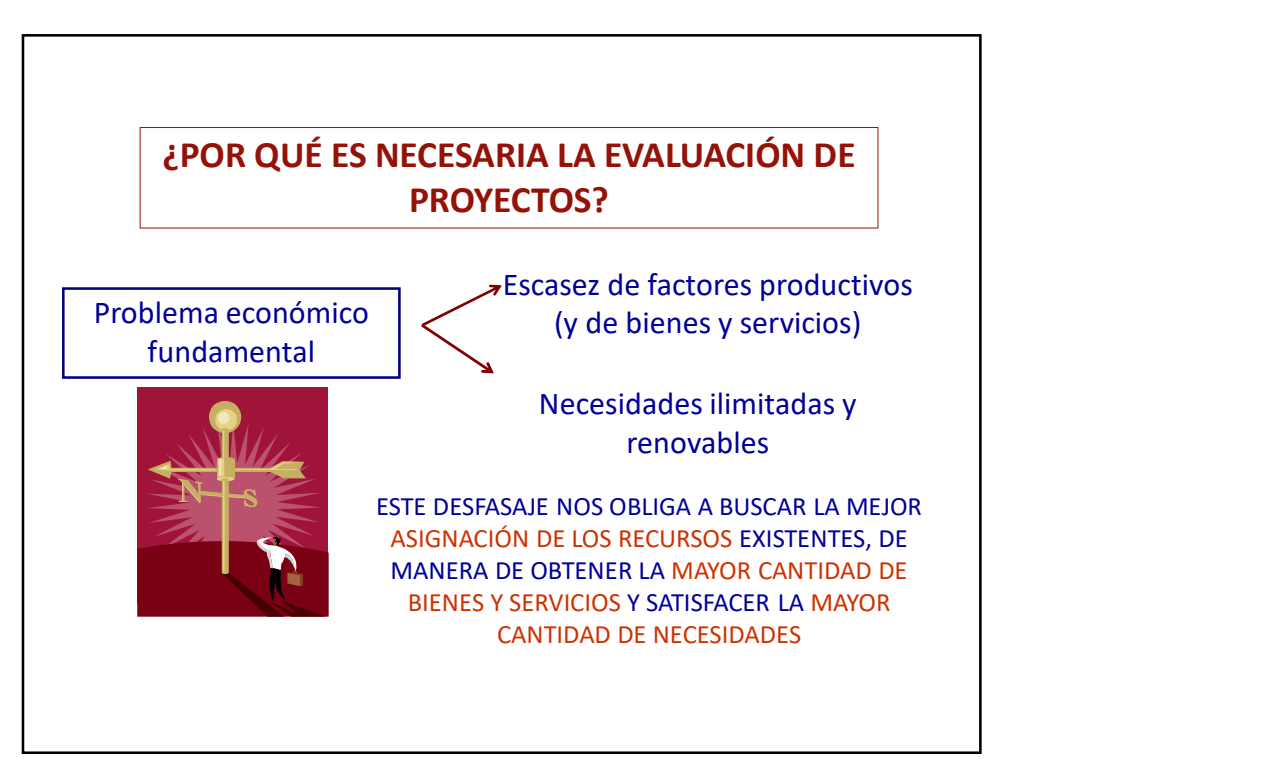

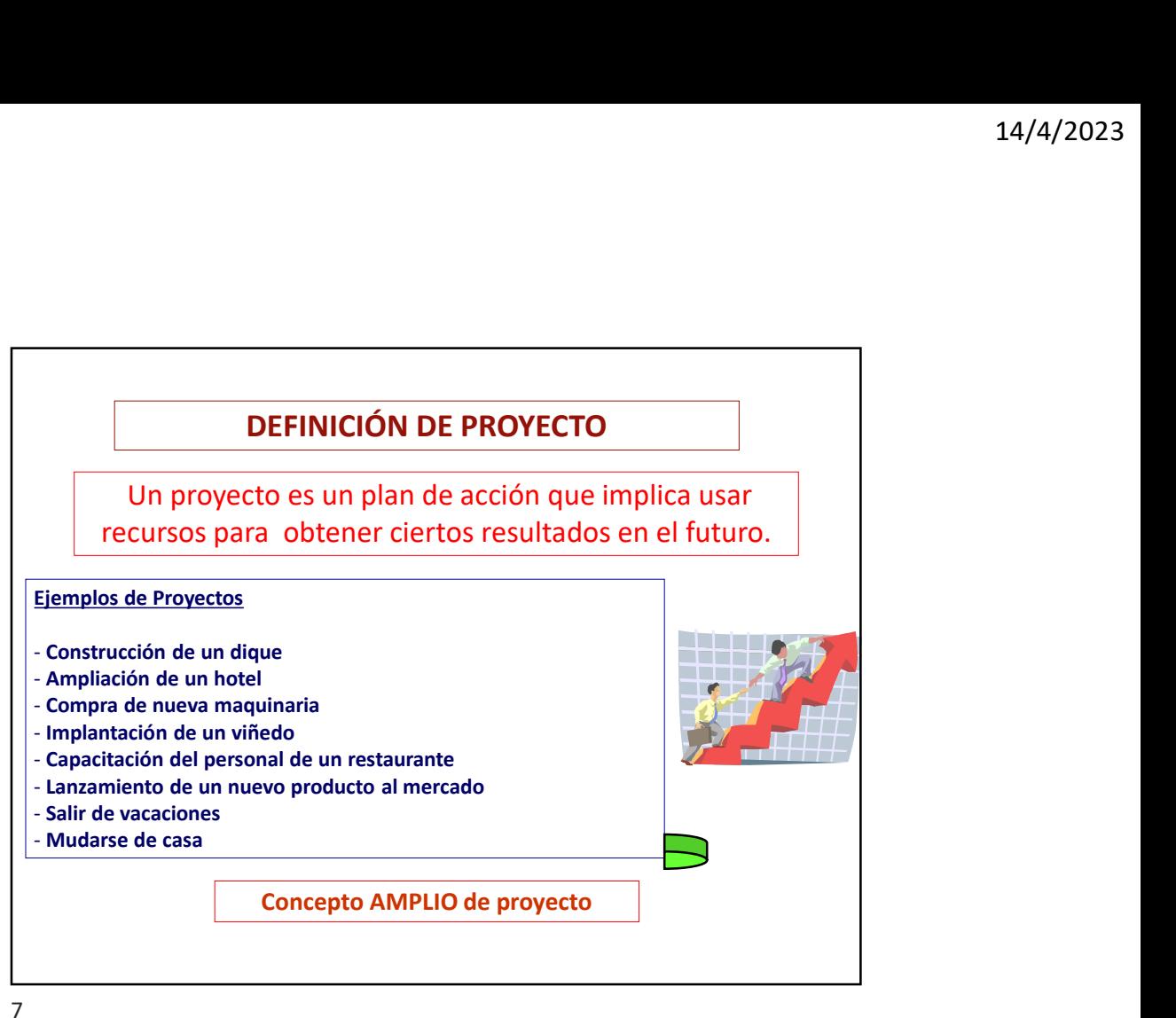

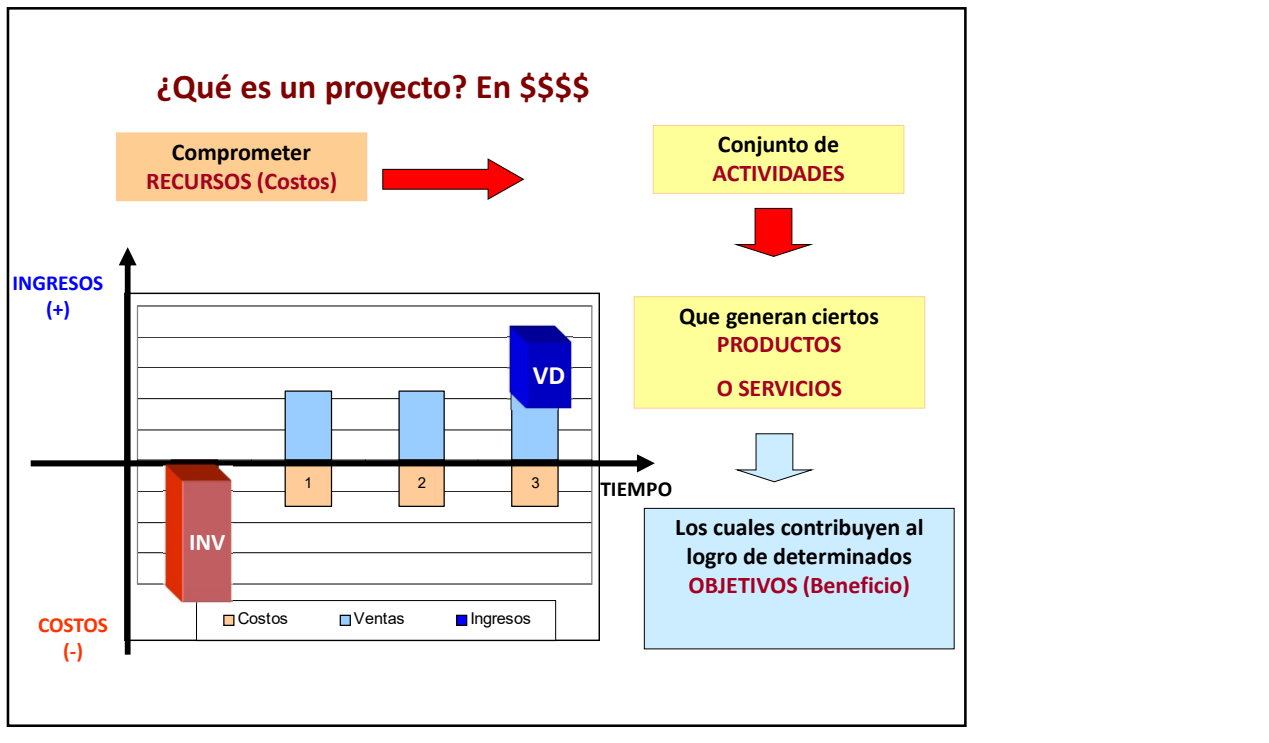

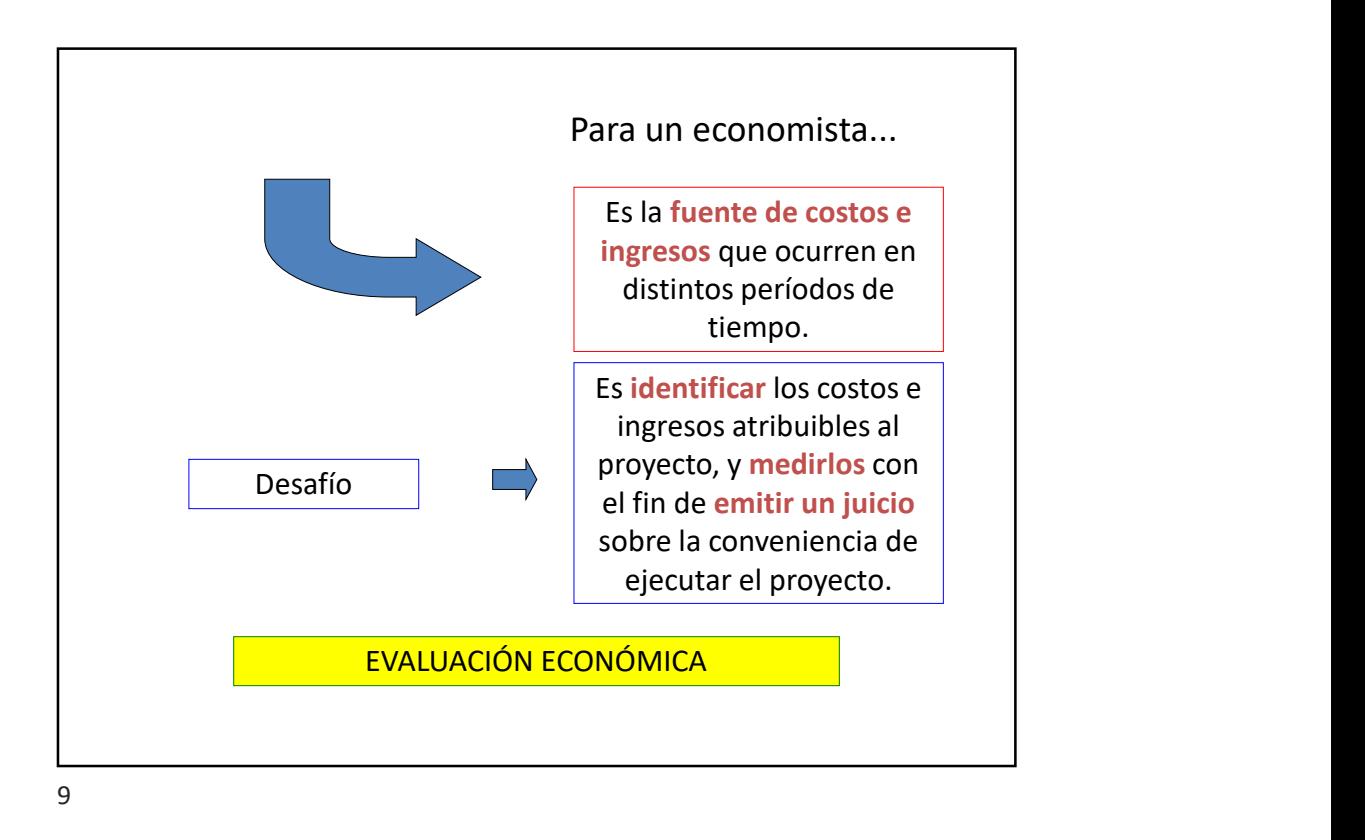

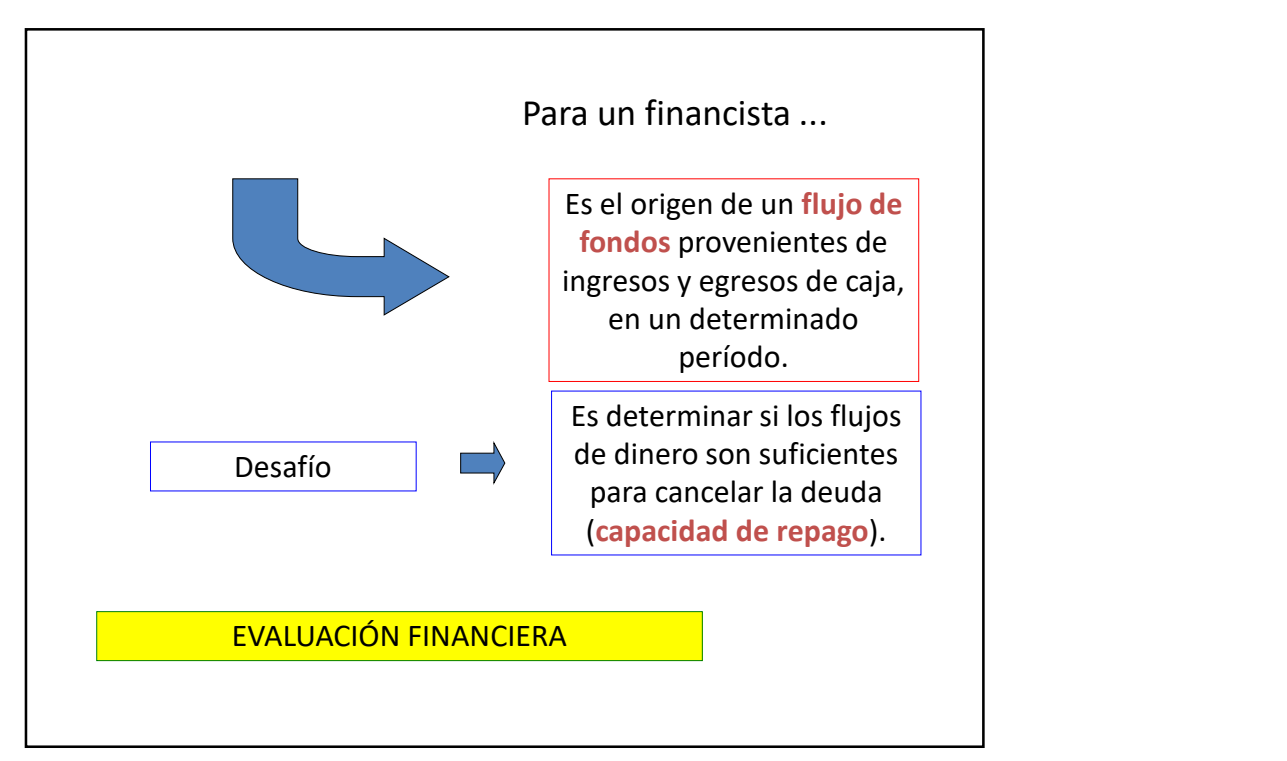

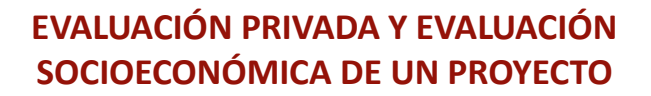

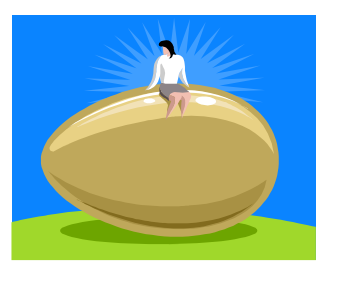

FORMULACIÓN Y EVALUACIÓN DE PROYECTOS / RAÚL MOLINA

11

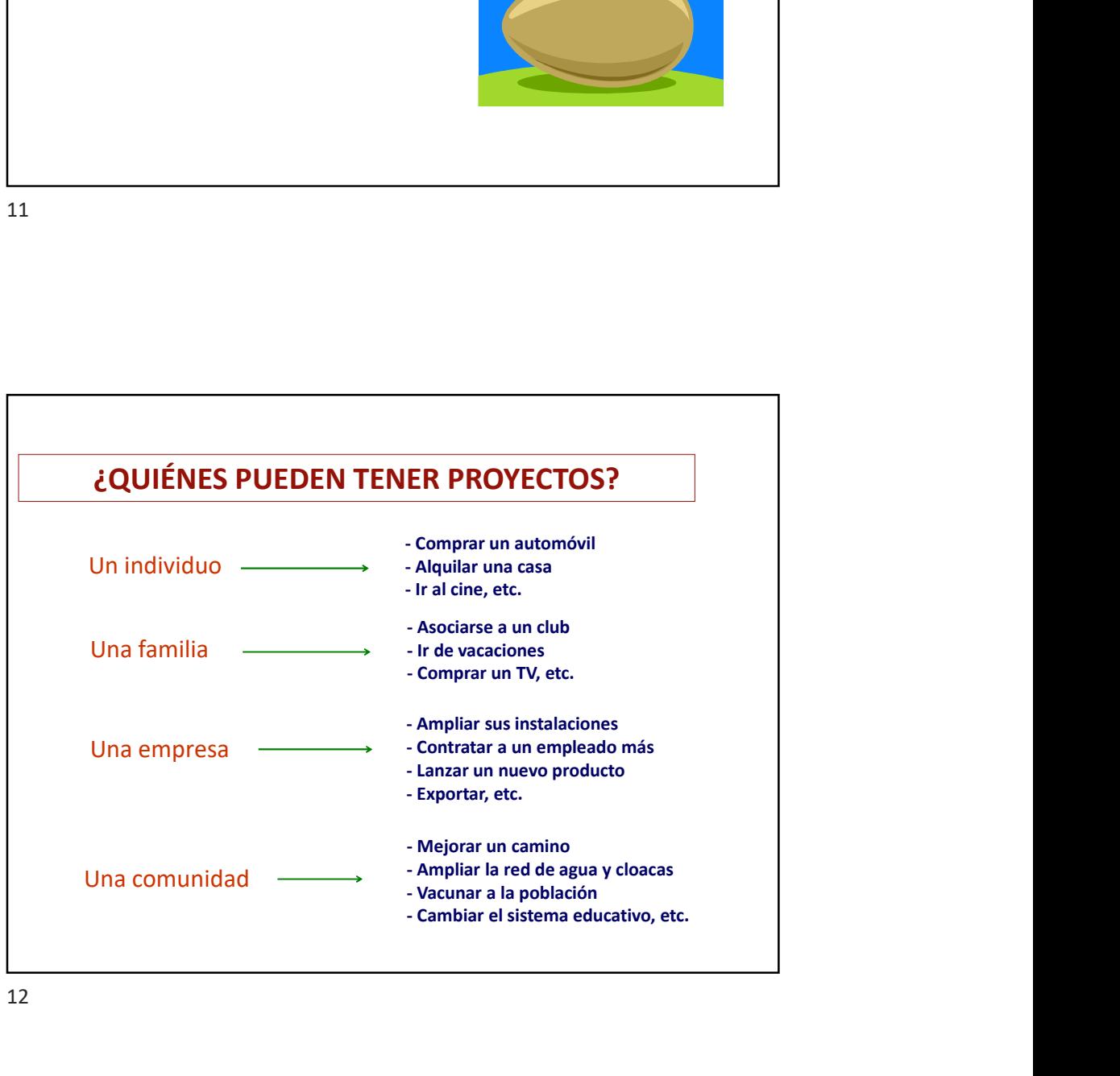

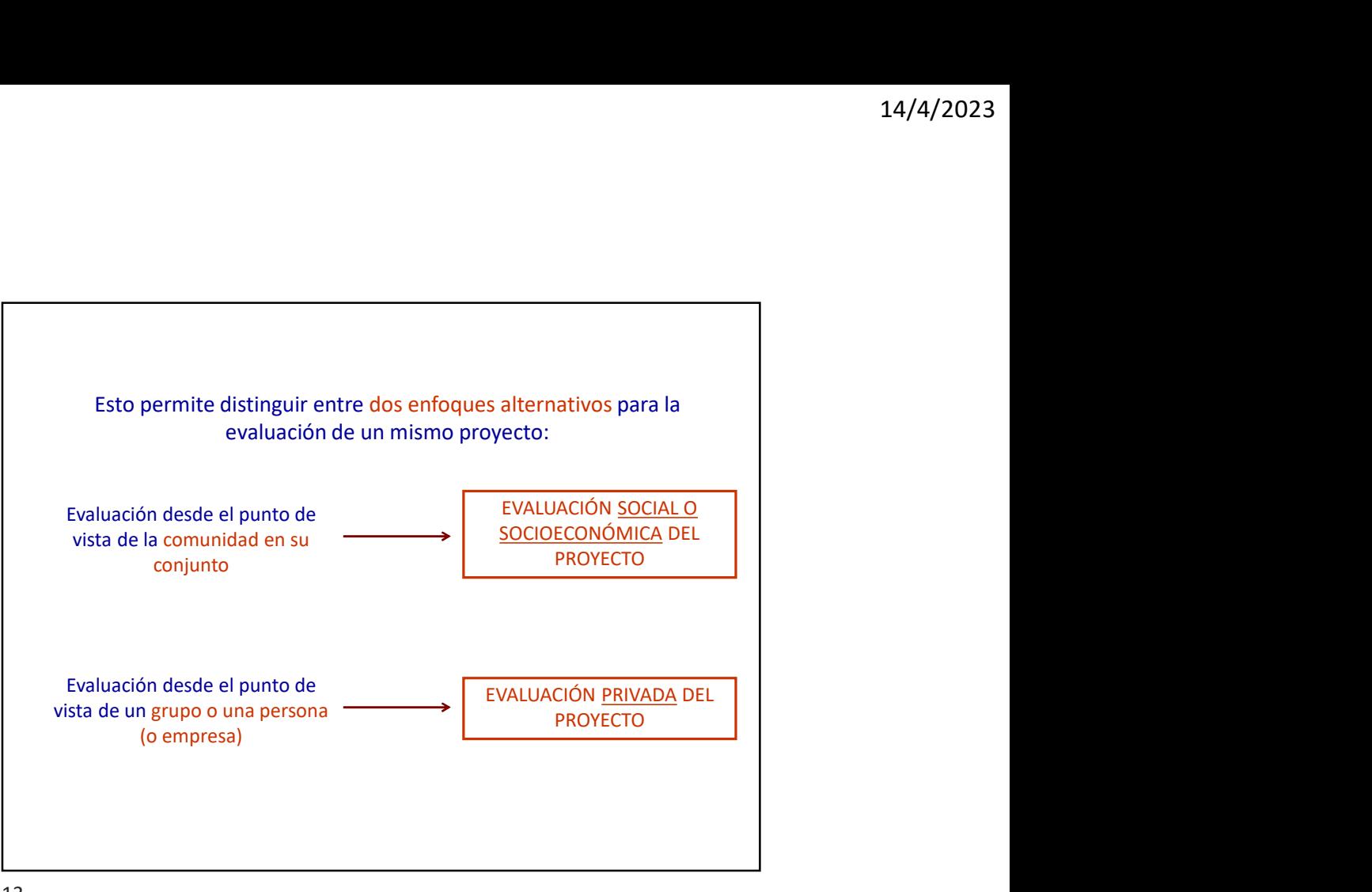

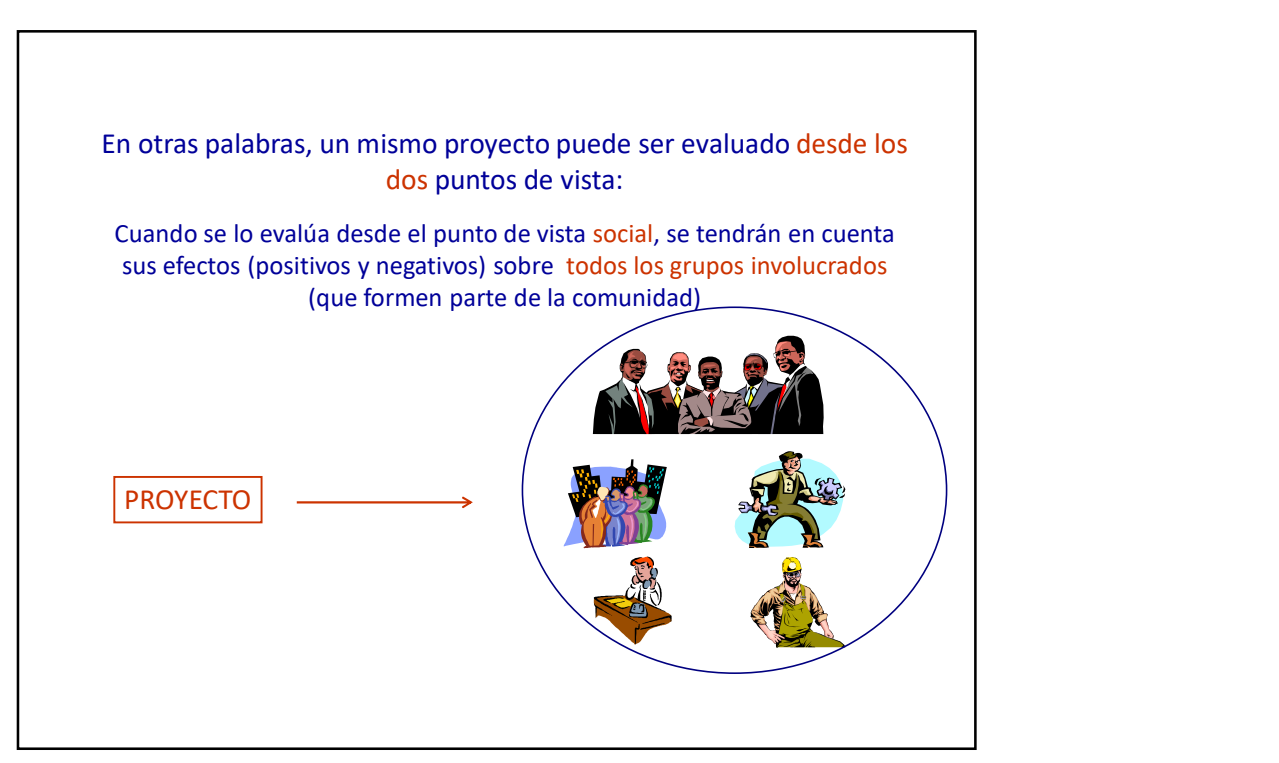

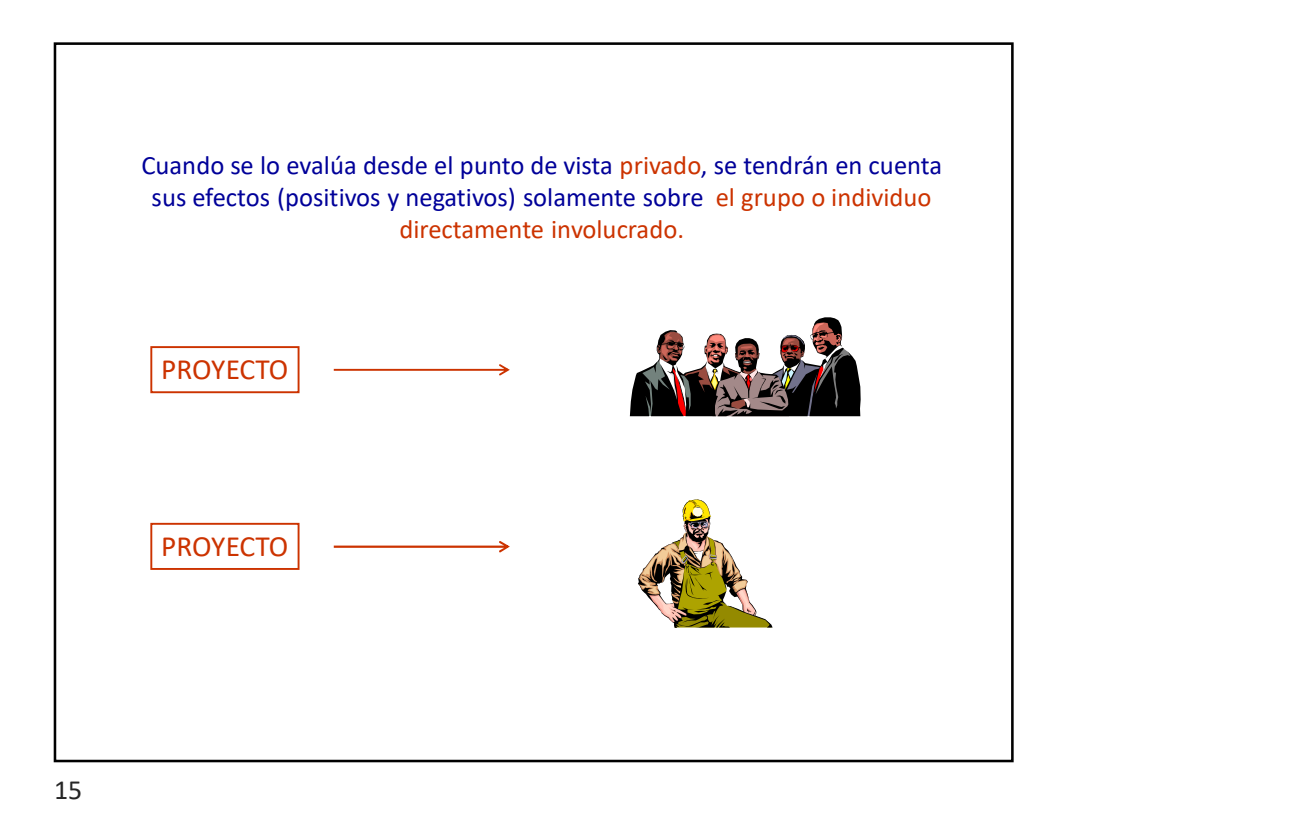

Ejemplo 1: proyecto de instalación de una fábrica de producción de X que con sus residuos contamina las aguas de un río. Beneficios y costos Perjuicio (costos) Perjuicio (costos) FORMULACIÓN Y EVALUACIÓN DE PROYECTOS / RAÚL MOLINA 16

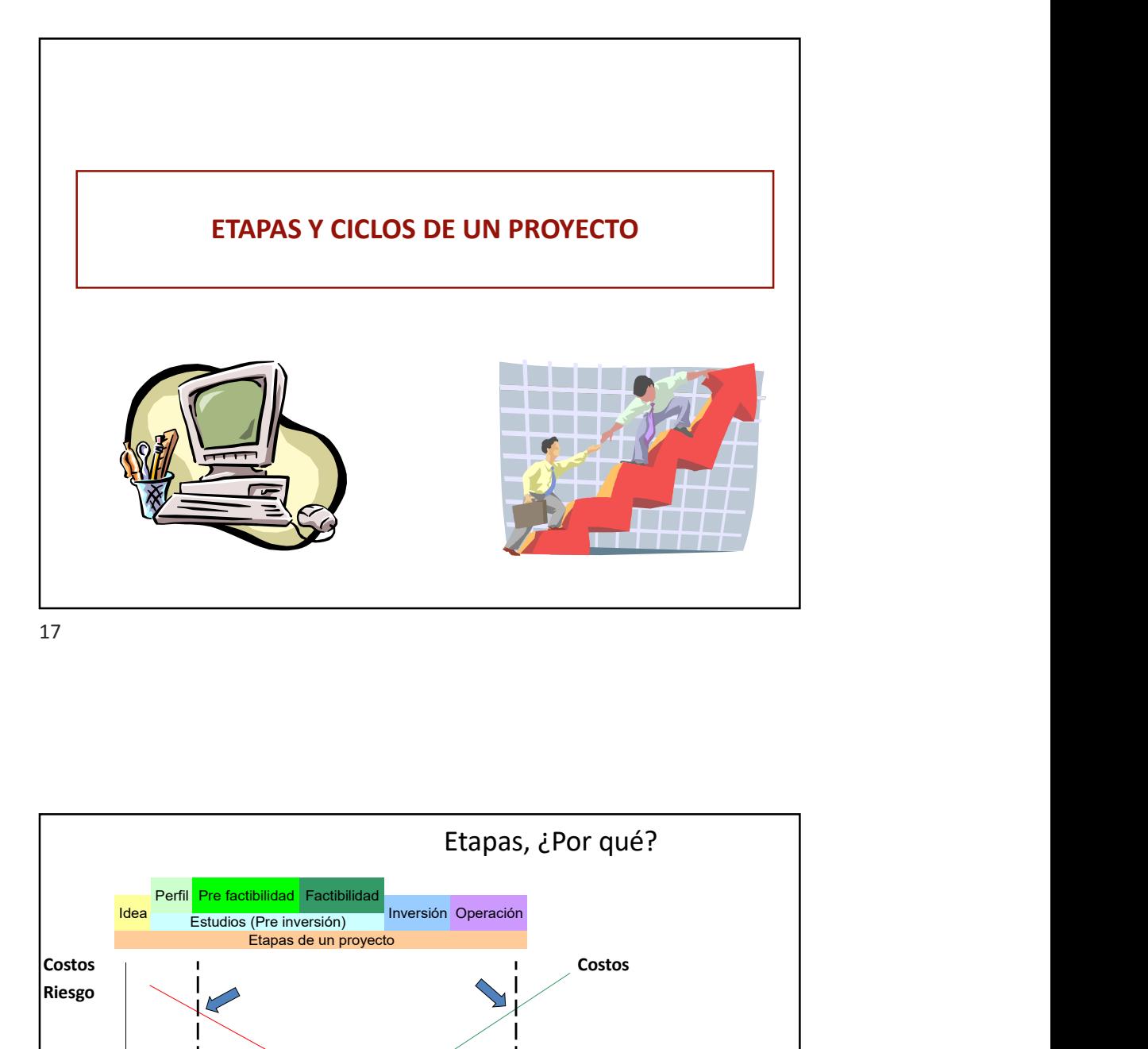

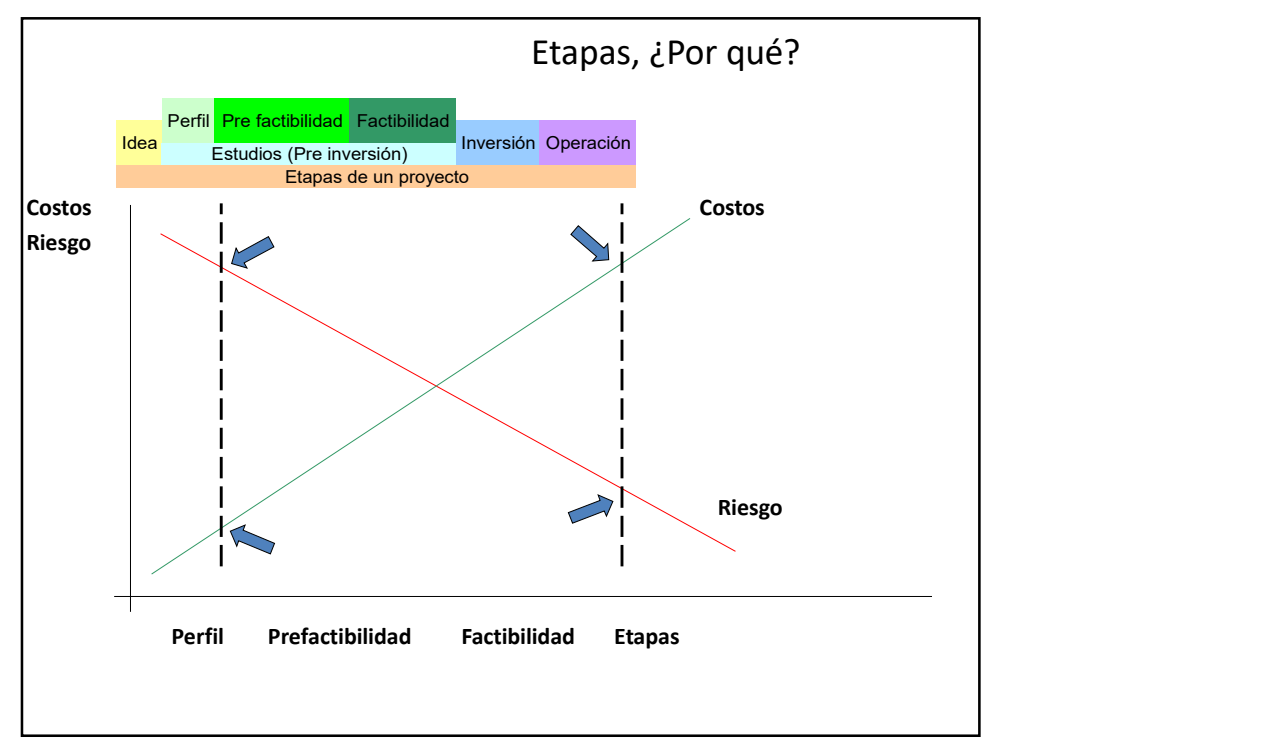

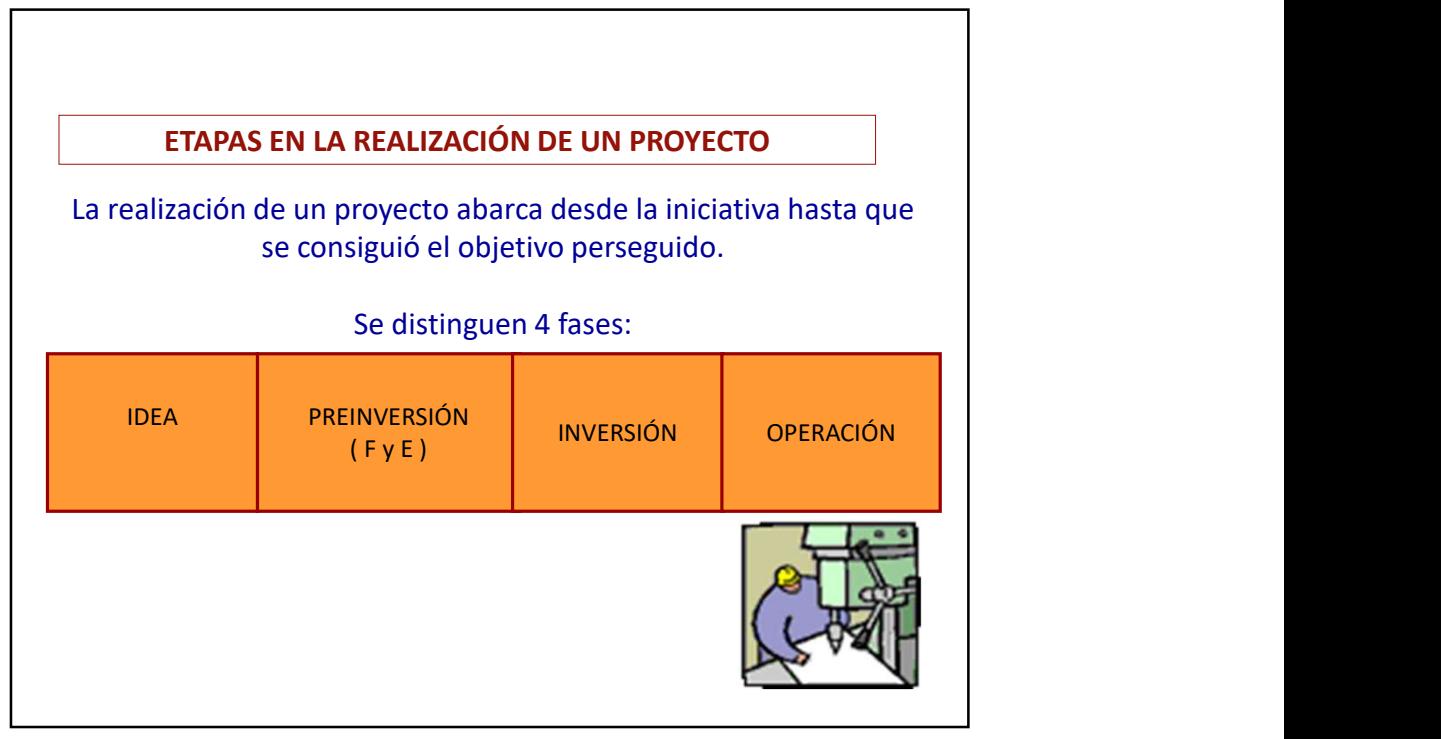

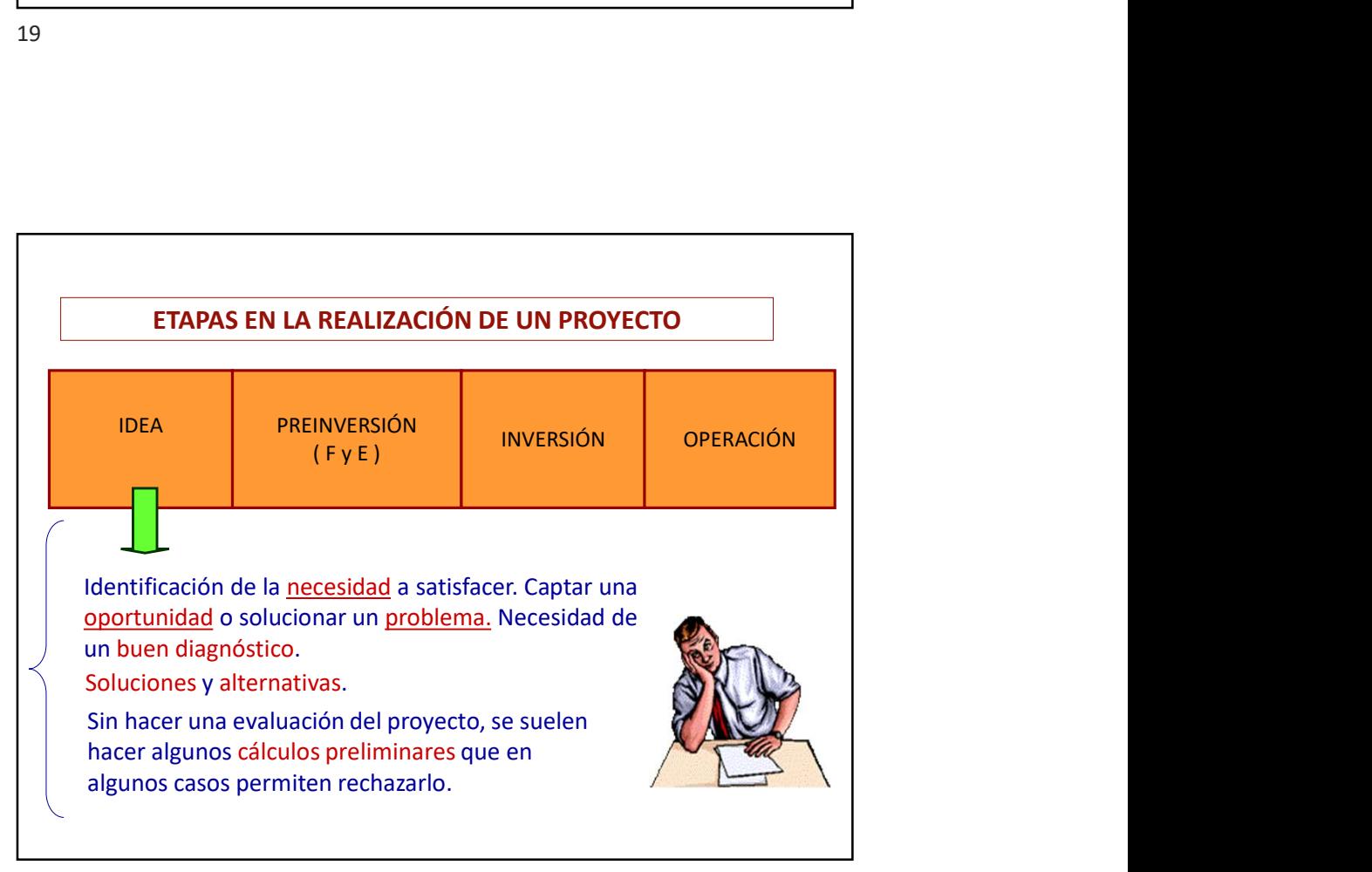

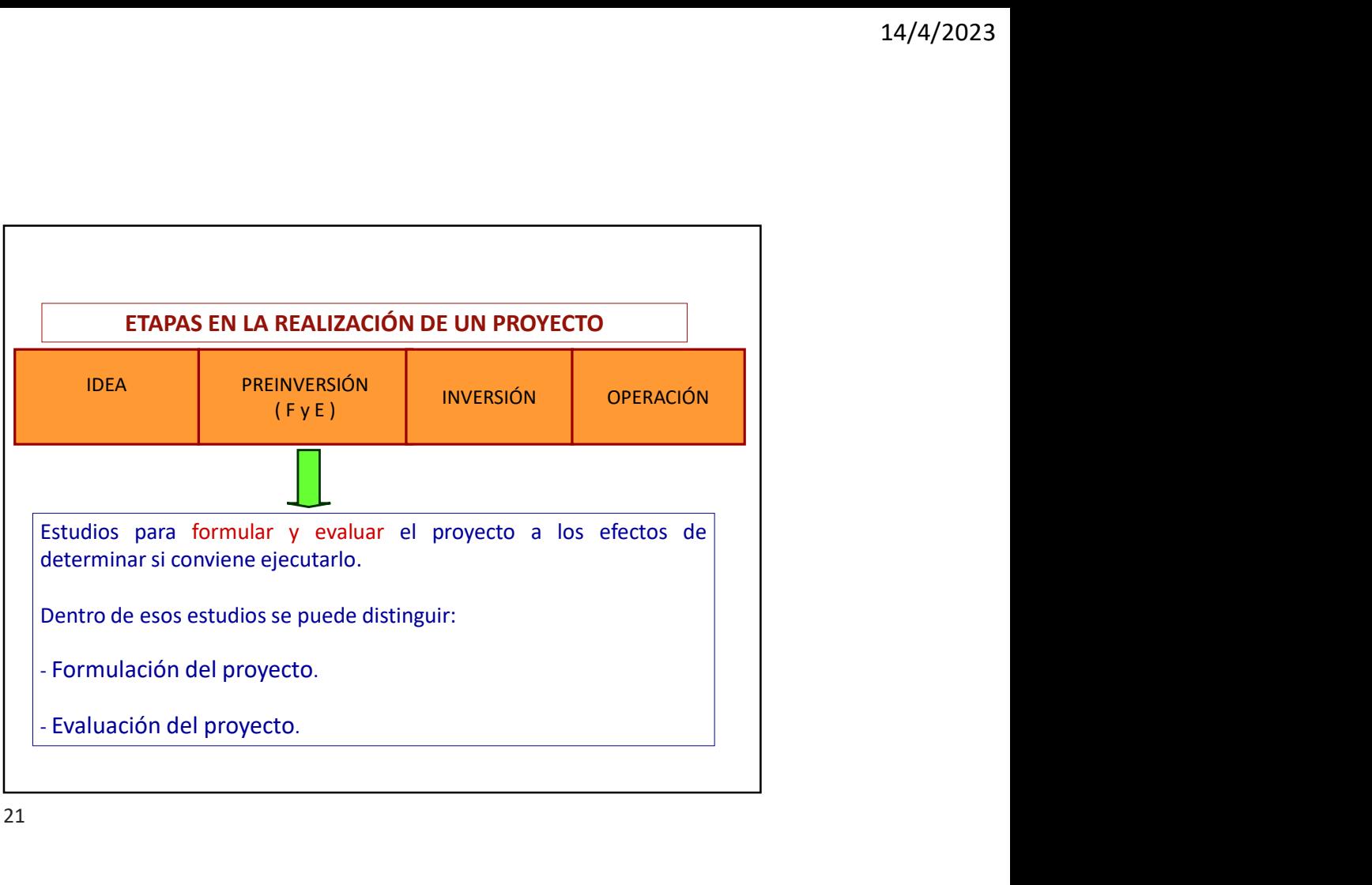

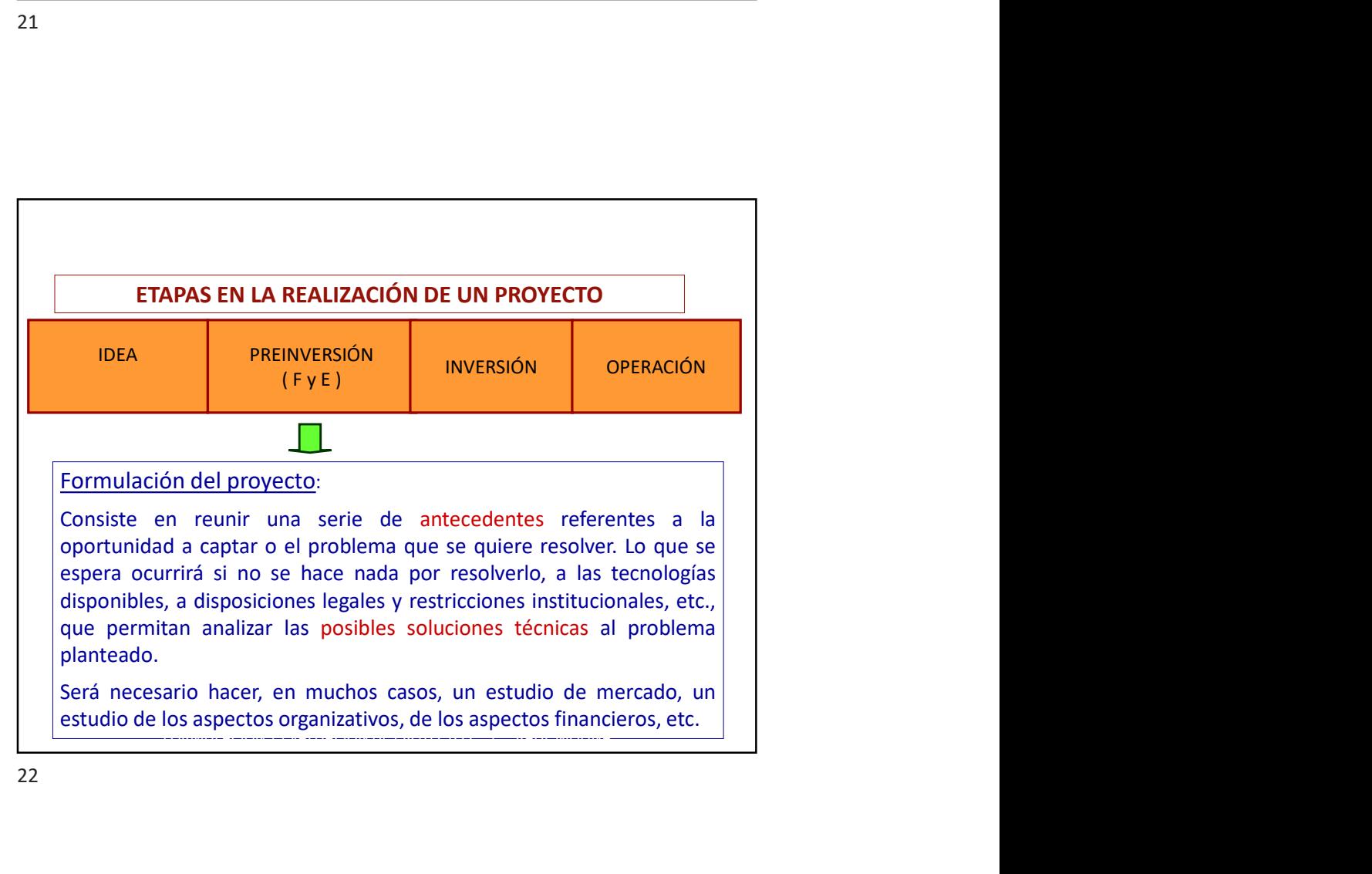

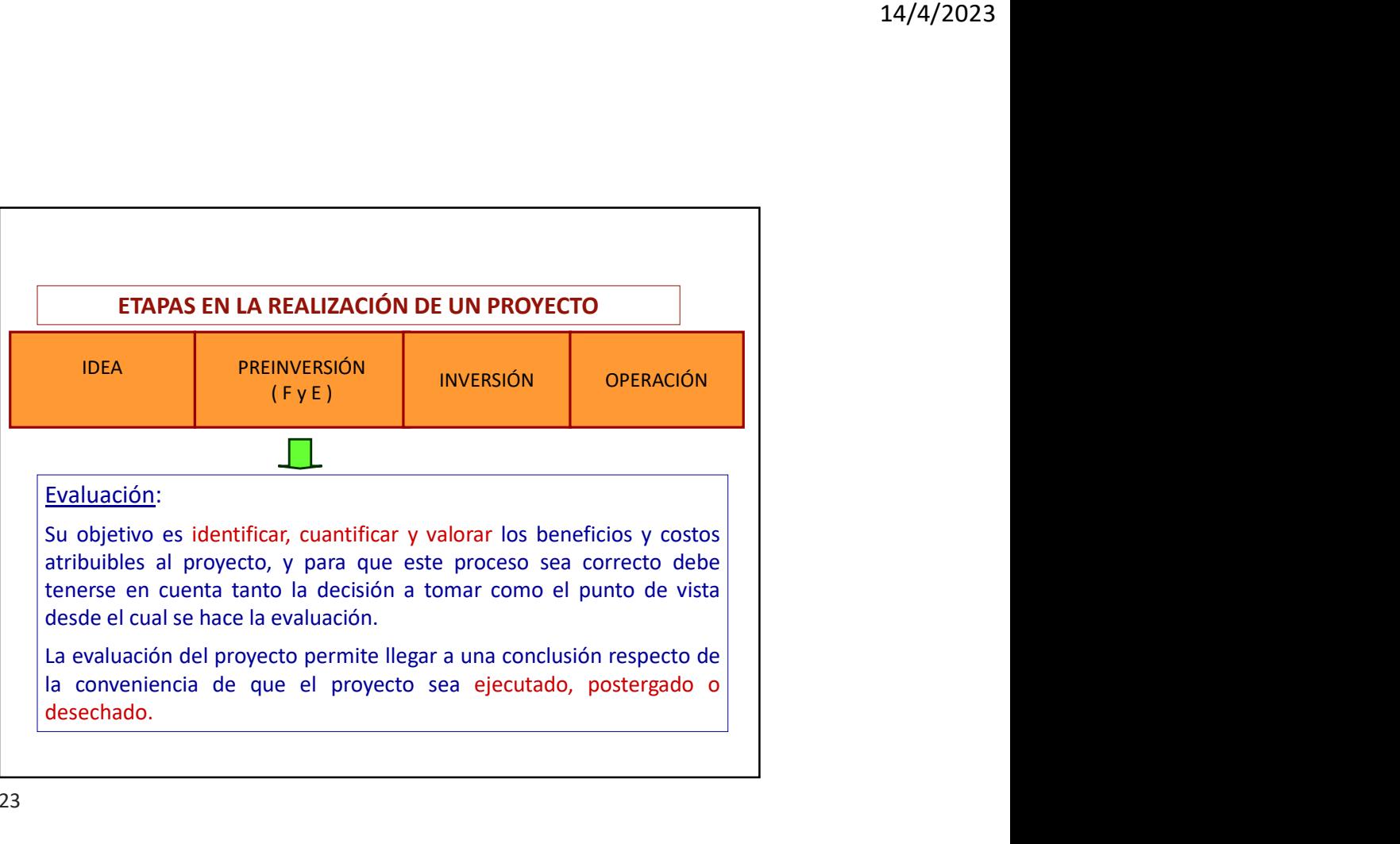

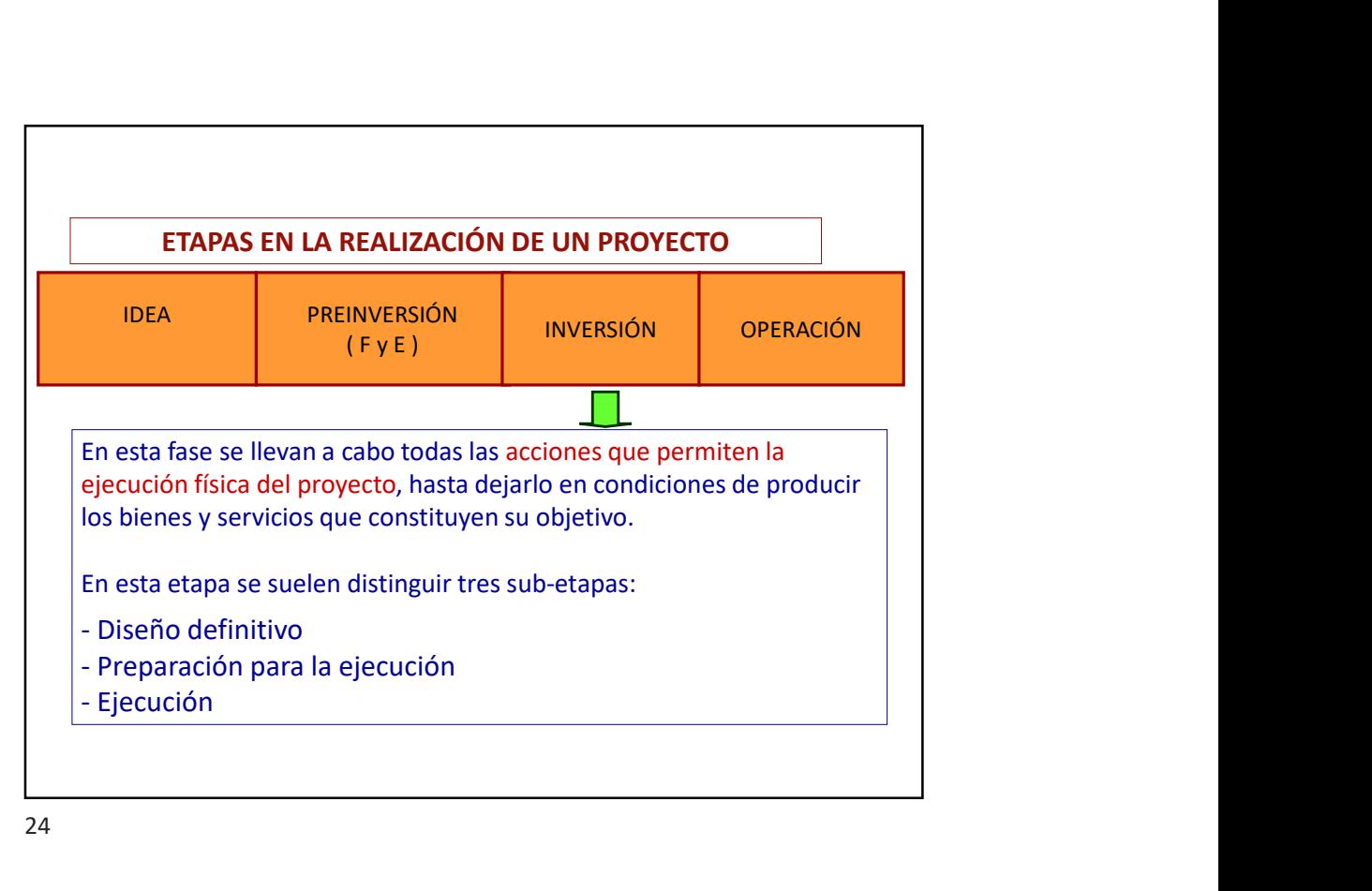

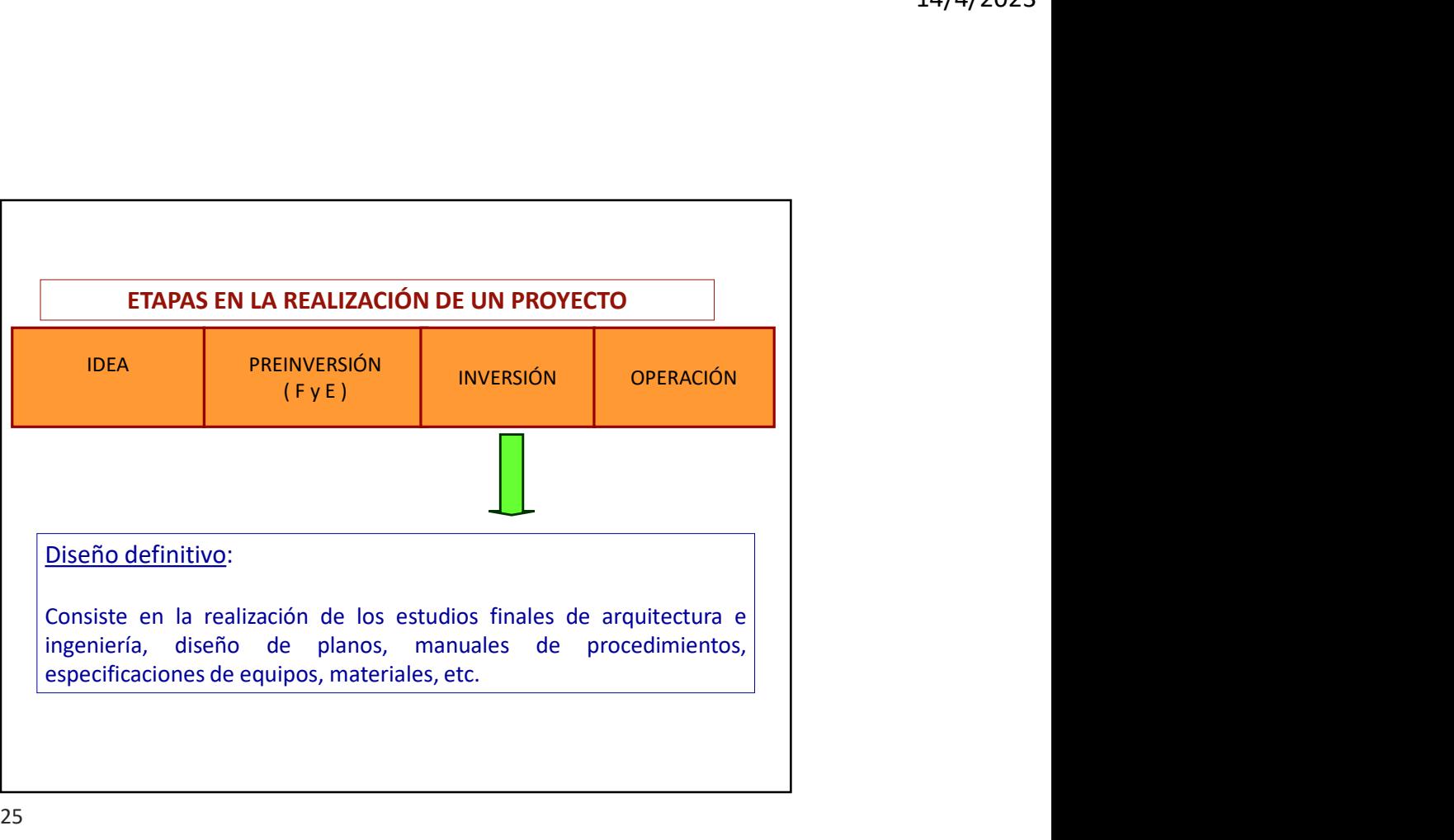

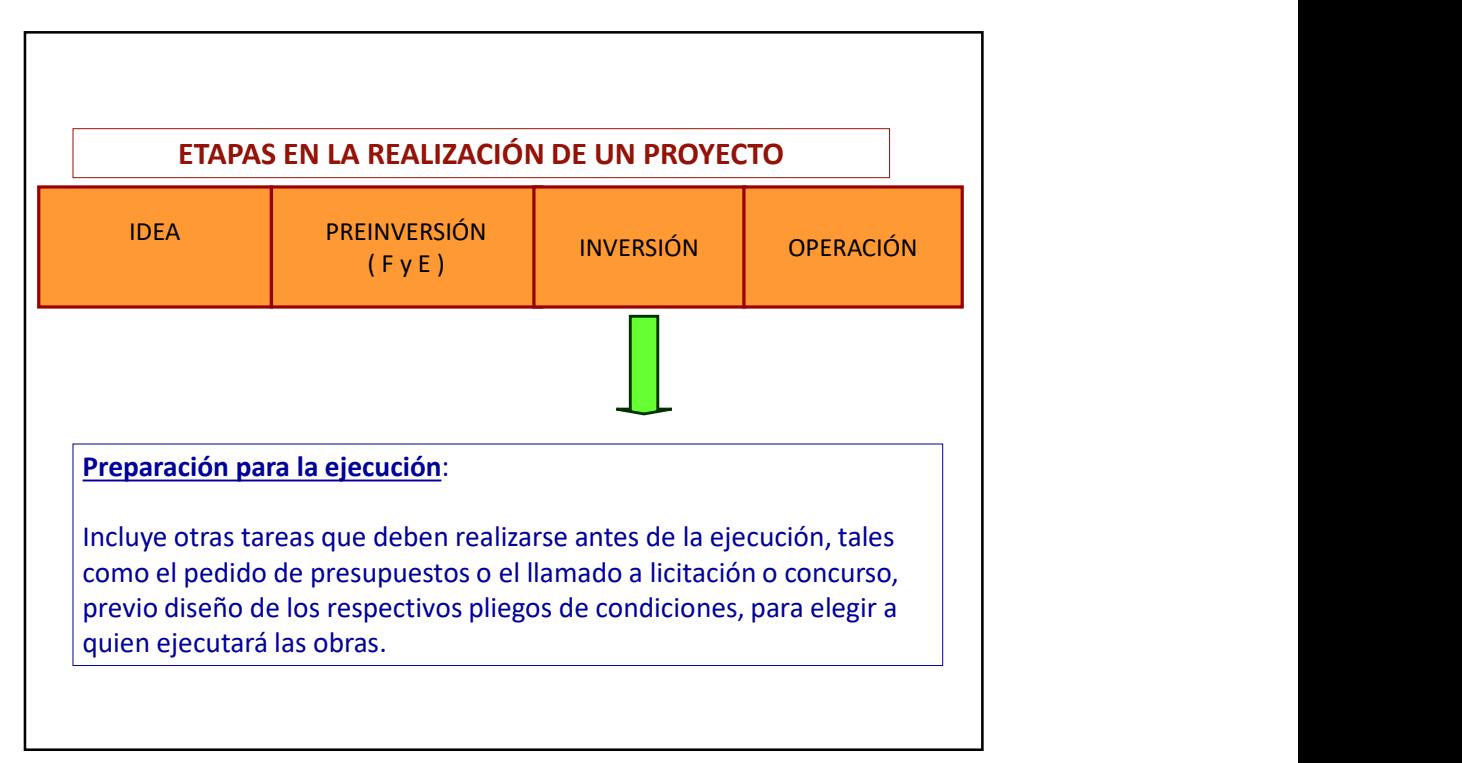

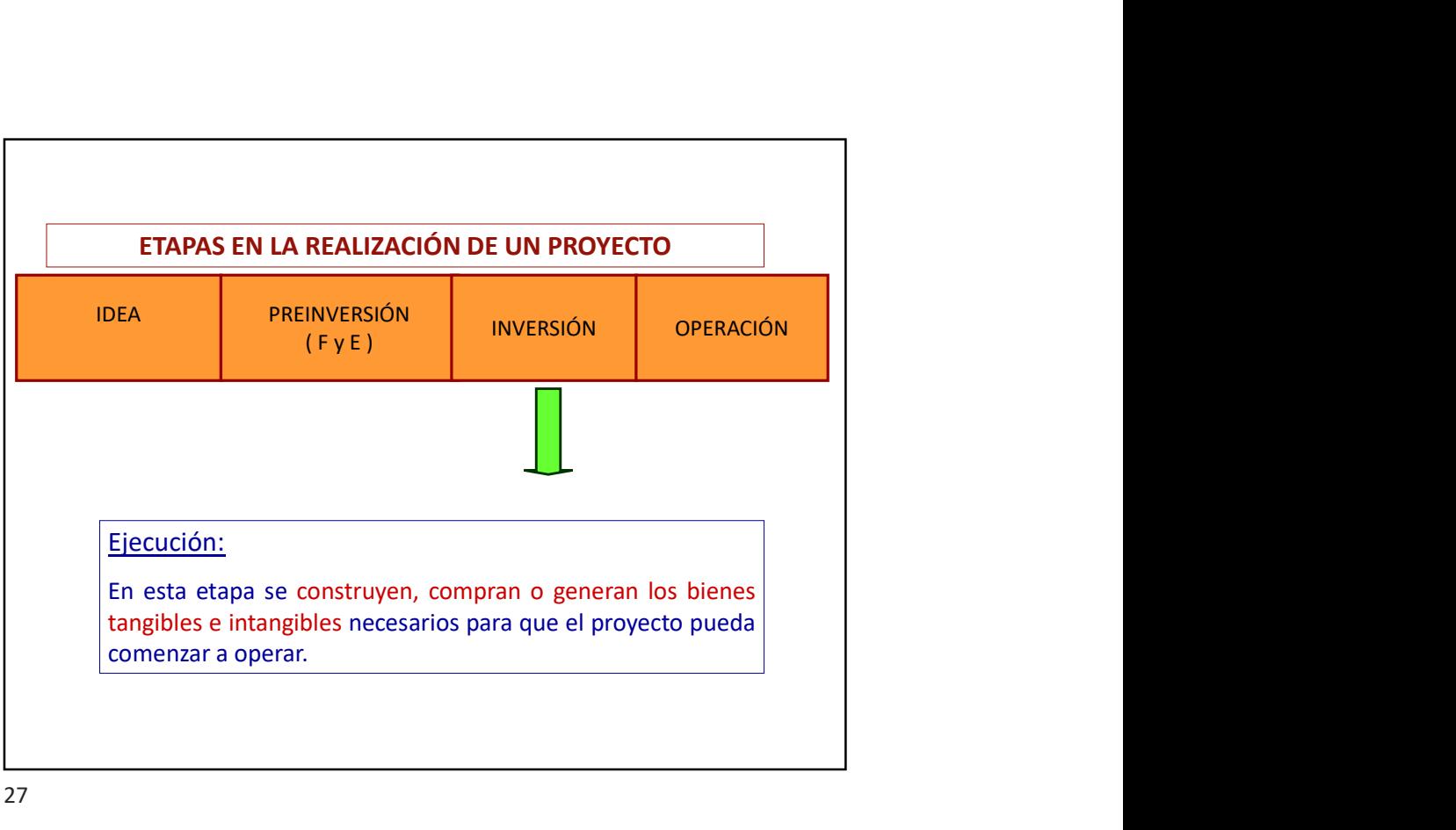

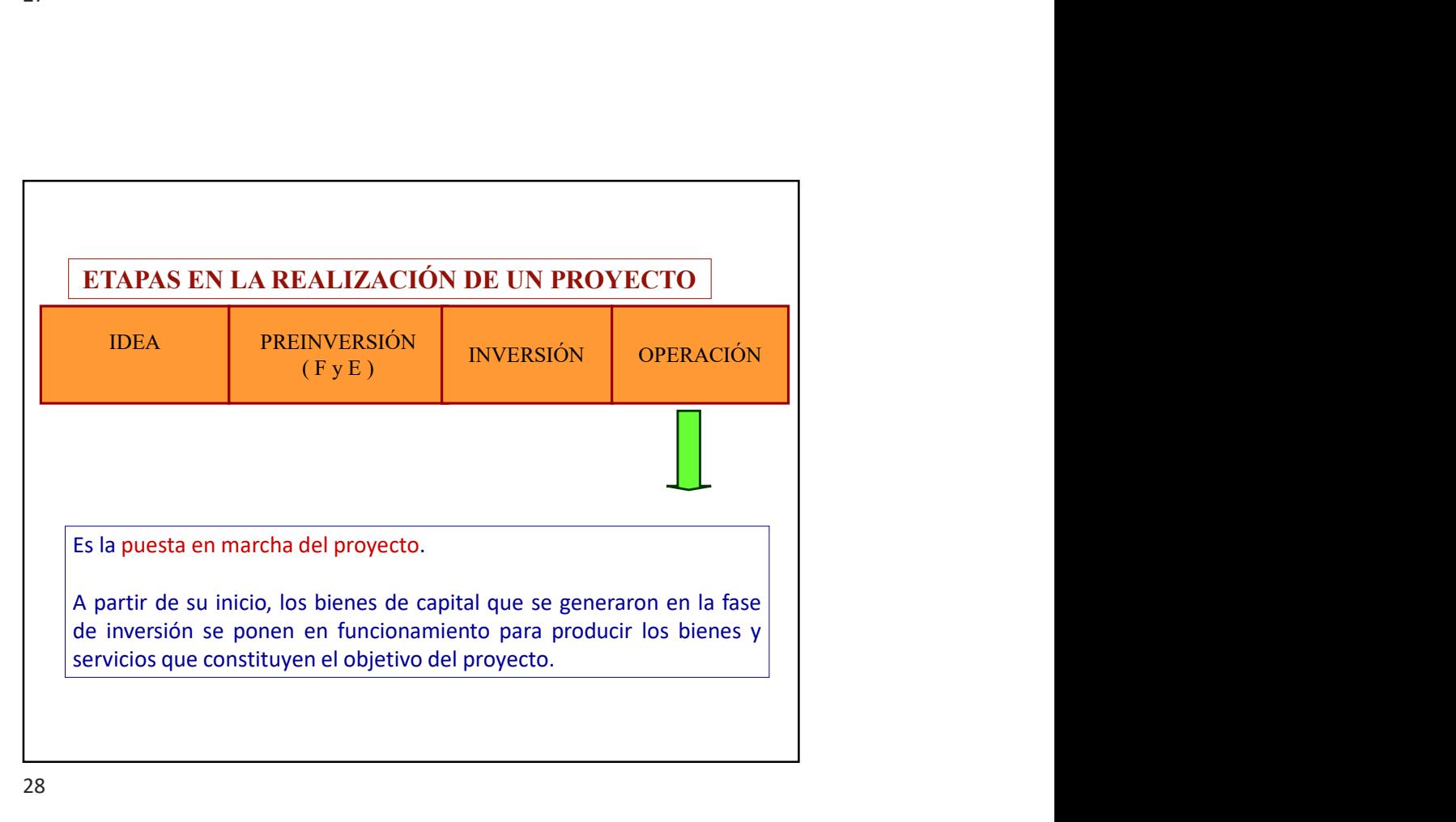

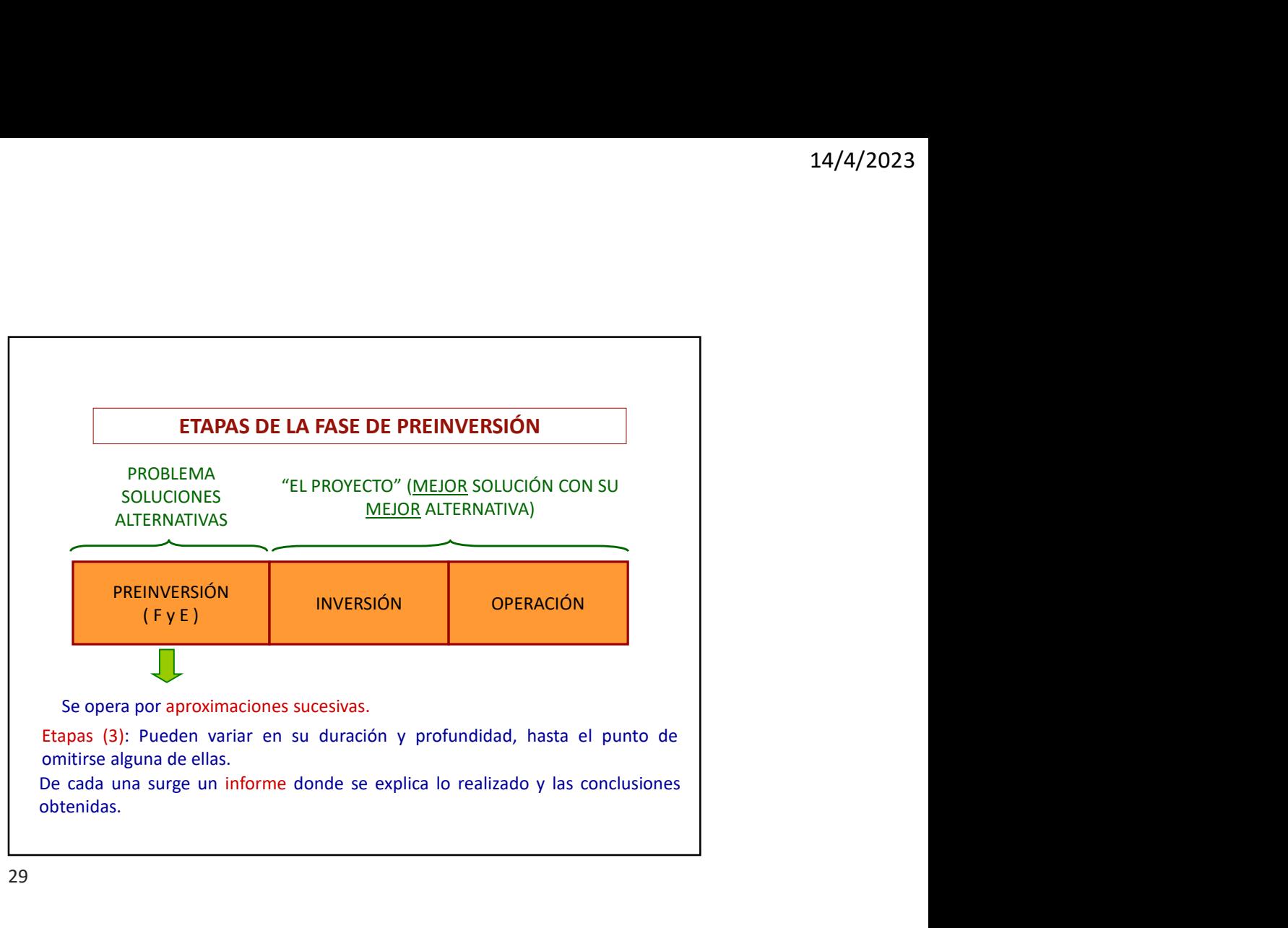

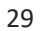

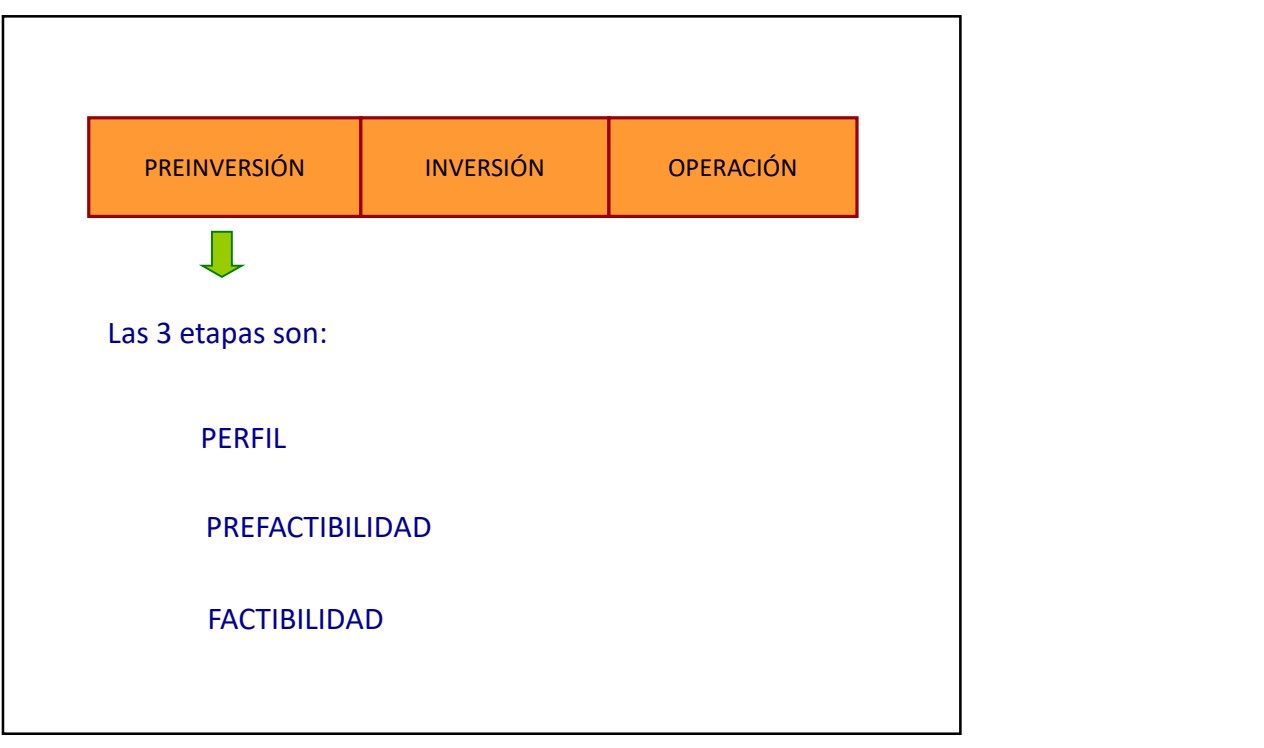

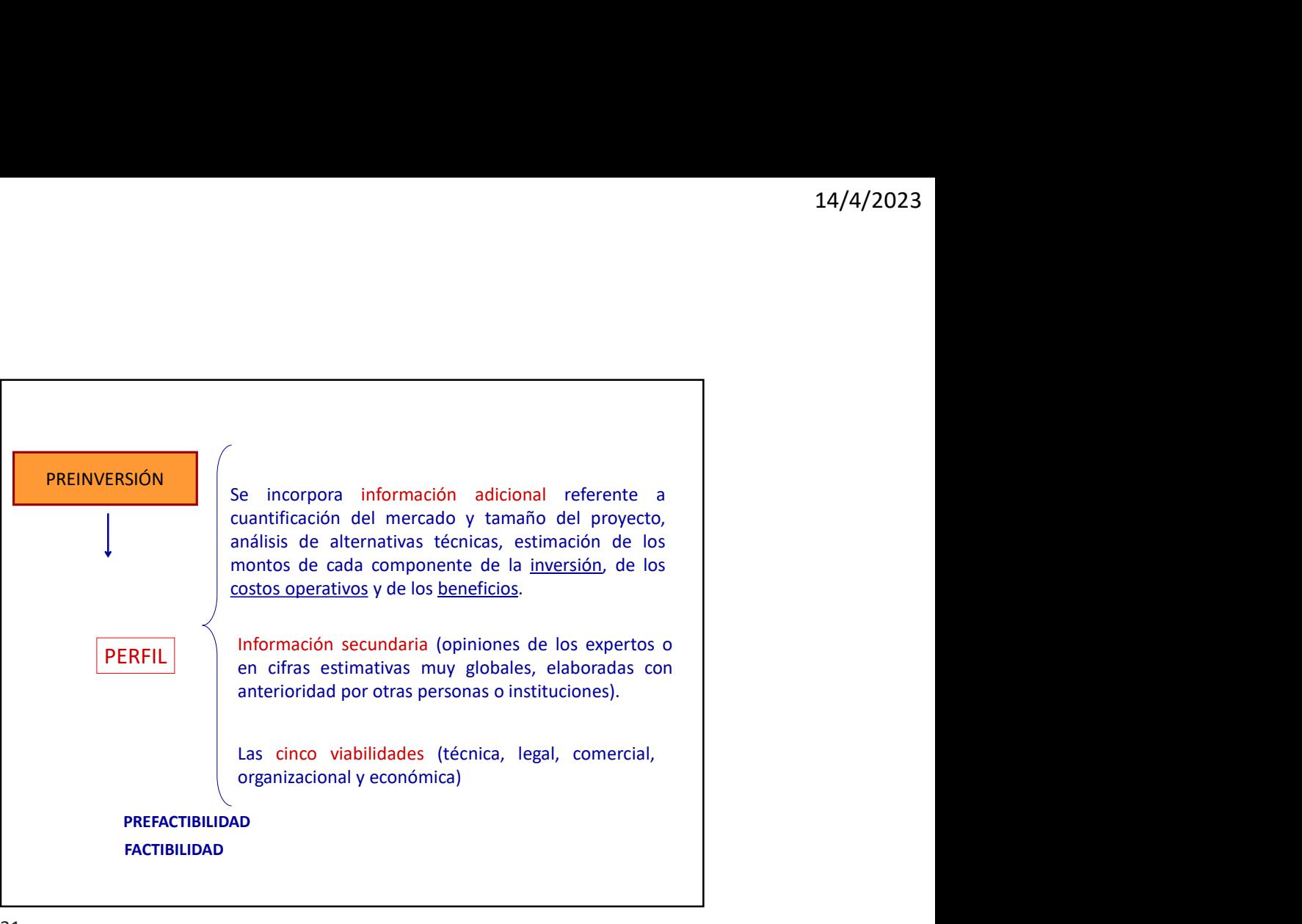

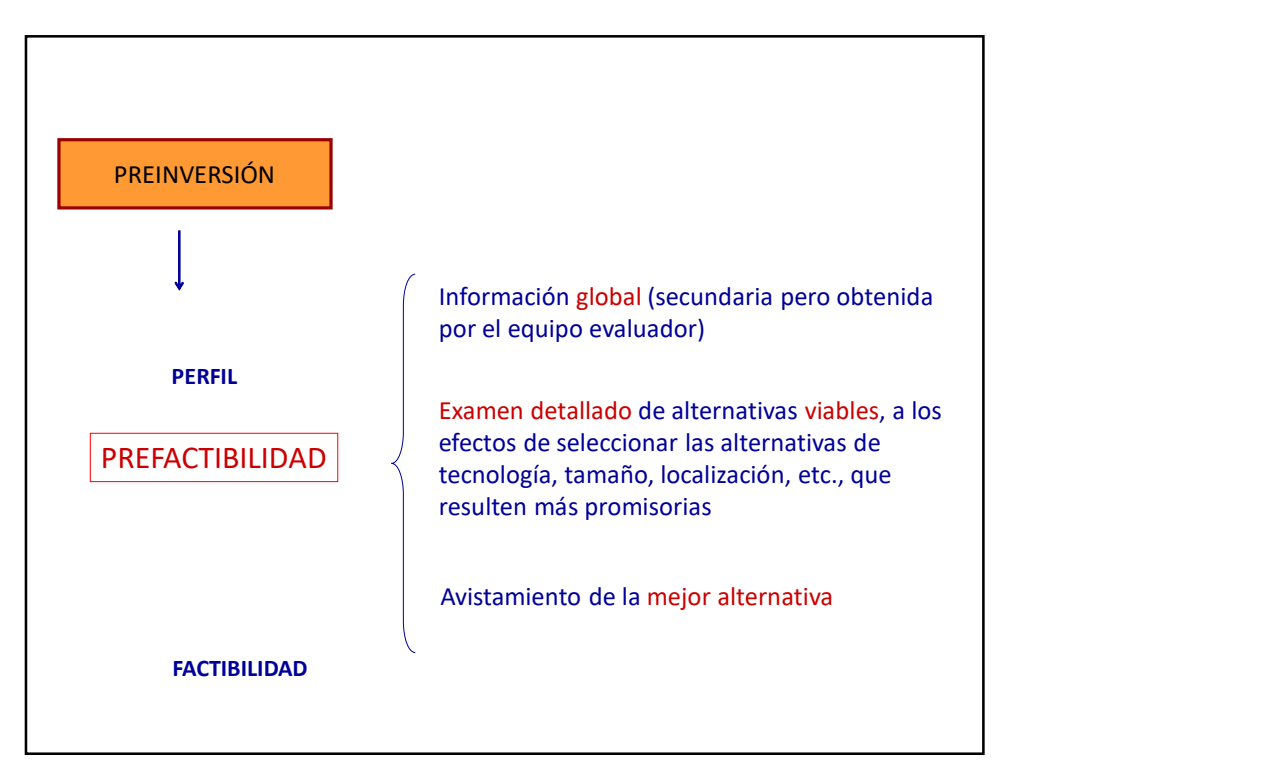

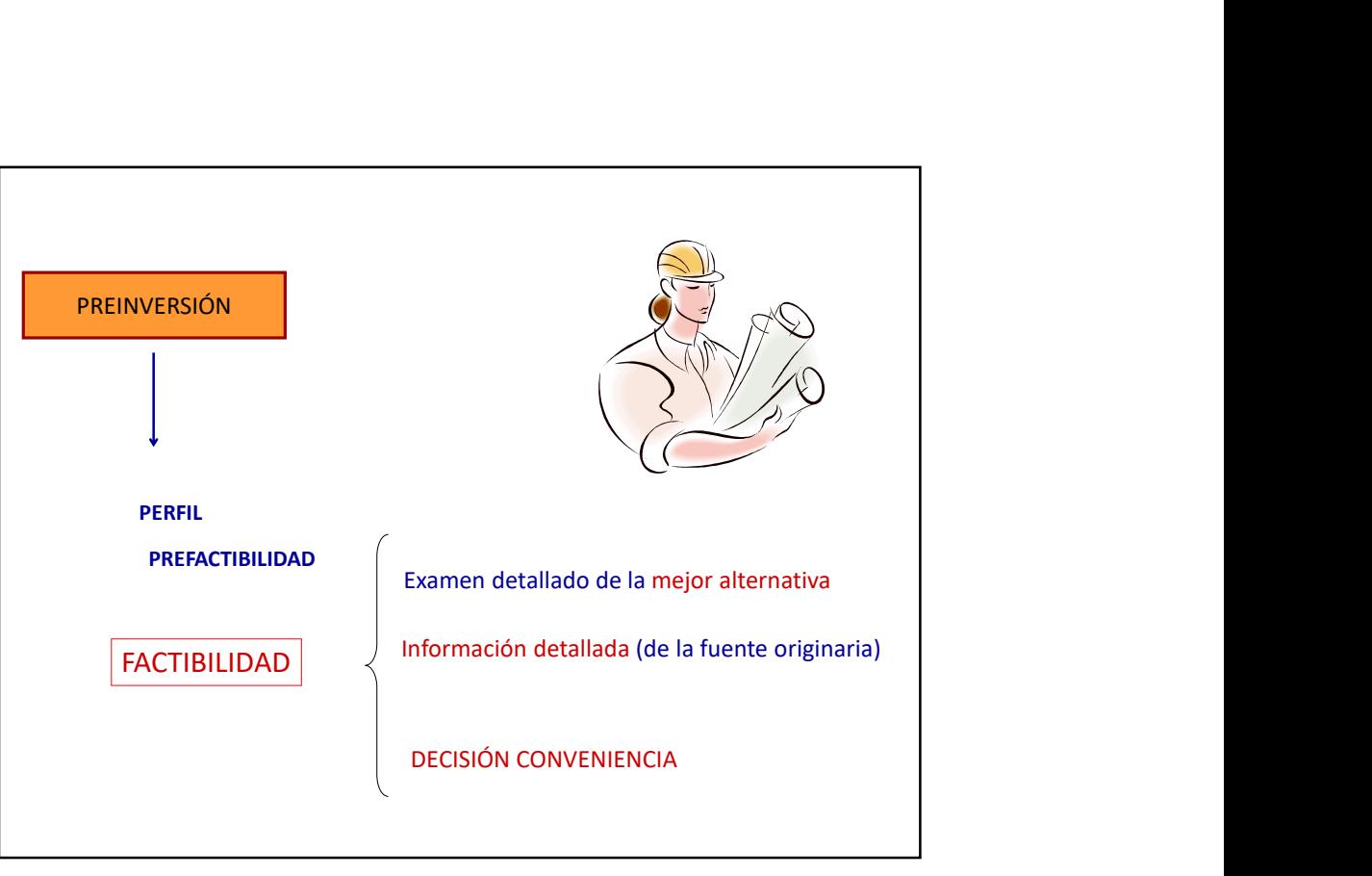

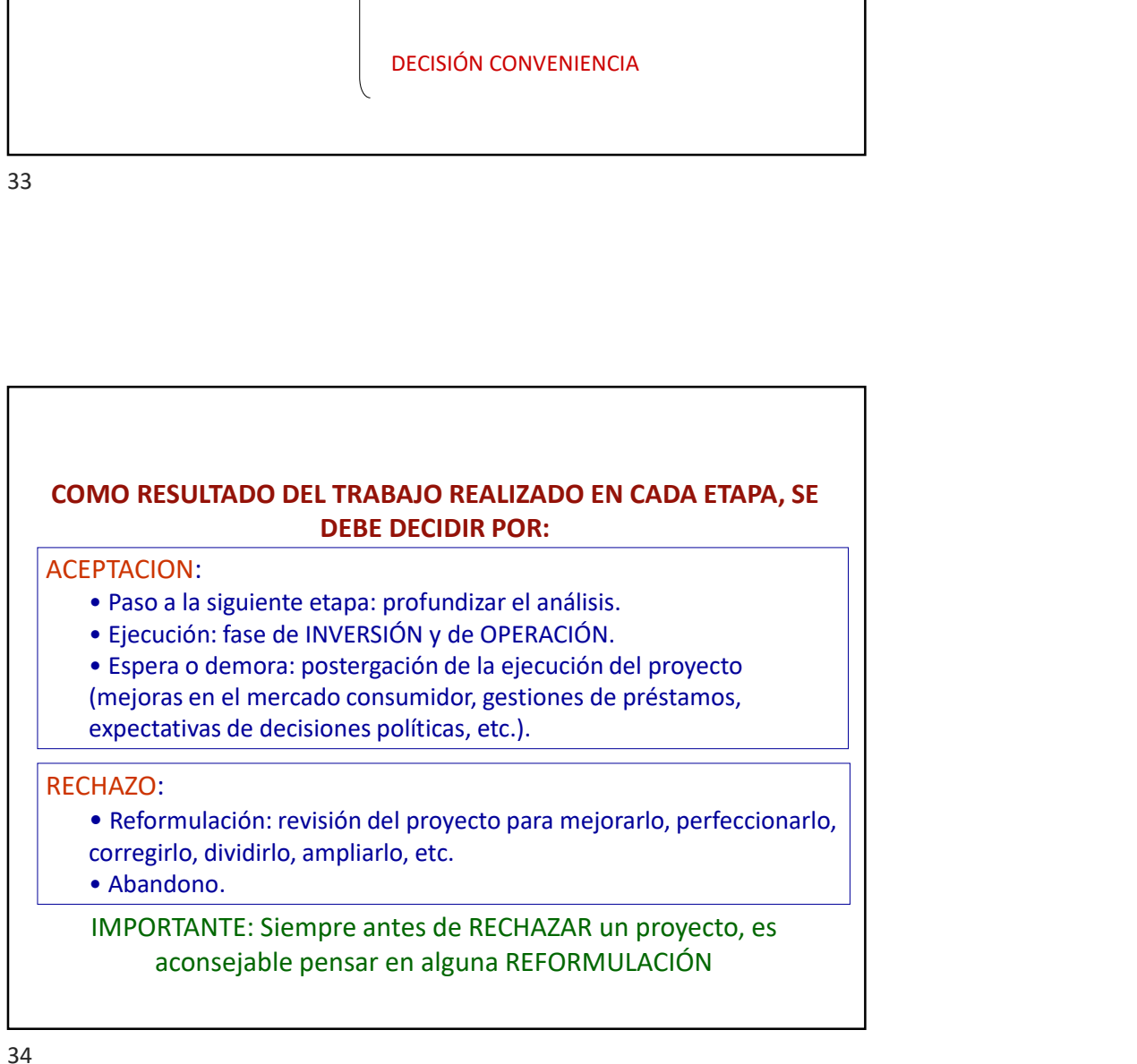

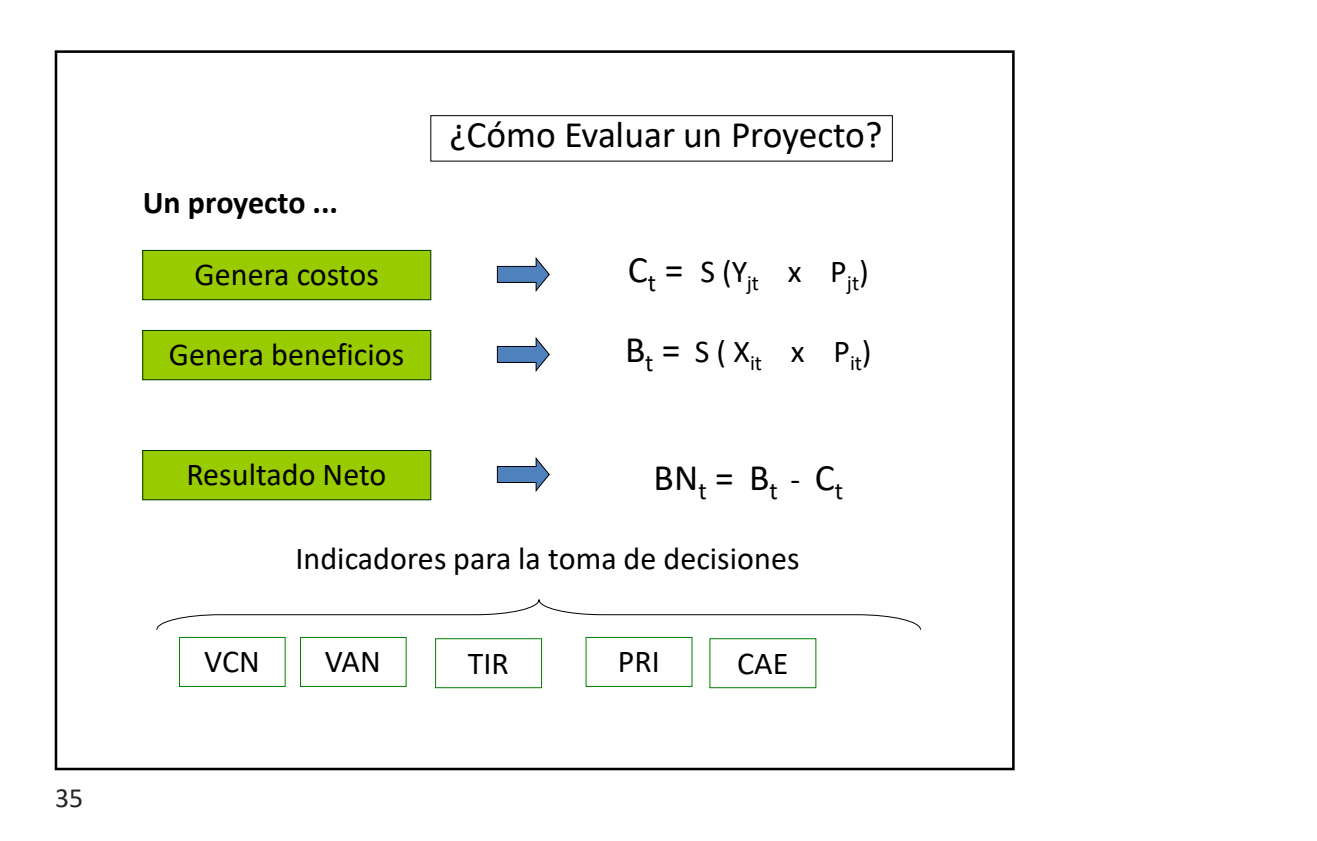

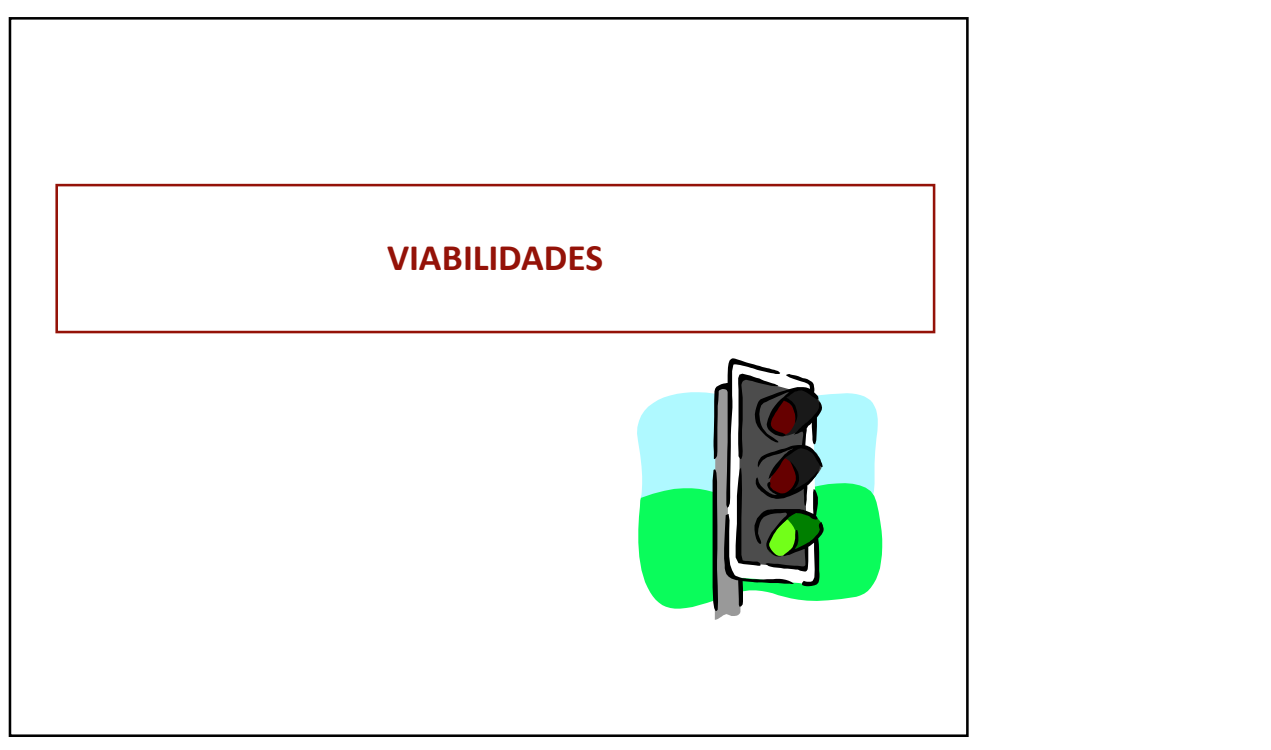

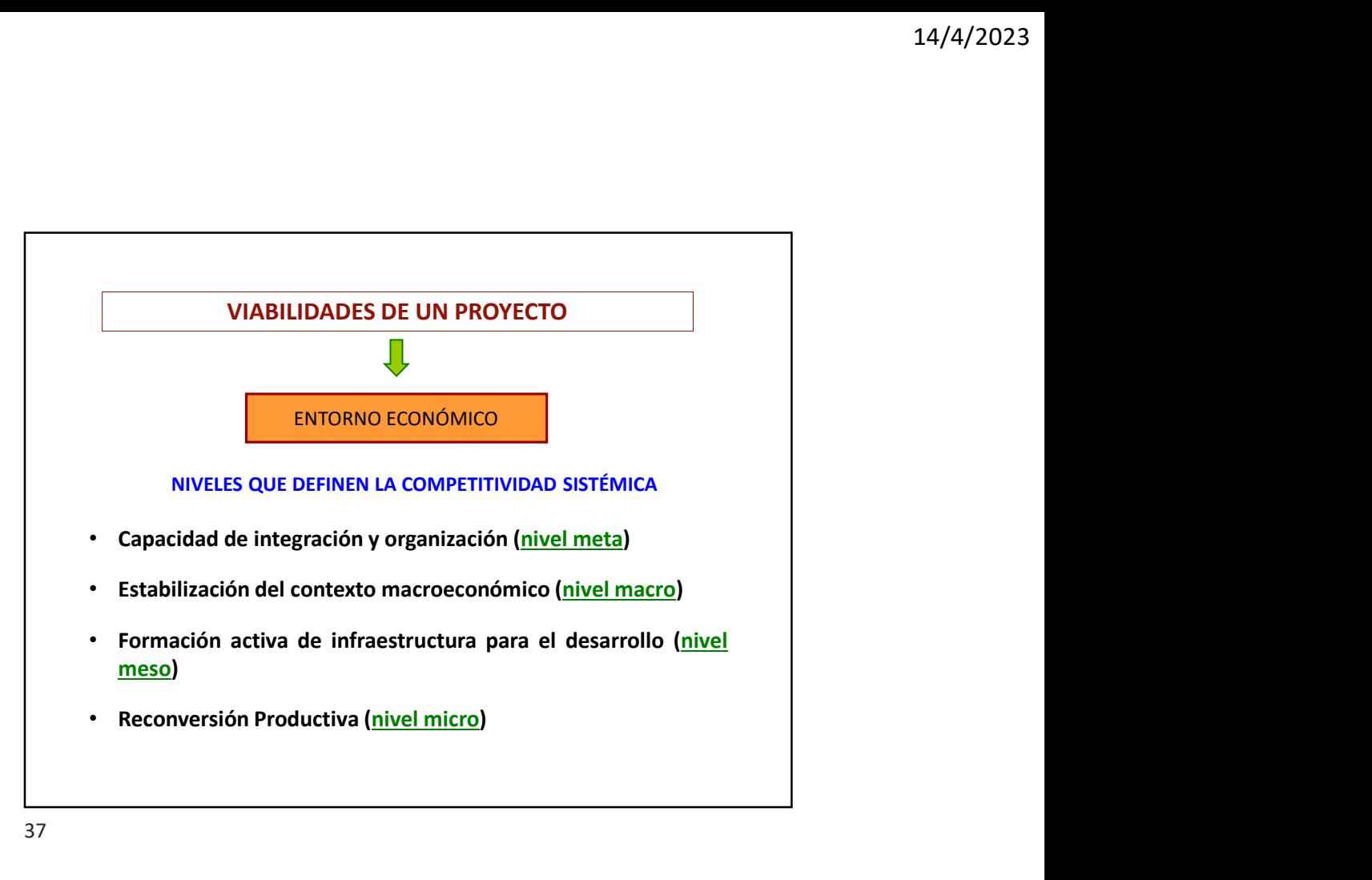

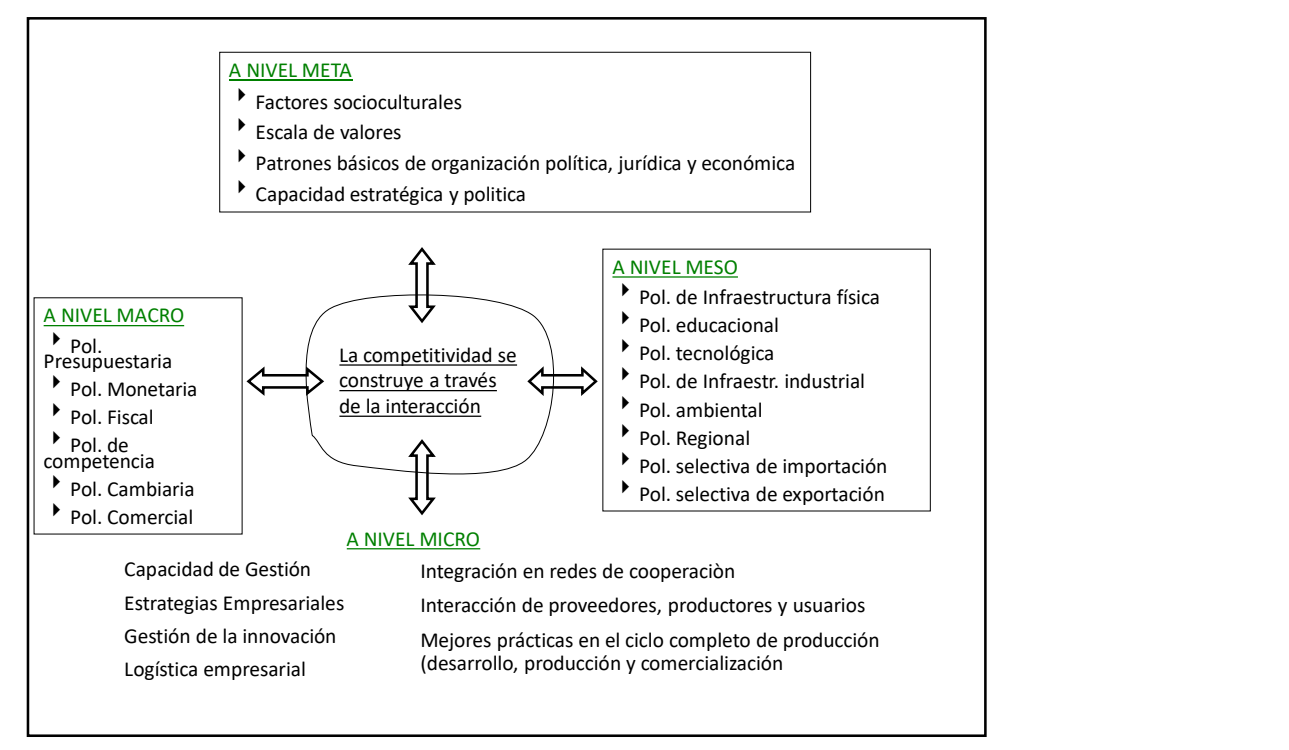

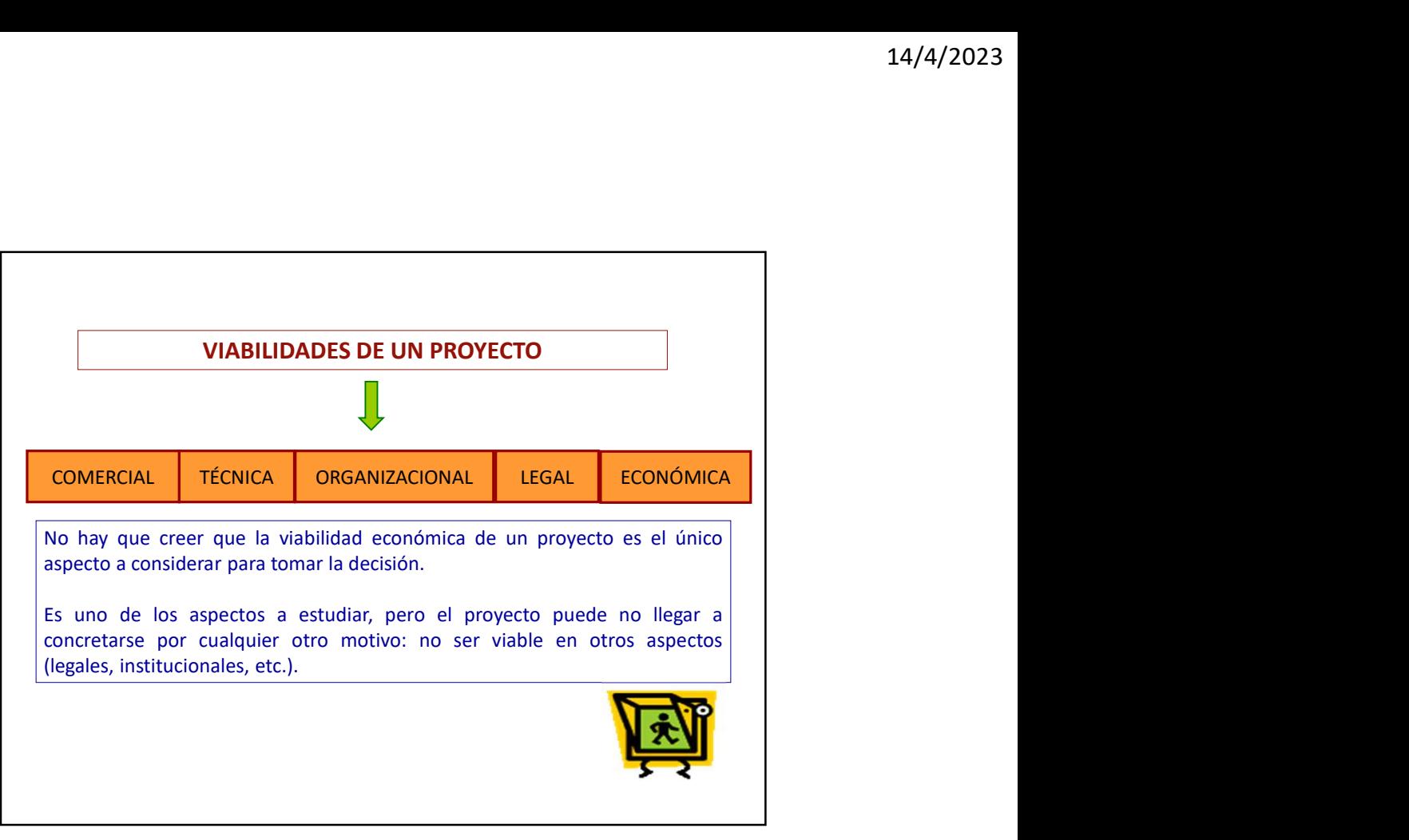

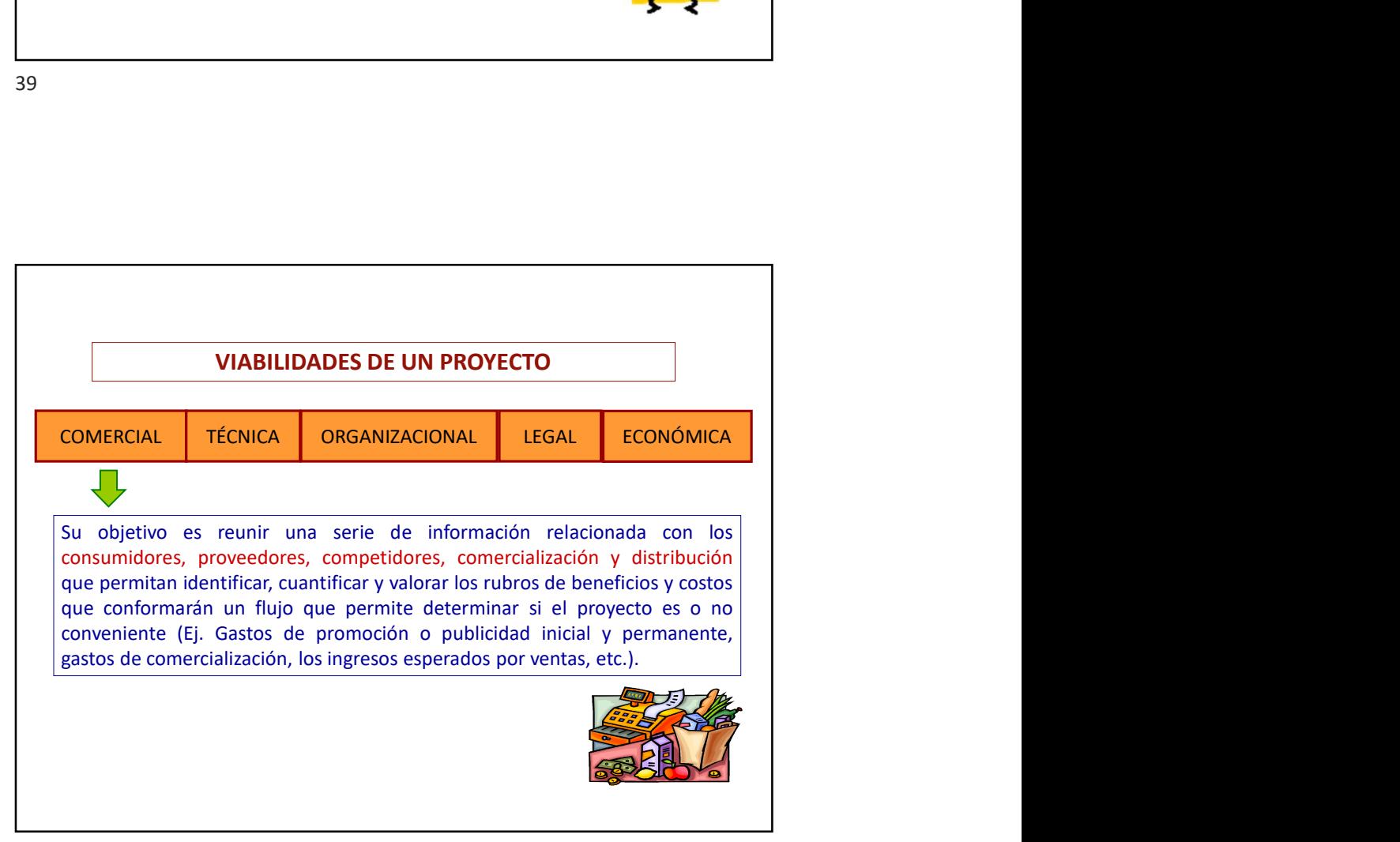

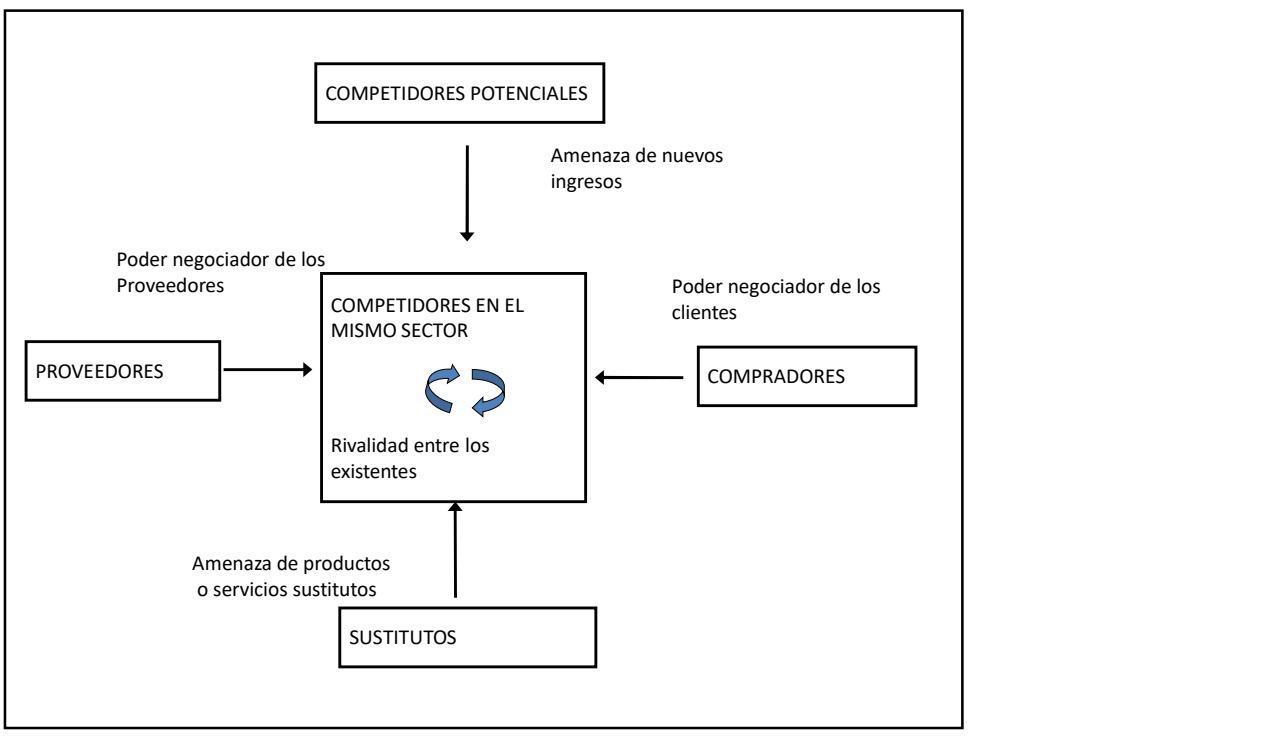

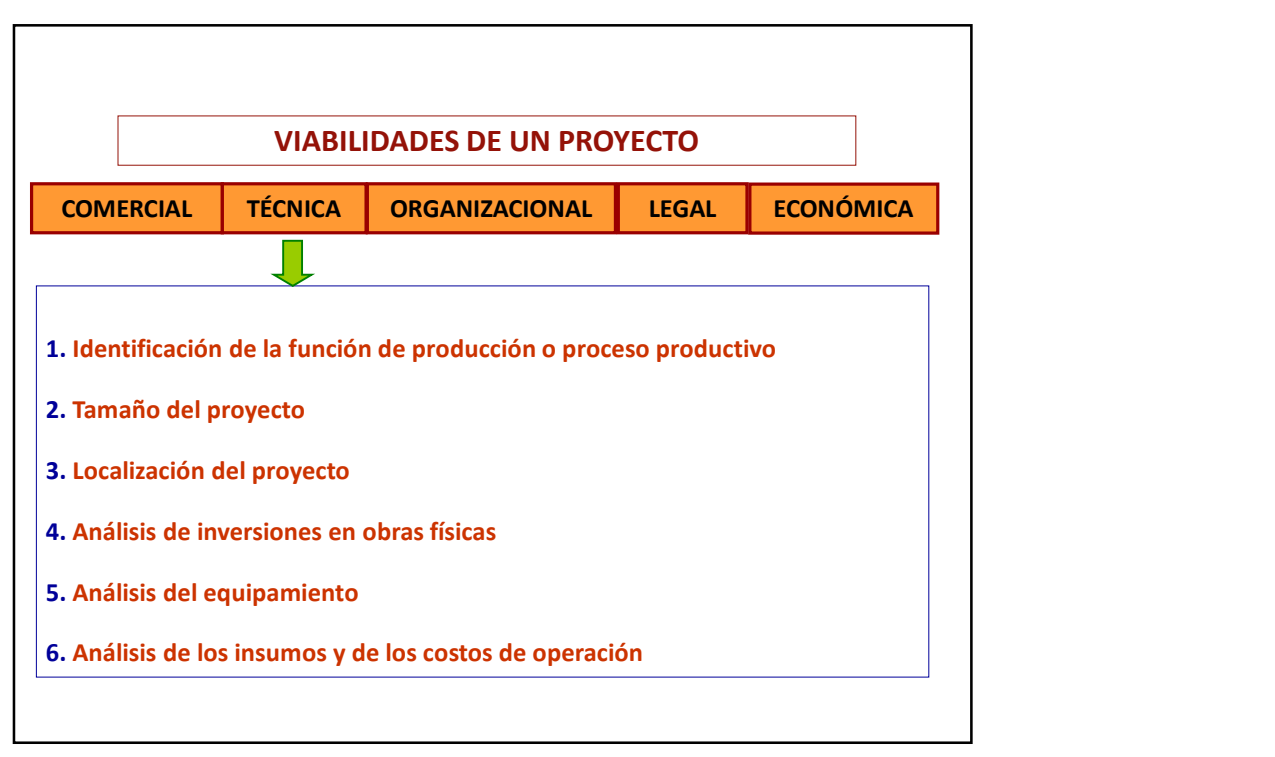

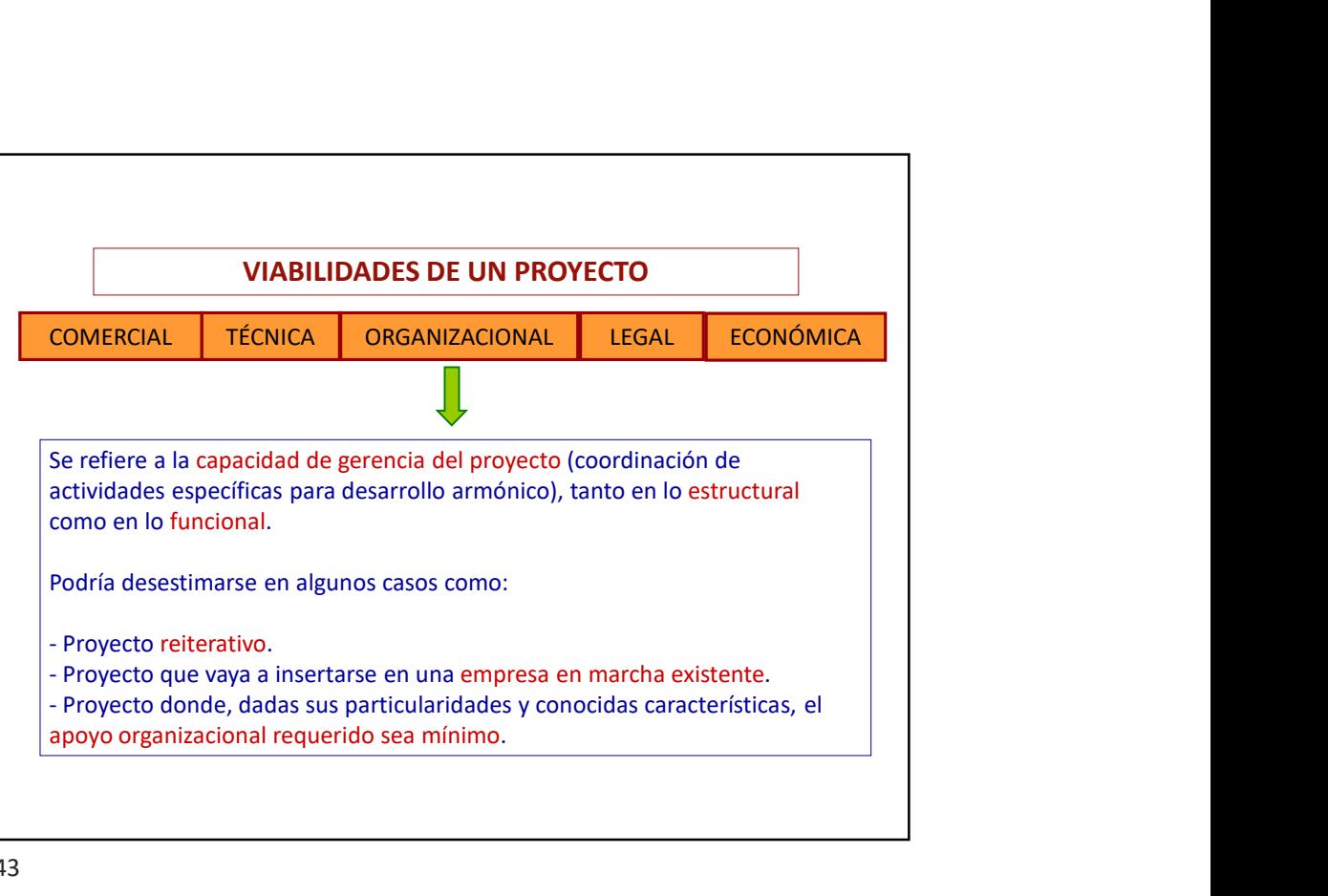

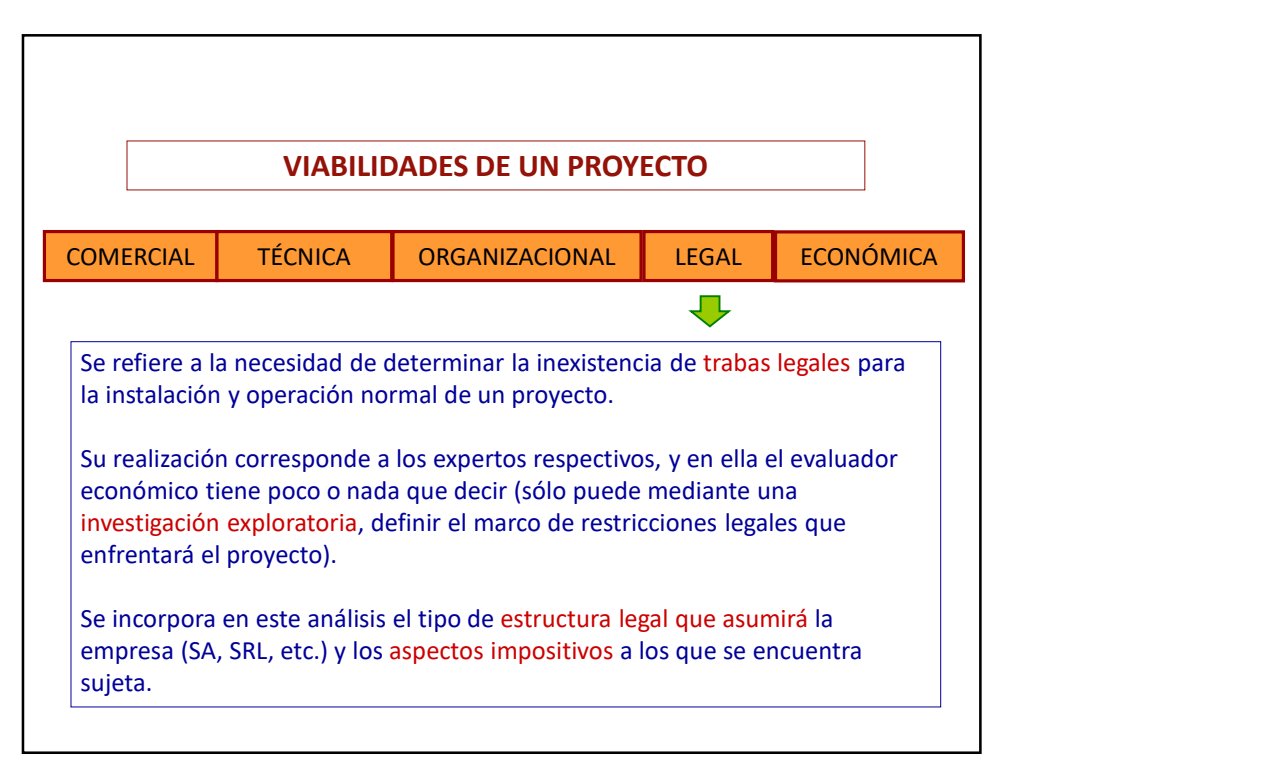

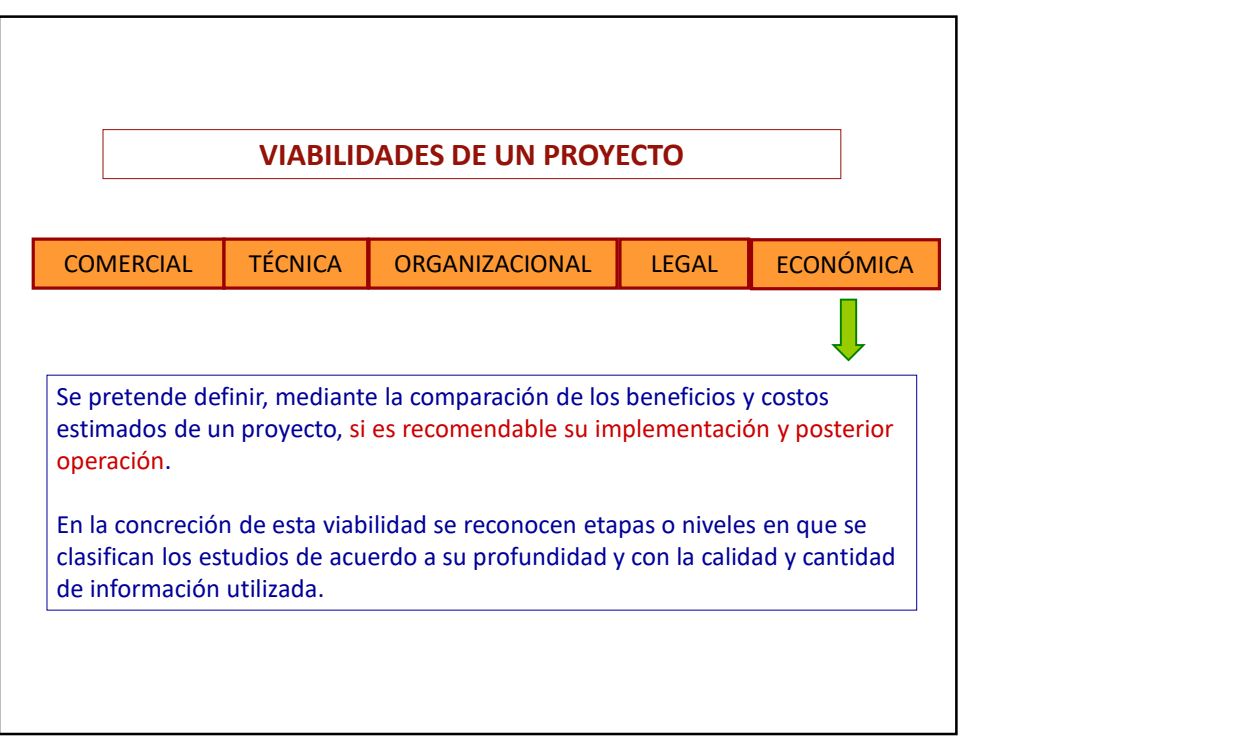

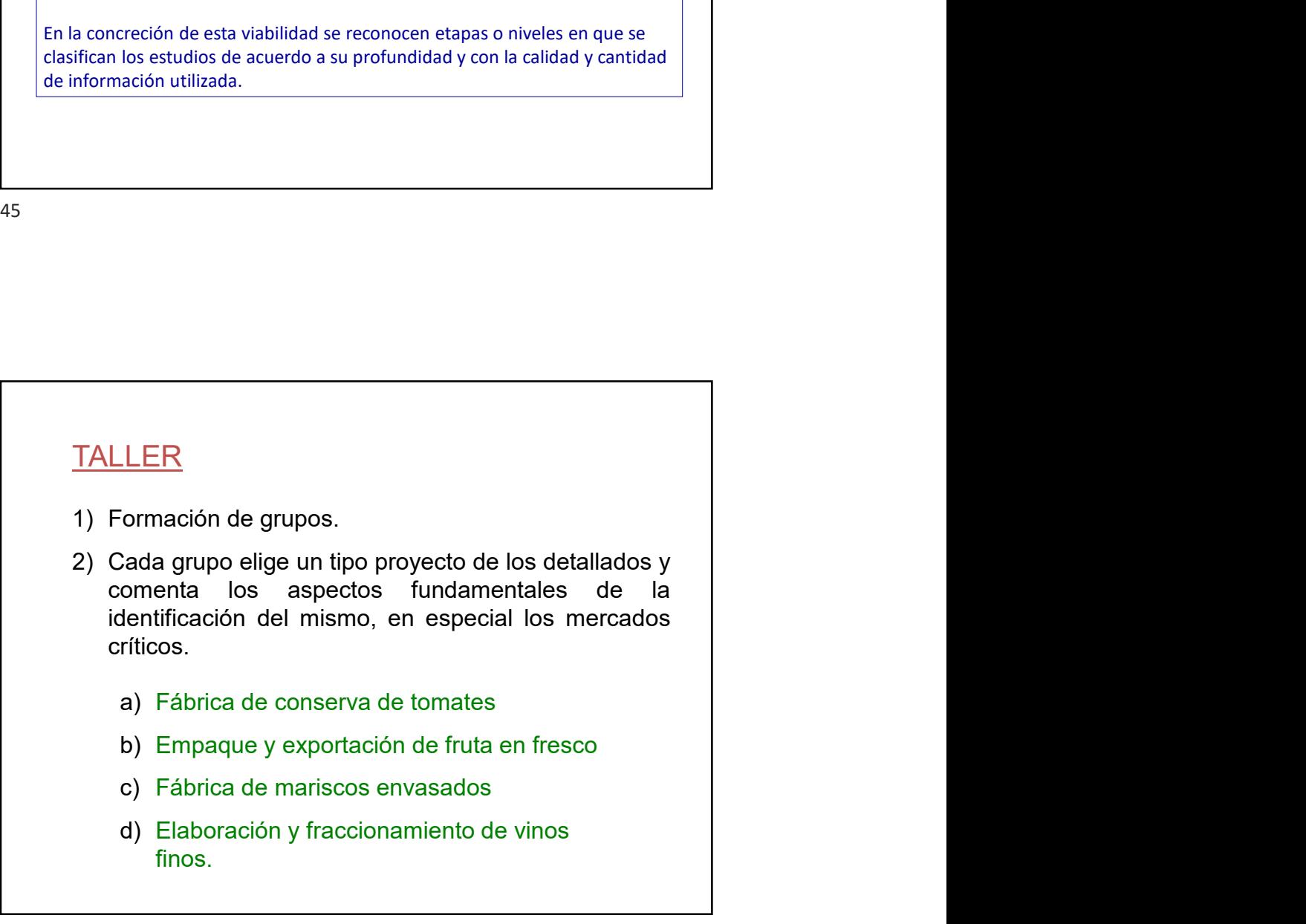

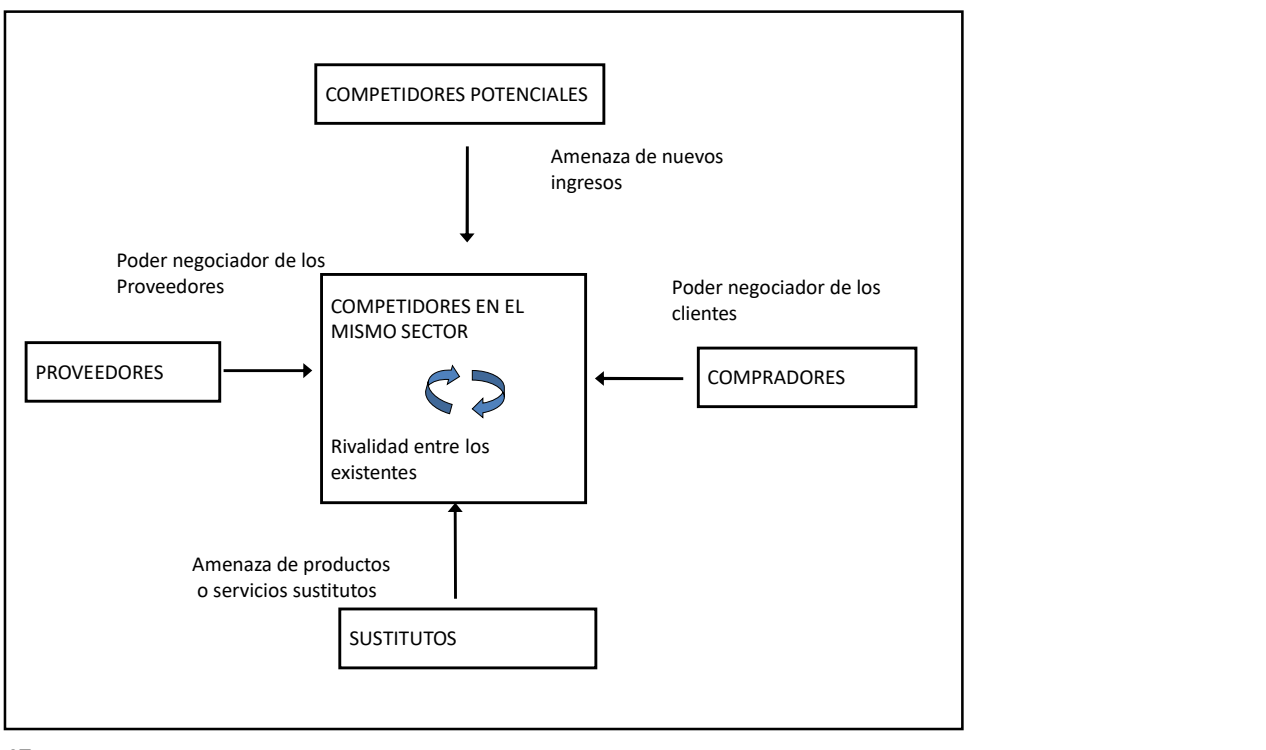

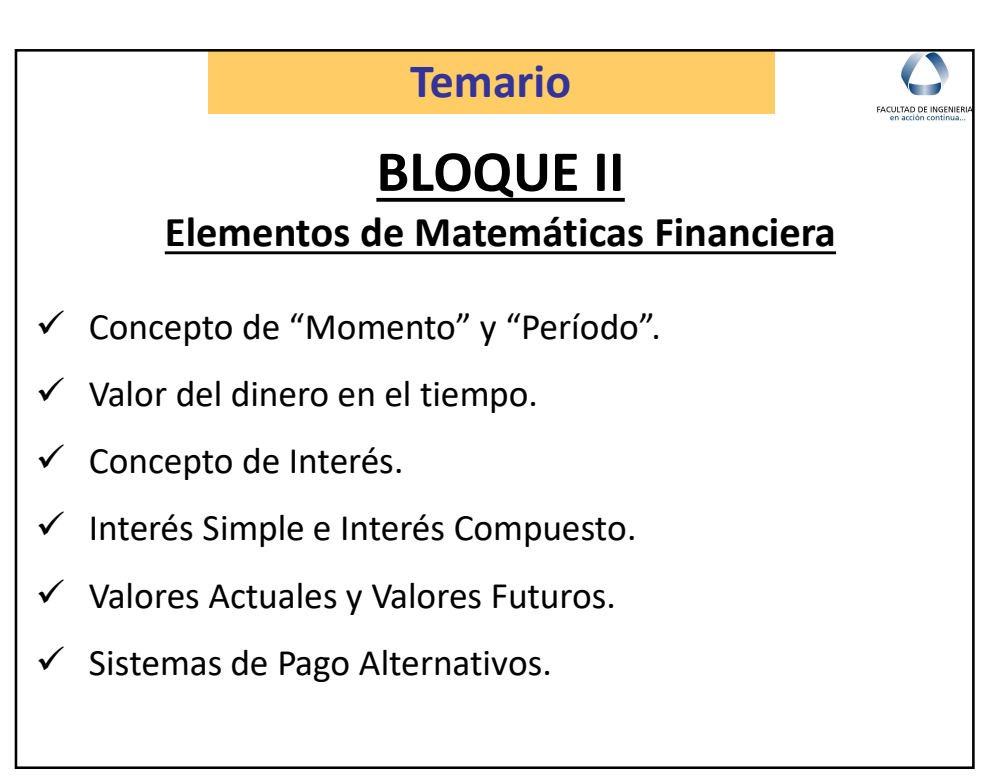

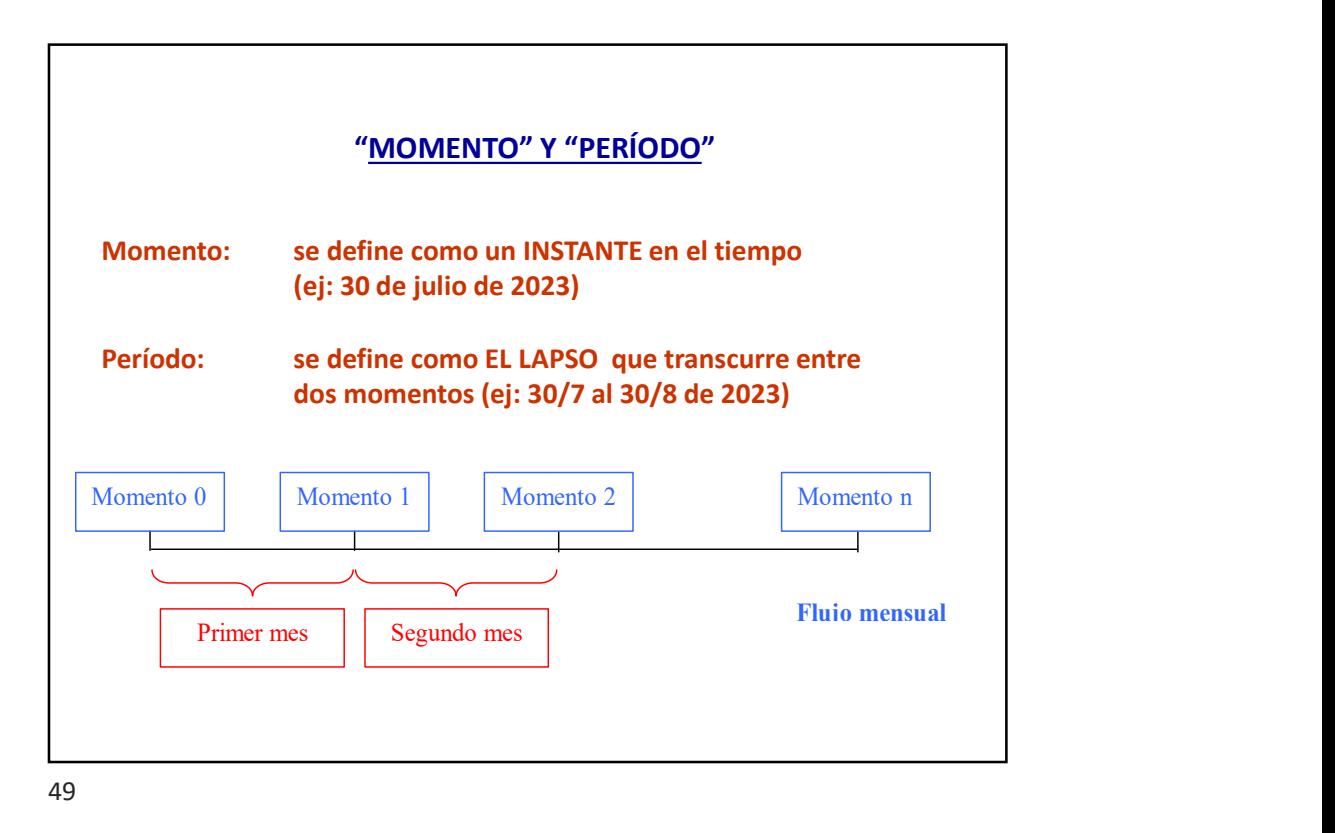

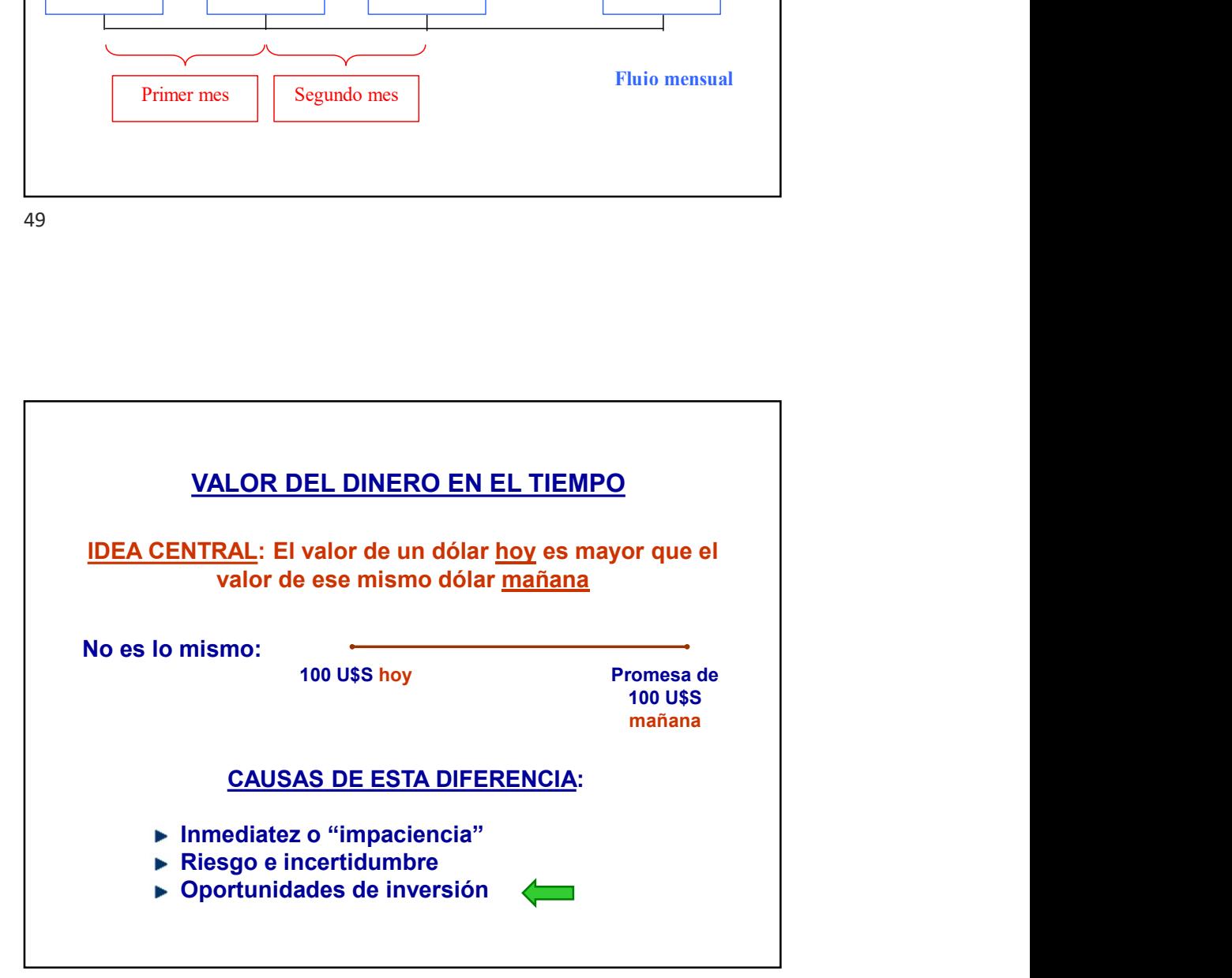

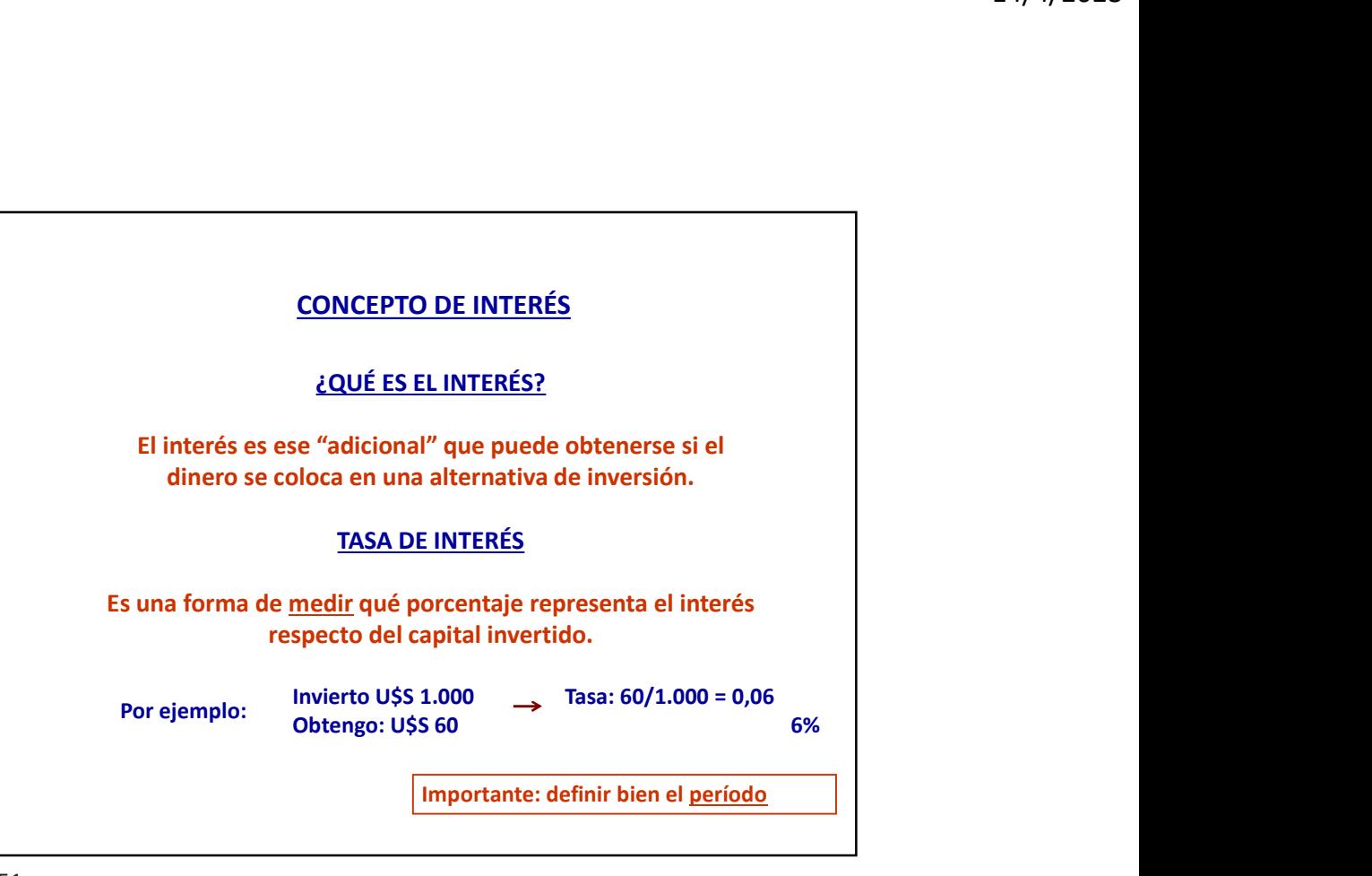

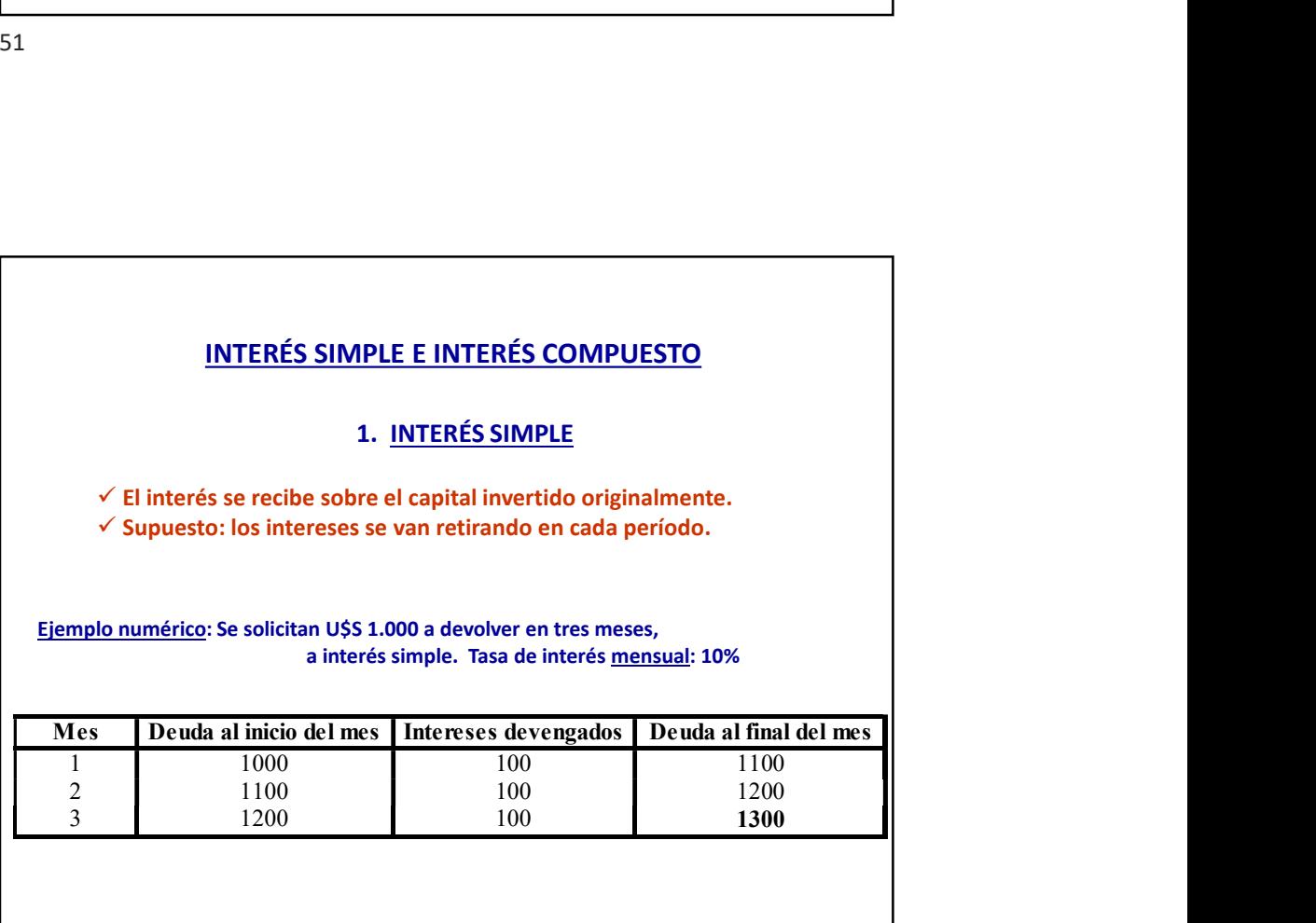

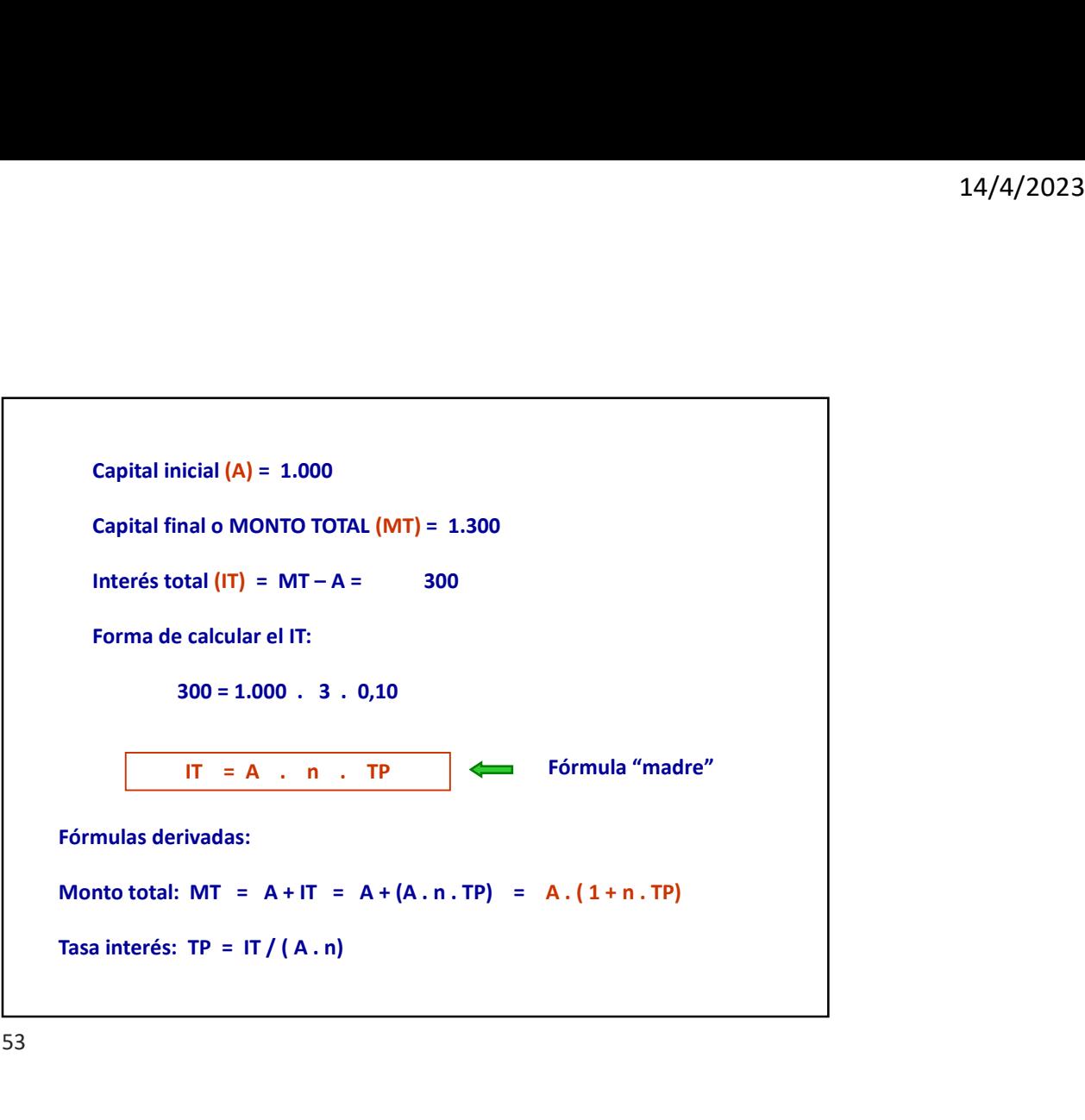

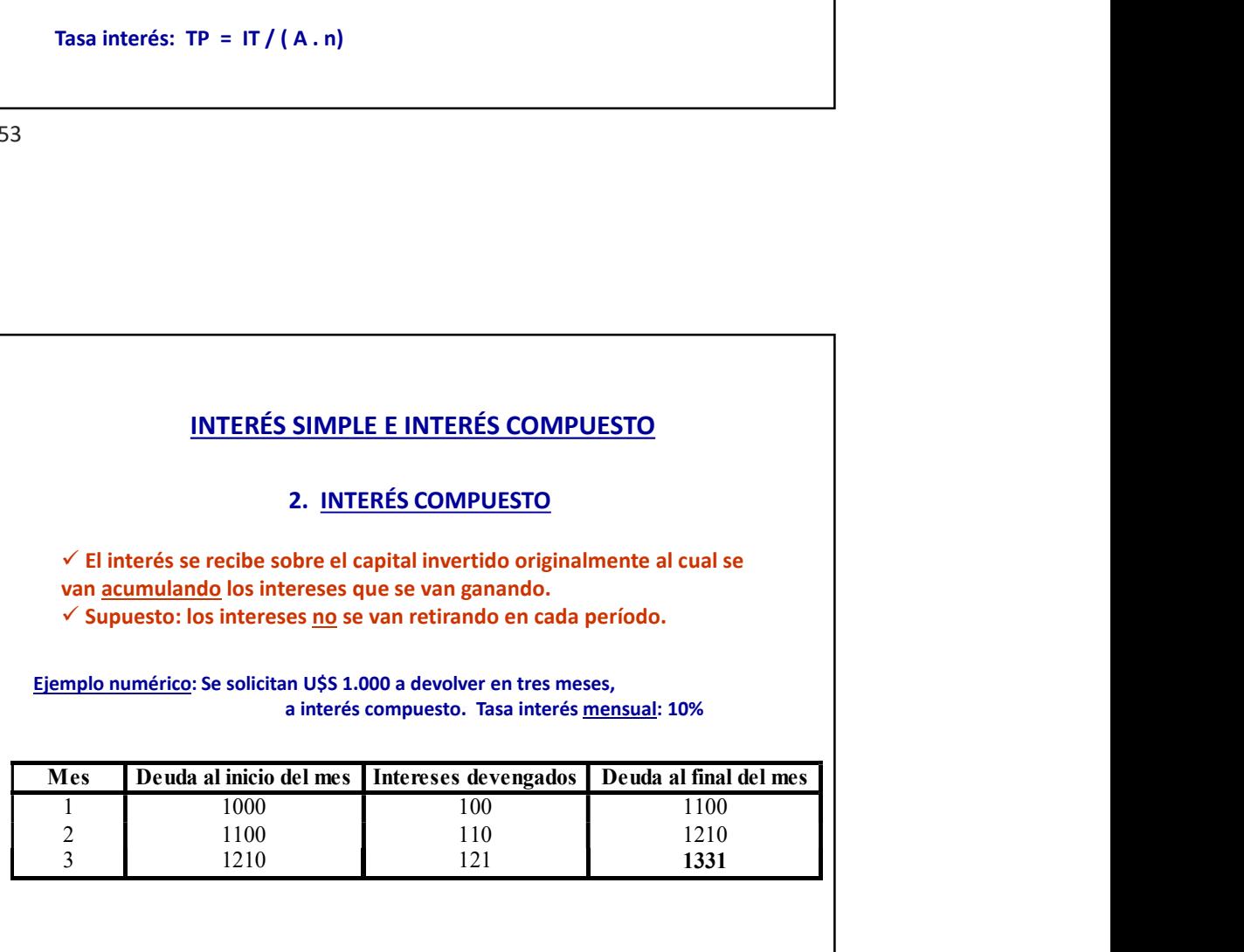

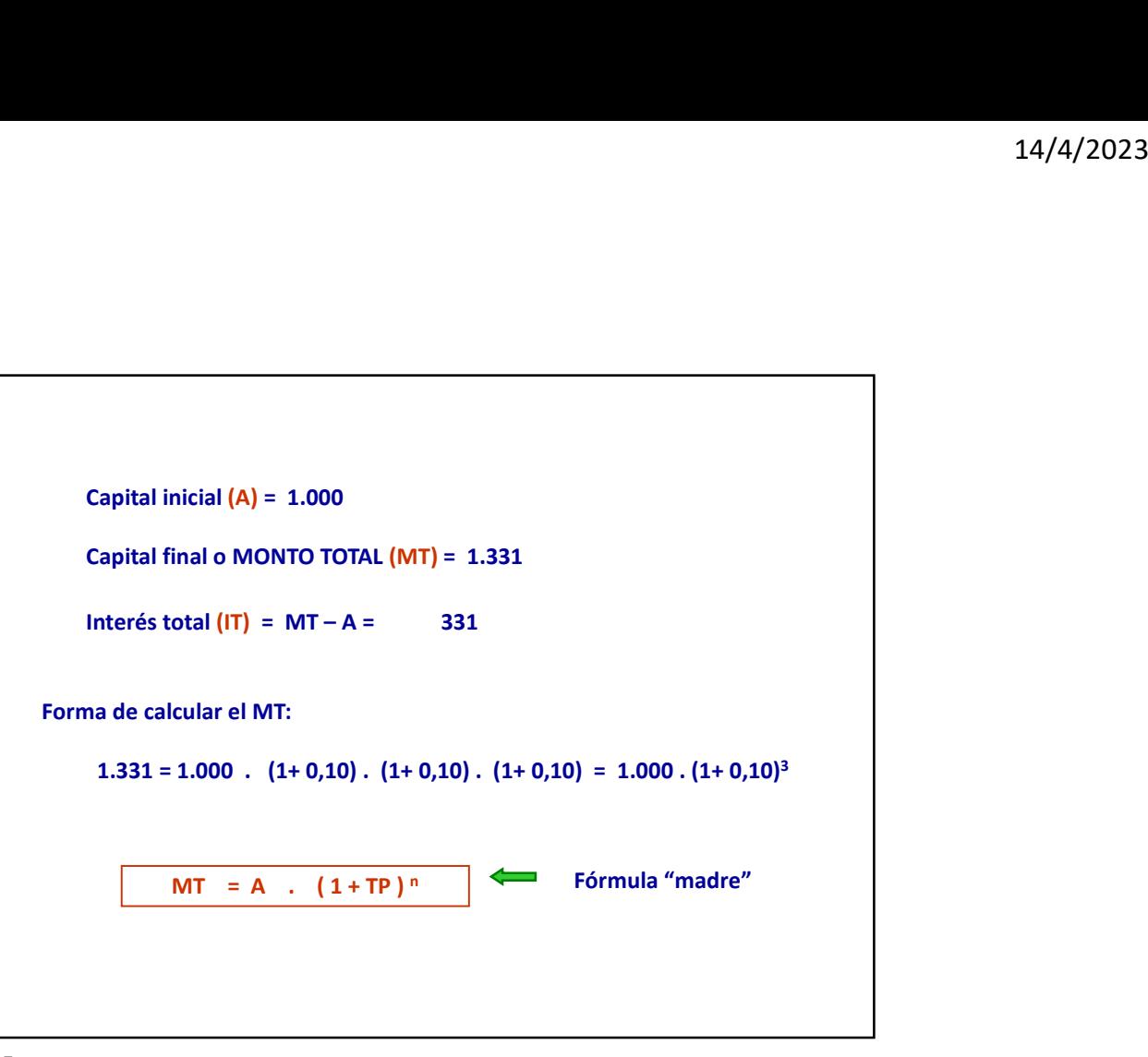

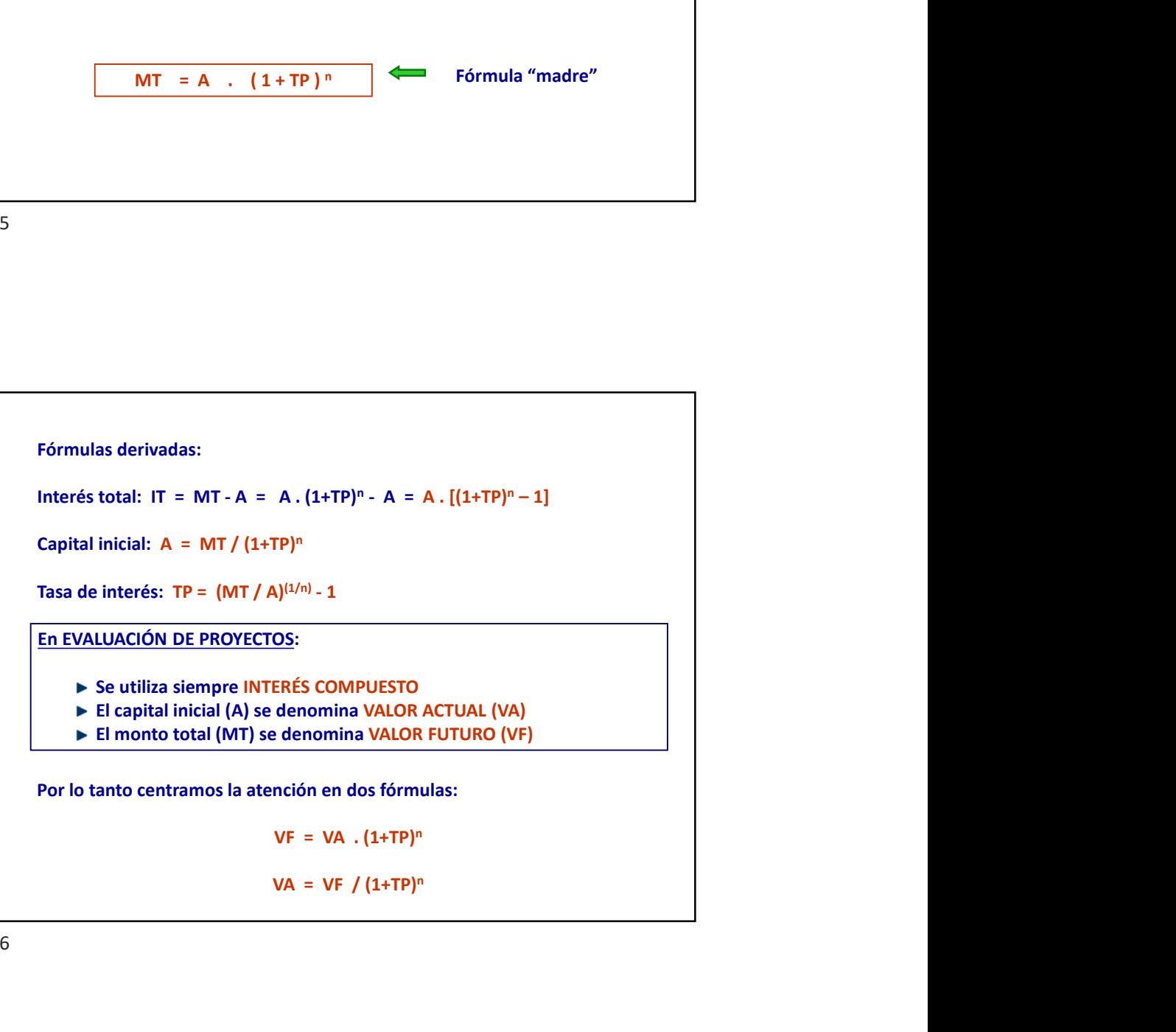

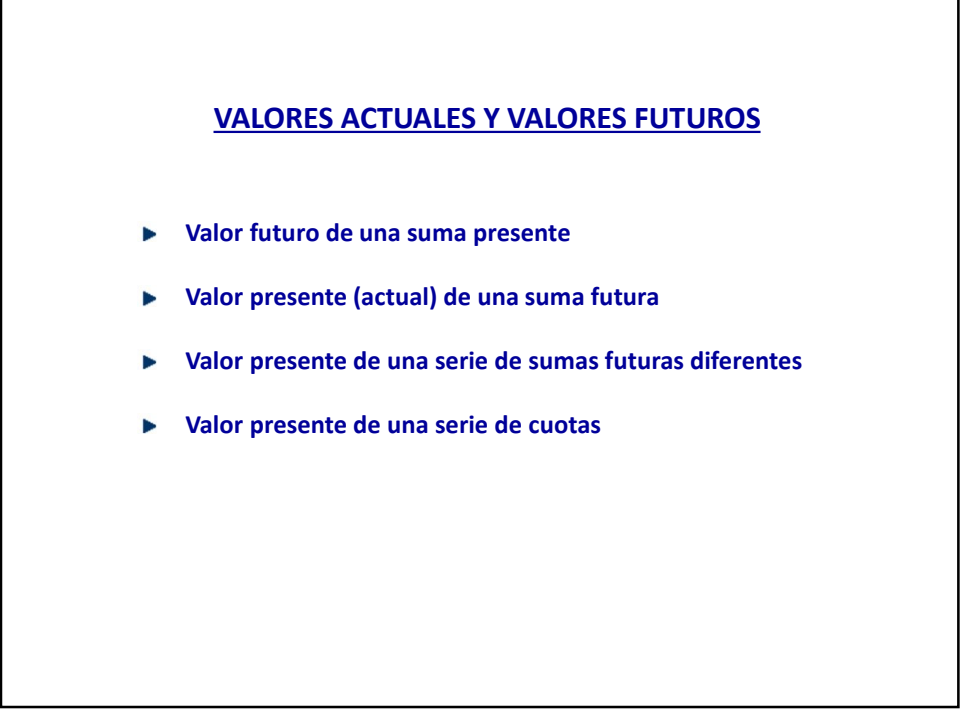

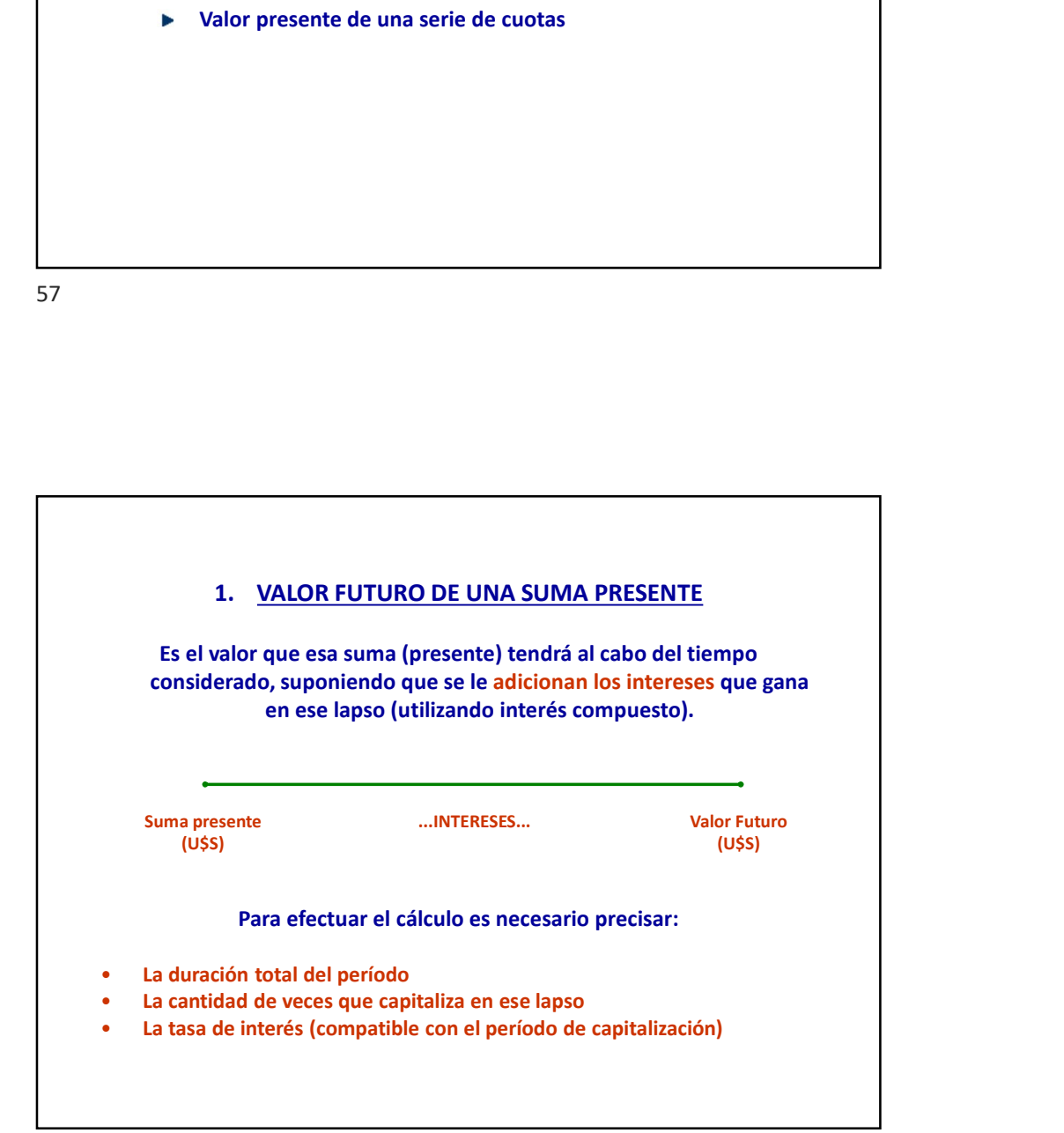

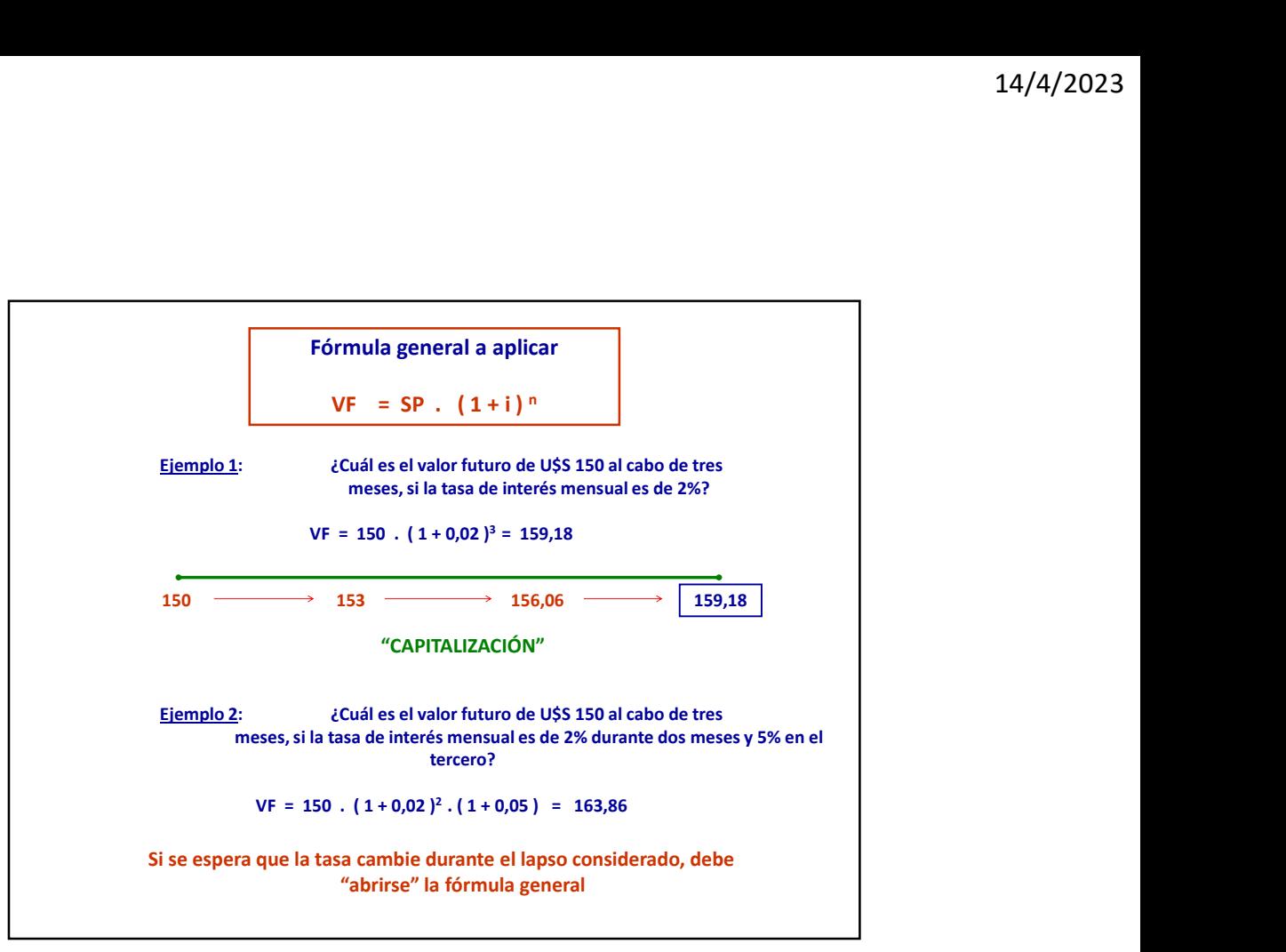

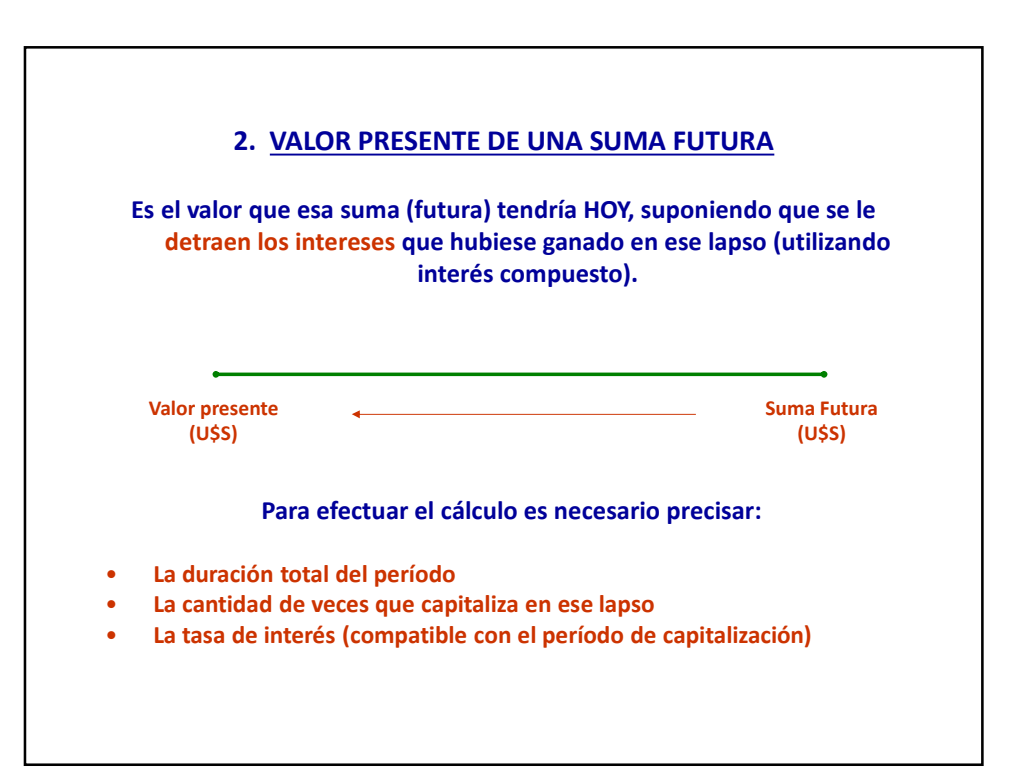

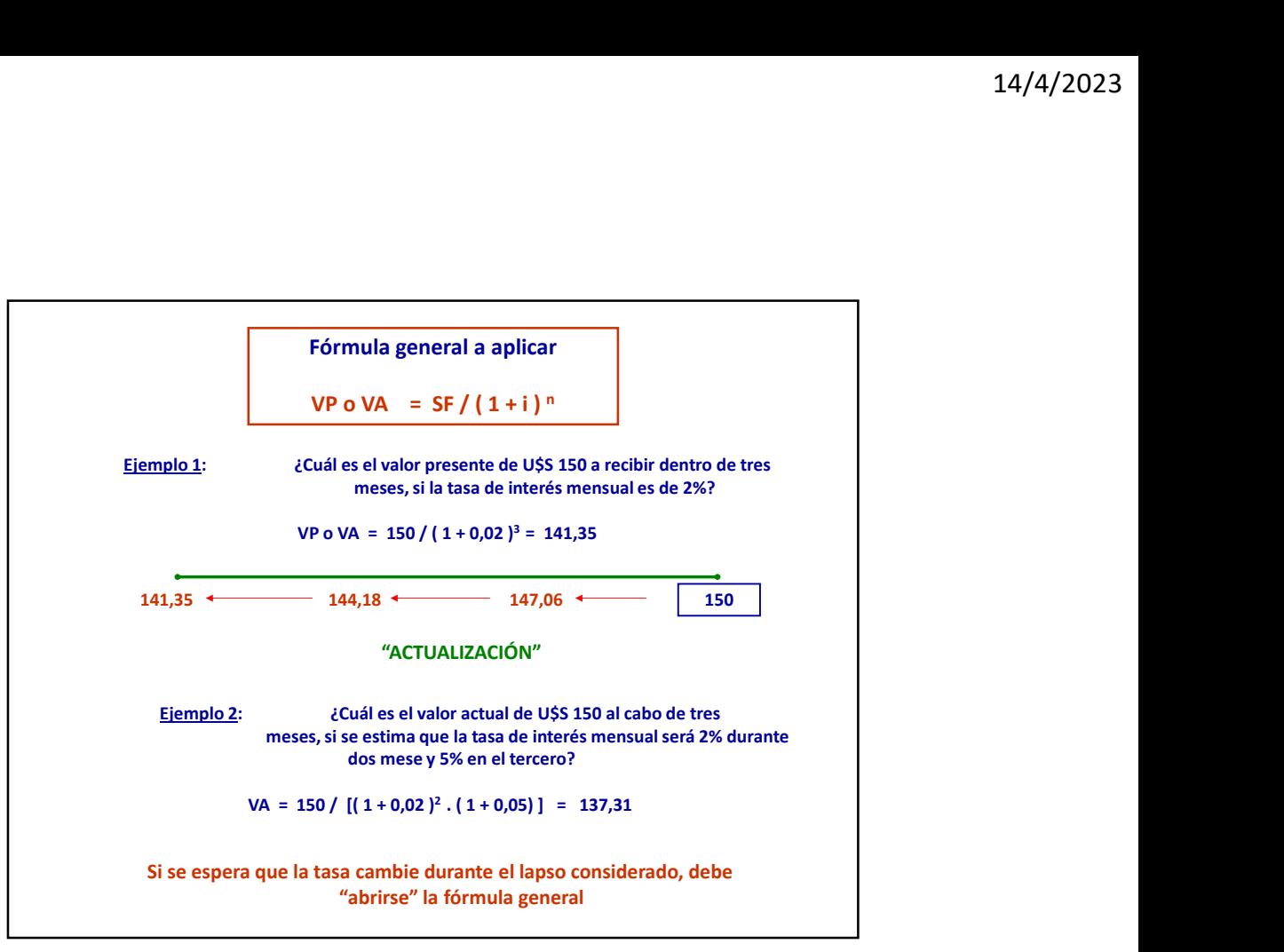

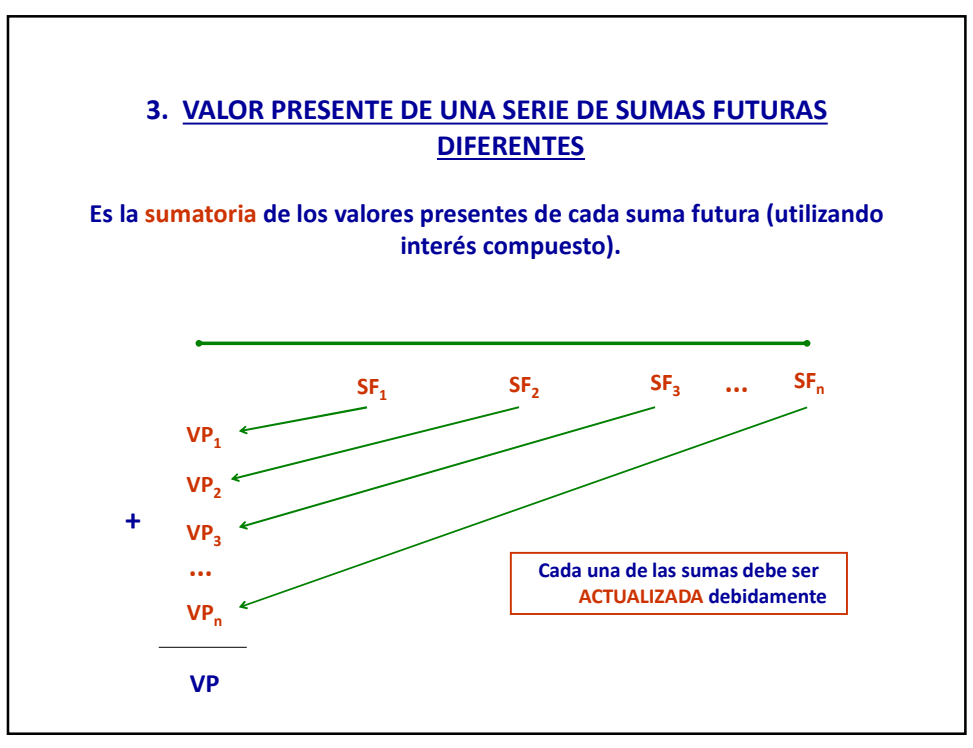

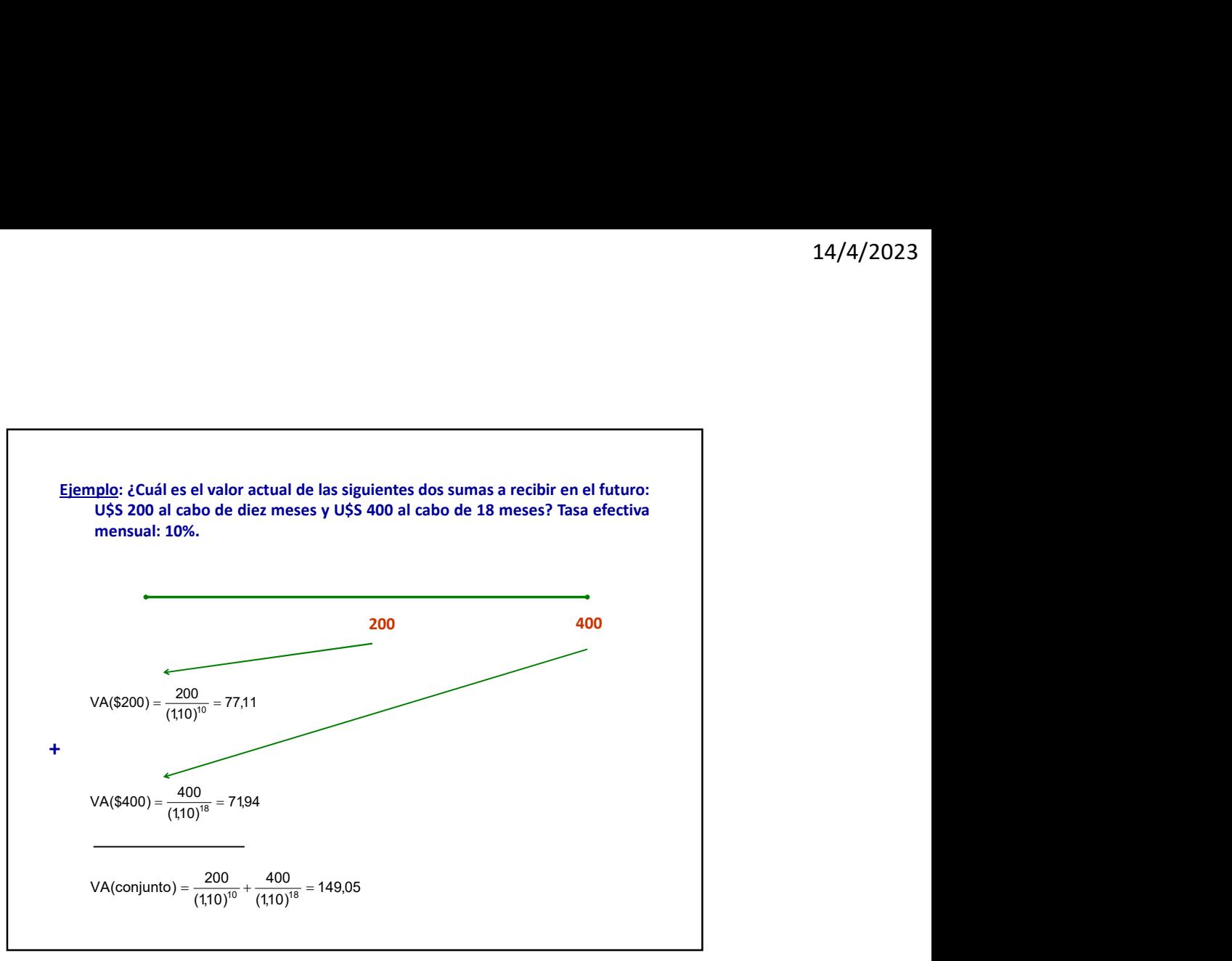

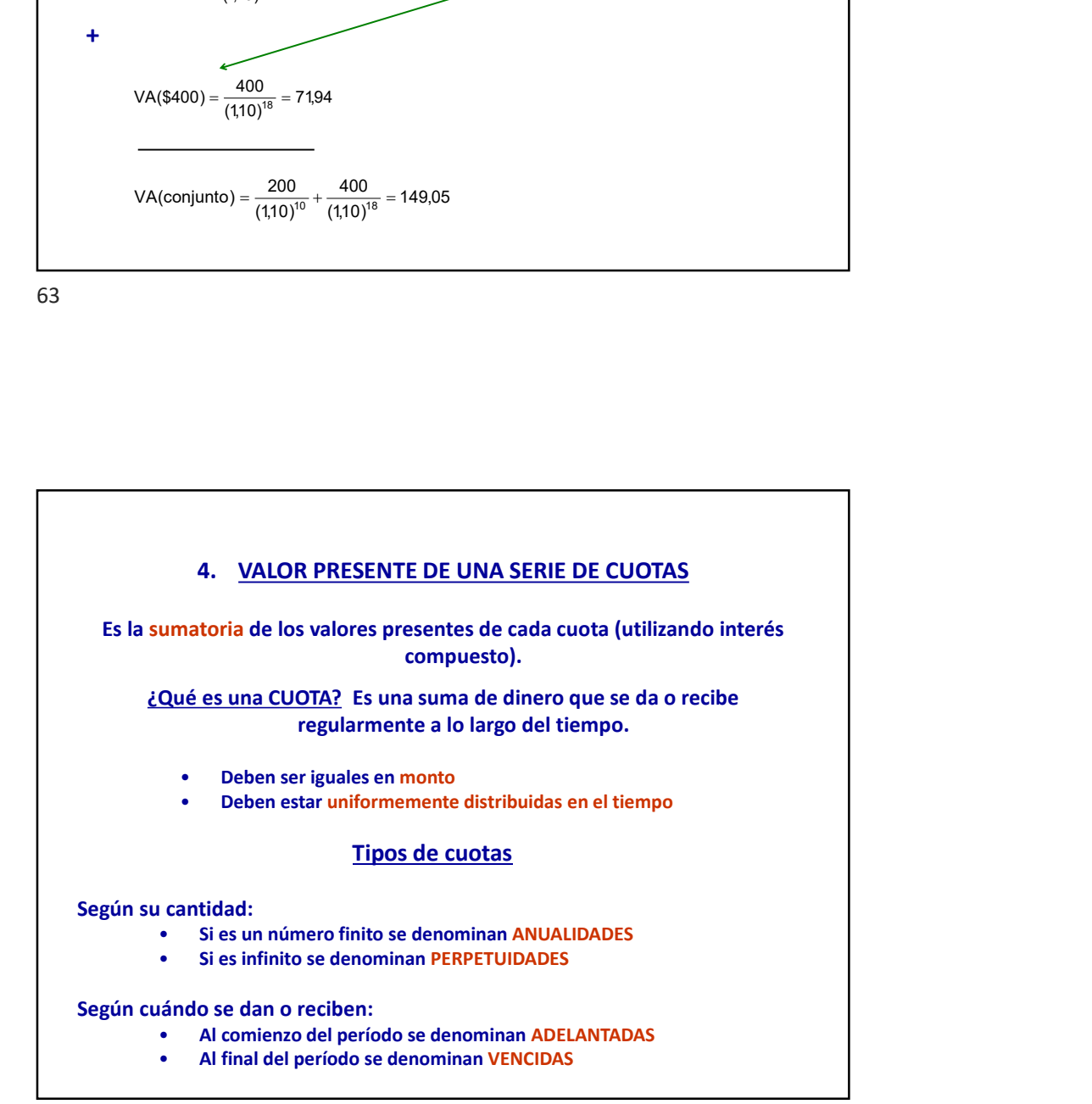

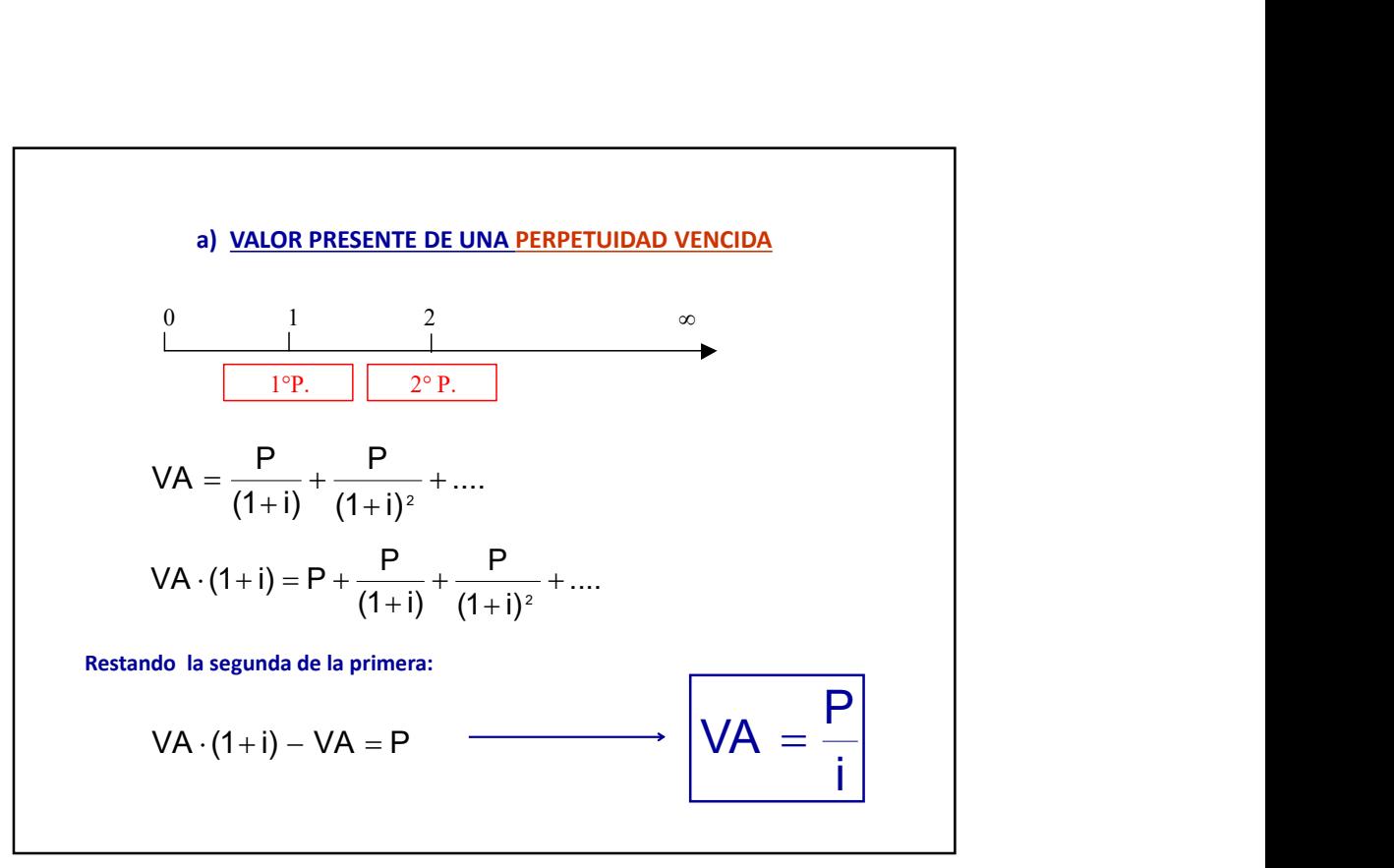

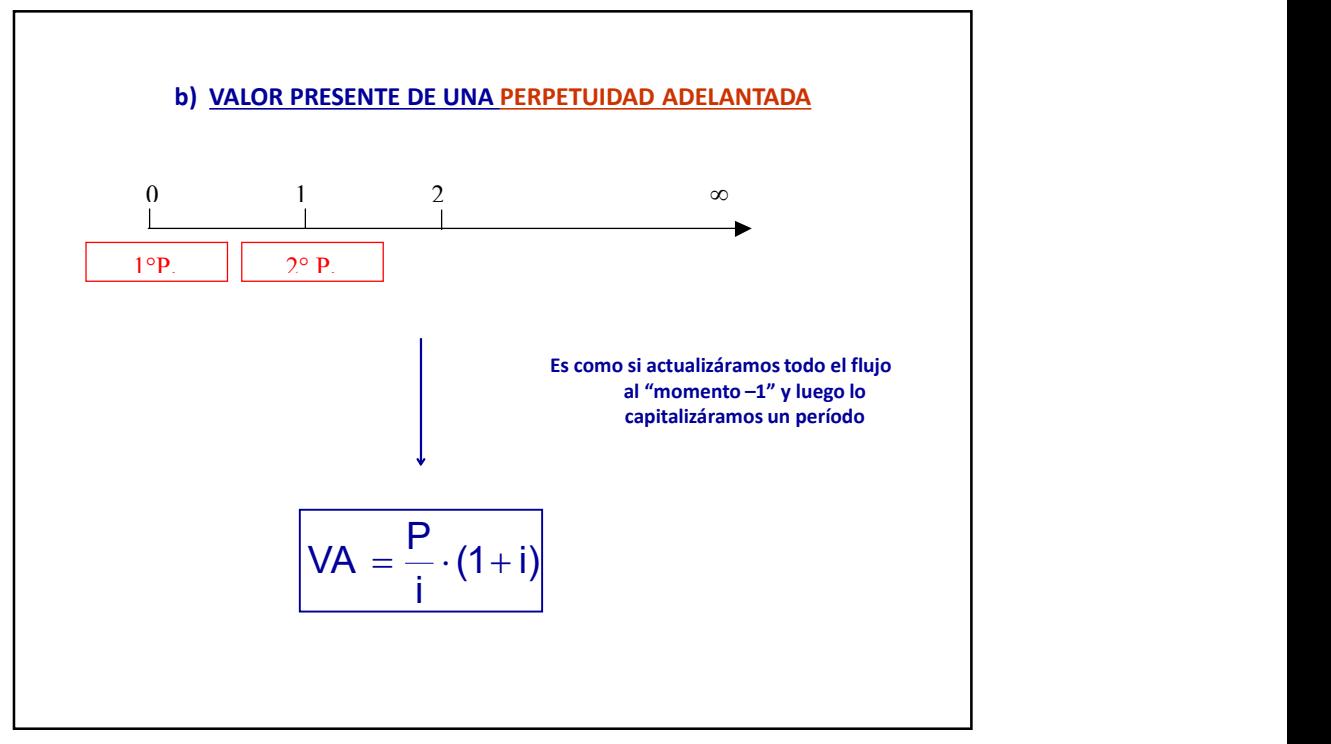

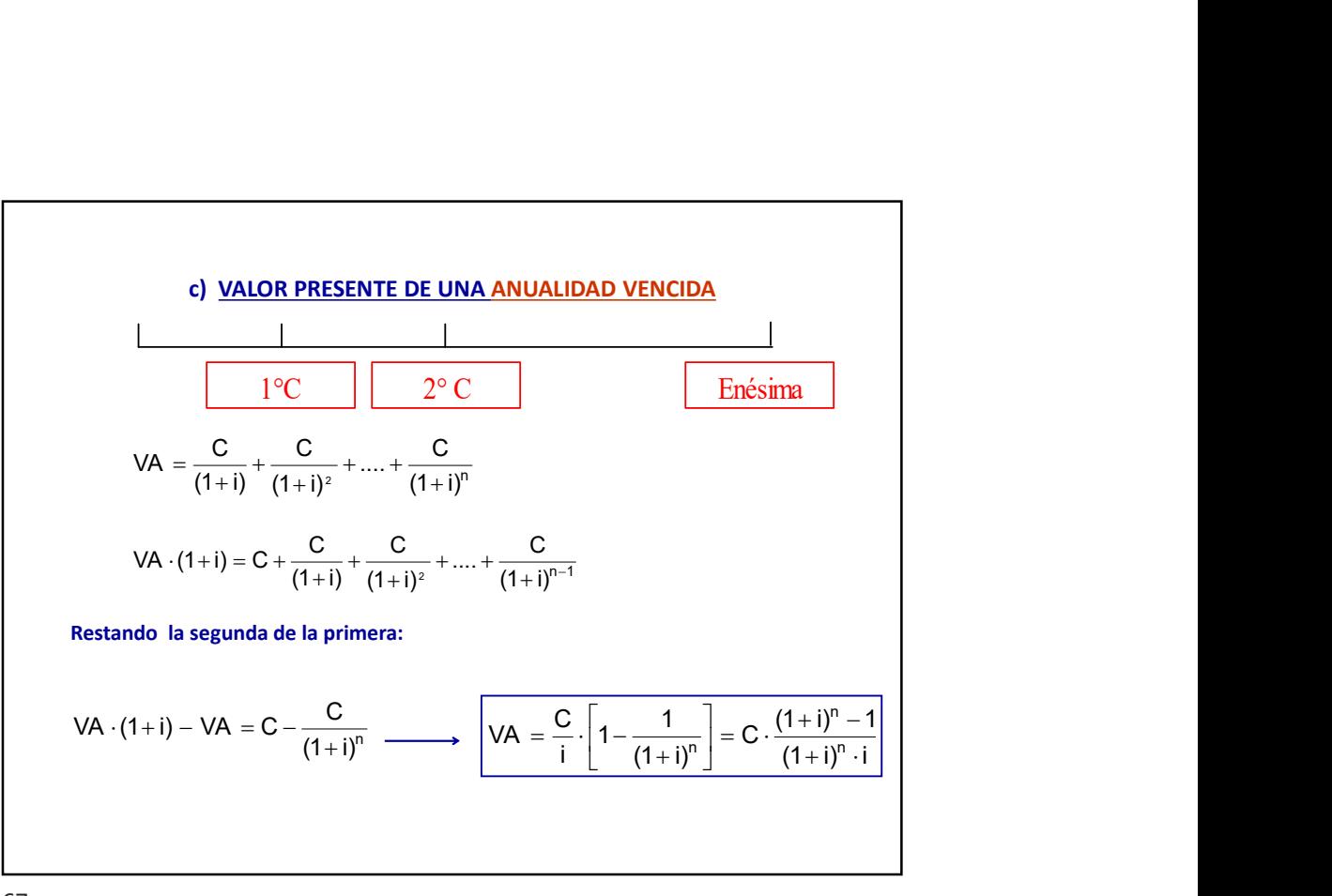

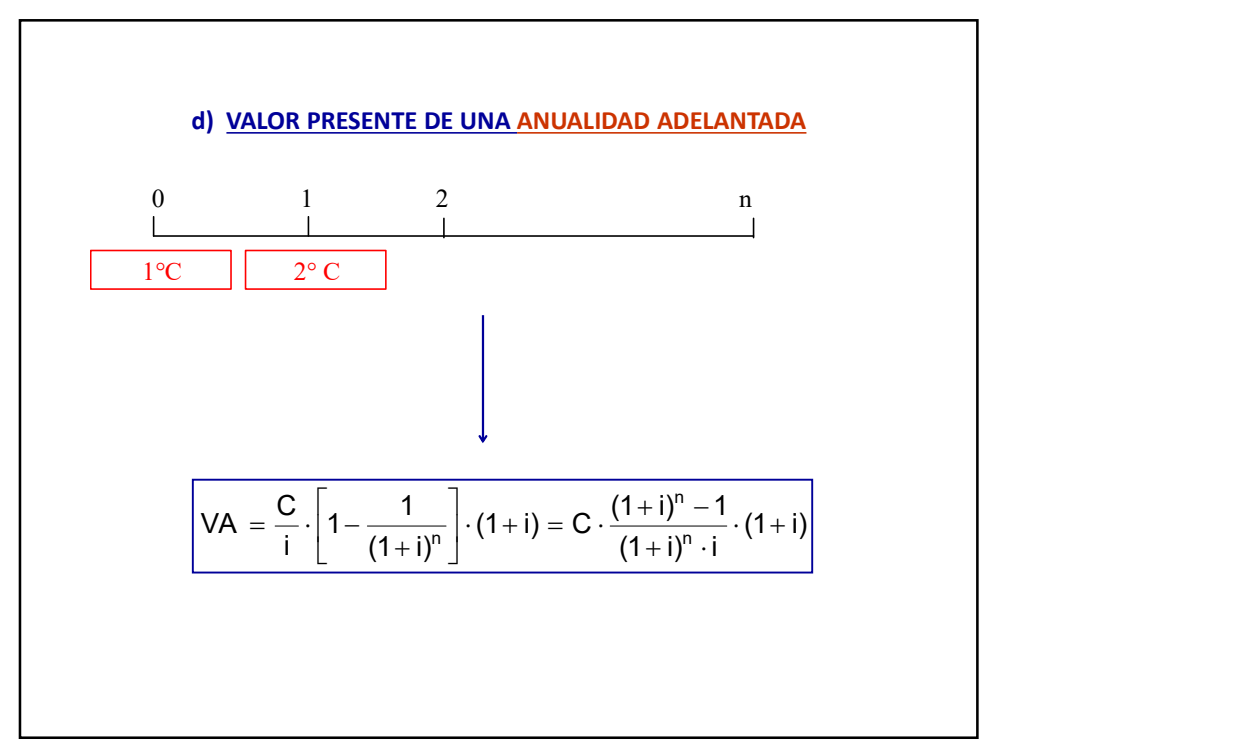

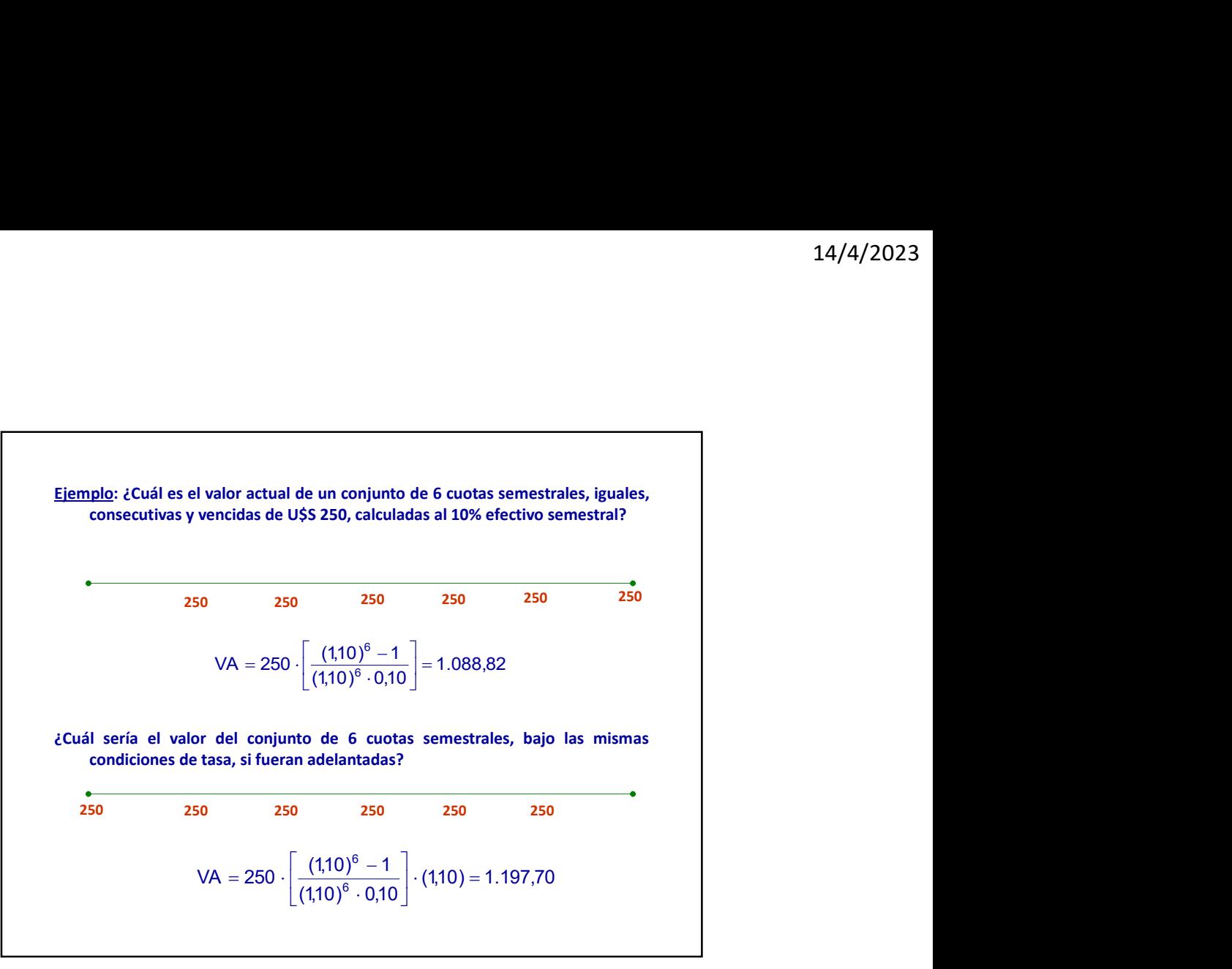

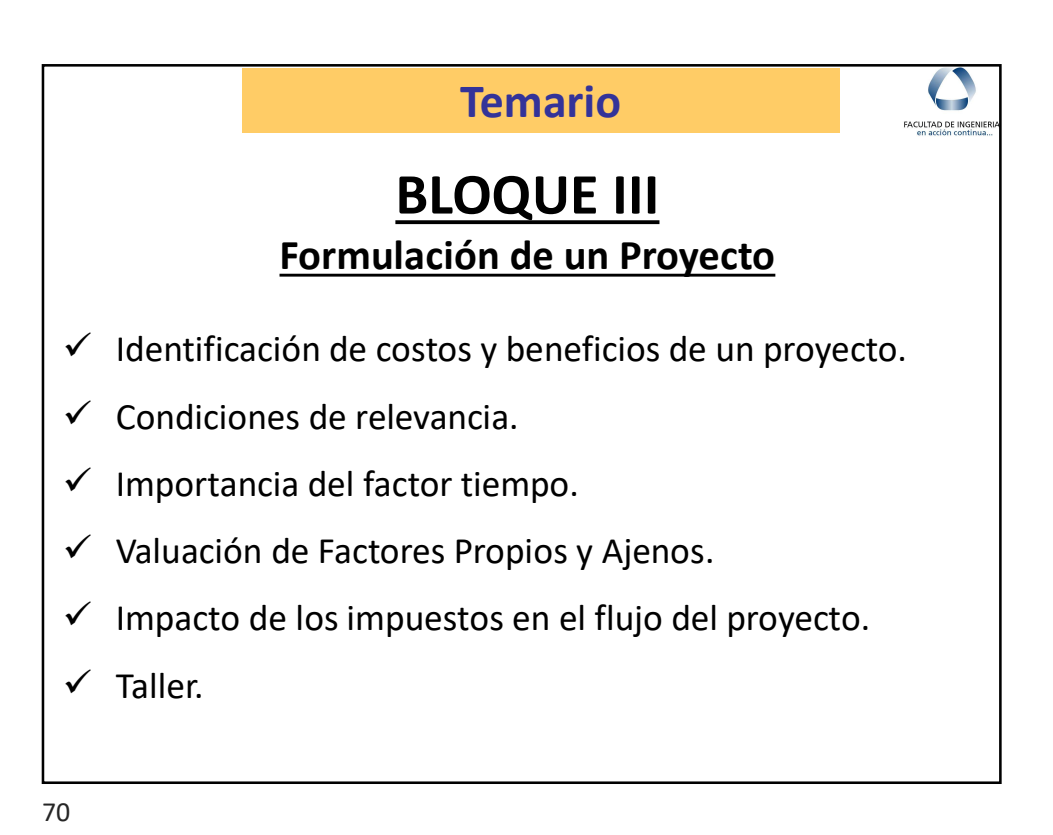

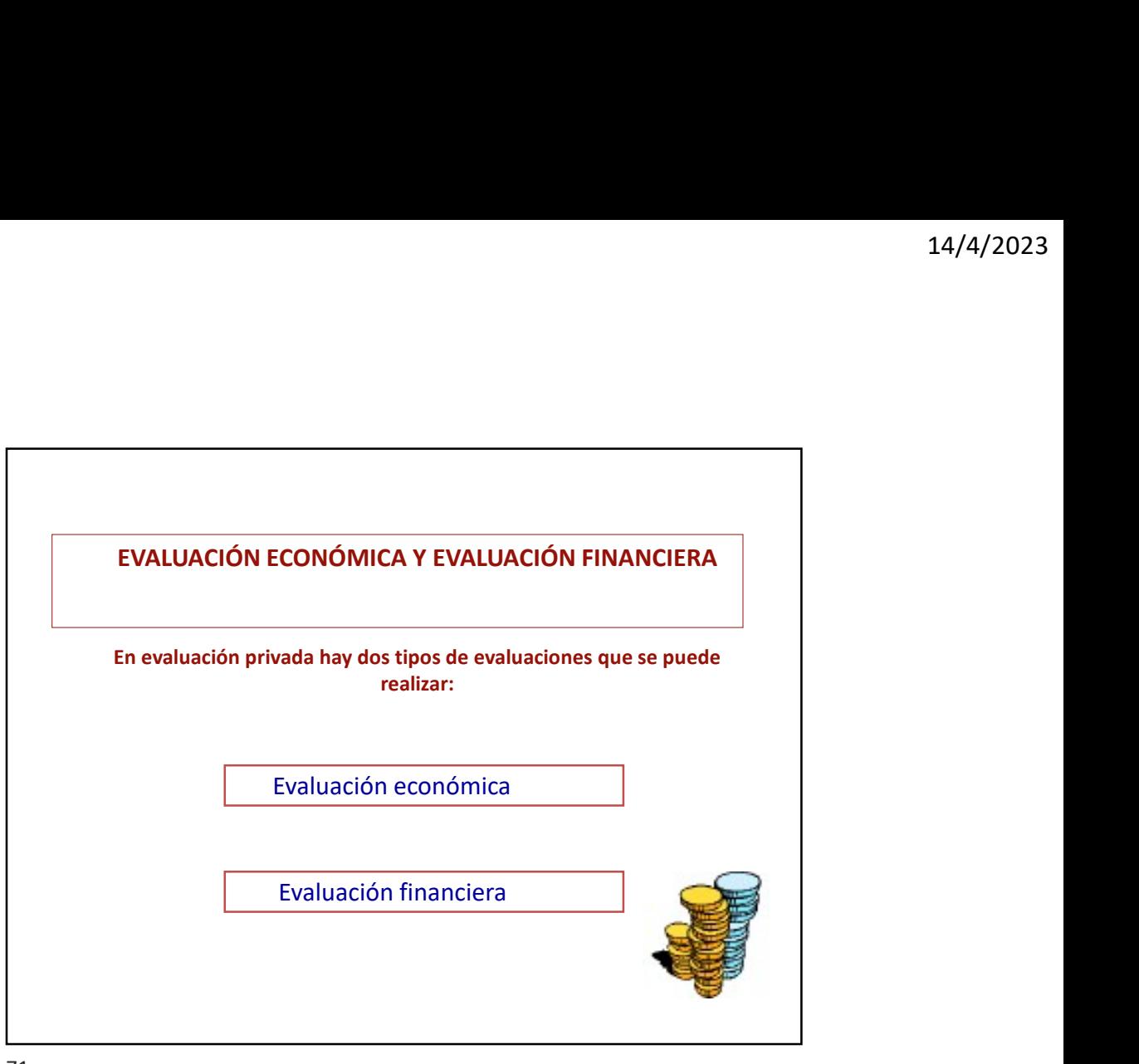

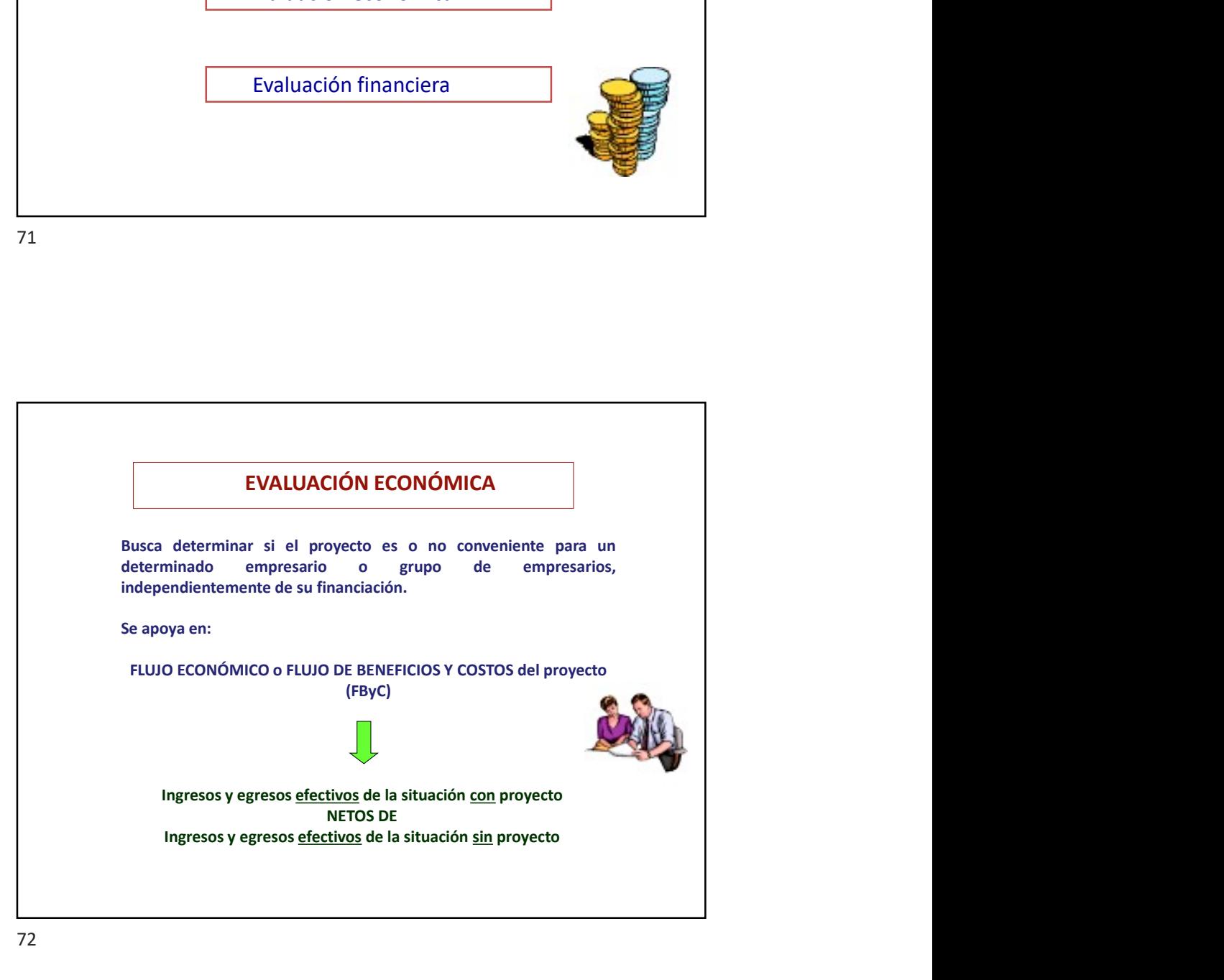
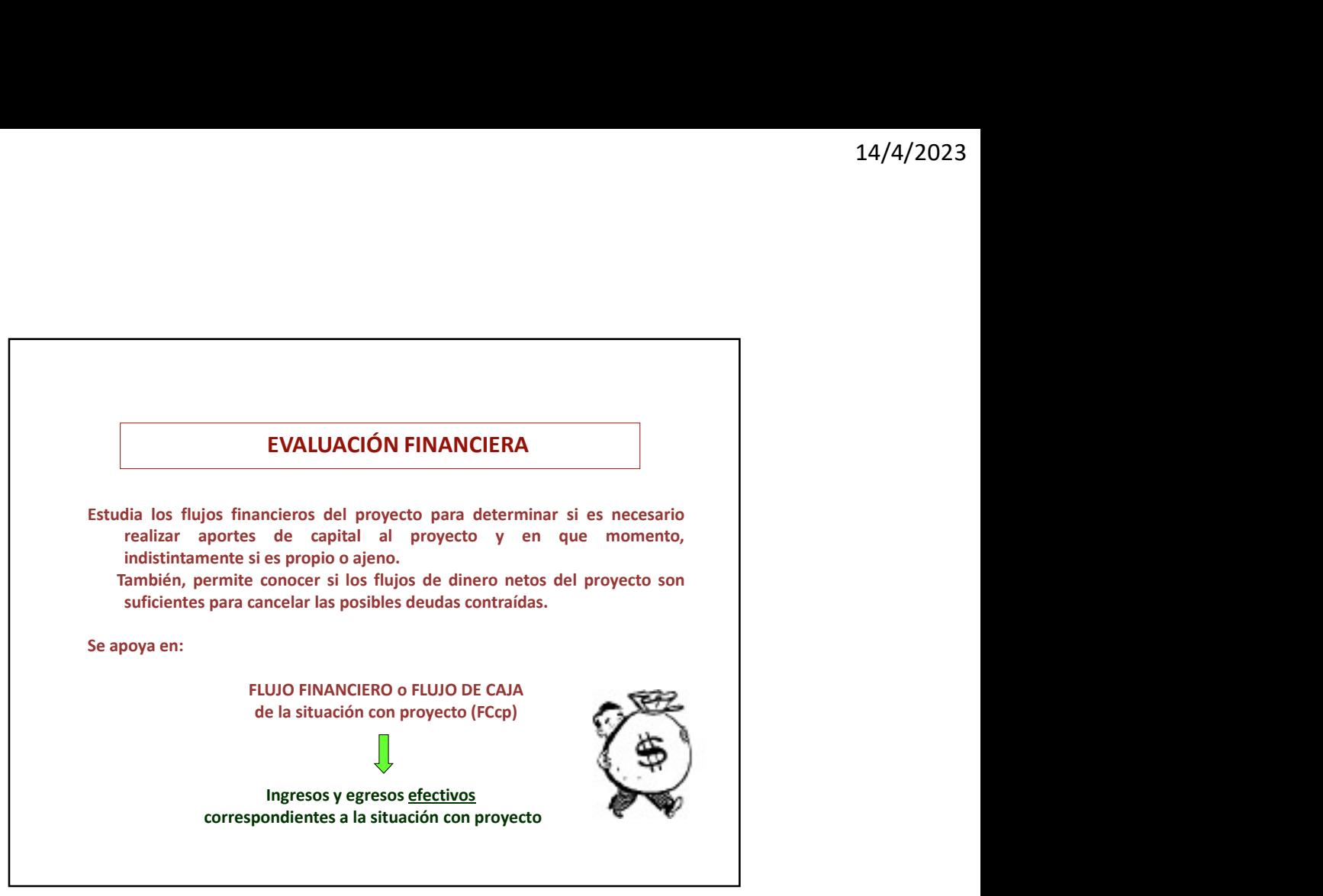

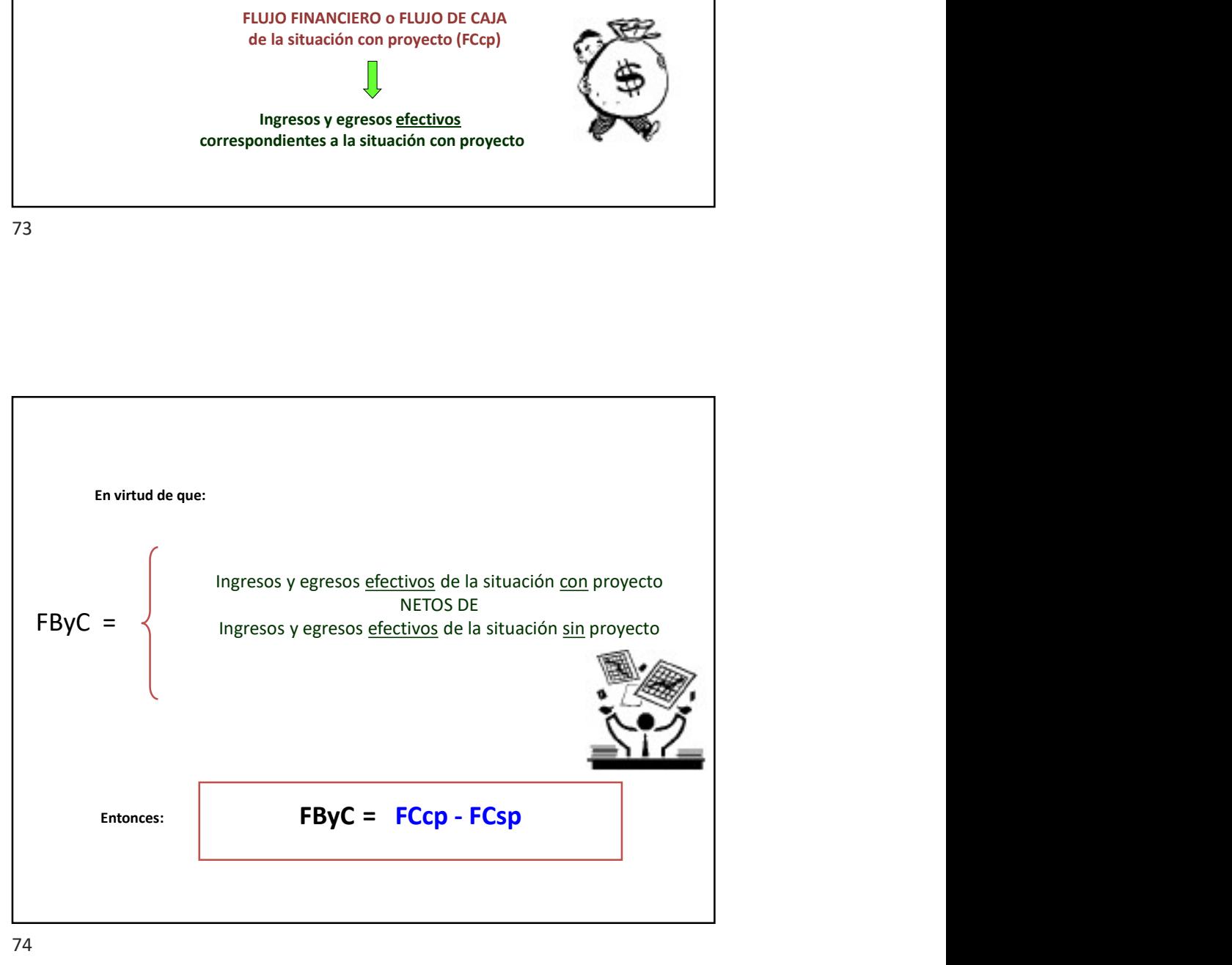

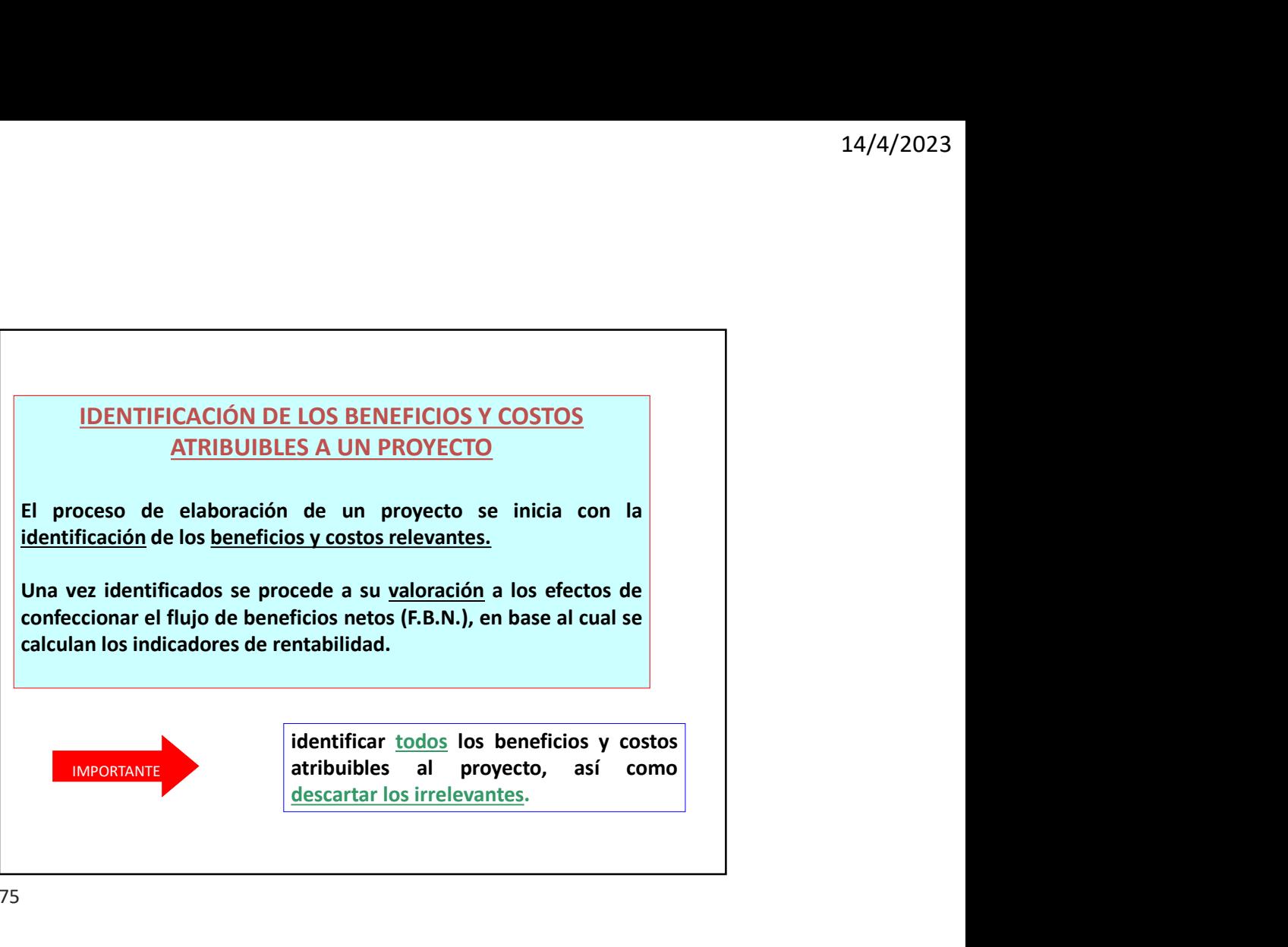

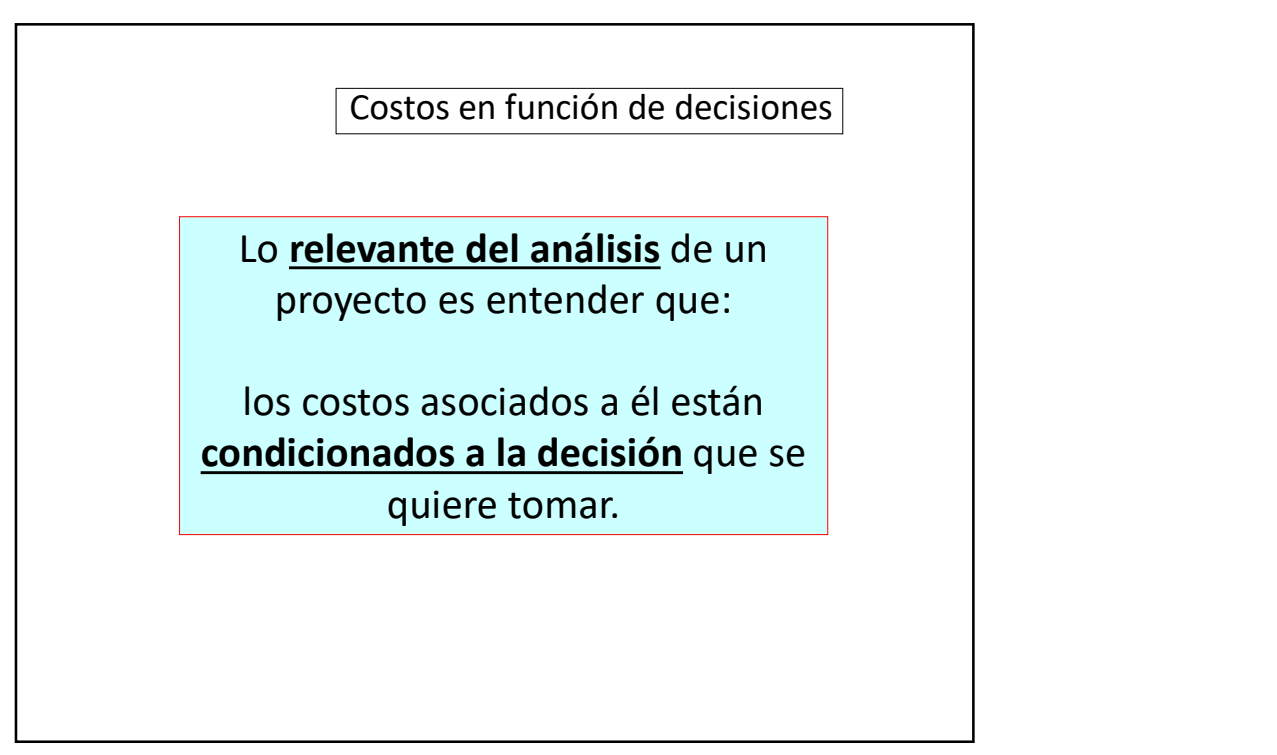

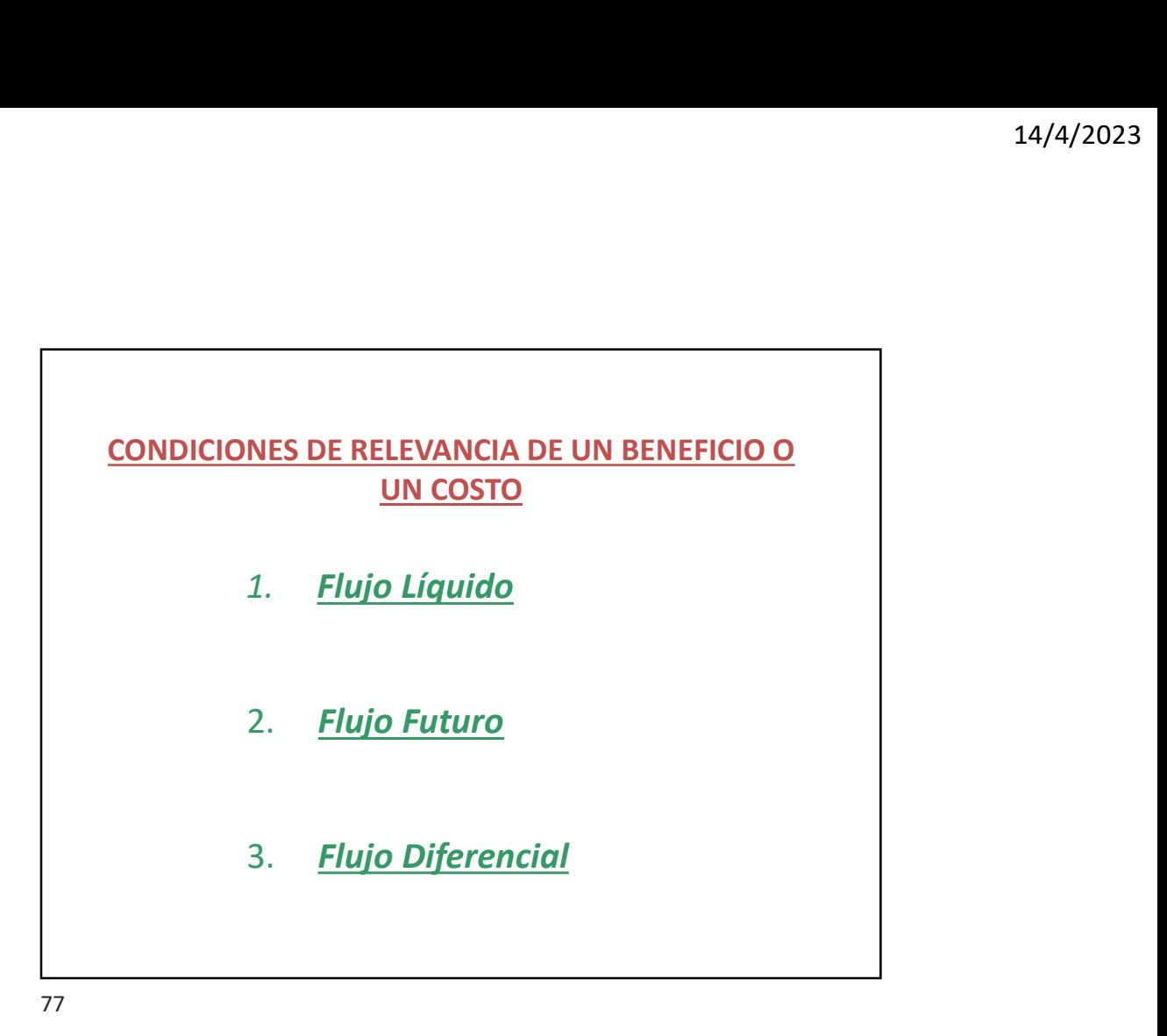

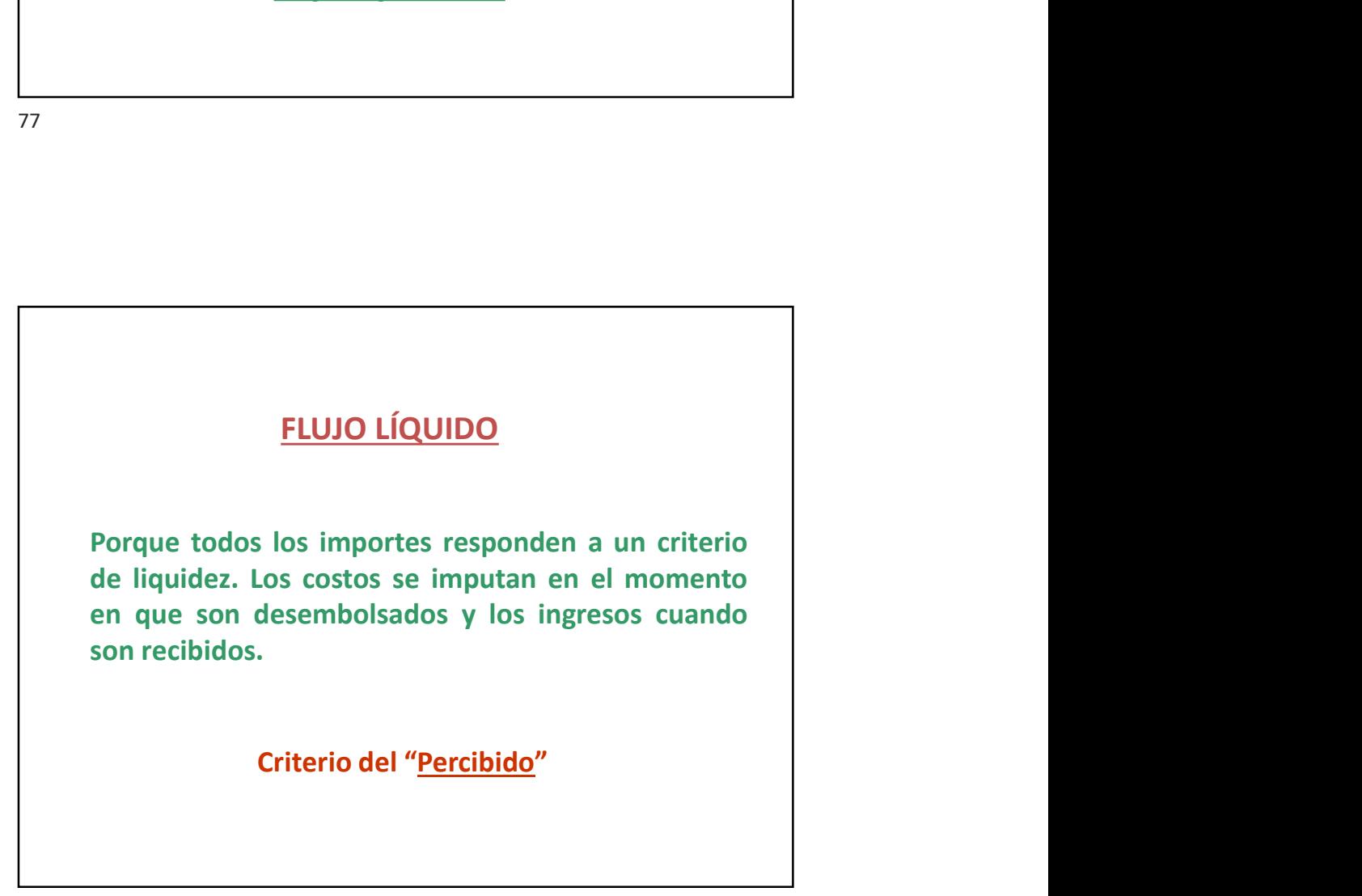

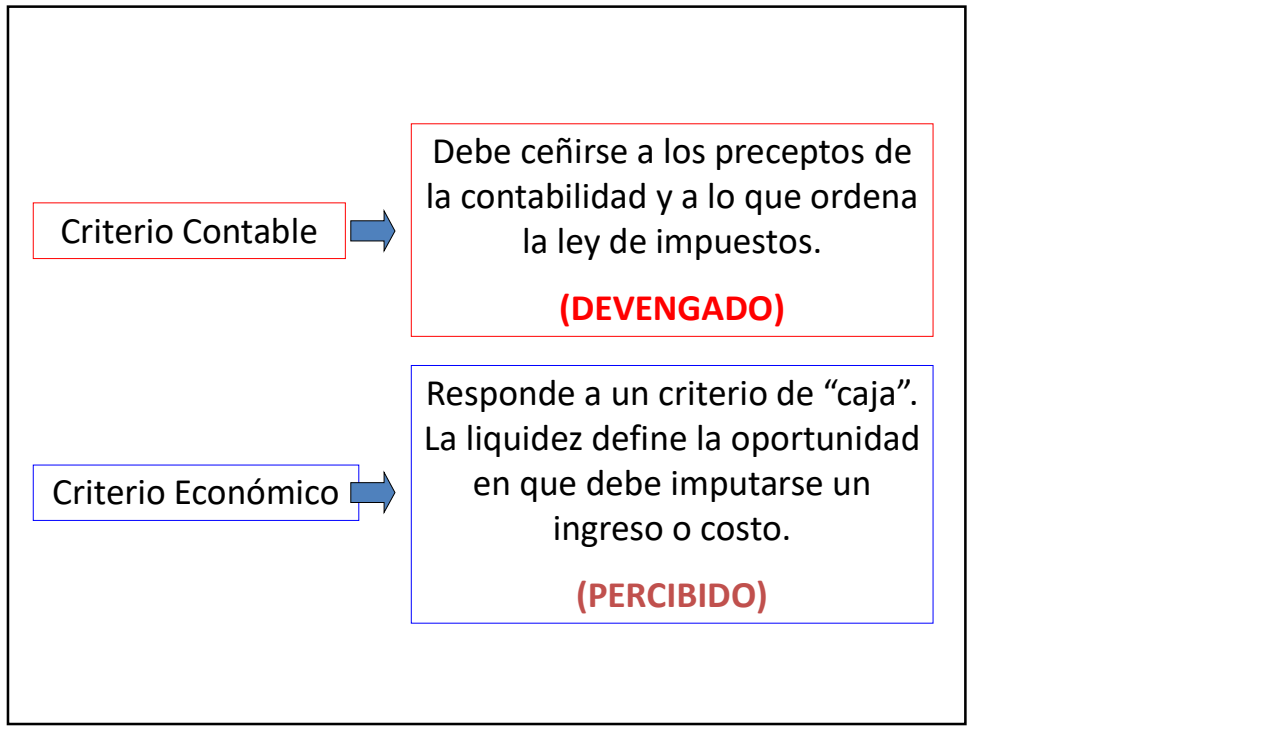

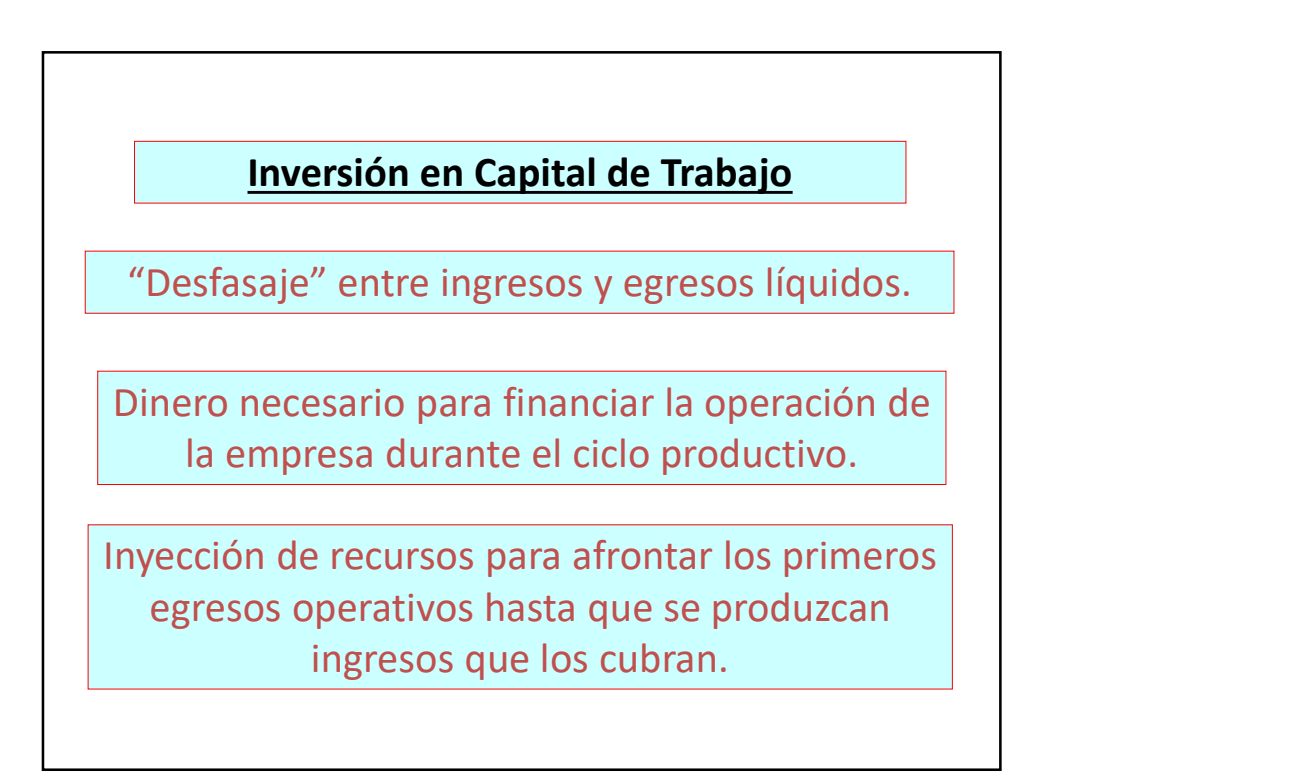

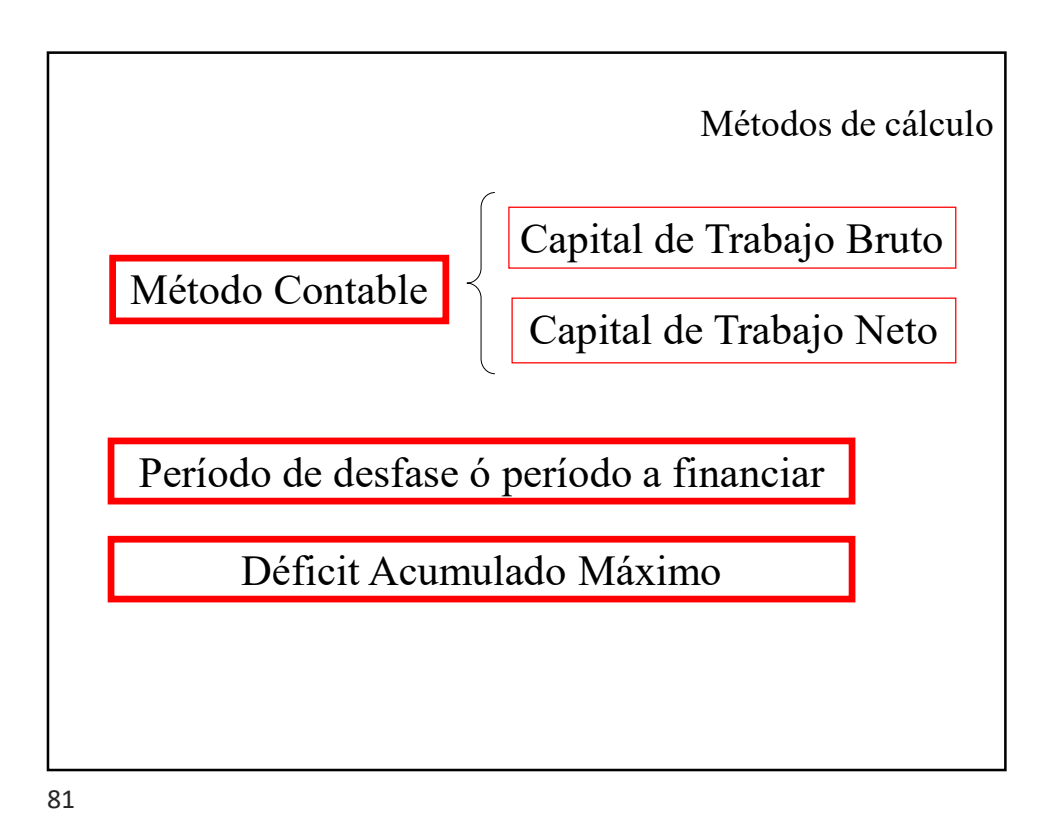

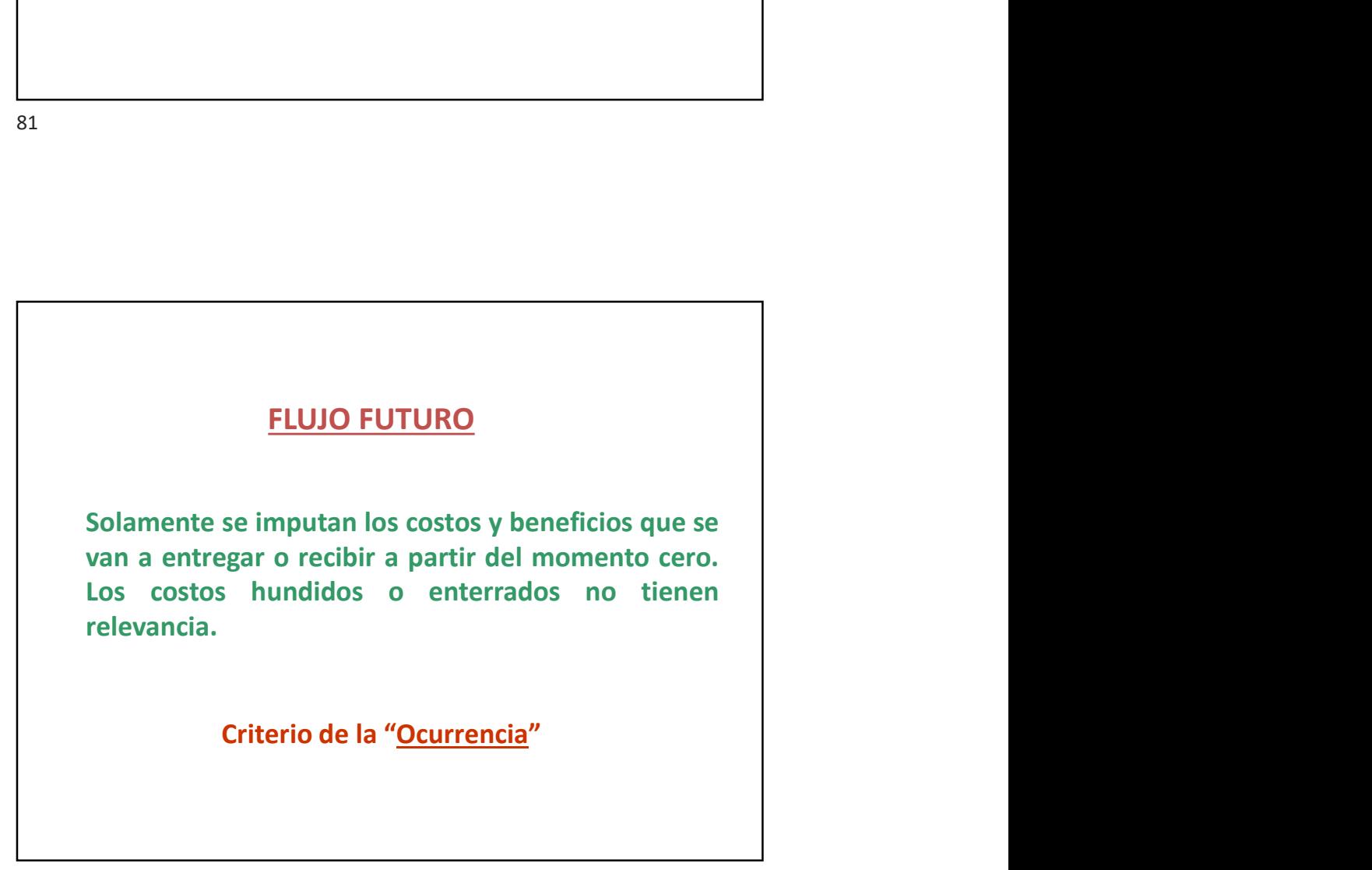

## Costos históricos

Son aquellos que se han incurrido en el pasado, o bien que corresponden a una decisión tomada con anterioridad.

Costos económicos

Son aquellos que se incurrirán producto de una decisión que se tome, ahora, en el presente y hacia el futuro.

FORMULACIÓN Y EVALUACIÓN DE PROYECTOS / RAÚL MOLINA

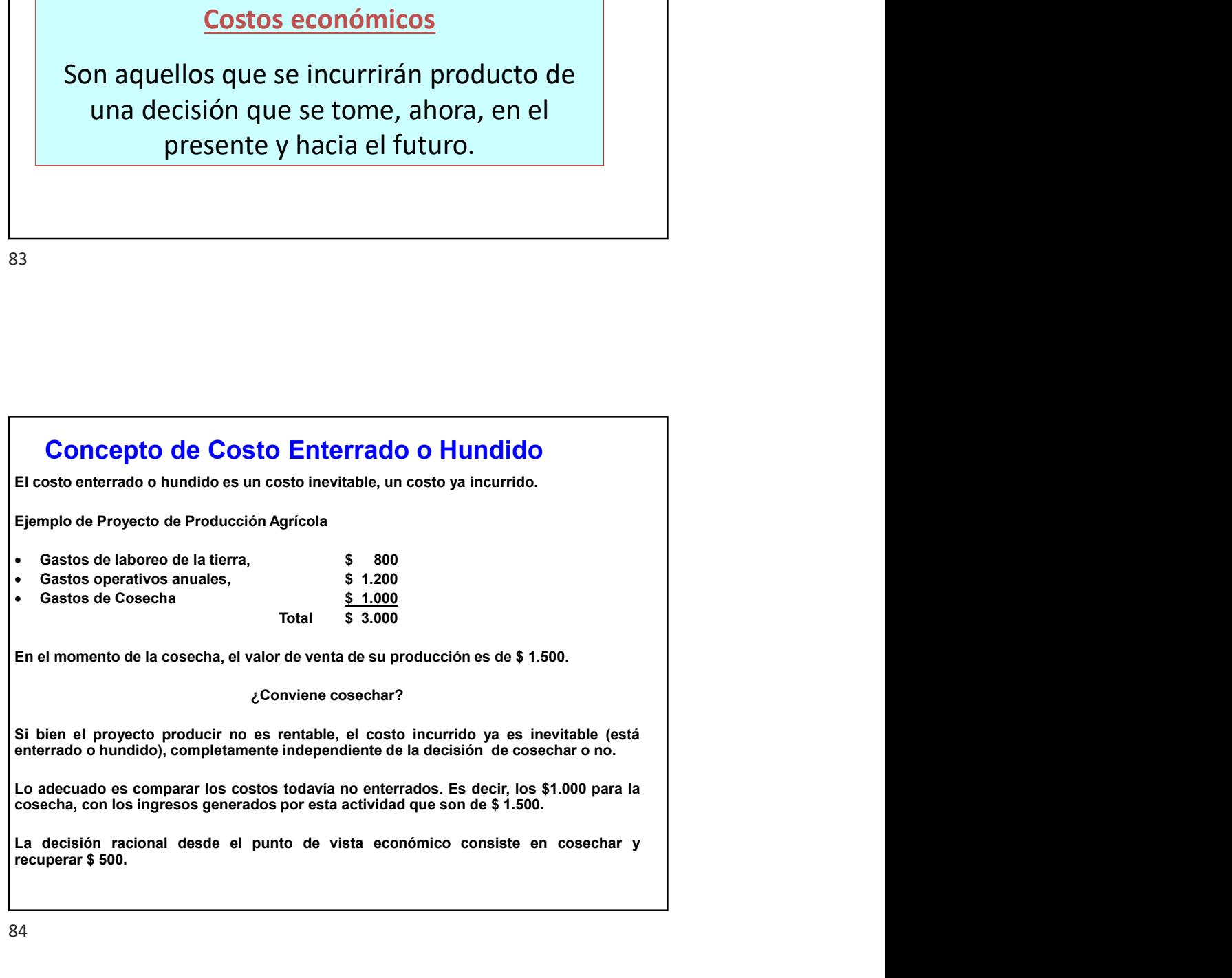

## FLUJO DIFERENCIAL

14/4/2023<br> **ELUJO DIFERENCIAL**<br>
Debido a que se imputan solamente aquellos<br>
conceptos generados por el emprendimiento del<br>
proyecto, en comparación con la situación base<br>
optimizada. Se compara la "Situación con proyecto"<br> 14/4/2023<br> **ELUJO DIFERENCIAL**<br>
Debido a que se imputan solamente aquellos<br>
conceptos generados por el emprendimiento del<br>
proyecto, en comparación con la situación base<br>
optimizada. Se compara la "Situación con proyecto"<br> 14/4/2023<br> **FLUJO DIFERENCIAL**<br>
Debido a que se imputan solamente aquellos<br>
conceptos generados por el emprendimiento del<br>
proyecto, en comparación con la situación base<br>
optimizada. Se compara la "Situación con proyecto"<br> 14/4/2023<br> **ELUJO DIFERENCIAL**<br>
Debido a que se imputan solamente aquellos<br>
conceptos generados por el emprendimiento del<br>
proyecto, en comparación con la situación base<br>
optimizada. Se compara la "Situación con proyecto"<br> ELUJO DIFERENCIAL<br>
Debido a que se imputan solamente aquellos<br>
conceptos generados por el emprendimiento del<br>
proyecto, en comparación con la situación base<br>
optimizada. Se compara la "Situación con proyecto"<br>
con la "Situ

Criterio de la "Evitabilidad"

FORMULACIÓN Y EVALUACIÓN DE PROYECTOS / RAÚL MOLINA

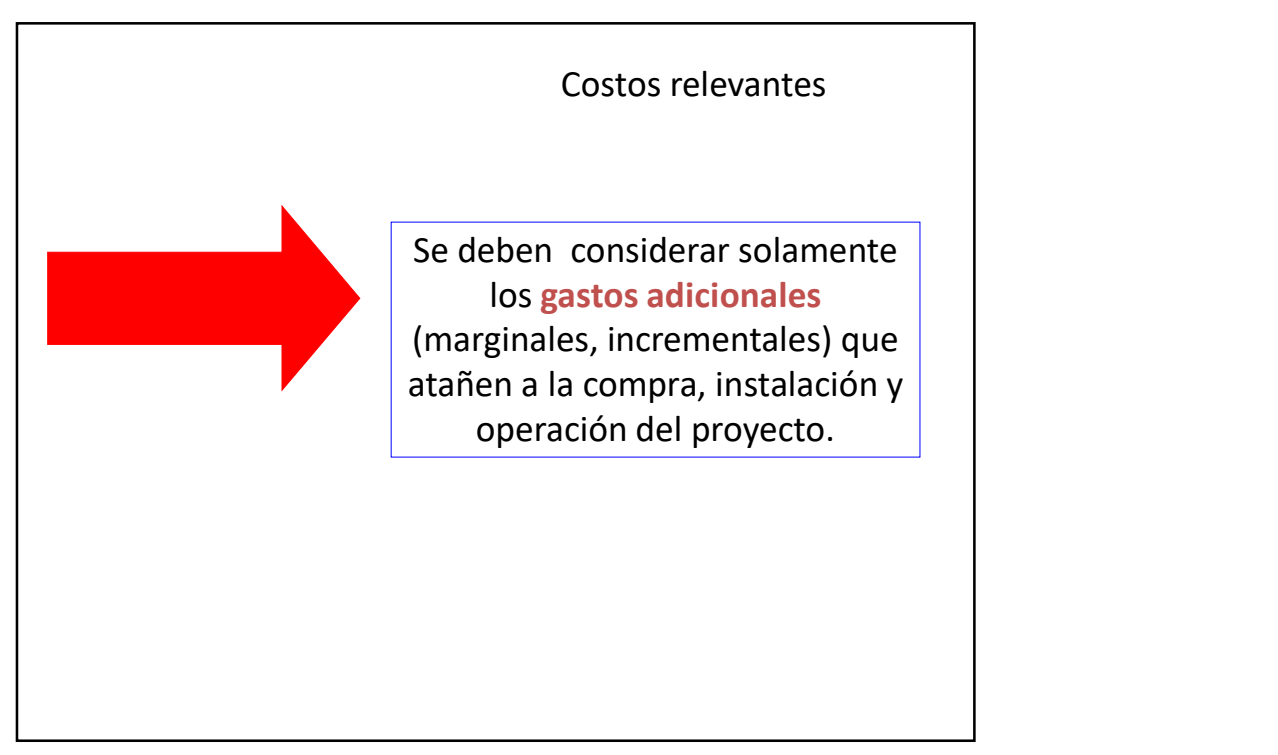

Costos diferenciales

FORMULACIÓN Y EVALUACIÓN DE PROYECTOS / RAÚL MOLINA

Estos costos expresan el incremento o disminución de un ítem de costo que implicará la implementación de un proyecto, en términos comparativos a una alternativa base.

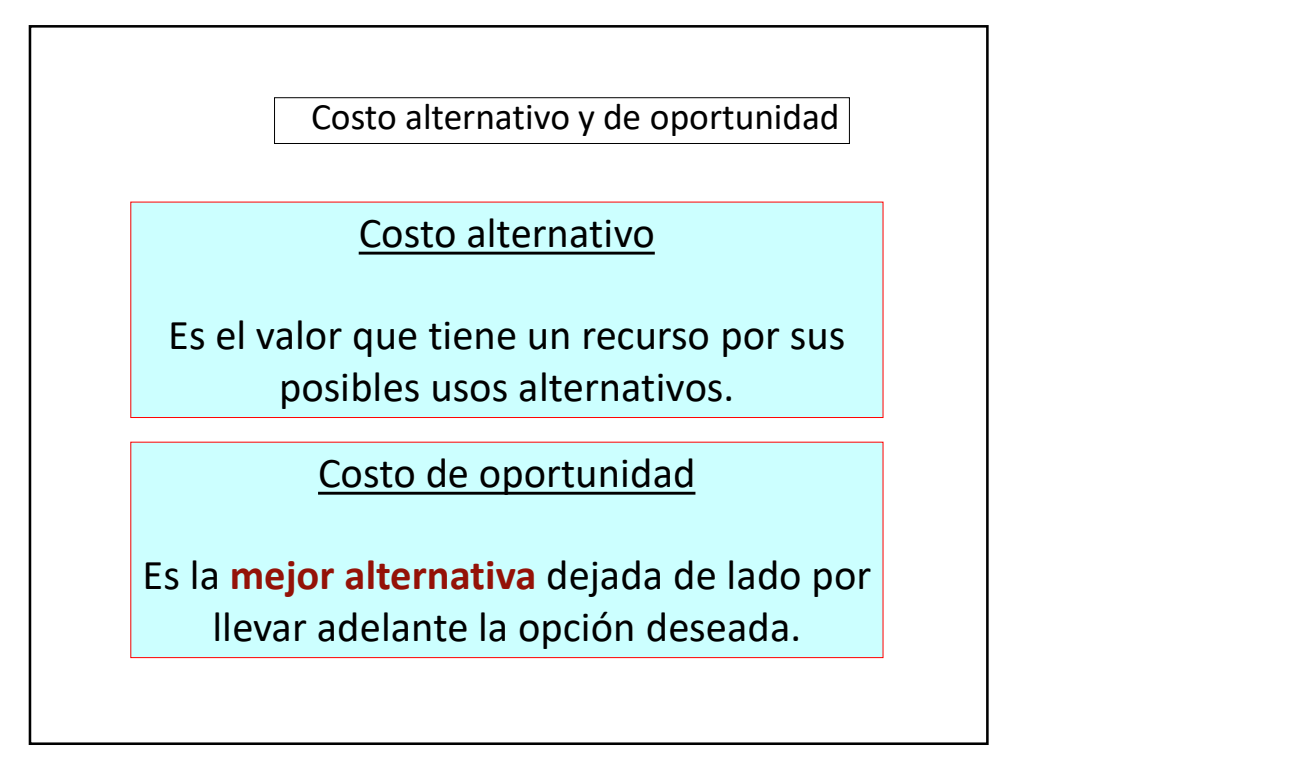

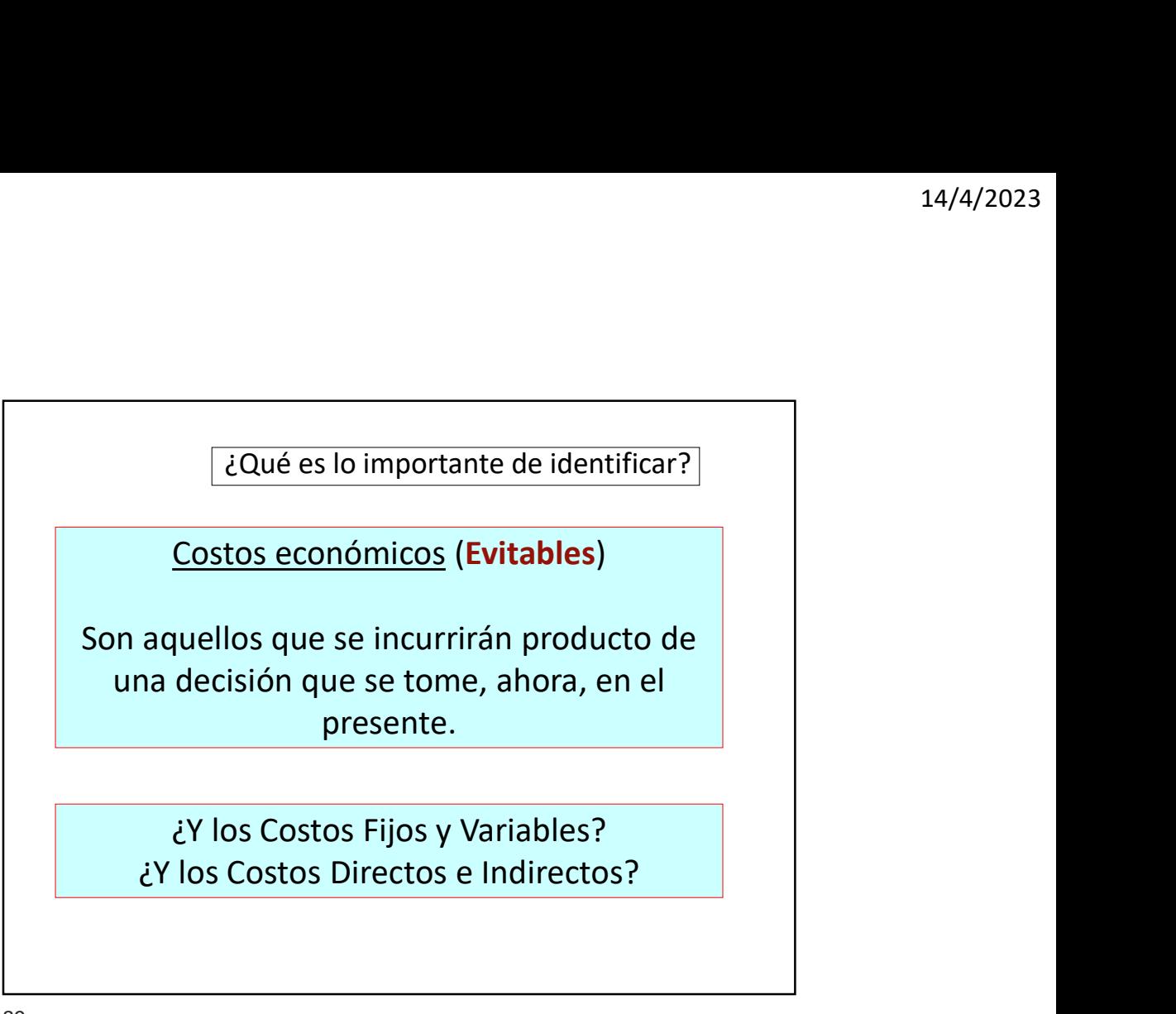

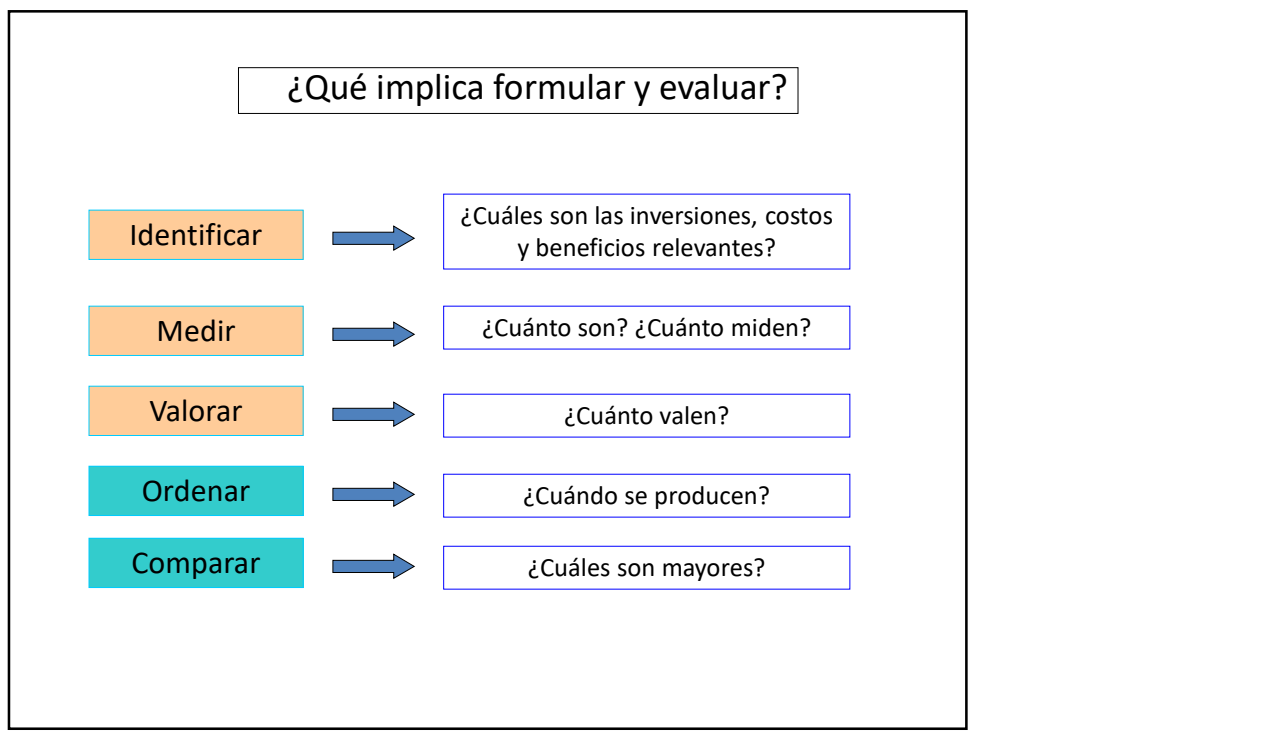

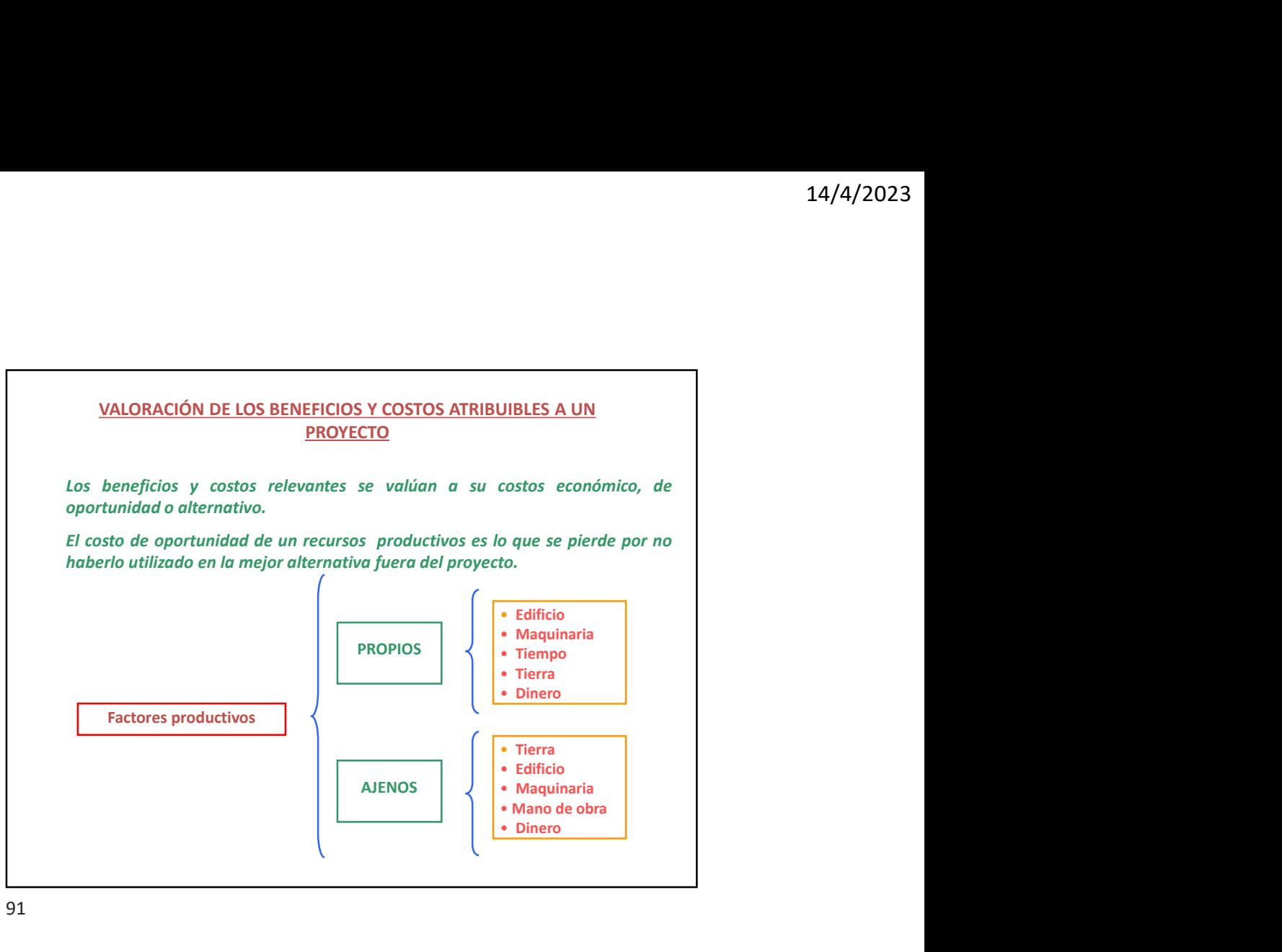

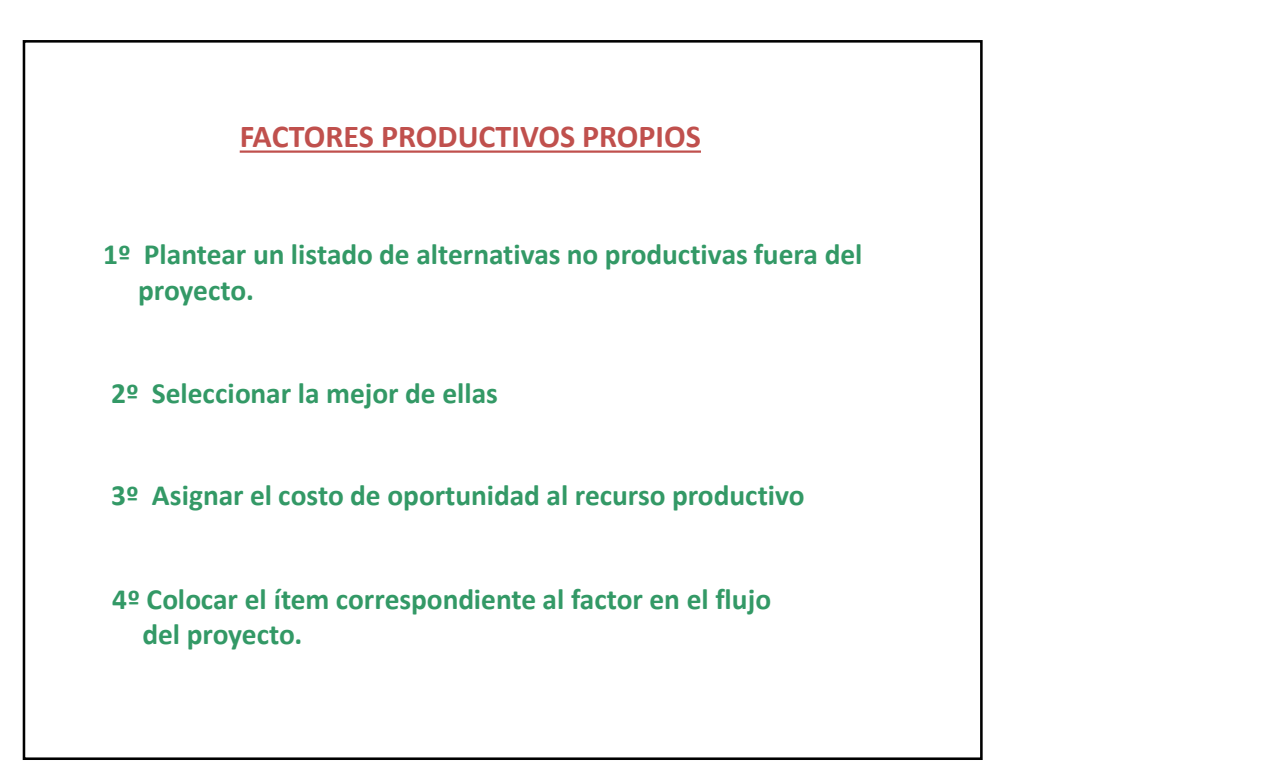

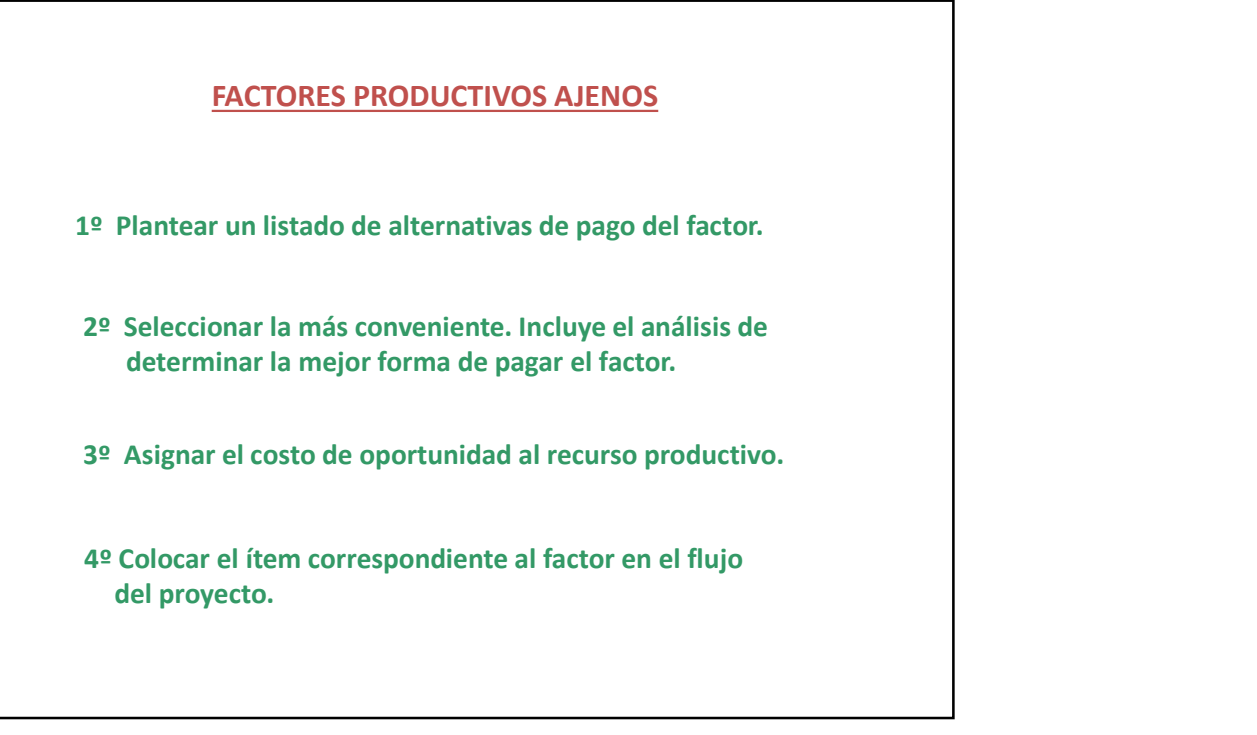

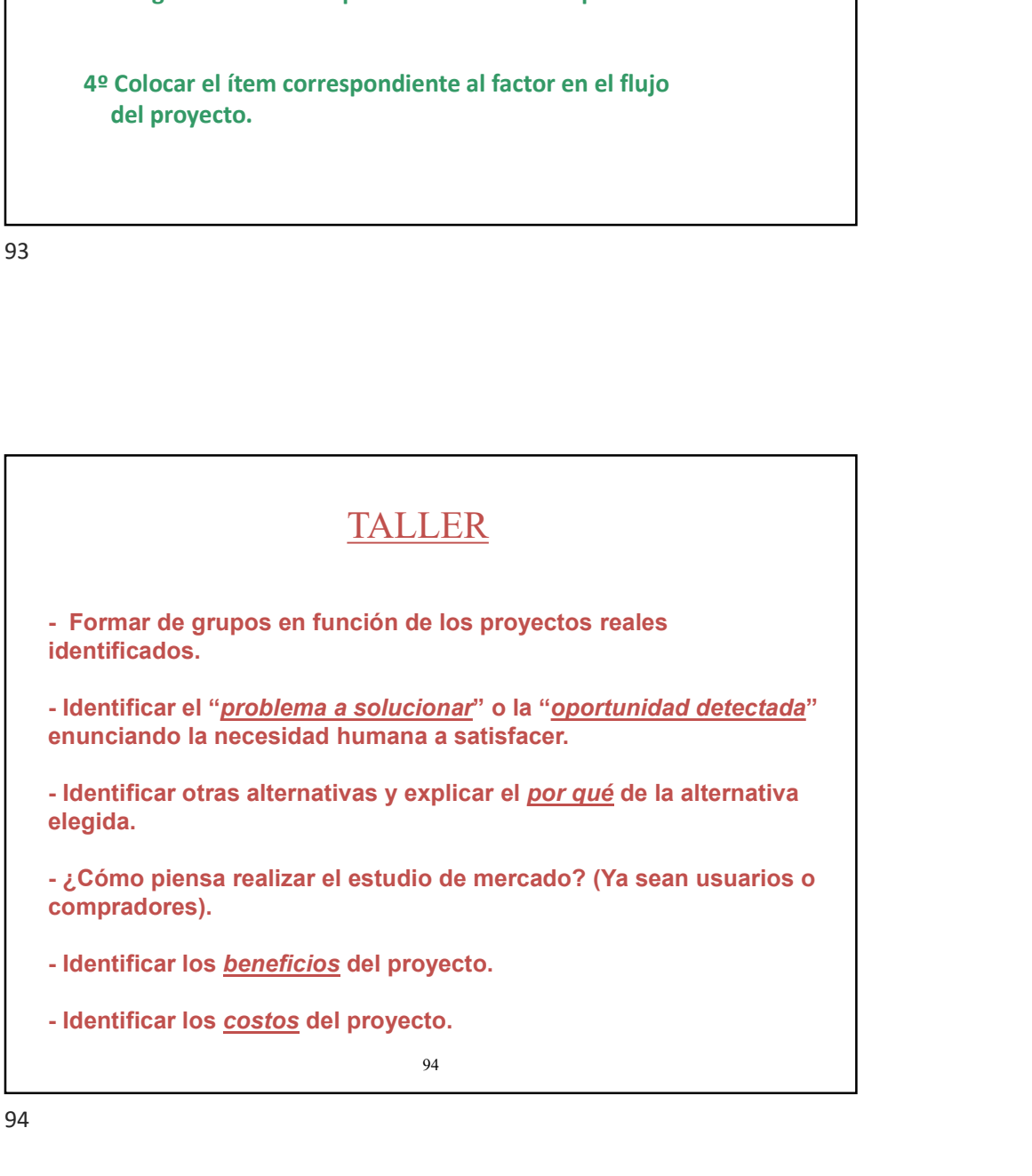

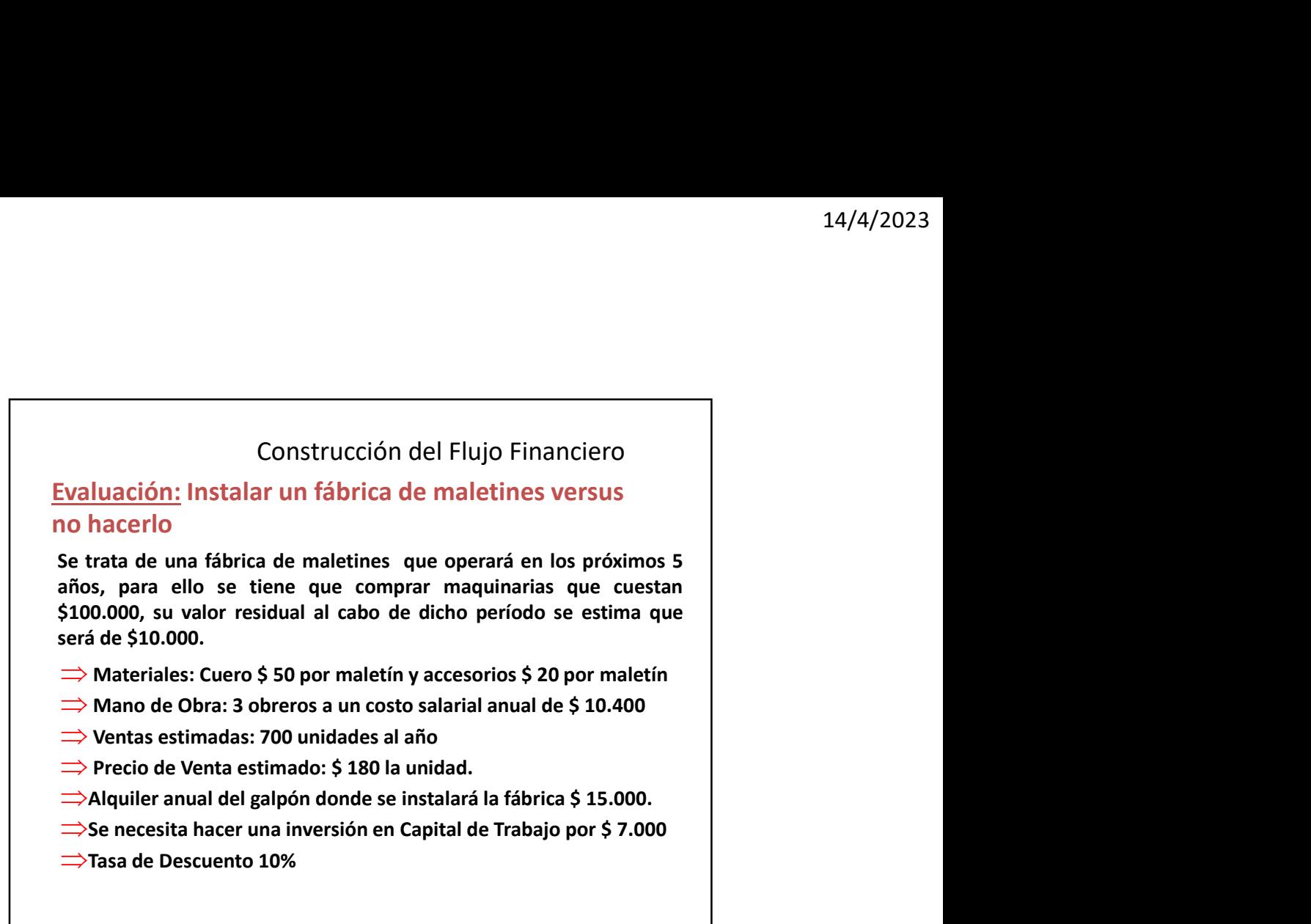

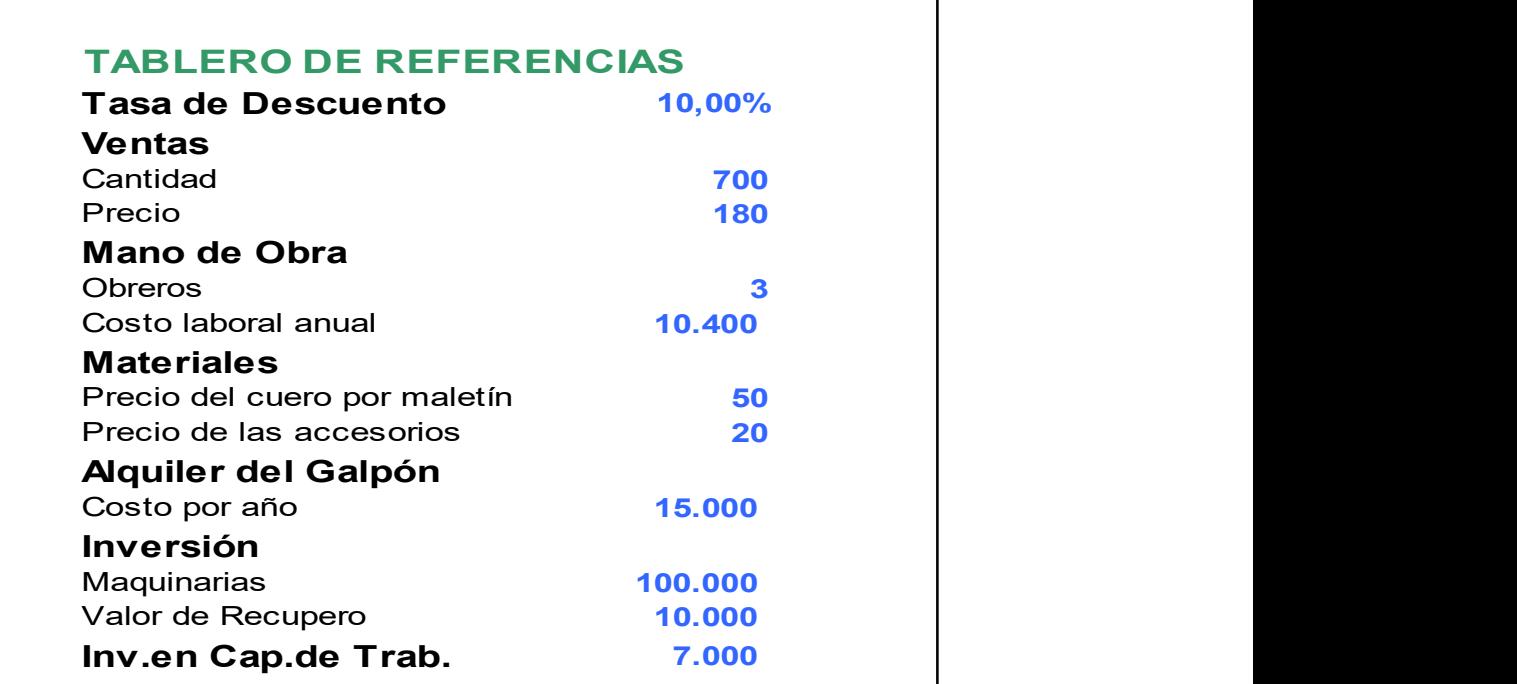

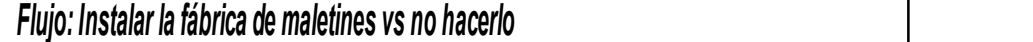

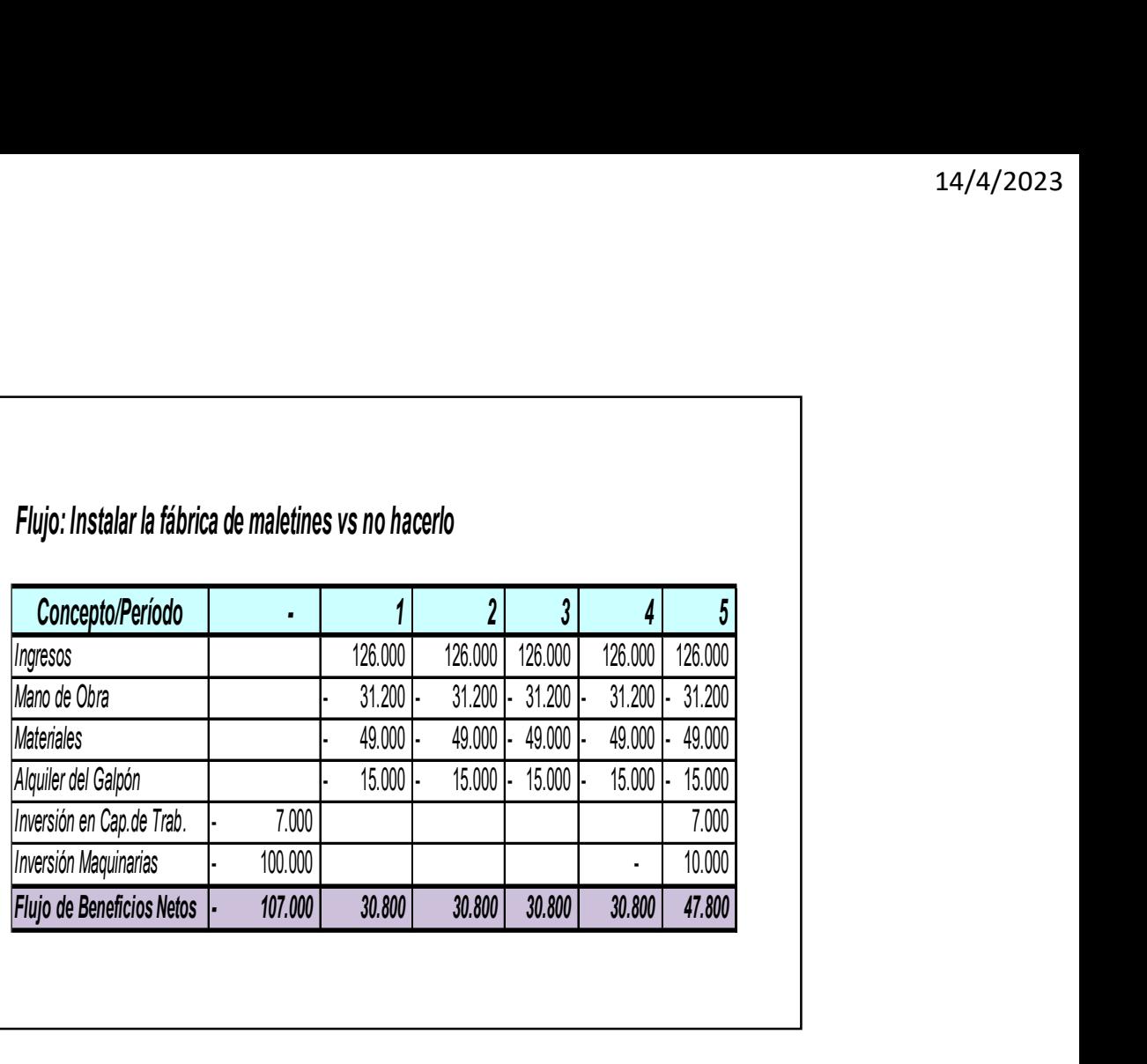

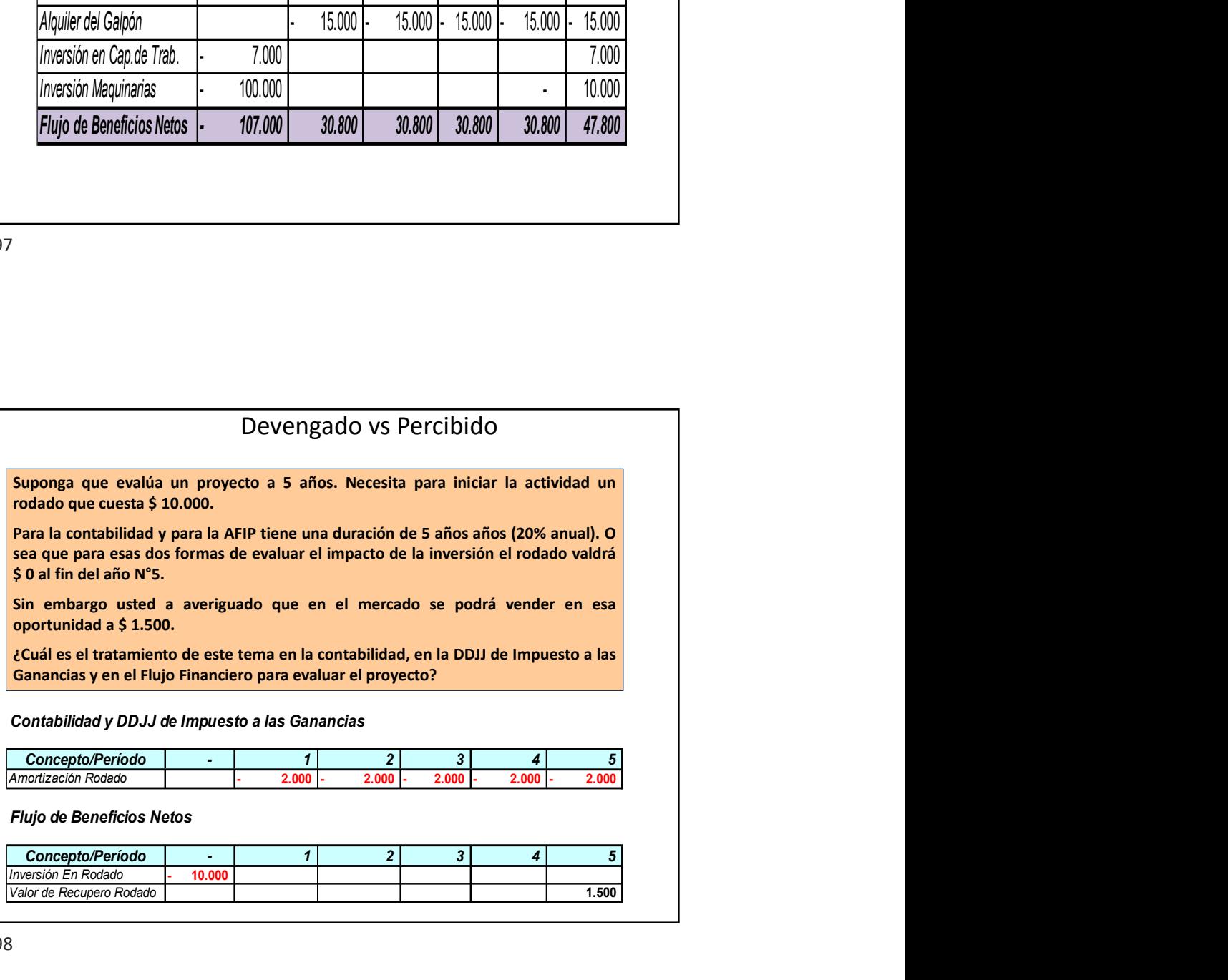

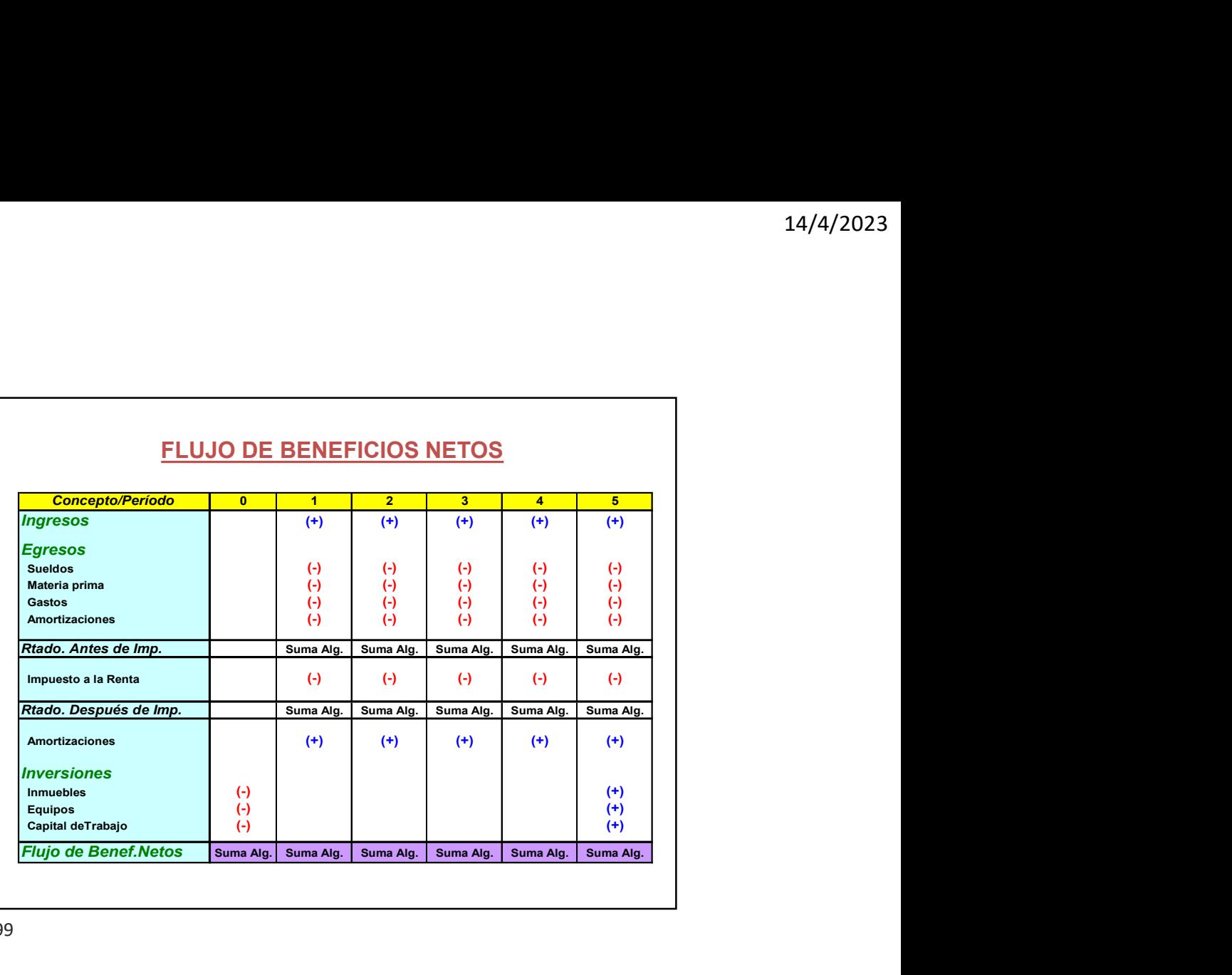

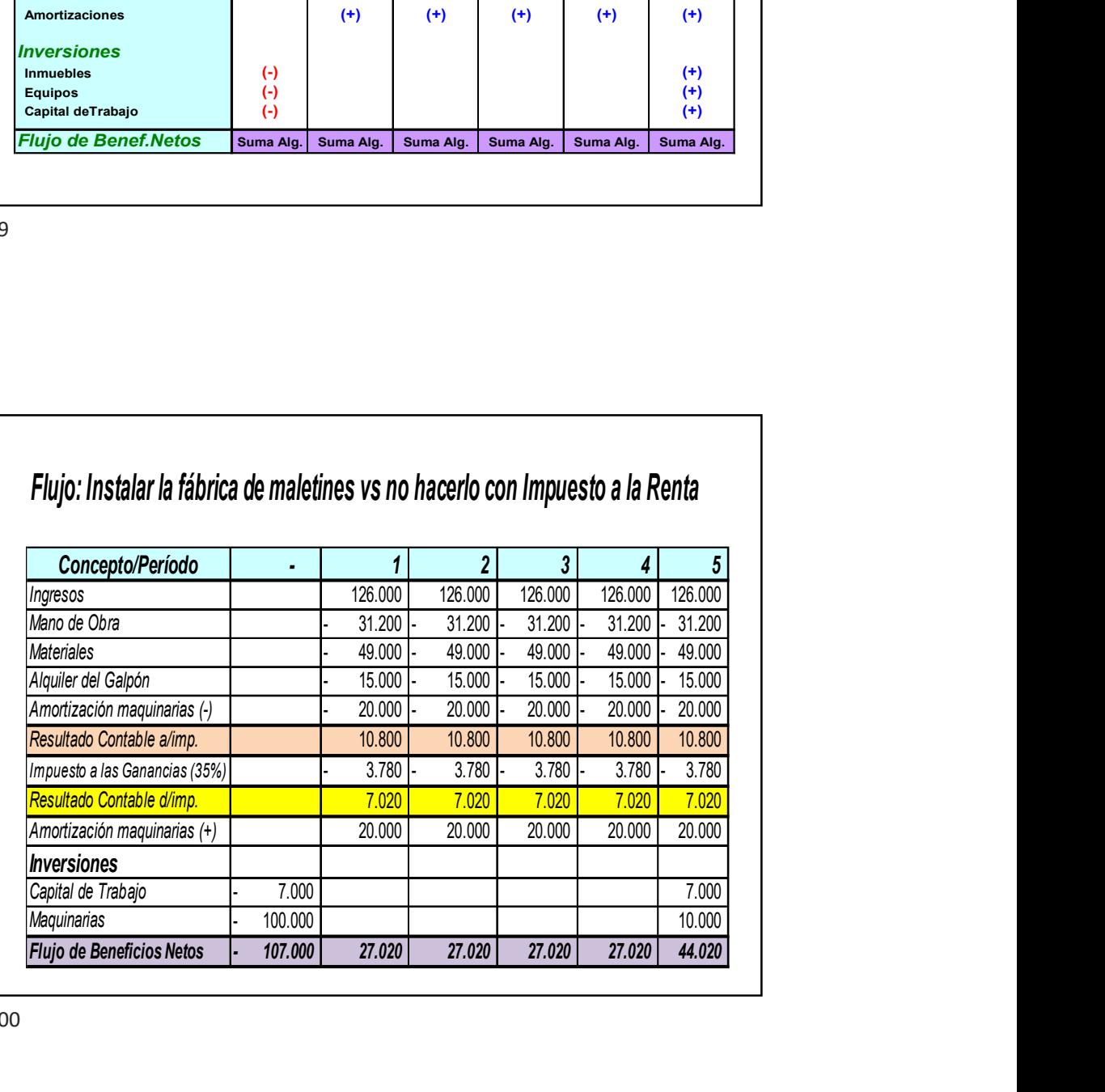

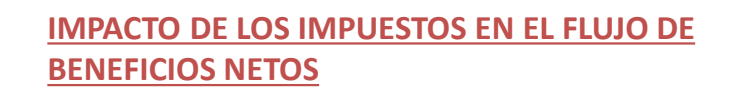

## **NACIONALES**

- Impuesto al Valor Agregado.
- Impuesto a las Ganancias.
- Impuesto a la Renta Mínima Presunta.

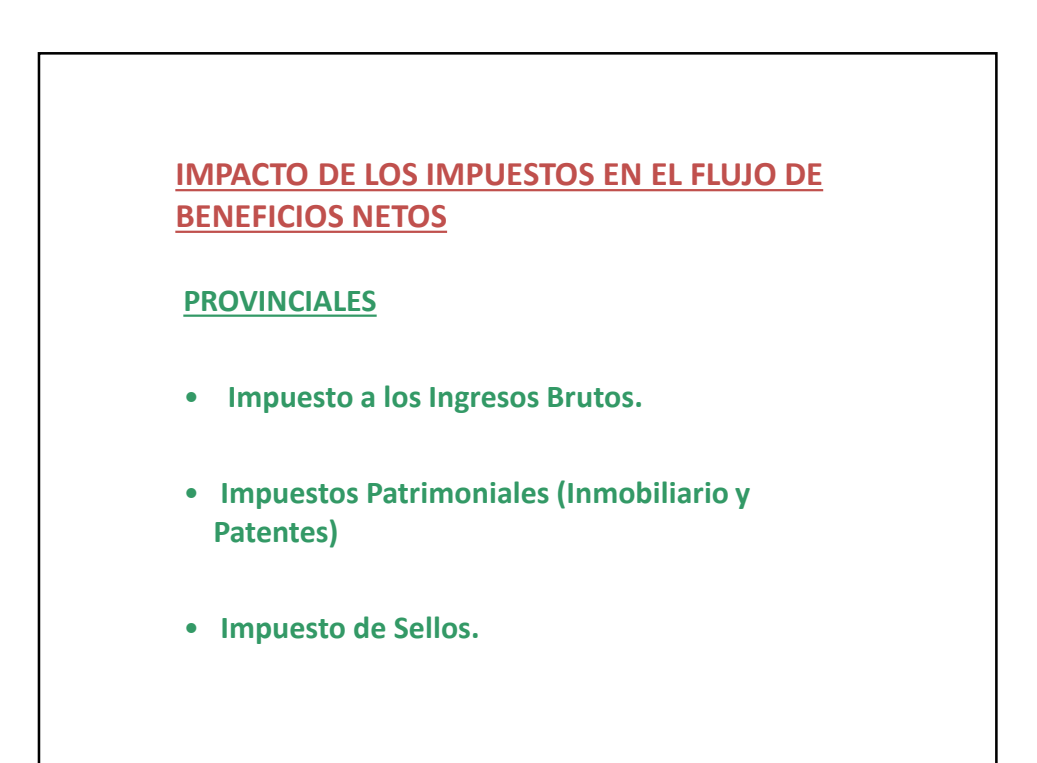

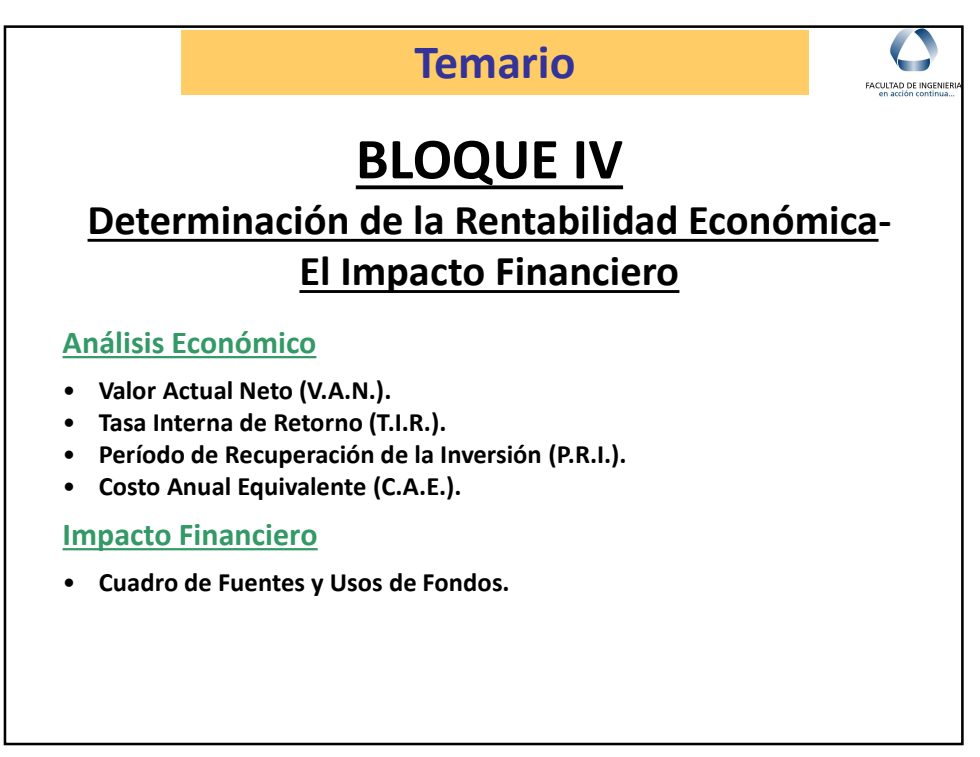

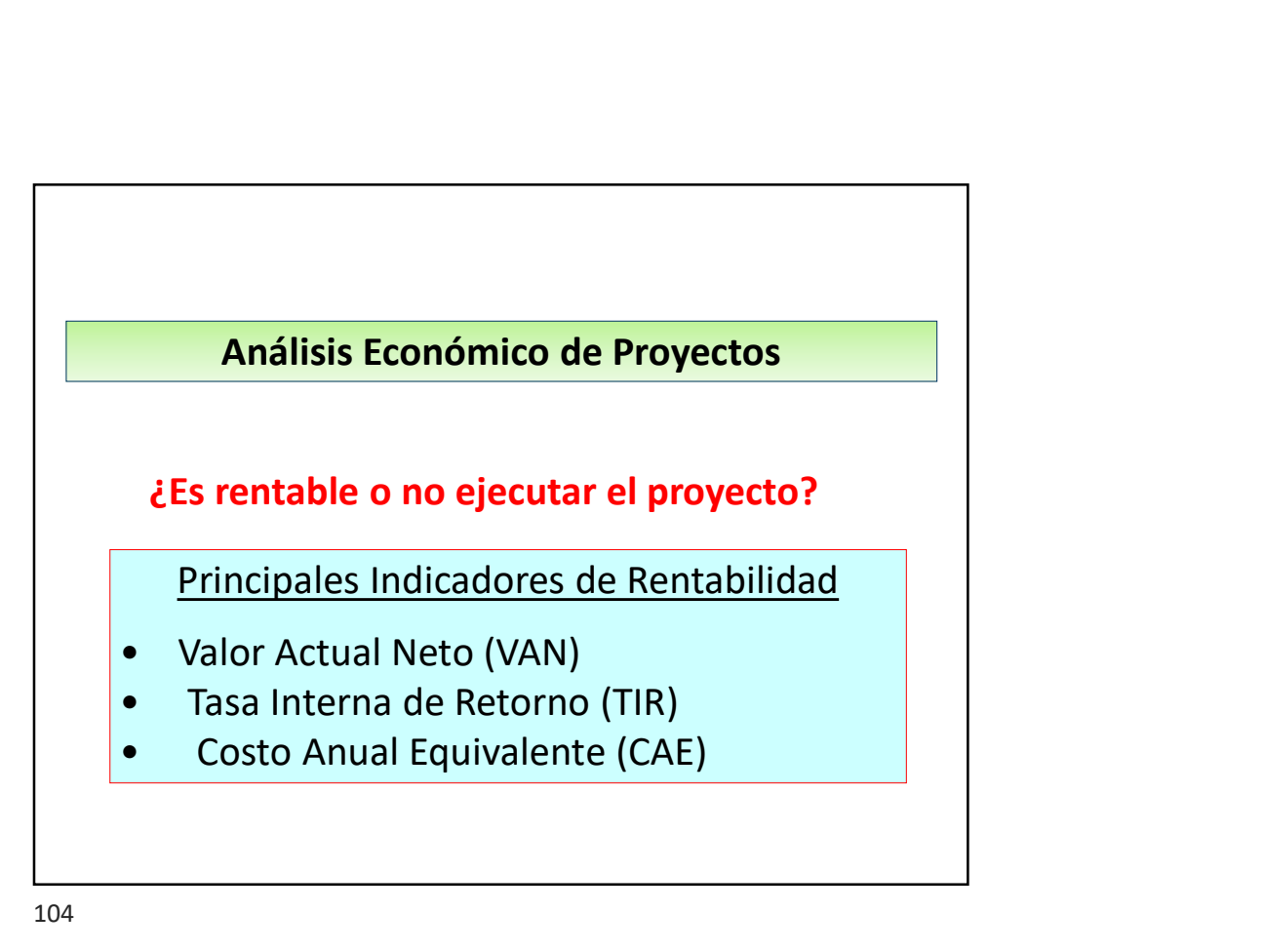

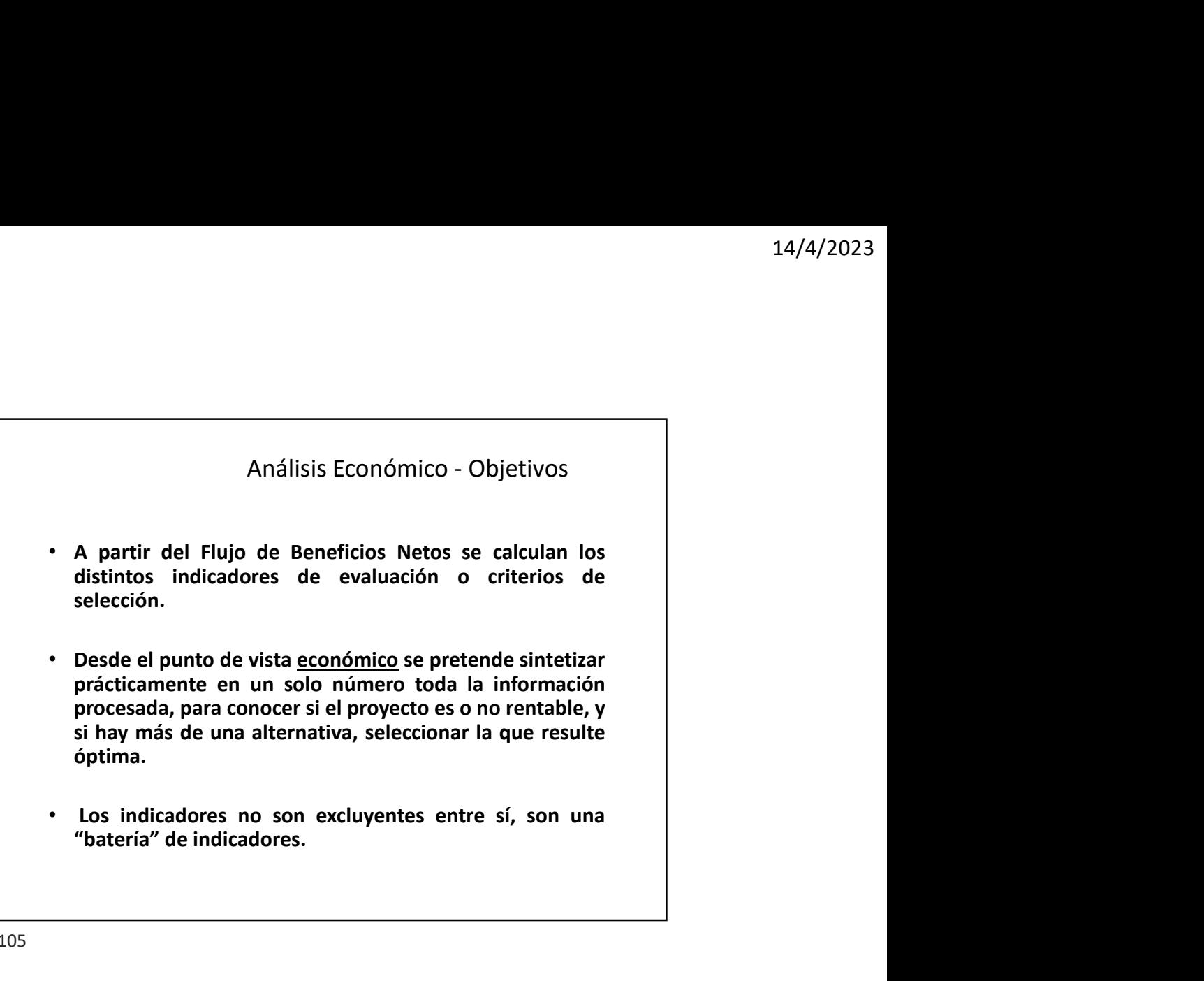

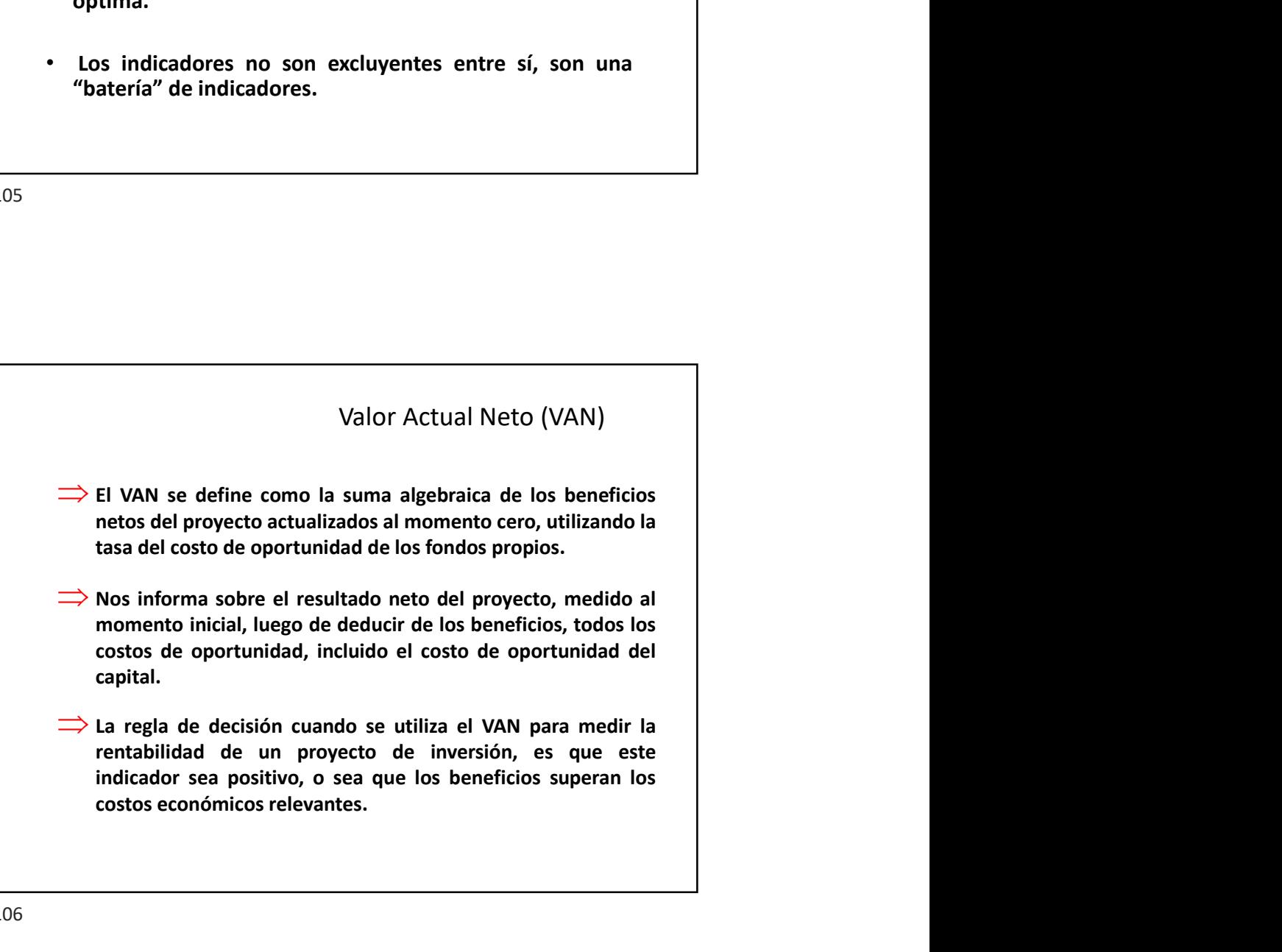

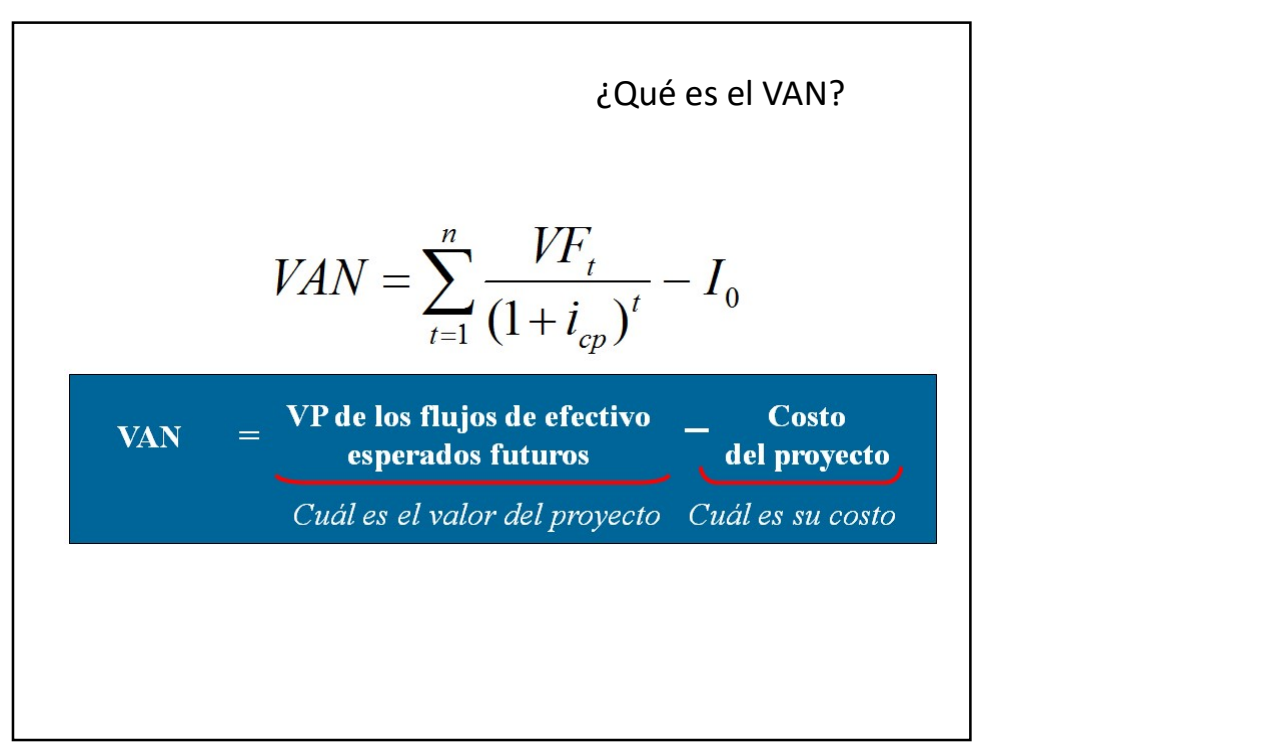

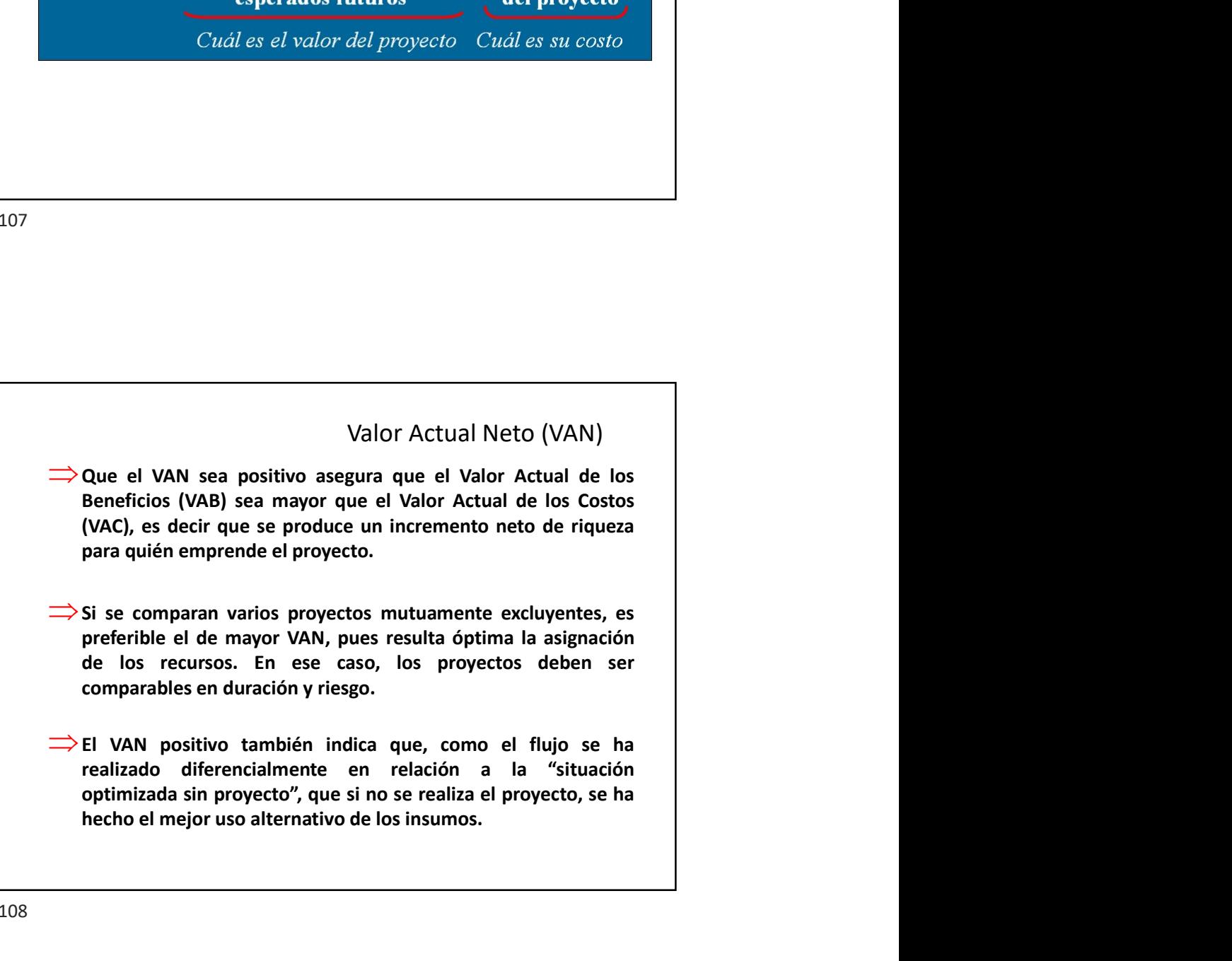

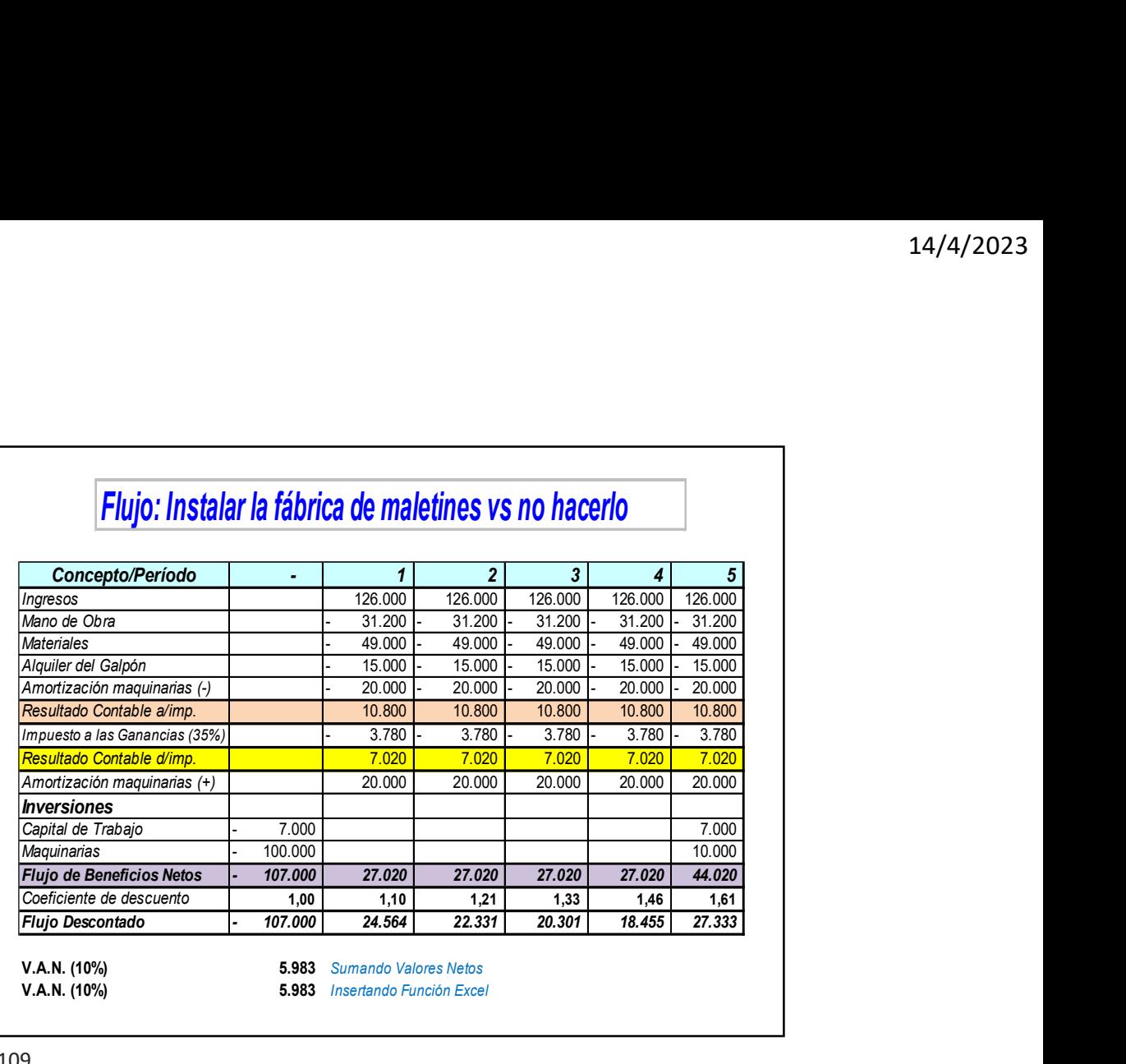

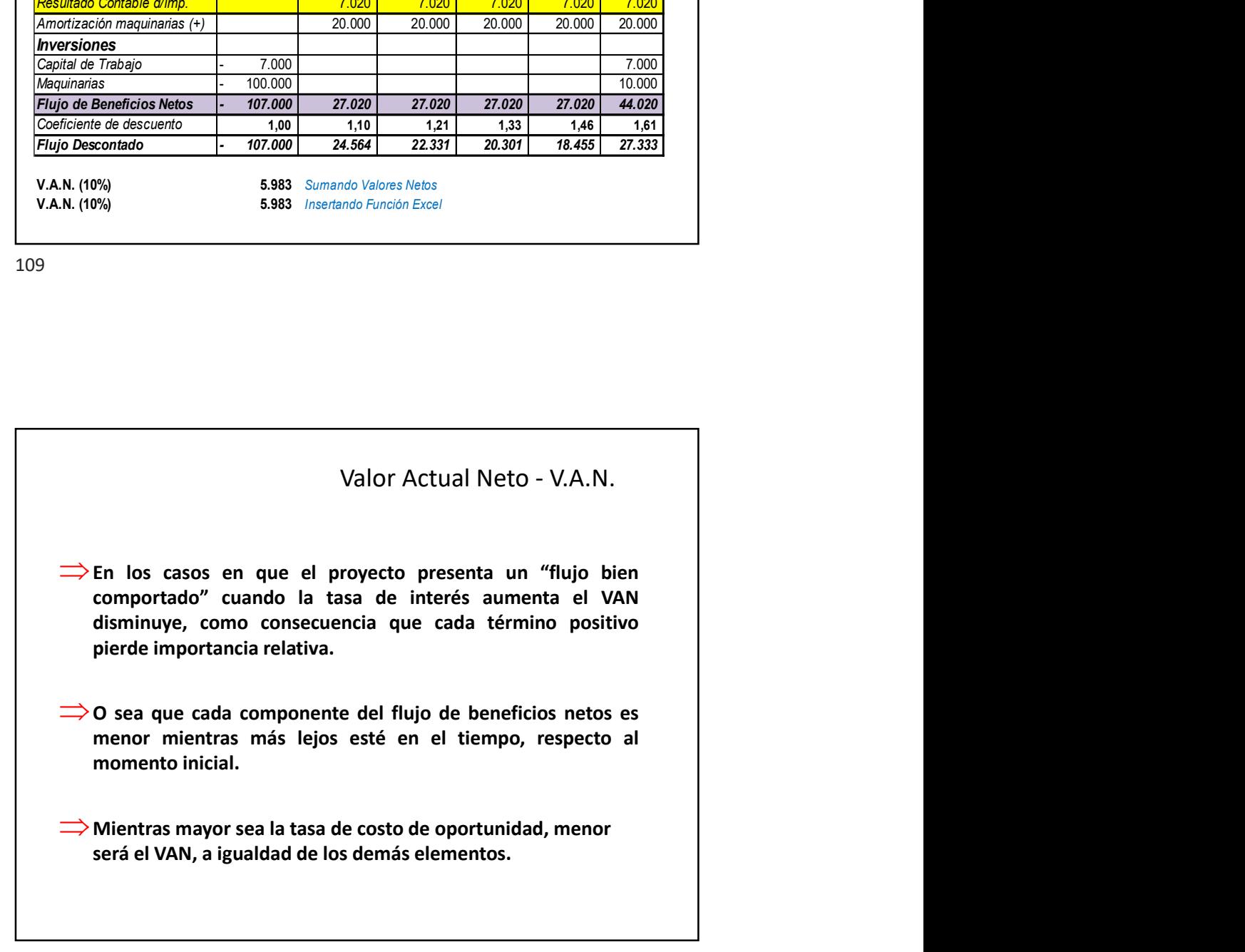

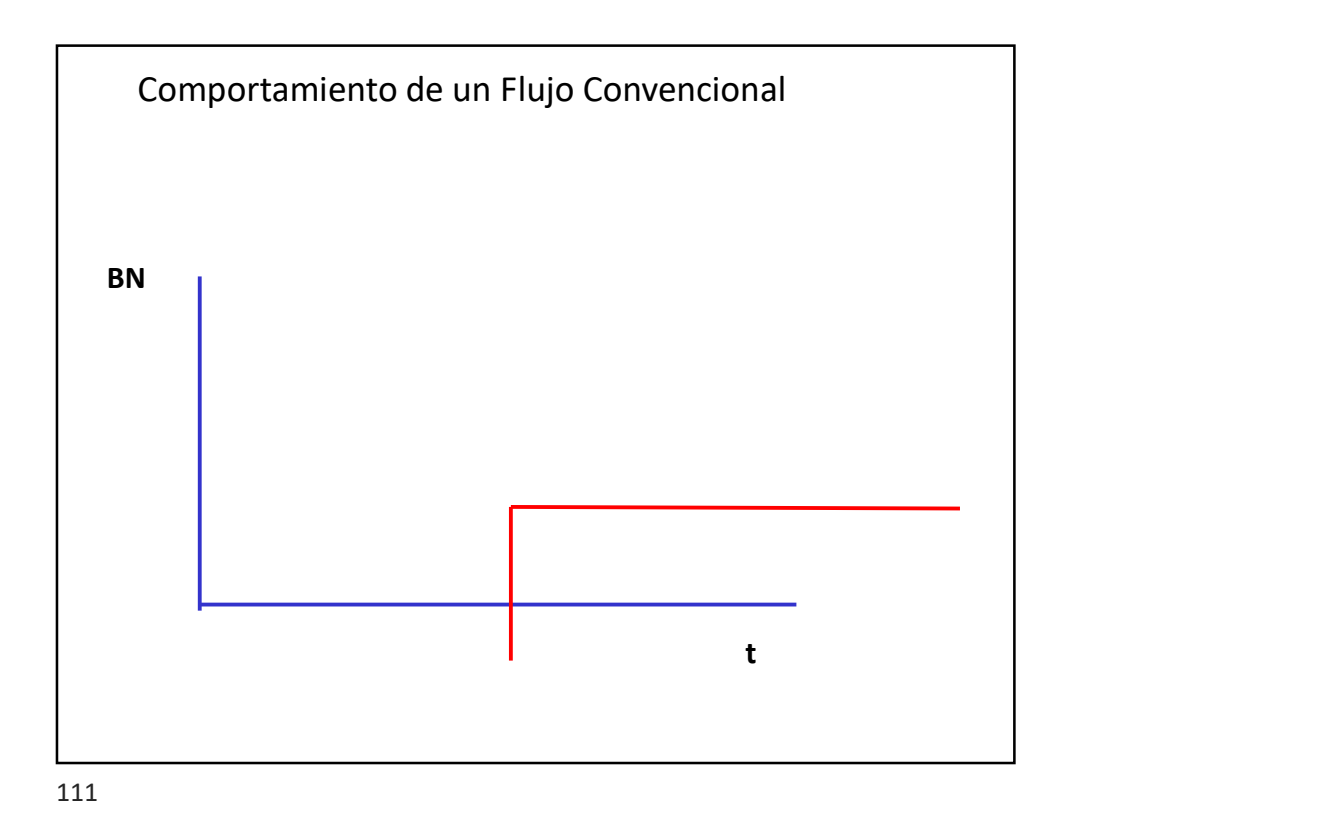

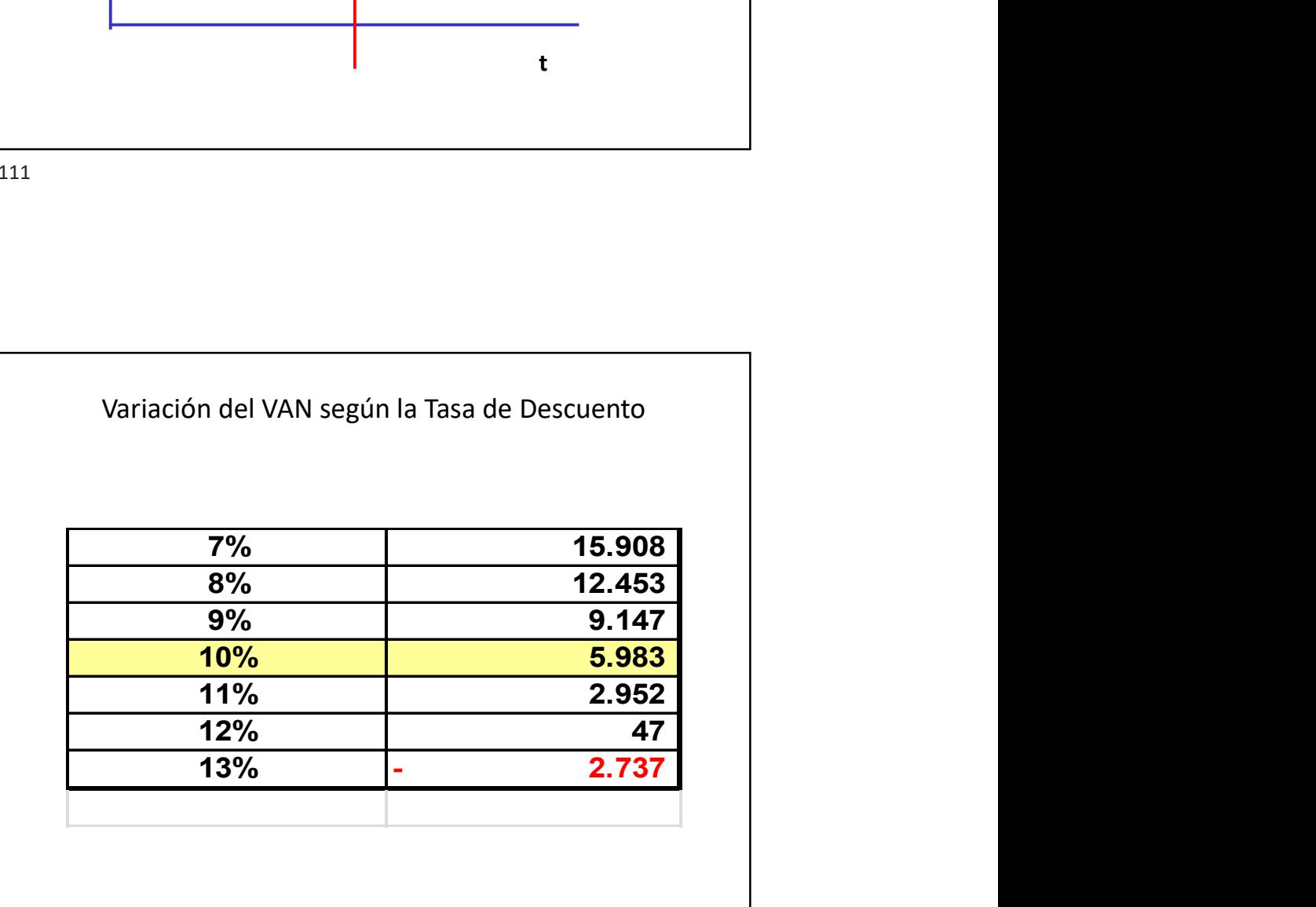

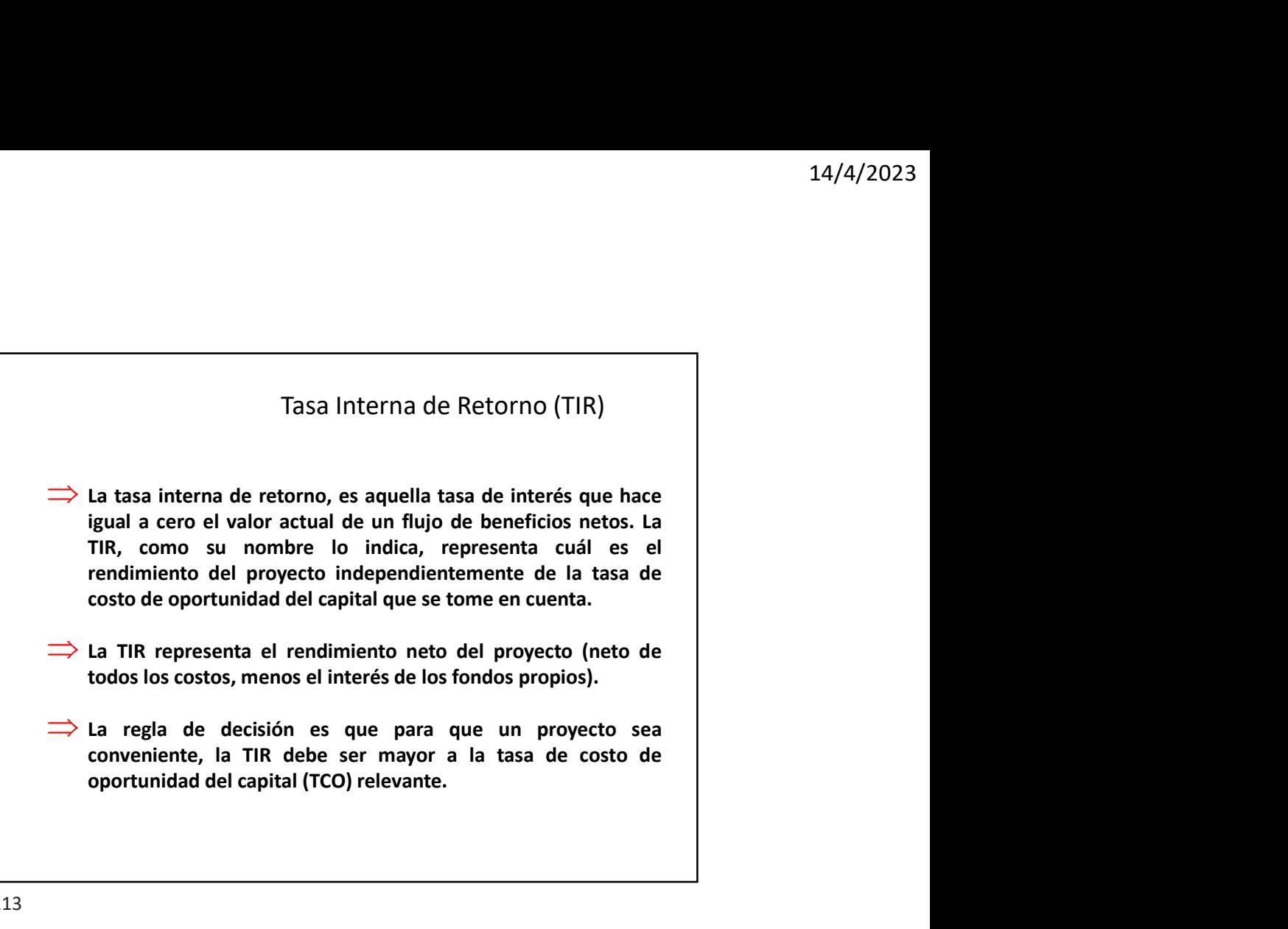

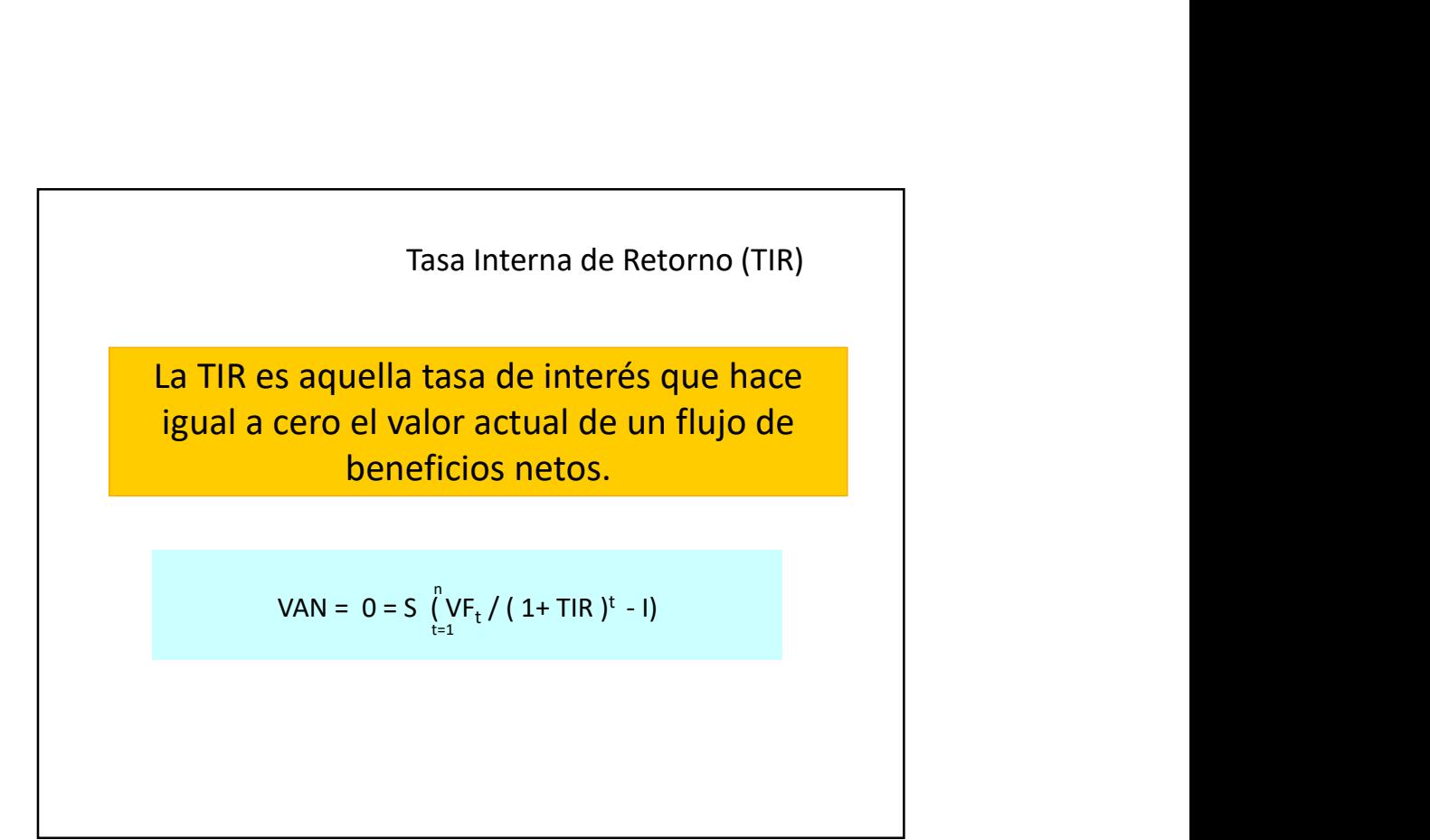

![](_page_57_Figure_1.jpeg)

![](_page_57_Figure_3.jpeg)

![](_page_58_Figure_1.jpeg)

![](_page_58_Picture_206.jpeg)

![](_page_59_Figure_1.jpeg)

![](_page_59_Figure_3.jpeg)

![](_page_60_Figure_1.jpeg)

14/4/2023<br>
Tasa Interna de Retorno Modificada (TIRm)<br>
Cuando se comparan dos o más proyectos, los criterios de<br>
VAN y TIR pueden no coincidir porque la TIR supone que los<br>
fondos que libera (o absorve) el proyecto se coloc 14/4/2023<br>
Tasa Interna de Retorno Modificada (TIRm)<br>
Cuando se comparan dos o más proyectos, los criterios de<br>
VAN y TIR pueden no coincidir porque la TIR supone que los<br>
fondos que libera (o absorve) el proyecto se coloc 14/4/2023<br>Tasa Interna de Retorno Modificada (TIRm)<br>Cuando se comparan dos o más proyectos, los criterios de<br>VAN y TIR pueden no coincidir porque la TIR supone que los<br>fondos que libera (o absorve) el proyecto se colocan u 14/4/2023<br>
Tasa Interna de Retorno Modificada (TIRm)<br>
Cuando se comparan dos o más proyectos, los criterios de<br>
VAN y TIR pueden no coincidir porque la TIR supone que los<br>
fondos que libera (o absorve) el proyecto se coloc 14/4/2023<br>
Tasa Interna de Retorno Modificada (TIRm)<br>
Cuando se comparan dos o más proyectos, los criterios de<br>
VAN y TIR pueden no coincidir porque la TIR supone que los<br>
fondos que libera (o absorve) el proyecto se coloc 14/<br>
14/<br>
14/<br>
Cuando se comparan dos o más proyectos, los criterios de<br>
VAN y TIR pueden no coincidir porque la TIR supone que los<br>
fondos que libera (o absorve) el proyecto se colocan u<br>
obtienen a la misma tasa TIR, lo Tasa Interna de Retorno Modificada (TIRm)<br>do se comparan dos o más proyectos, los criterios de<br>s que libera (o absorve) el proyecto se colocan u<br>en a la misma tasa TIR, lo cual no es necesariamente<br>y que la tasa de costo d

Si en lugar de la TIR se obtiene la tasa de retorno que contemple la tasa de costo de oportunidad para los modificada conduce a igual criterio de selección que el VAN

![](_page_60_Figure_5.jpeg)

![](_page_61_Picture_199.jpeg)

## Período de Recuperación de la Inversión

Período de Recuperación de la Inversión<br>- P.R.I.<br> $\Rightarrow$ Se define como la cantidad de períodos necesarios para<br>recuperar el capital invertido, conjuntamente con los intereses del<br>costo de oportunidad de ese capital.<br> $\Rightarrow$ No s Período de Recuperación de la Inversión<br>- P.R.I.<br> $\Rightarrow$ Se define como la cantidad de períodos necesarios para<br>recuperar el capital invertido, conjuntamente con los intereses del<br>costo de oportunidad de ese capital.<br> $\Rightarrow$ No s Período de Recuperación de la Inversión<br>- P.R.I.<br> $\Rightarrow$ se define como la cantidad de períodos necesarios para<br>recuperar el capital invertido, conjuntamente con los intereses del<br>costo de oportunidad de ese capital.<br> $\Rightarrow$ No s Período de Recuperación de la Inversión<br>
- P.R.I.<br>
⇒Se define como la cantidad de períodos necesarios para<br>
recuperar el capital invertido, conjuntamente con los intereses del<br>
costo de oportunidad de ese capital.<br>
⇒No s Período de Recuperación de la Inversión<br>- P.R.I.<br>  $\Rightarrow$ Se define como la cantidad de períodos necesarios para<br>
recuperar el capital invertido, conjuntamente con los intereses del<br>
costo de oportunidad de ese capital.<br>  $\Rightarrow$ 

![](_page_62_Picture_161.jpeg)

![](_page_62_Figure_3.jpeg)

![](_page_63_Figure_1.jpeg)

![](_page_63_Figure_3.jpeg)

![](_page_64_Figure_1.jpeg)

![](_page_64_Figure_3.jpeg)

![](_page_65_Picture_71.jpeg)

![](_page_65_Picture_72.jpeg)

![](_page_66_Figure_1.jpeg)

133

![](_page_66_Picture_87.jpeg)

![](_page_67_Figure_1.jpeg)

![](_page_67_Picture_85.jpeg)

![](_page_68_Picture_154.jpeg)

![](_page_68_Figure_3.jpeg)

![](_page_69_Figure_1.jpeg)

![](_page_69_Figure_3.jpeg)

![](_page_70_Figure_1.jpeg)

![](_page_70_Figure_2.jpeg)

![](_page_71_Figure_1.jpeg)

![](_page_71_Figure_2.jpeg)
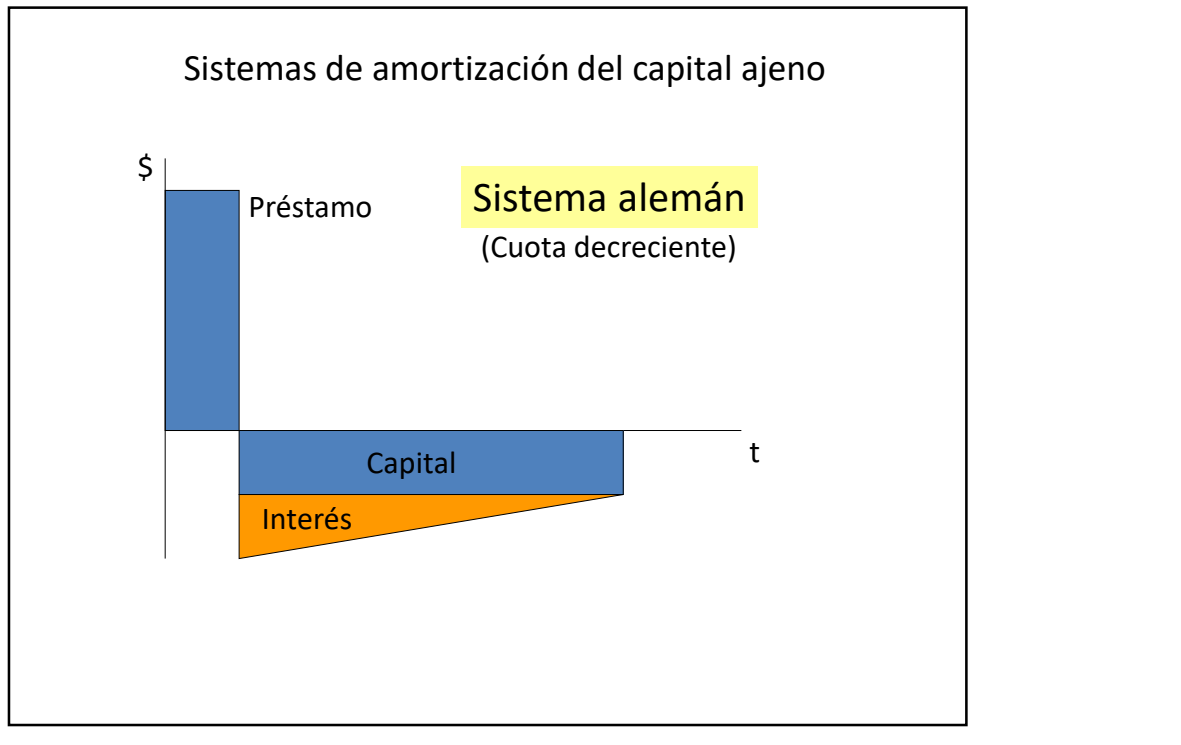

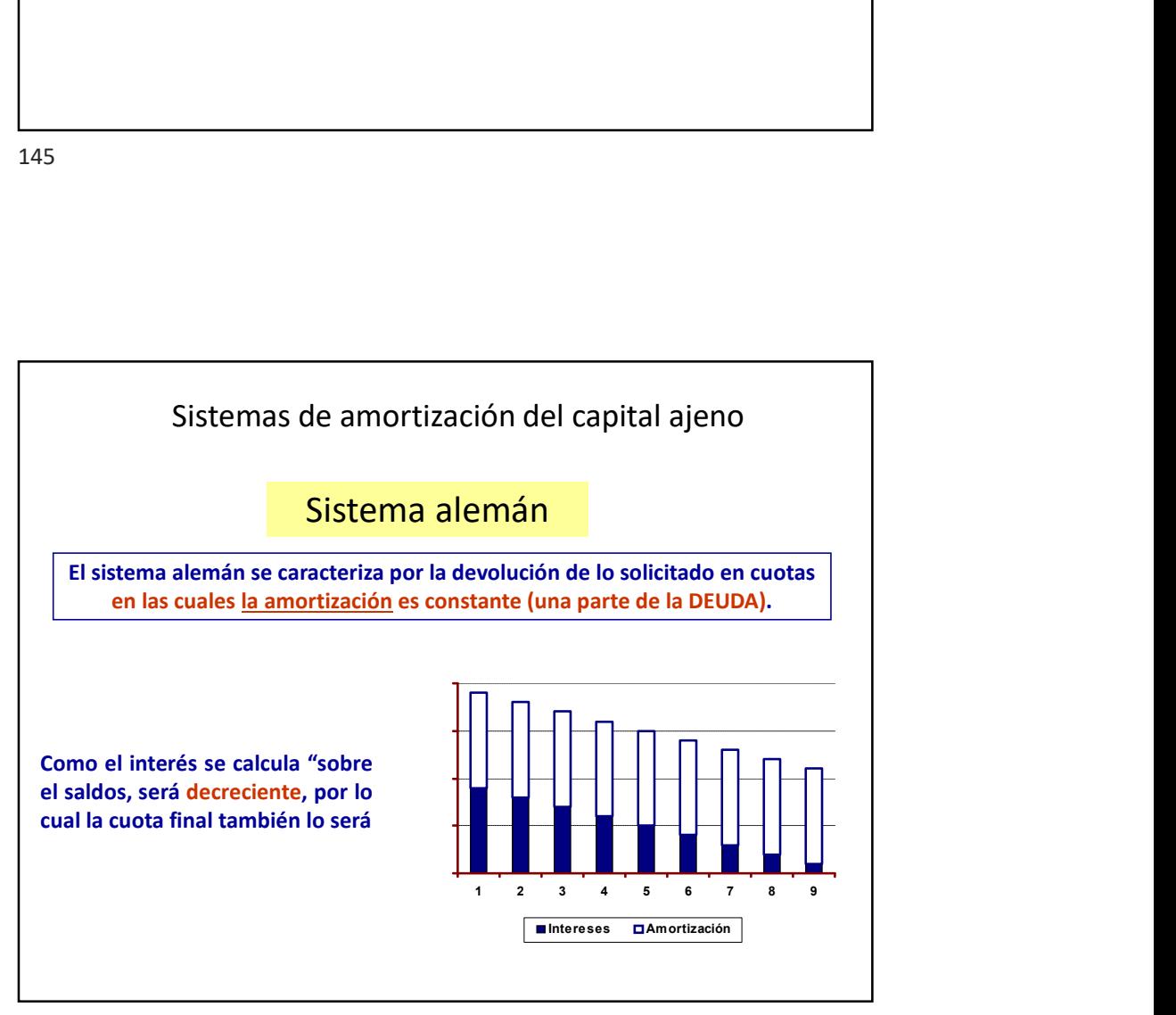

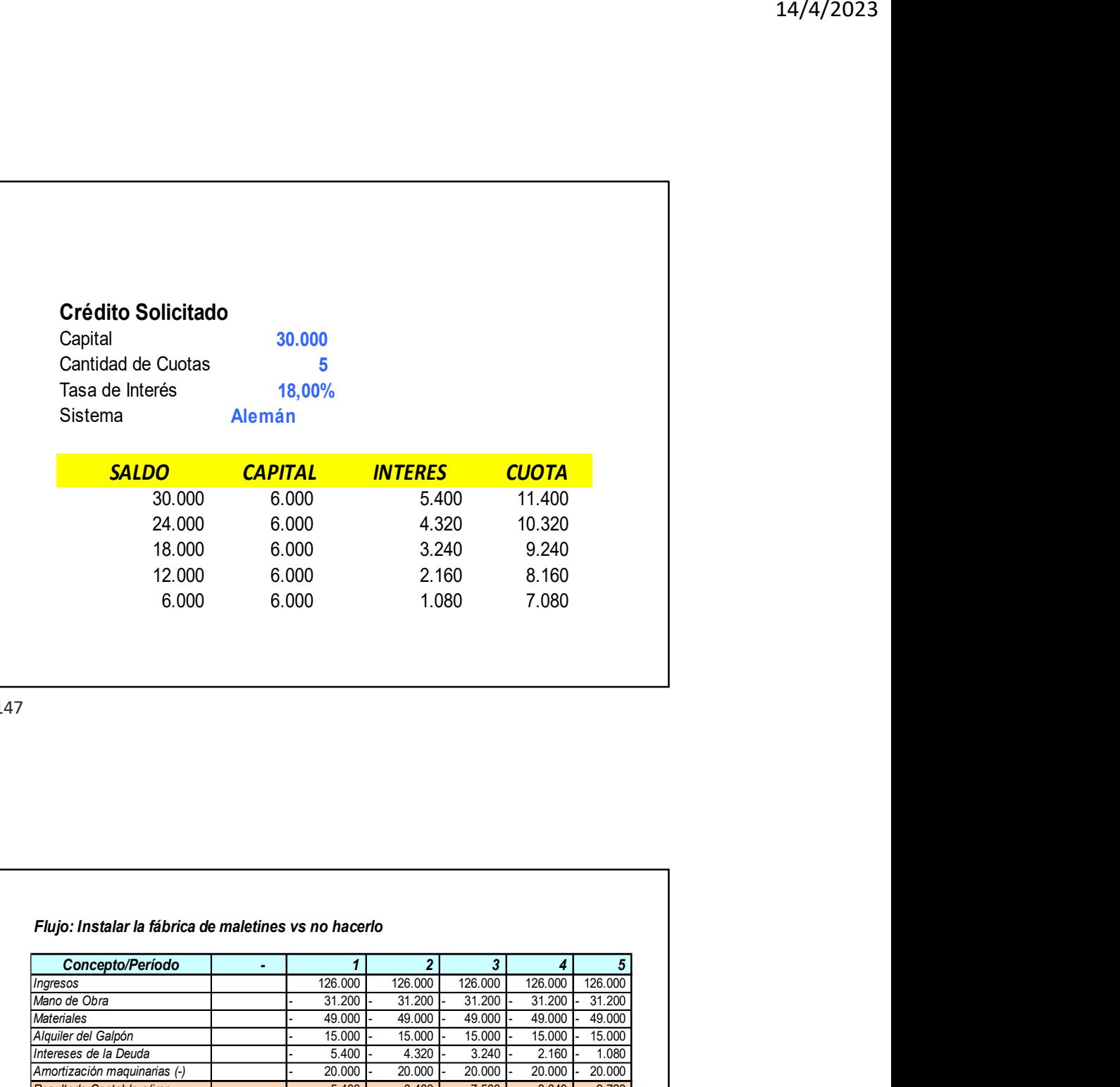

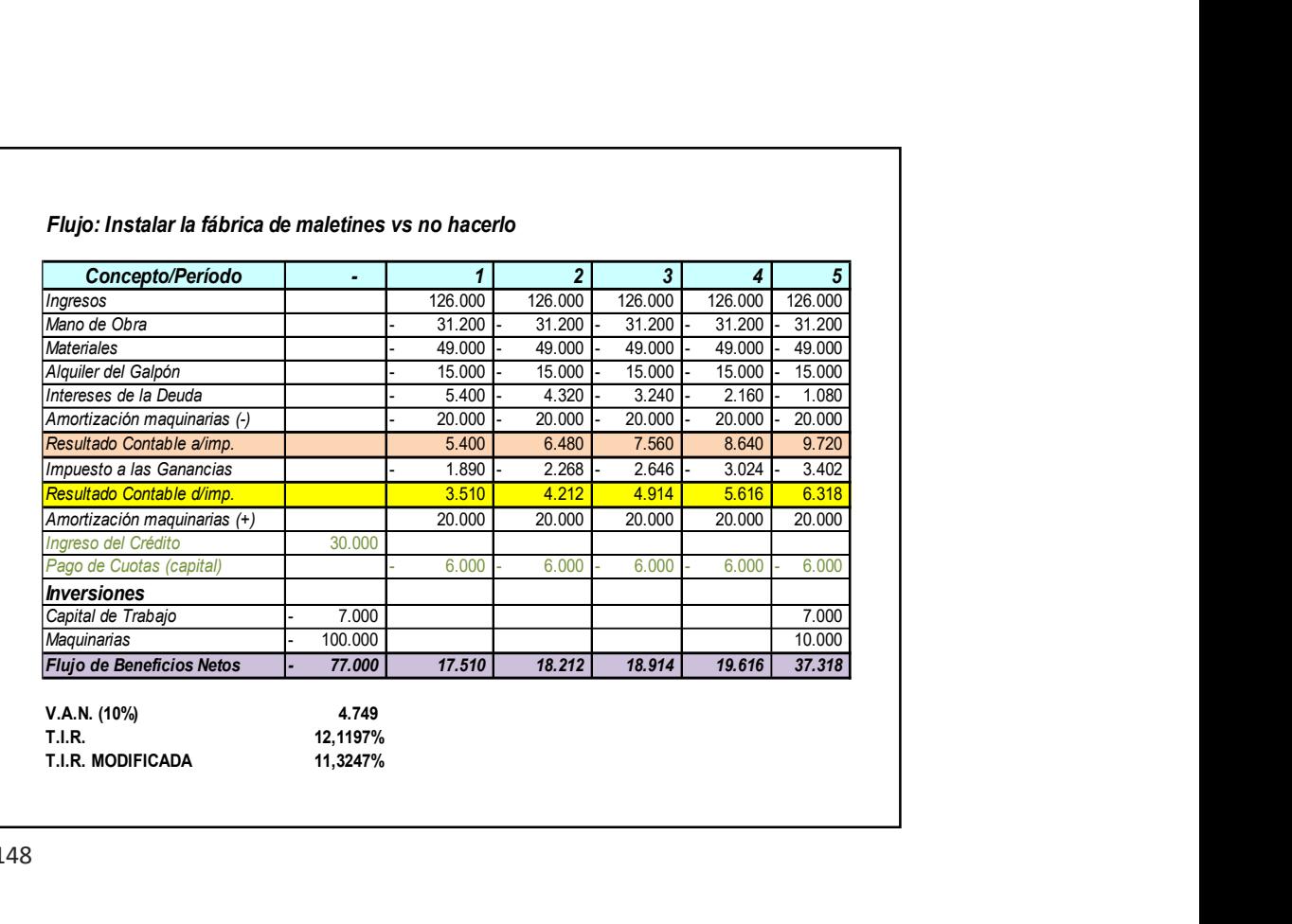

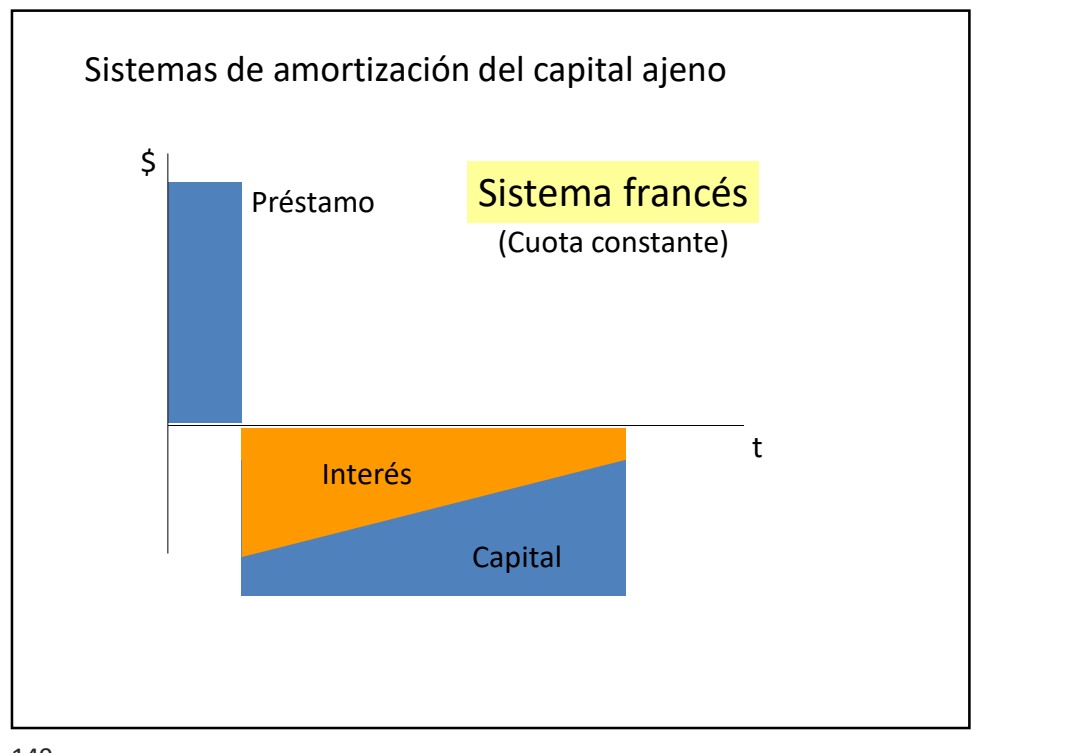

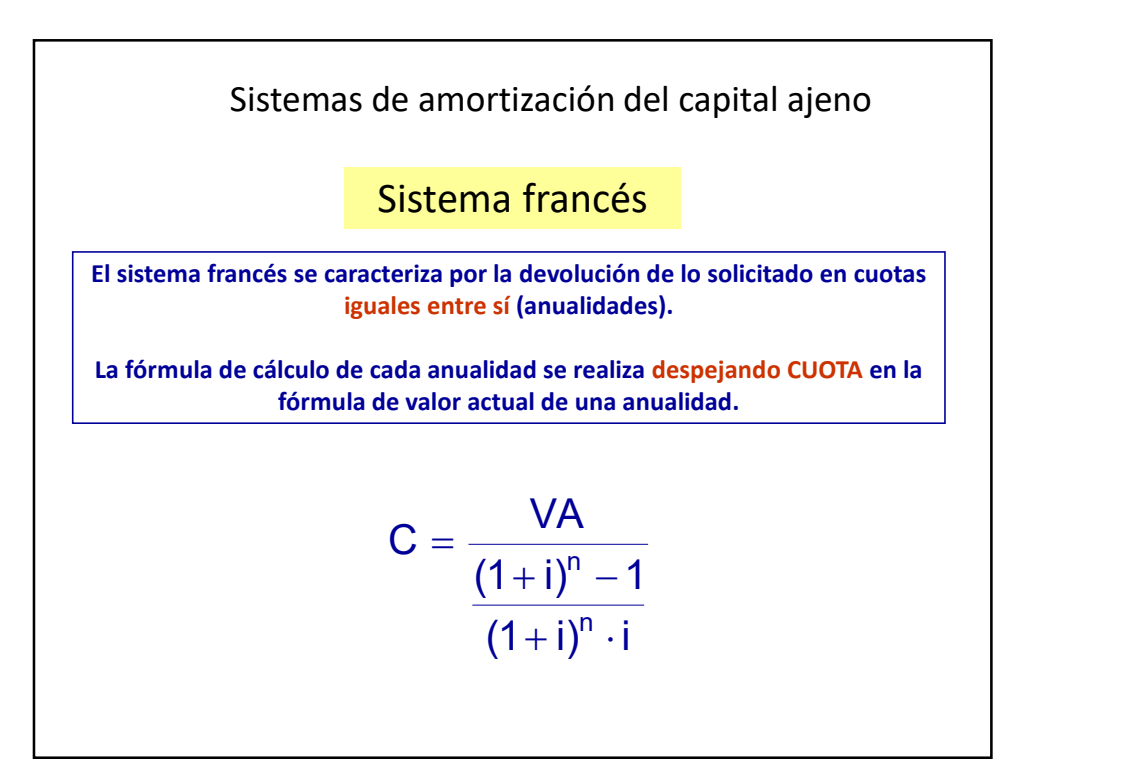

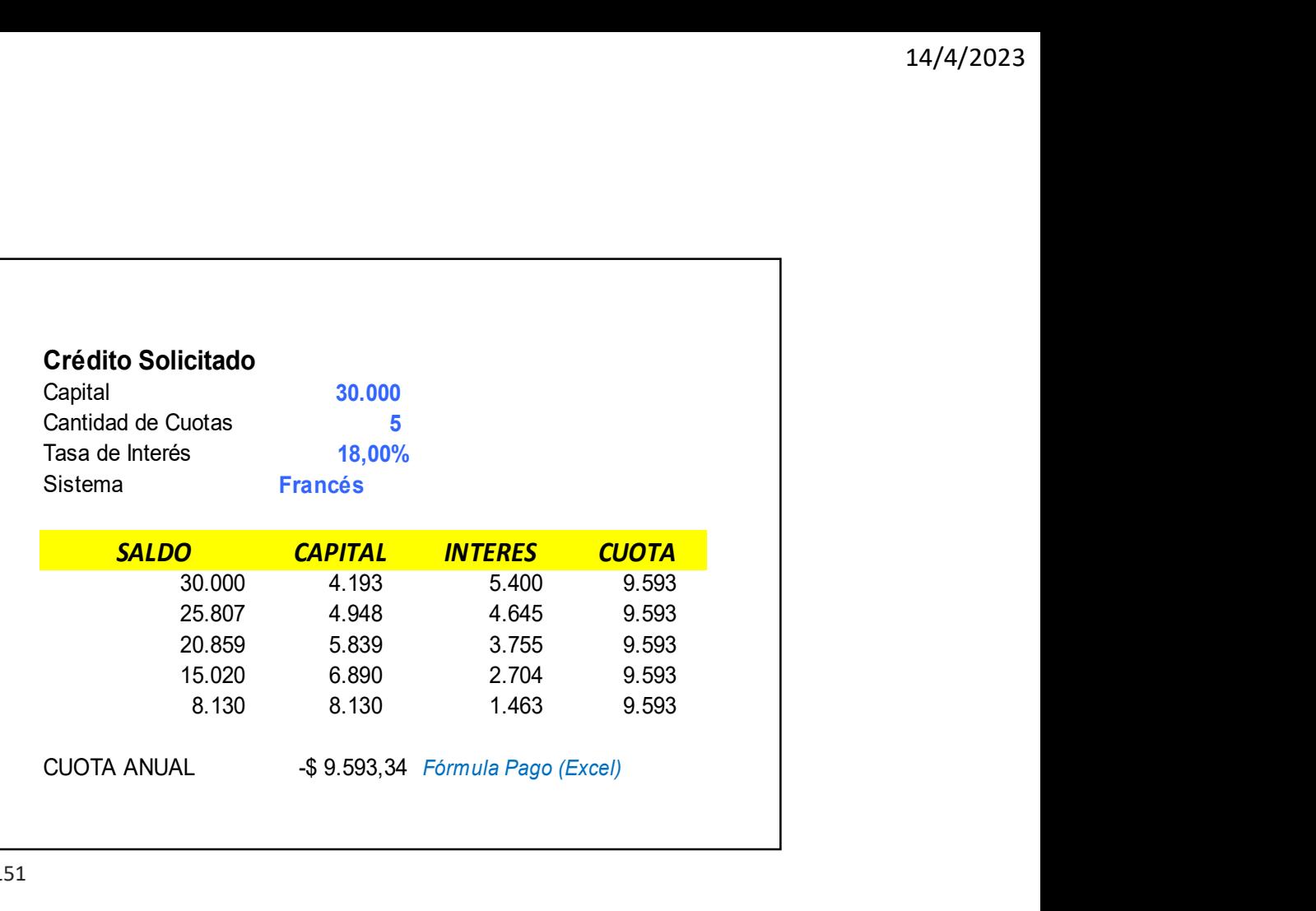

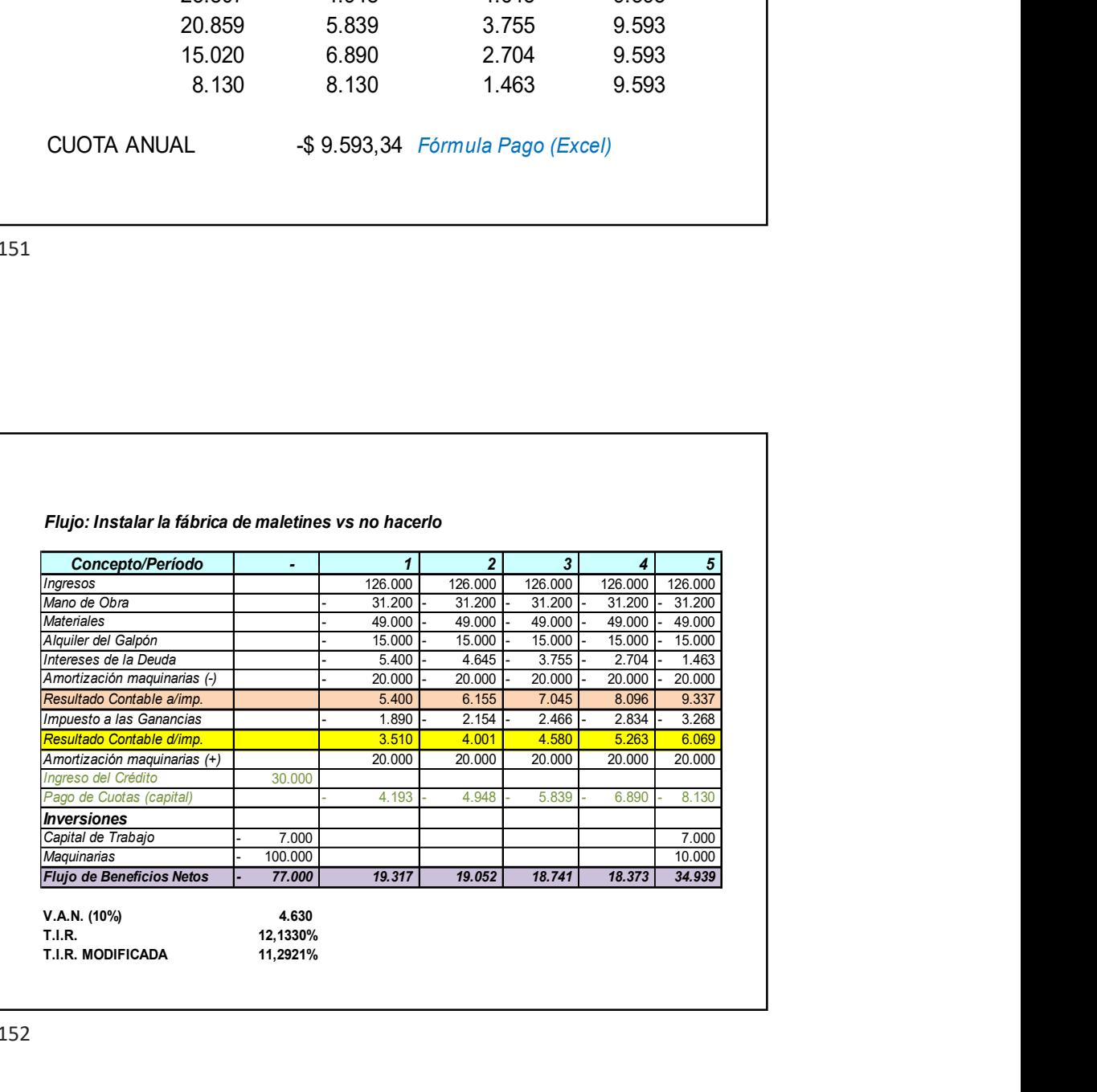

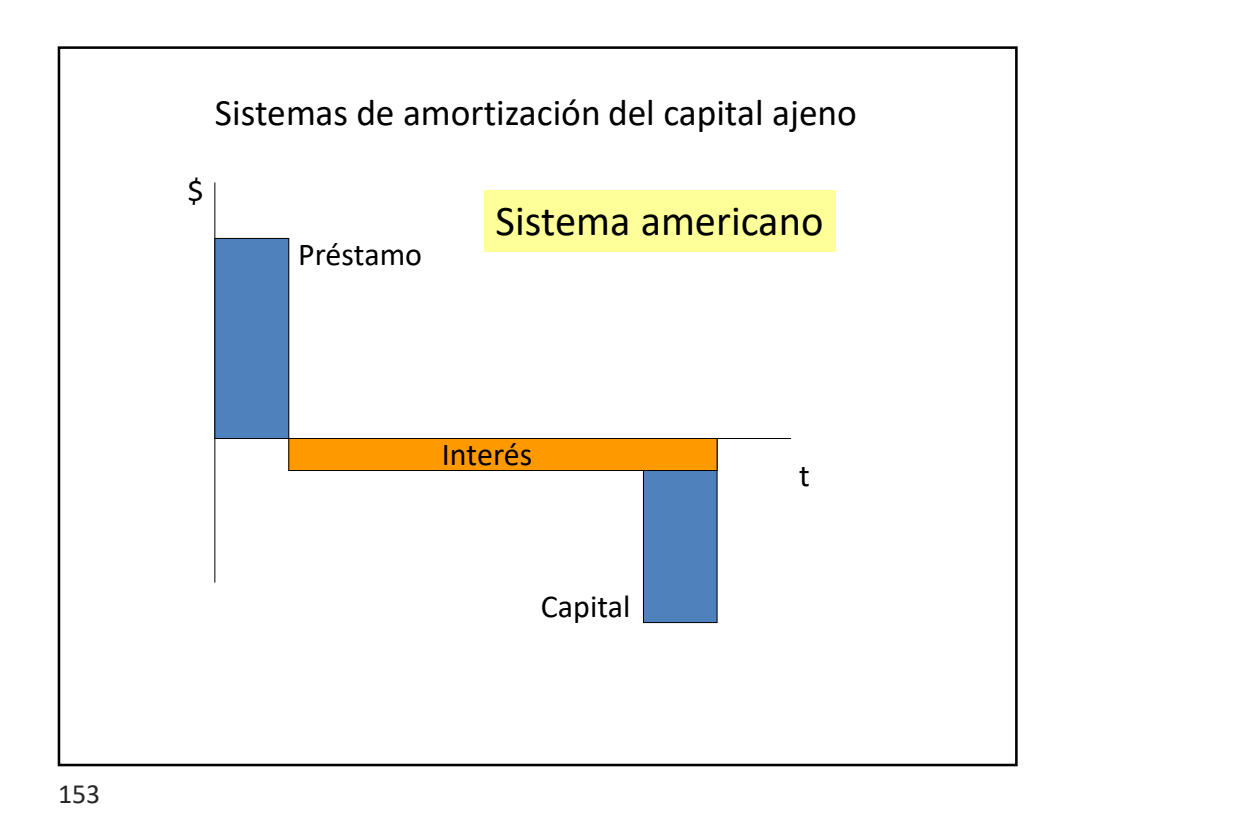

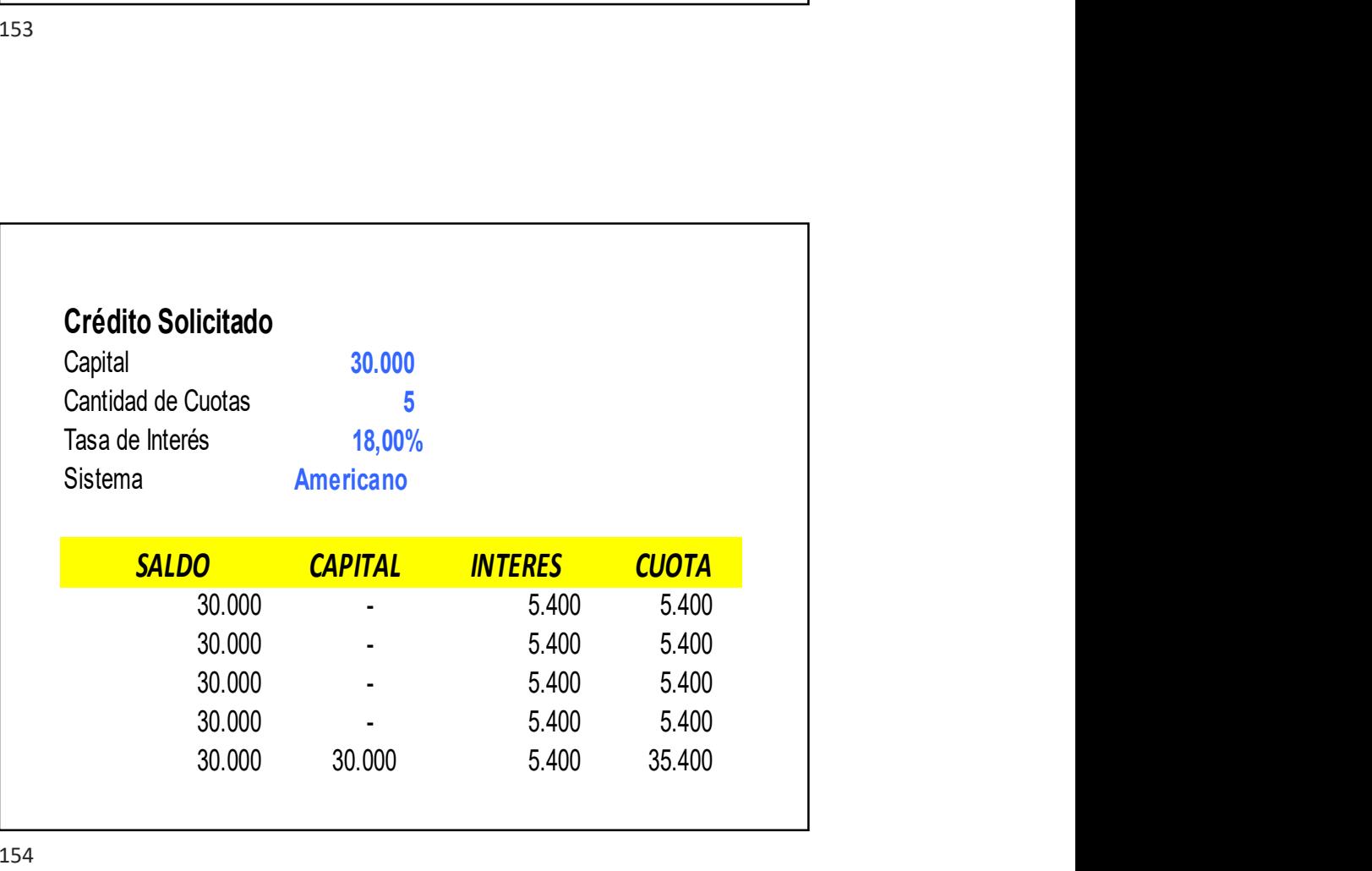

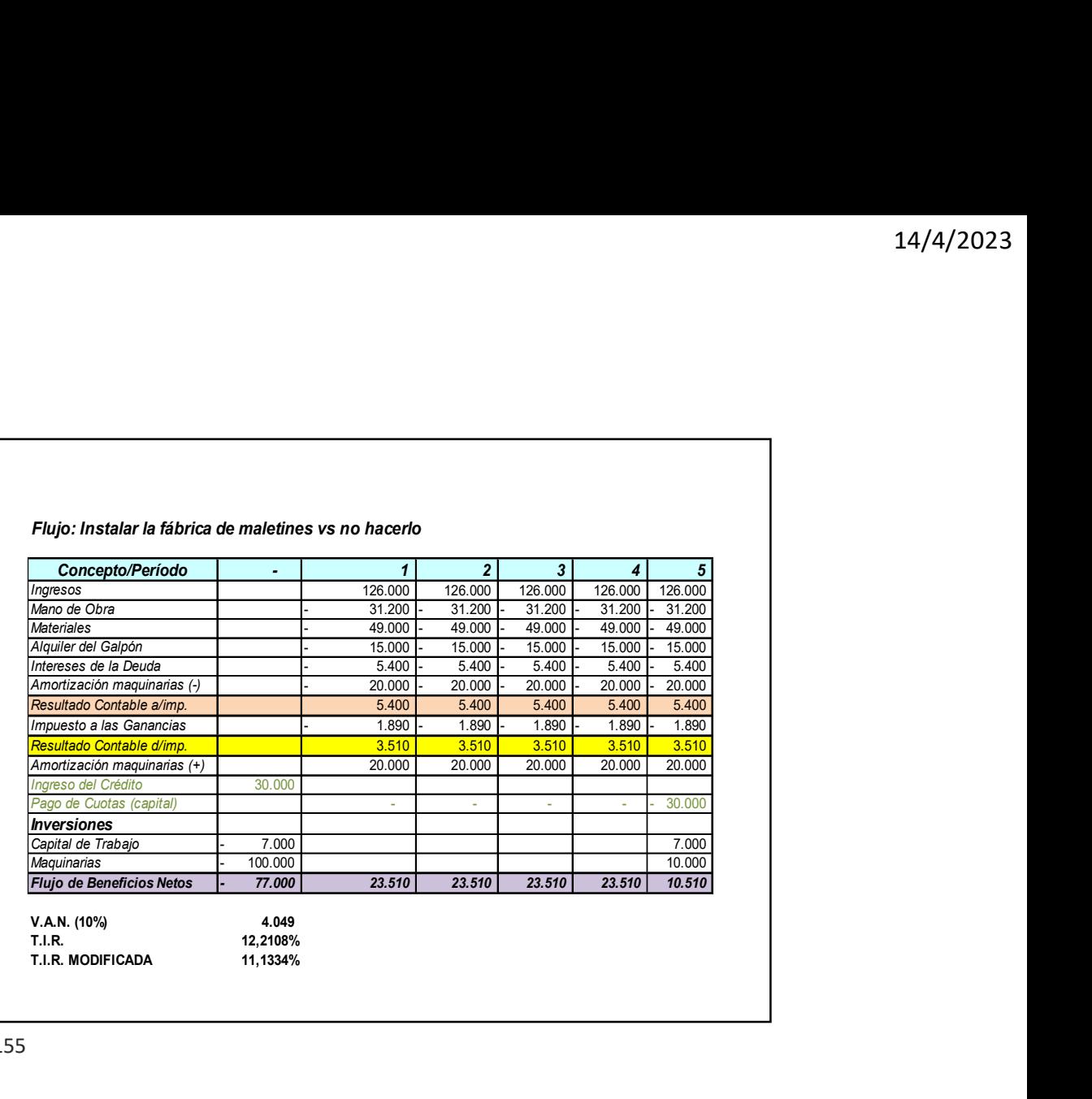

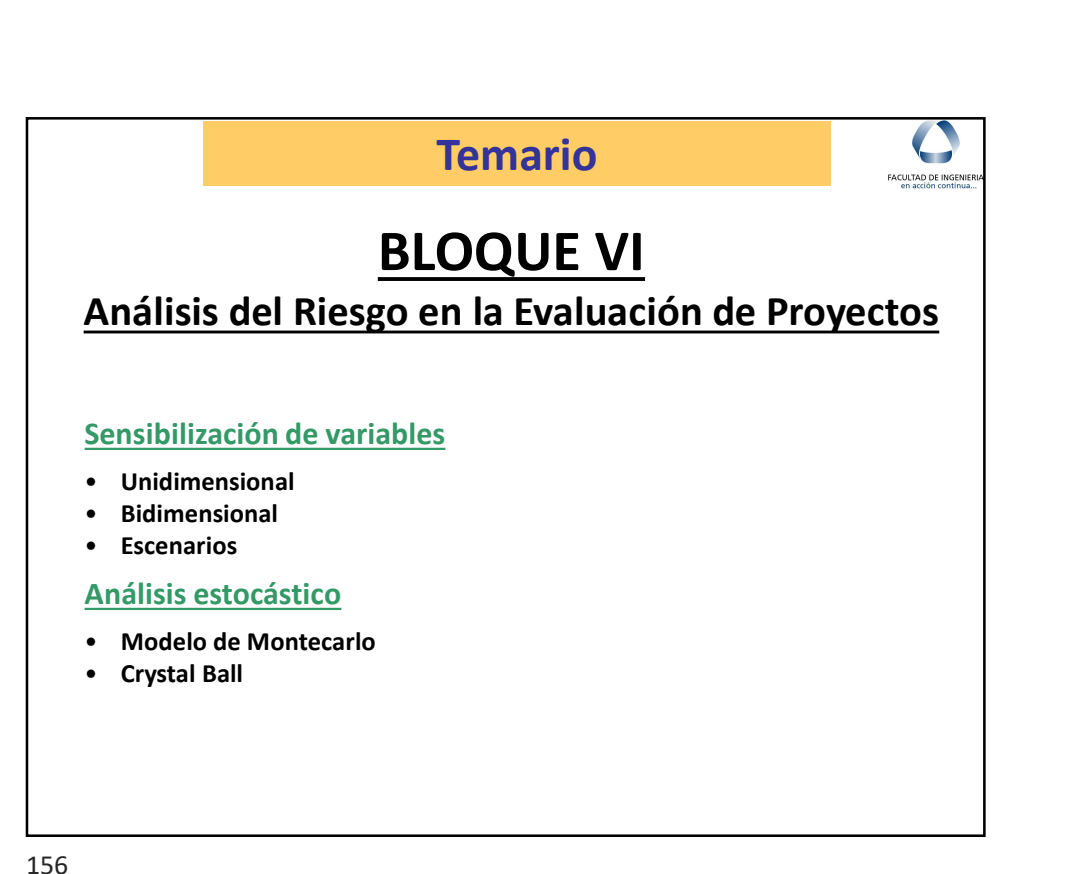

## ANÁLISIS DEL RIESGO EN LOS PROYECTOS

- $14/4/2023$ <br>
 La mayor parte de los proyectos de inversión enfrentan<br>
problemas importantes durante las diversas etapas de<br>
implementación. Esos problemas pueden ser destructivos desde<br>
el punto de vista financiero para  $14/4/2023$ ANÁLISIS DEL RIESGO EN LOS PROYECTOS<br>
La mayor parte de los proyectos de inversión enfrentan<br>
problemas importantes durante las diversas etapas de<br>
implementación. Esos problemas pueden ser destructivos desde<br> 14/4/2023<br>
ANÁLISIS DEL RIESGO EN LOS PROYECTOS<br>
La mayor parte de los proyectos de inversión enfrentan<br>
problemas importantes durante las diversas etapas de<br>
implementación. Esos problemas pueden ser destructivos desde<br>
e
- el punto de vista financiero en vista financiero en vista financiero en vista franceiro en vista financiero provectos de inversión enfrentantes inplementación. Esos problemas pueden ser destactuaixos desde el punto de vis 14/4/2023<br>
ANÁLISIS DEL RIESGO EN LOS PROYECTOS<br>
La mayor parte de los proyectos de inversión enfrentan<br>
problemas importantes durante las diversas etapas de<br>
implementación. Esos problemas pueden ser destructivos desde<br>
e sobre el posible comportamiento de un gran número de variables
- **ANÁLISIS DEL RIESGO EN LOS PROYECTOS**<br>
 La mayor parte de los proyectos de inversión enfrentan<br>
problemas importantes durante las diversas etapas de<br>
 In evaluación. Esos problemas pueden ser destructivos desde<br>
 La e ANÁLISIS DEL RIESGO EN LOS PROYECTOS<br>
La mayor parte de los proyectos de inversión enfrentan<br>
problemas importantes durante las diversas etapas de<br>
implementación. Esos problemas pueden ser destructivos desde<br>
el punto de ANÁLISIS DEL RIESGO EN LOS PROYECTOS<br>
La mayor parte de los proyectos de inversión enfrentan<br>
propblemas importantes durante las diversas etapas de<br>
implementación. Esos problemas pueden ser destructivos desde<br>
el punto de ANÁLISIS DEL RIESGO EN LOS PROYECTOS<br>
La mayor parte de los proyectos de inversión enfrentan<br>
problemas importantes durante las diversas etapas de<br>
implementación. Esos problemas pueden ser destructivos desde<br>
el punto de

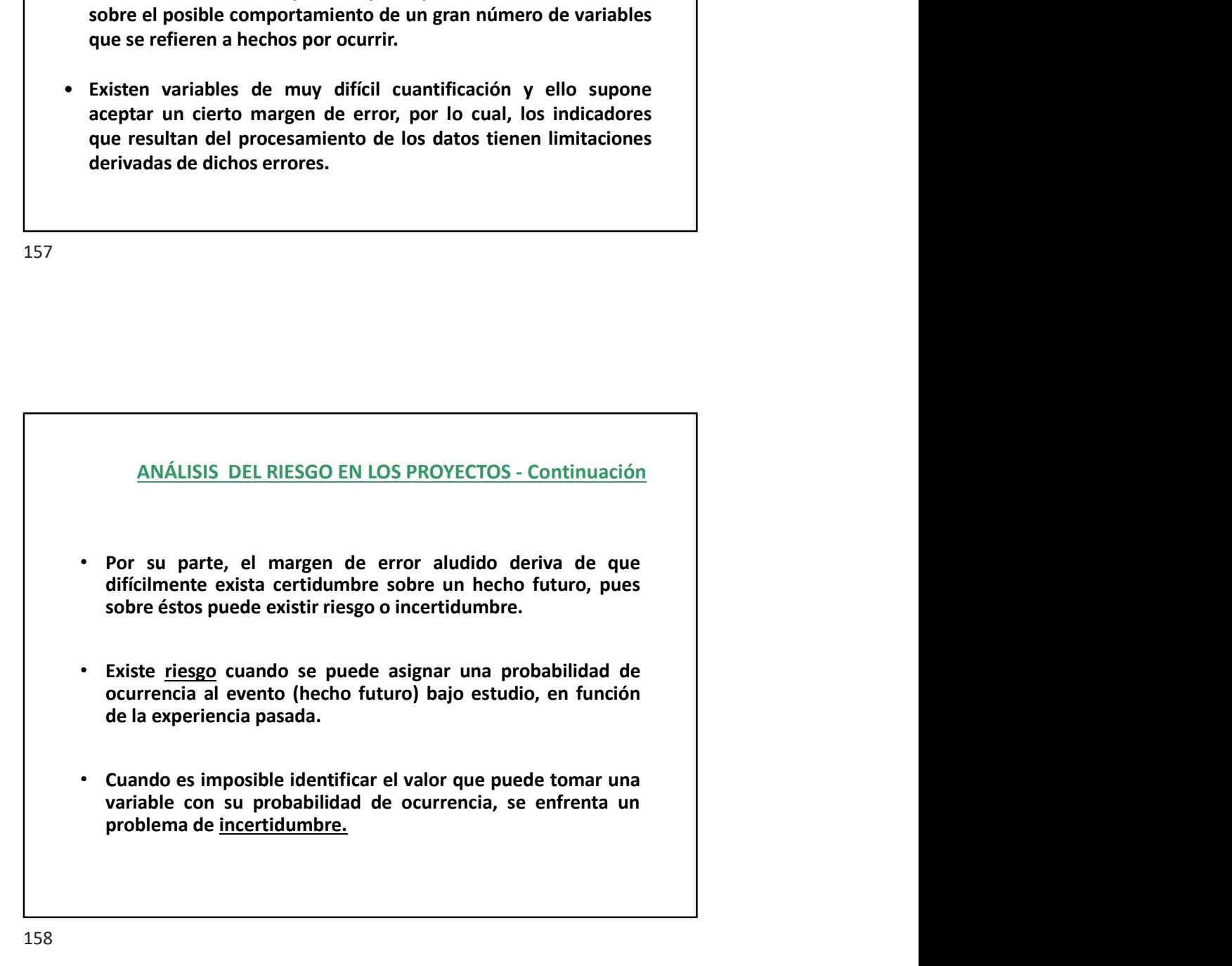

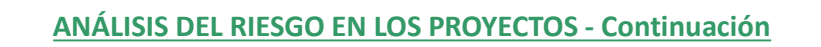

- 14/4/2023<br>
ANÁLISIS DEL RIESGO EN LOS PROYECTOS Continuación<br>
riesgo puede ser considerado en las evaluaciones de<br>
signes de diferentes maneras. Así, los <u>riesgos asegurables</u><br>
e pueden ser cubiertos mediante el pago de 14/4/2023<br>• El riesgo puede ser considerado en las evaluaciones de<br>decisiones de diferentes maneras. Así, los <u>riesgos asegurables</u><br>(que pueden ser cubiertos mediante el pago de una prima de<br>seguro), pueden incluirse en la 14/4/2023<br>
ANÁLISIS DEL RIESGO EN LOS PROYECTOS - Continuación<br>
El riesgo puede ser considerado en las evaluaciones de<br>
decisiones de diferentes maneras. Así, los <u>riesgos asegurables</u><br>
(que pueden ser cubiertos mediante e 14/4/2023<br>
ANÁLISIS DEL RIESGO EN LOS PROYECTOS - Continuación<br>
El riesgo puede ser considerado en las evaluaciones de<br>
decisiones de diferentes maneras. Así, los <u>riesgos asegurables</u><br>
(que pueden ser cubiertos mediante e 14/4/2023<br>
ANÁLISIS DEL RIESGO EN LOS PROYECTOS - Continuación<br>
El riesgo puede ser considerado en las evaluaciones de<br>
decisiones de diferentes maneras. Así, los <u>riesgos asegurables</u><br>
(que pueden ser cubiertos mediante e  $14/4/2023$ Costo puede ser considerado en las evaluaciones de<br>
decisiones de diferentes maneras. Así, los <u>riesgos asegurables</u><br>
(que pueden ser cubiertos mediante el pago de una prima de<br>
seguro), pueden incluiste en la ANÁLISIS DEL RIESGO EN LOS PROYECTOS - Continuación<br>El riesgo puede ser considerado en las evaluaciones de<br>desisiones de diferentes maneras. Así, los <u>riesgos asegurables</u><br>(que pueden ser cubiertos mediante el pago de una ANÁLISIS DEL RIESGO EN LOS PROYECTOS - Continuación<br>El riesgo puede ser considerado en las evaluaciones de<br>decisiones de diferentes maneras. Así, los <u>riesgos asegurables</u><br>(que pueden ser cubiertos mediante el pago de una ANÁLISIS DEL RIESGO EN LOS PROYECTOS - Continuación<br>El riesgo puede ser considerado en las evaluaciones de<br>decisiones de diferentes maneras. Así, los <u>riesgos asegurables</u><br>(que pueden ser cubiertos mediante el pago de una
- 

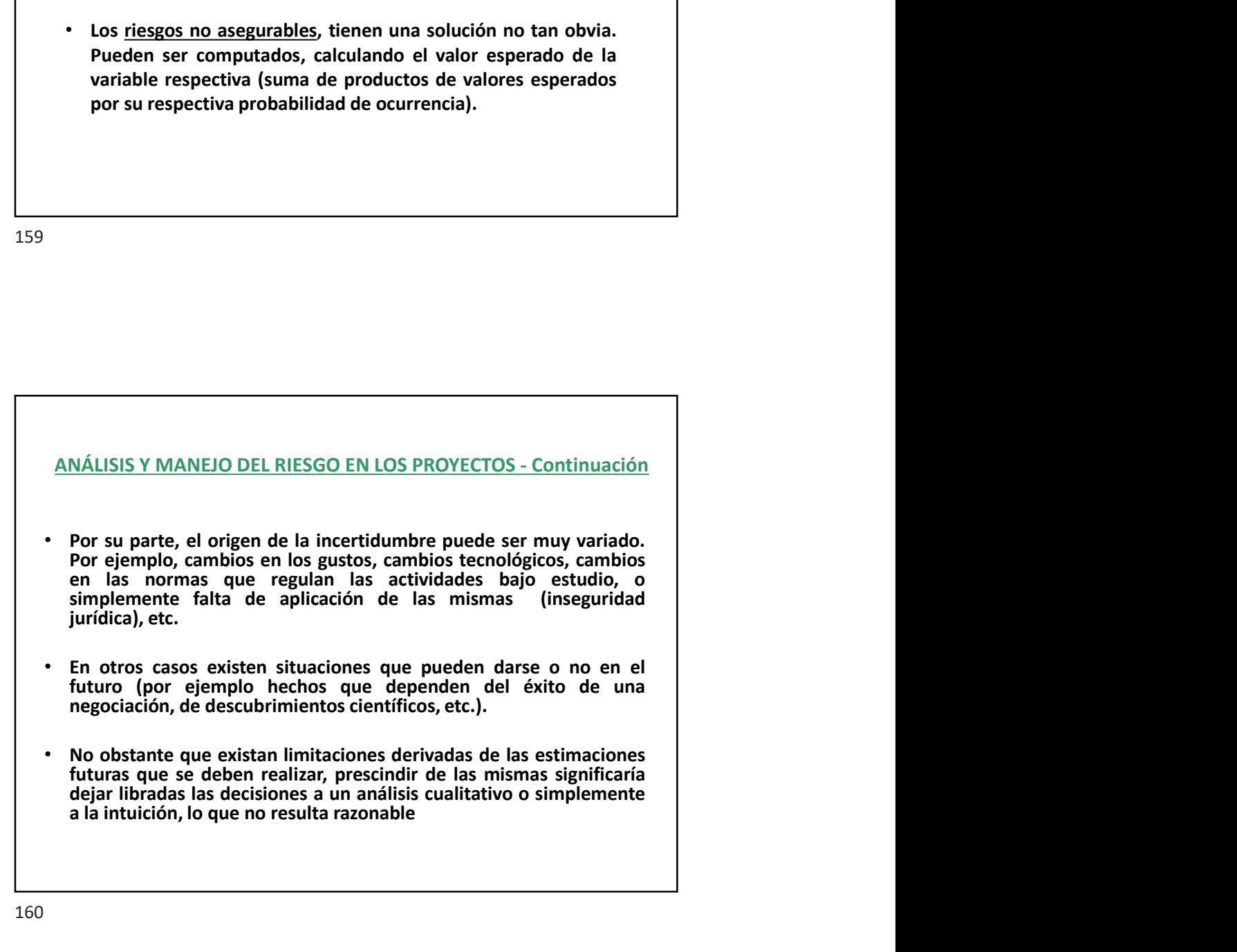

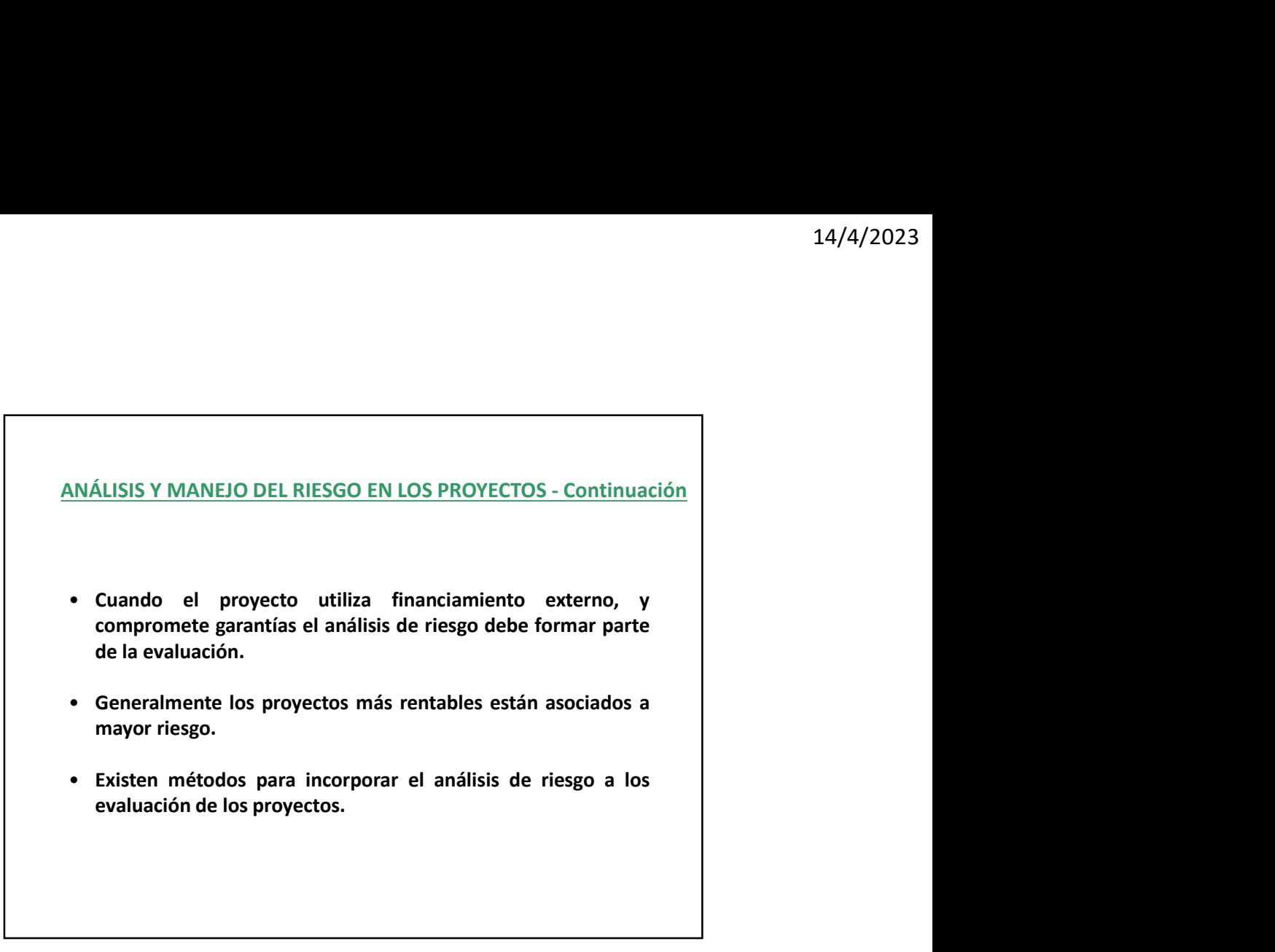

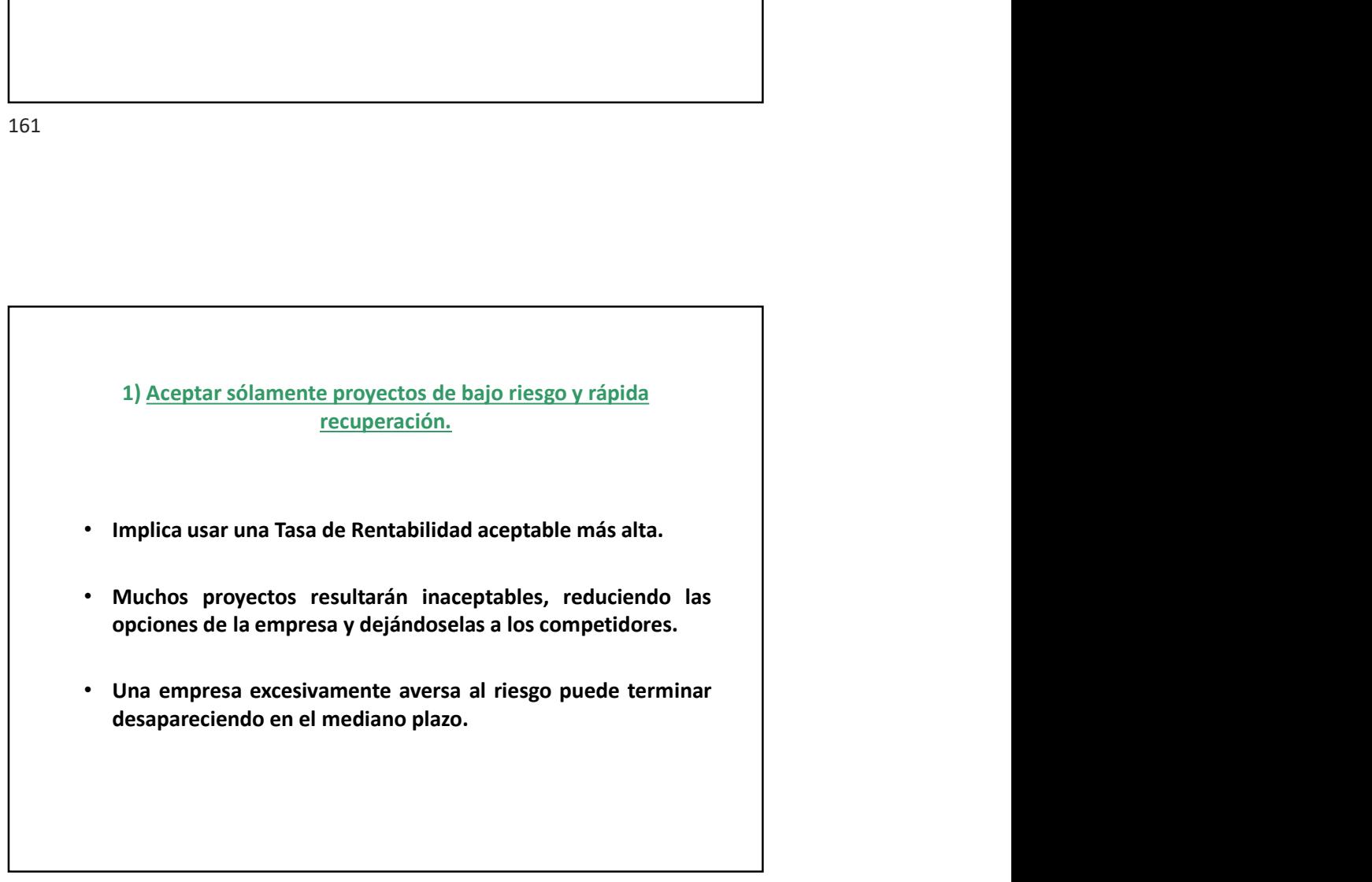

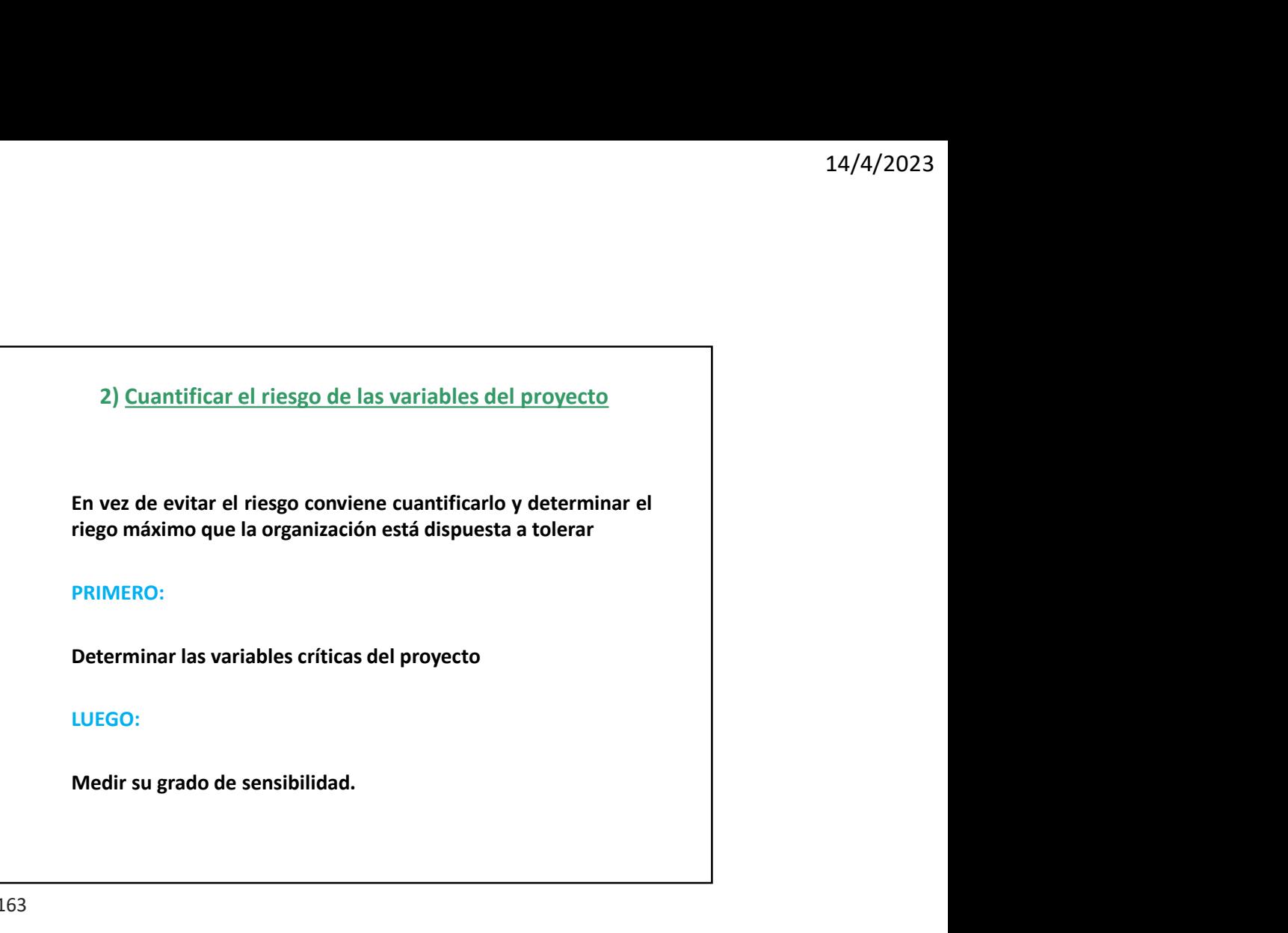

163

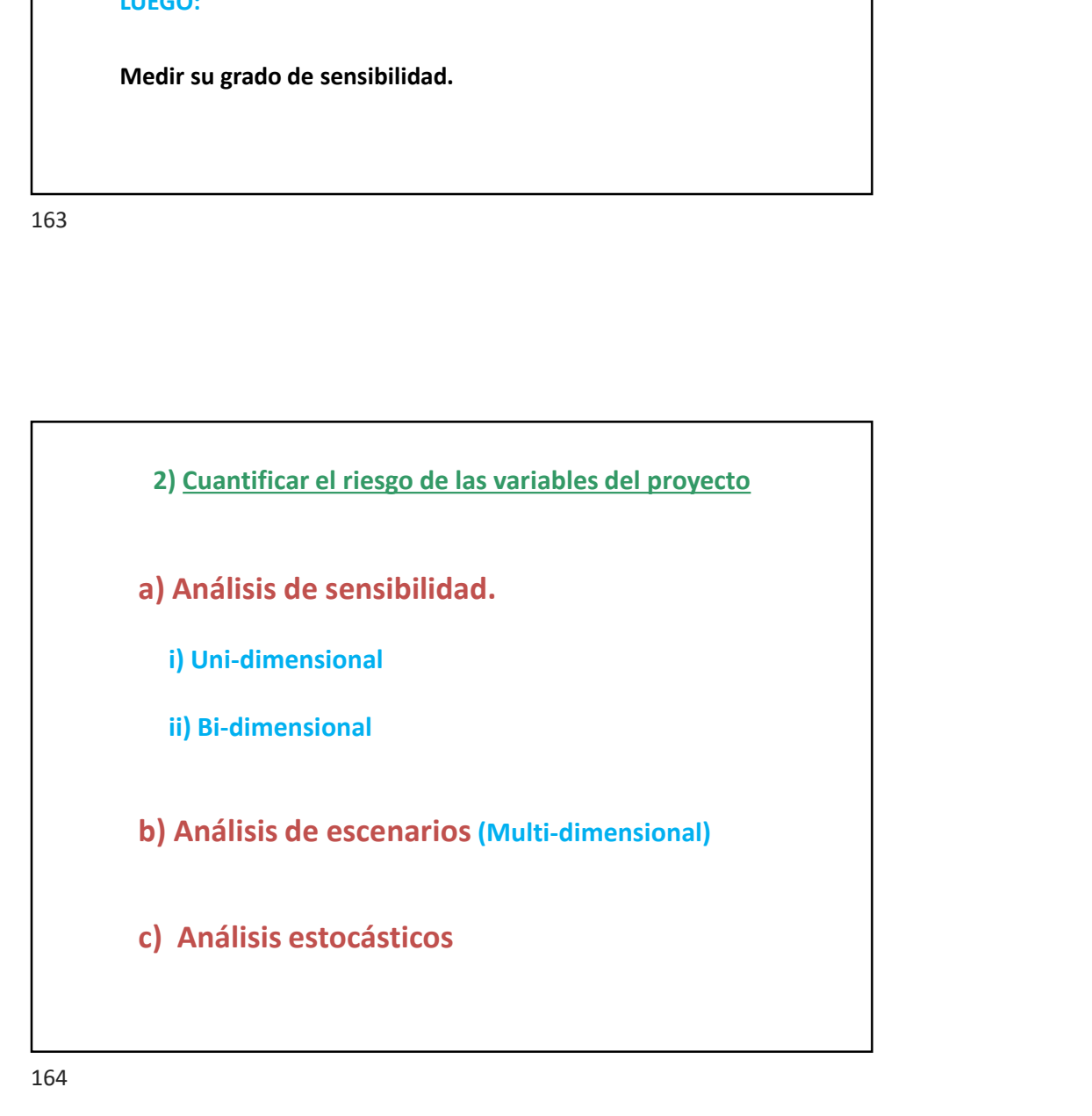

## a) Análisis de sensibilidad

a) <u>Análisis de sensibilidad</u><br>
i) Uni-dimensional<br>
i) Uni-dimensional<br>
cuando se confecciona el flujo financiero del proyecto se vuelcan<br>
ralores del futuro y necesariamente se debe "estimar valores"<br>
iligiendo uno de los

 $\begin{array}{l} \text{a) Andlisis de sensibilidad} \\ \text{i) Uni-dimensional} \\ \text{Cuando se confeciona el flujo finance de lproyecto se vuelcan} \\ \text{valores del futuro y necesriamente se debe "estimar valores"} \\ \text{eiligiendo uno de los escenarios de probable concación.} \\ \text{Se analiza el comportamiento de VAN como resultado de la  
variación de sus variables fundamente de l  
variación de sus variables fundamenteles. Es un factor de decision} \\ \text{conocer "hasta donde" soporta el proyecto la variación de alguna} \end{array}$  $14/4/2023$ <br>
i) Uni-dimensional<br>
i) Uni-dimensional<br>
cuando se confecciona el flujo financiero del proyecto se vuelcan<br>
valores del futuro y necesariamente se debe "estimar valores"<br>
eligiendo uno de los escenarios de pro  $\begin{array}{l} \text{a) Andilisis de sensibilidad} \\ \text{b) Uni-dimensional} \\ \text{Cuando se confecional} \\ \text{Nadores del futuro y necesariamente se debe "estimar valores} \\ \text{eligiendo uno de los escenarios de probable concreción.} \\ \text{variacia de un comportimento de l'AND como resultado de la  
Sse analiza el comportimiento del VAN como resultado de la  
variación de sus variables fundamentales. Es un factor de decisión \\ \text{conocer "hasta donde" soporta el progeto la variación de algunas  
camables estimada, y si continúa siendo rentable ante determinados.} \end{array}$  $\begin{array}{l} \text{3) Andilisis de sensibilidad} \\ \hline \text{4) Unidimensional} \\ \text{Cuando se confecional} \\ \text{Cuando se confecional e flujo financiero del proyecto se vuelcan} \\ \text{valores del futuro y necesariamente se debe "estimar valores"} \\ \hline \text{eligiendo uno de los escenarios de probable concreción.} \\ \text{Su en aliza el comportamiento del VAN como resultado de la variación de es variable es un factor de deción concer "hasta donde" soporta el proyecto la variación de alguna variable estimada, y si continúa siendo rentable ante determinados cembilidad se realiza en torno al "Escenario Base" de \\ \end{array}$  $\begin{array}{l} 14/4/2023 \end{array}$ <br>
variables fundamentales fundamentales. The suspective of the suspective of the sum of the sum of the sum of the sum of the sum of the sum of the sum of the sum of the sum of the sum of the sum of a) Análisis de sensibilidad<br>
i) Uni-dimensional<br>
i) Uni-dimensional<br>
cuando se confecciona el flujo financiero del proyecto se vuelcan<br>
cuando se confecciona el flujo financiero del proyecto se vuelcan<br>
valores del futuro a) Análisis de sensibilidad<br>
i) Uni-dimensional<br>
cuando se confecciona el flujo financiero del proyecto se vuelcan<br>
valores del trutro y necesariamente se debe "estimar valores"<br>
eligiendo uno de los escenarios de probable cambios. a) Análisis de sensibilidad<br> **i) Uni-dimensional**<br> **Cuando se confecciona el flujo financiero del proyecto se vuelcan<br>
valores del futuro y necesariamente se debe "estimar valores"<br>
Elegiendo uno de los escenarios de proba** a) Análisis de sensibilidad<br> **i) Uni-dimensional**<br> **Cuando se confecciona el flujo financiero del proyecto se vuelcan<br>
valuaces el tituro y necesariamente se debe "estimar valores"<br>
eligiendo uno de los escenarios de proba** 

ocurrencia.

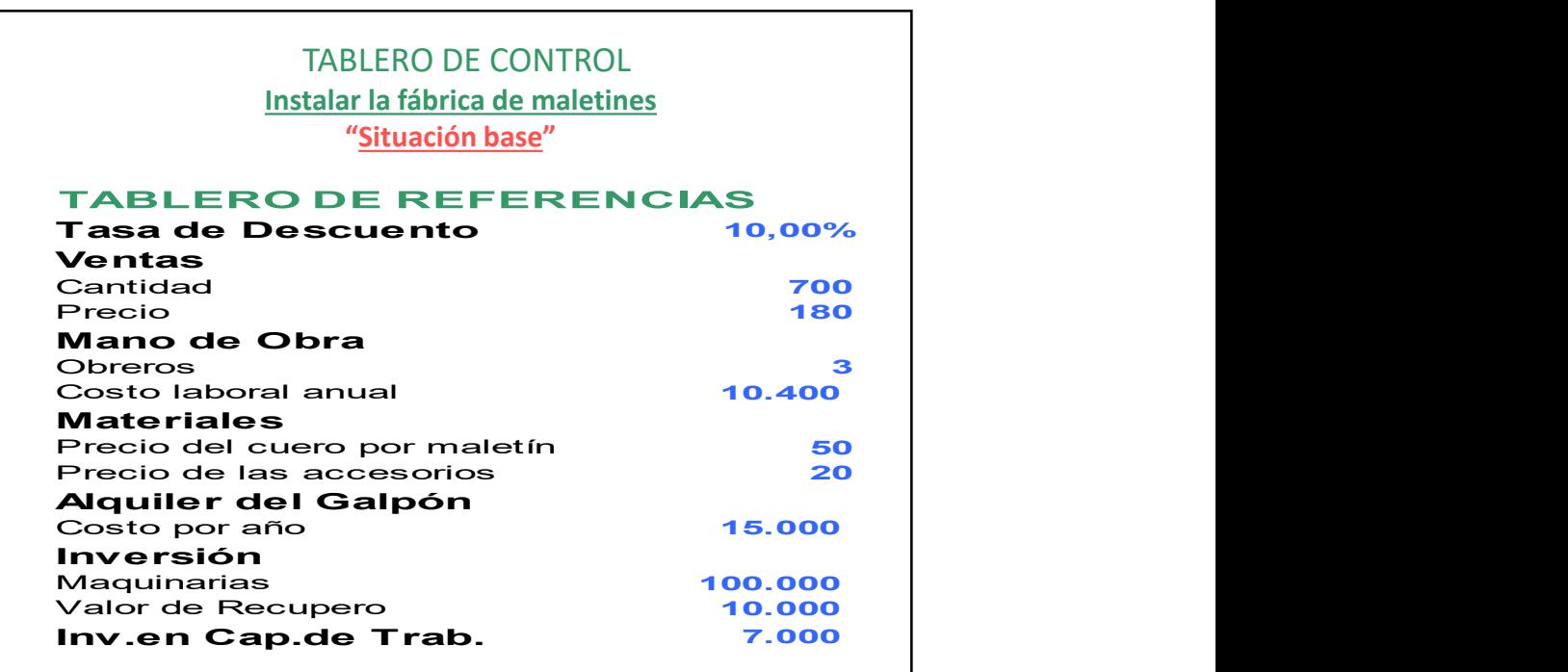

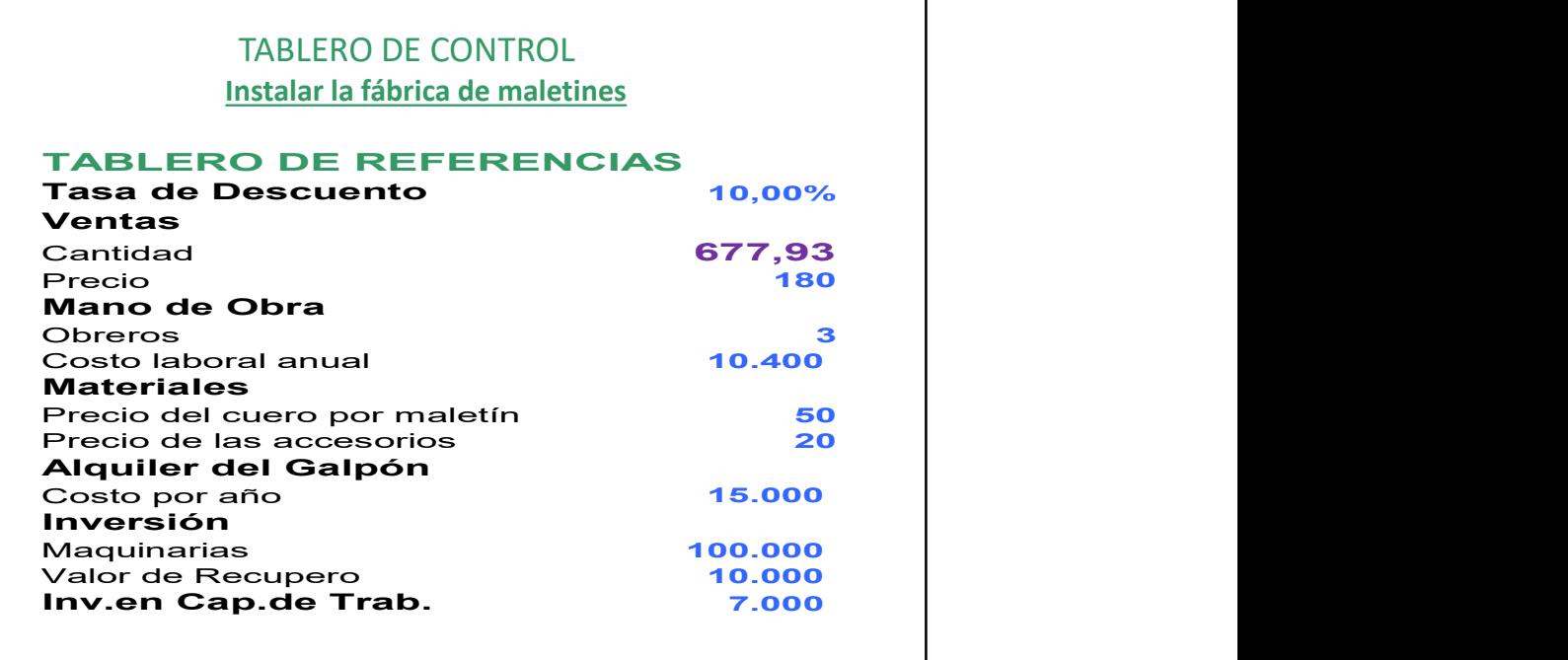

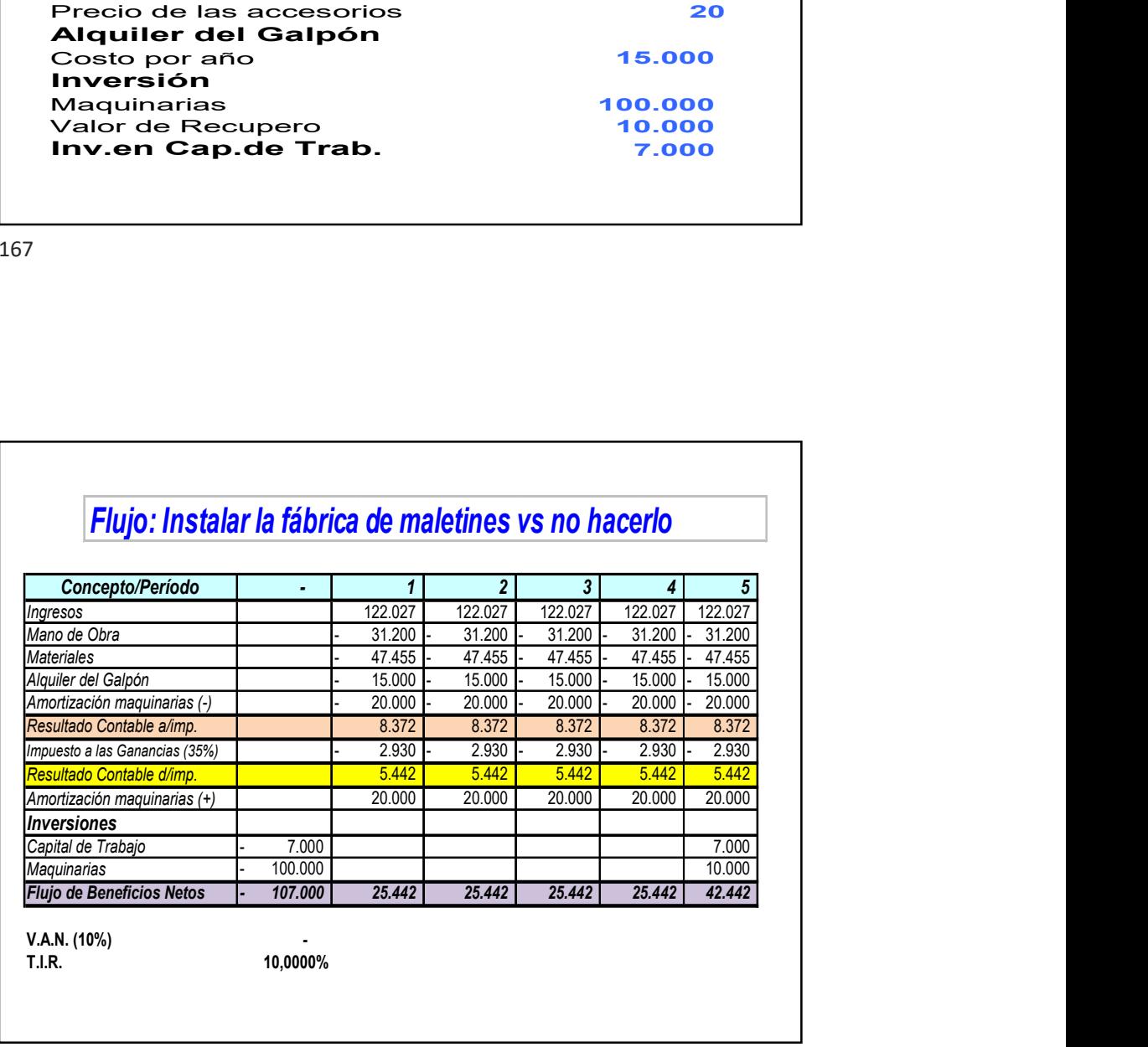

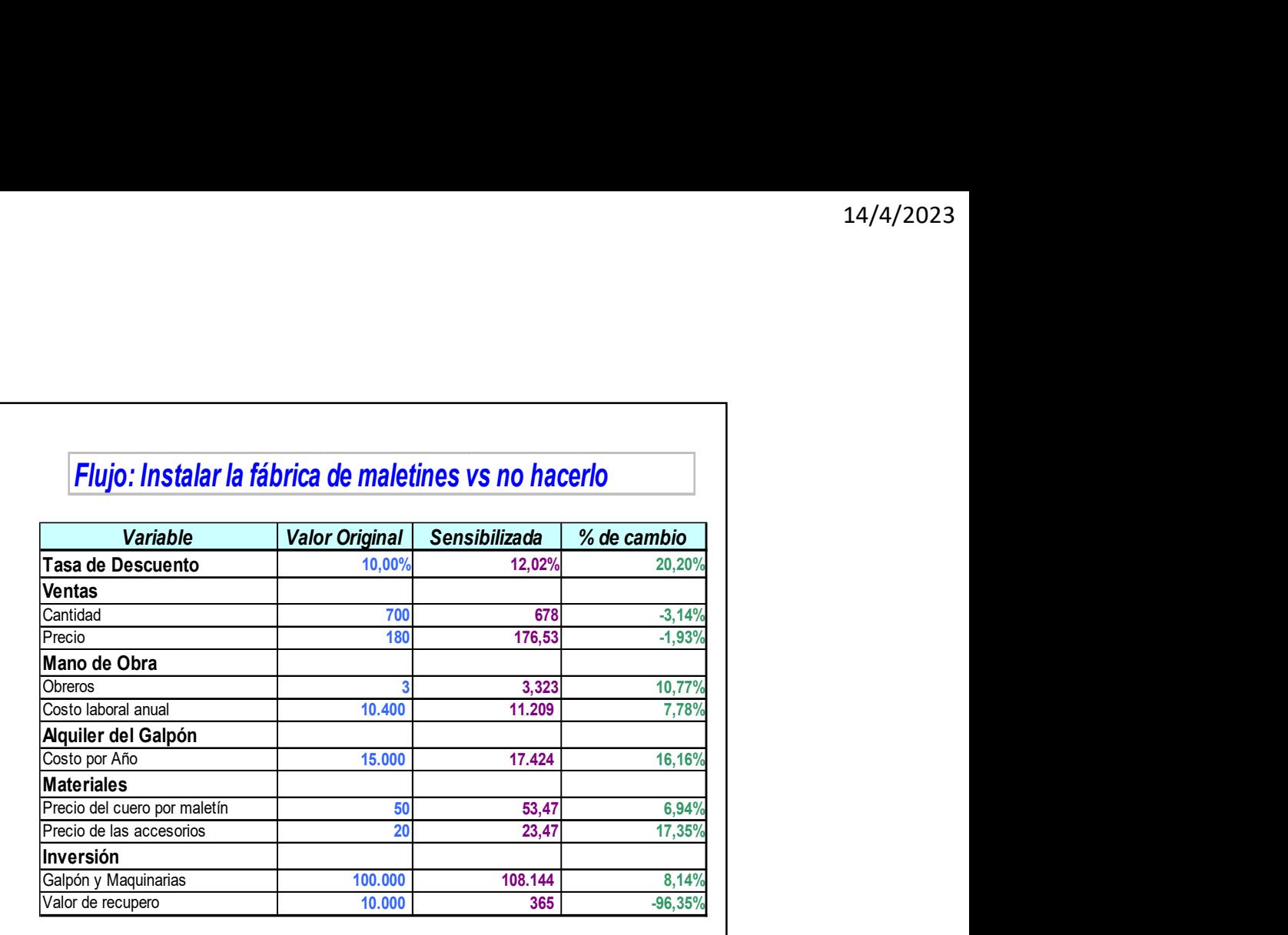

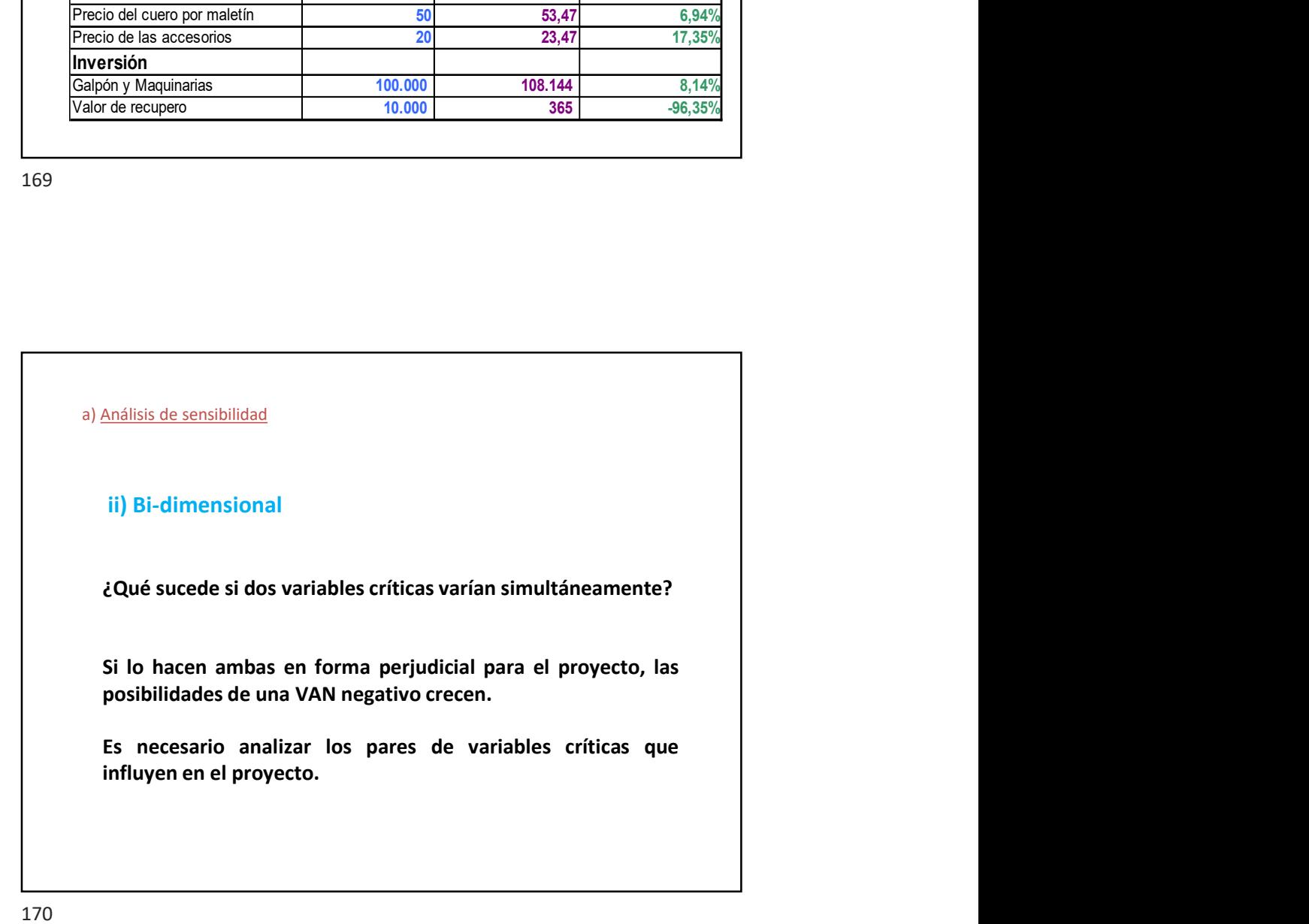

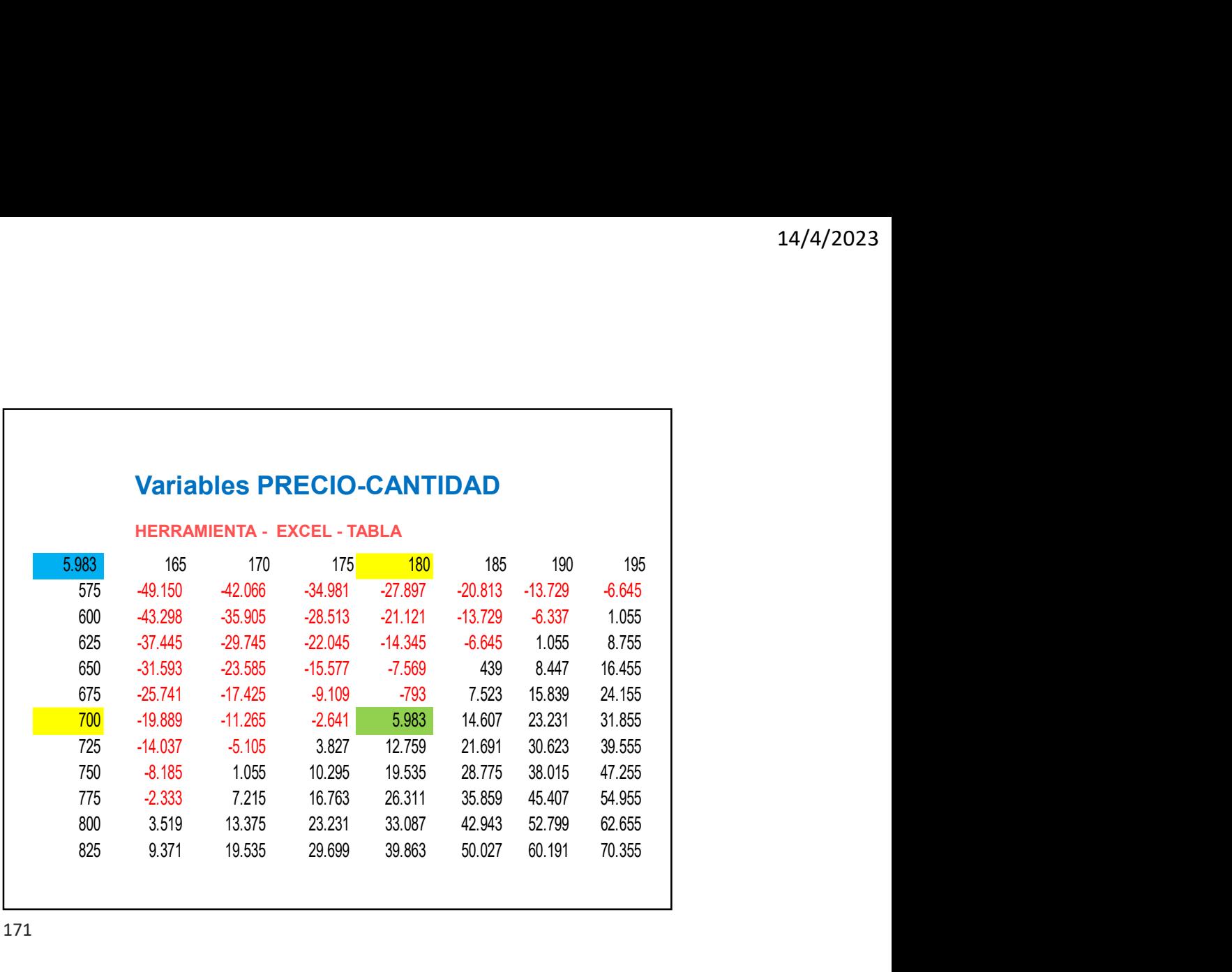

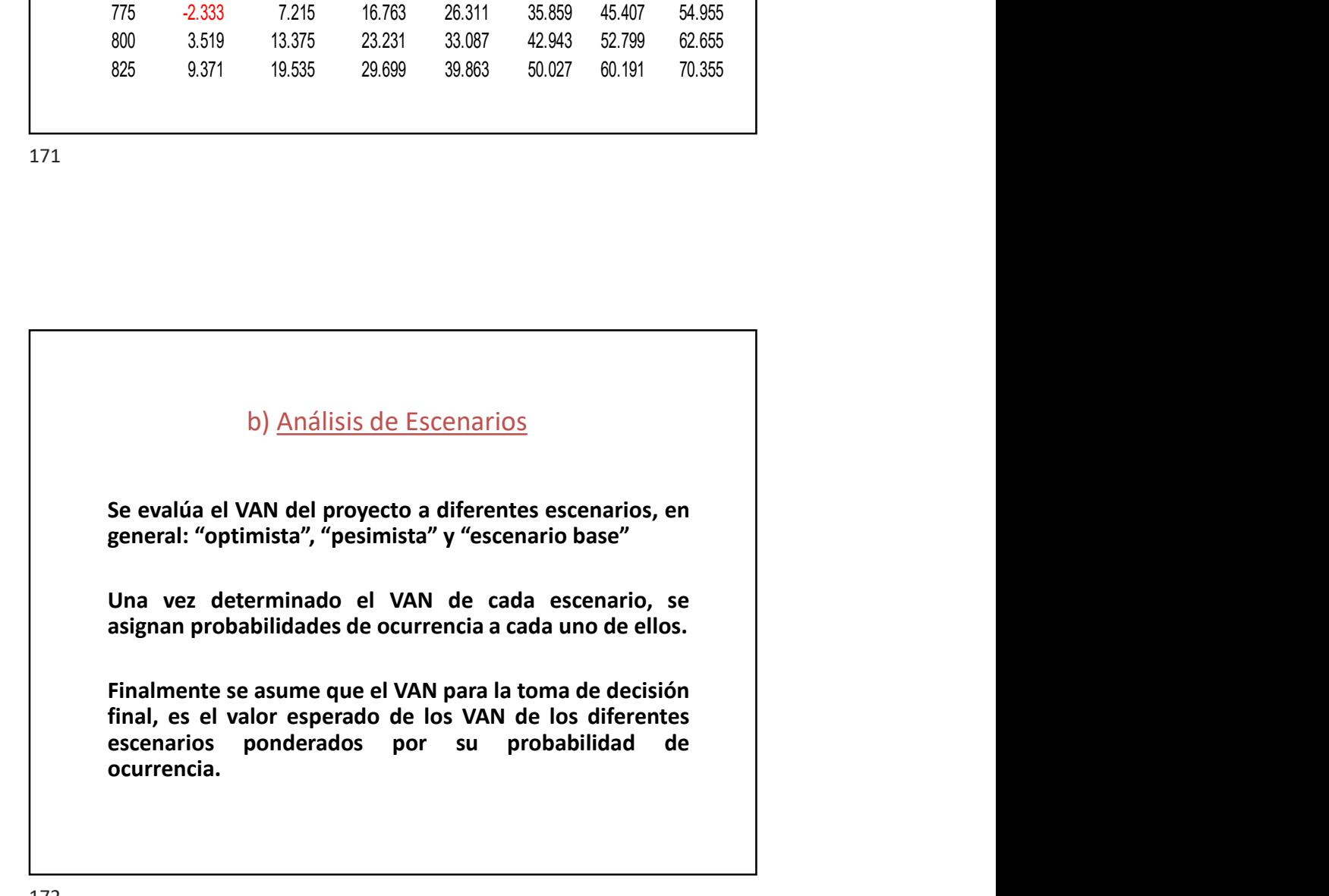

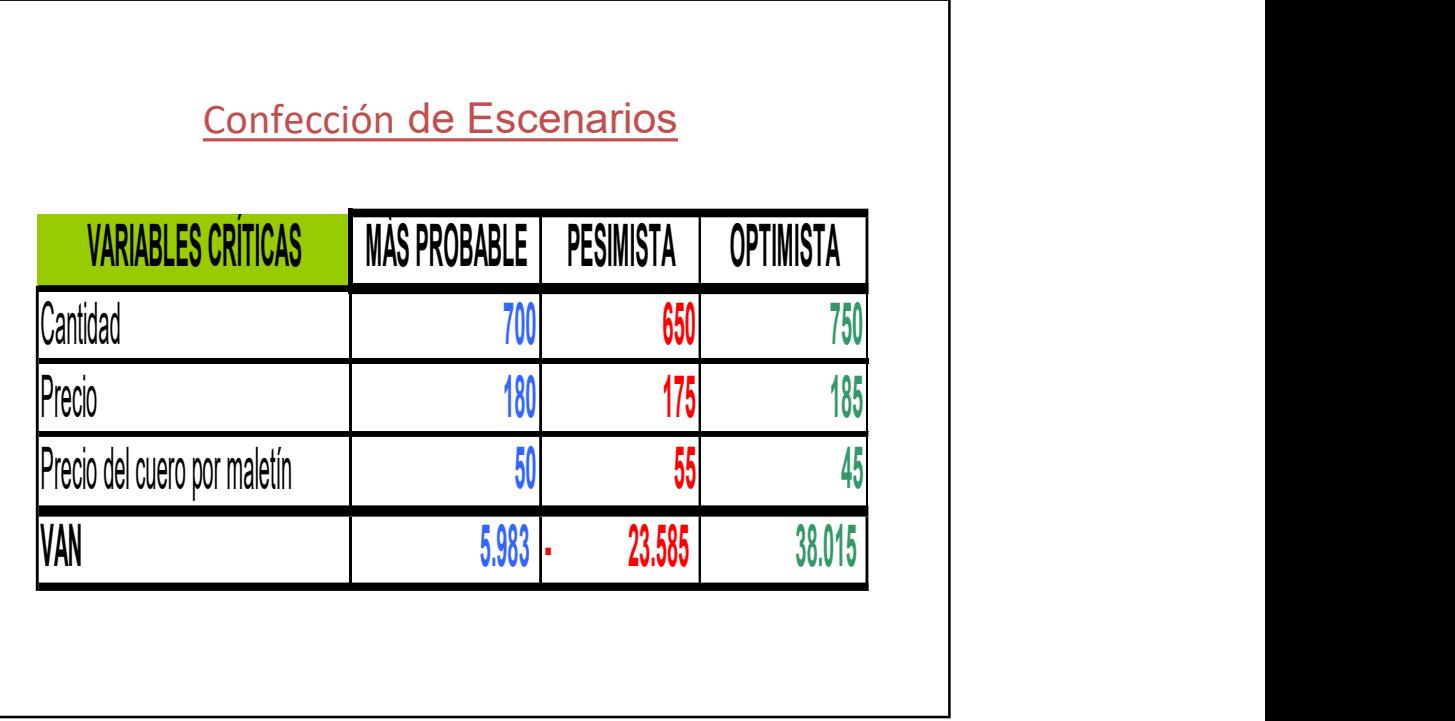

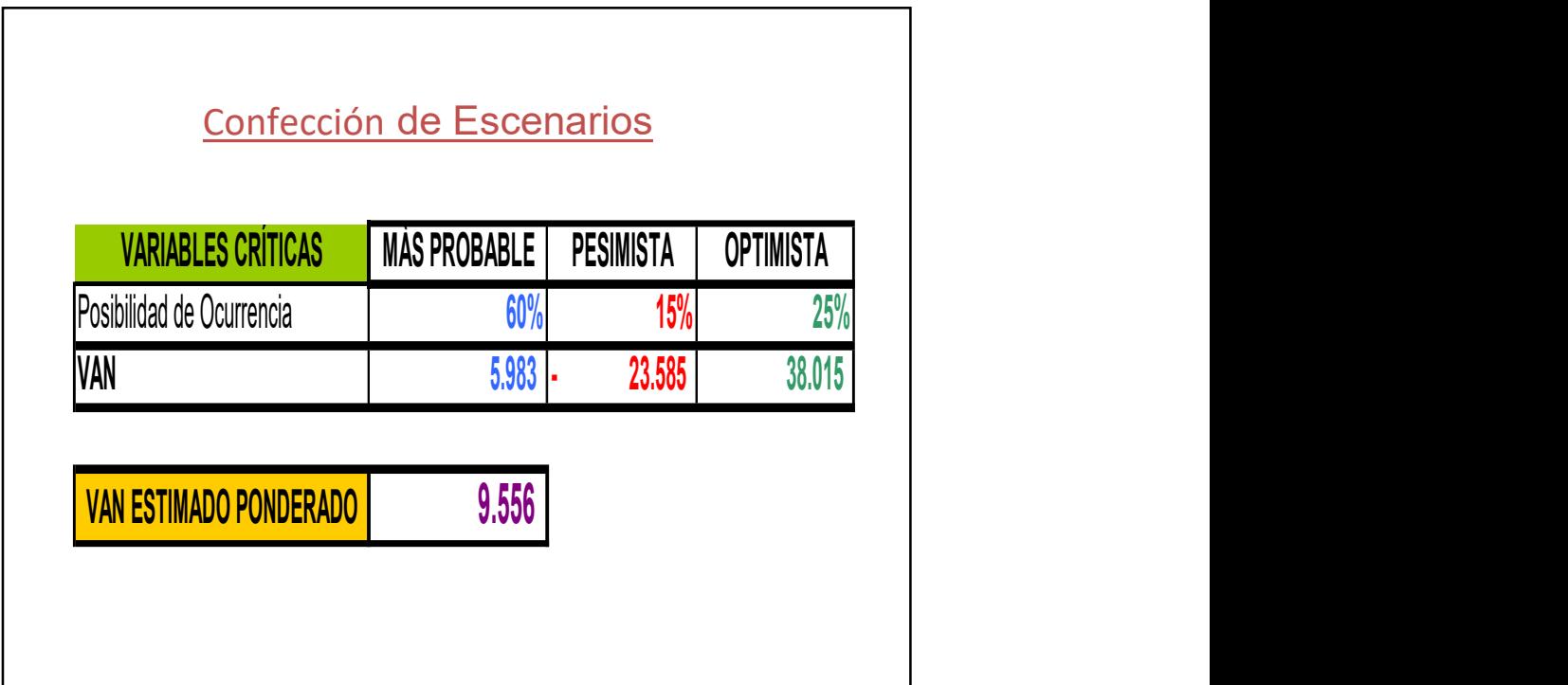

## c) Análisis Estocástico

 $\begin{array}{l} \text{14/4/2023} \\ \text{C) \underline{An\'alisis Estoc\'asticO}} \\ \text{Es similar al andilisis de escenarios, pero en este} \\ \text{caso se aprovecha el computador para generar} \\ \text{valores de las principales variables sujetas a} \\ \text{riesgo, obtenidos a partir de una curva de} \\ \text{distribución estadística de dichos valores.} \end{array}$  $\frac{14}{4}$ <br>c) <u>Análisis Estocástico</u><br>Es similar al análisis de escenarios, pero en este<br>caso se aprovecha el computador para generar<br>valores de las principales variables sujetas a<br>riesgo, obtenidos a partir de una curva d  $\begin{array}{l} \text{14/4/2023} \end{array}$ <br>
valority controls and analysis Estocástico<br>
Es similar al análisis de escenarios, pero en este<br>
caso se aprovecha el computador para generar<br>
valores de las principales variables sujetas a<br>
ri ries de la maillisis de escenarios, pero en este<br>das partidas a partidas de escenarios, pero en este<br>das partivales a partir de una curva de una curva de distribución estadística de dichos valores.<br>Modelo de Monte Carlo<br>di 14/4/2023<br>
c) <u>Análisis Estocástico</u><br>
Es similar al análisis de escenarios, pero en este<br>
caso se aprovecha el computador para generar<br>
valores de las principales variables sujetas a<br>
riesgo, obtenidos a partir de una curv

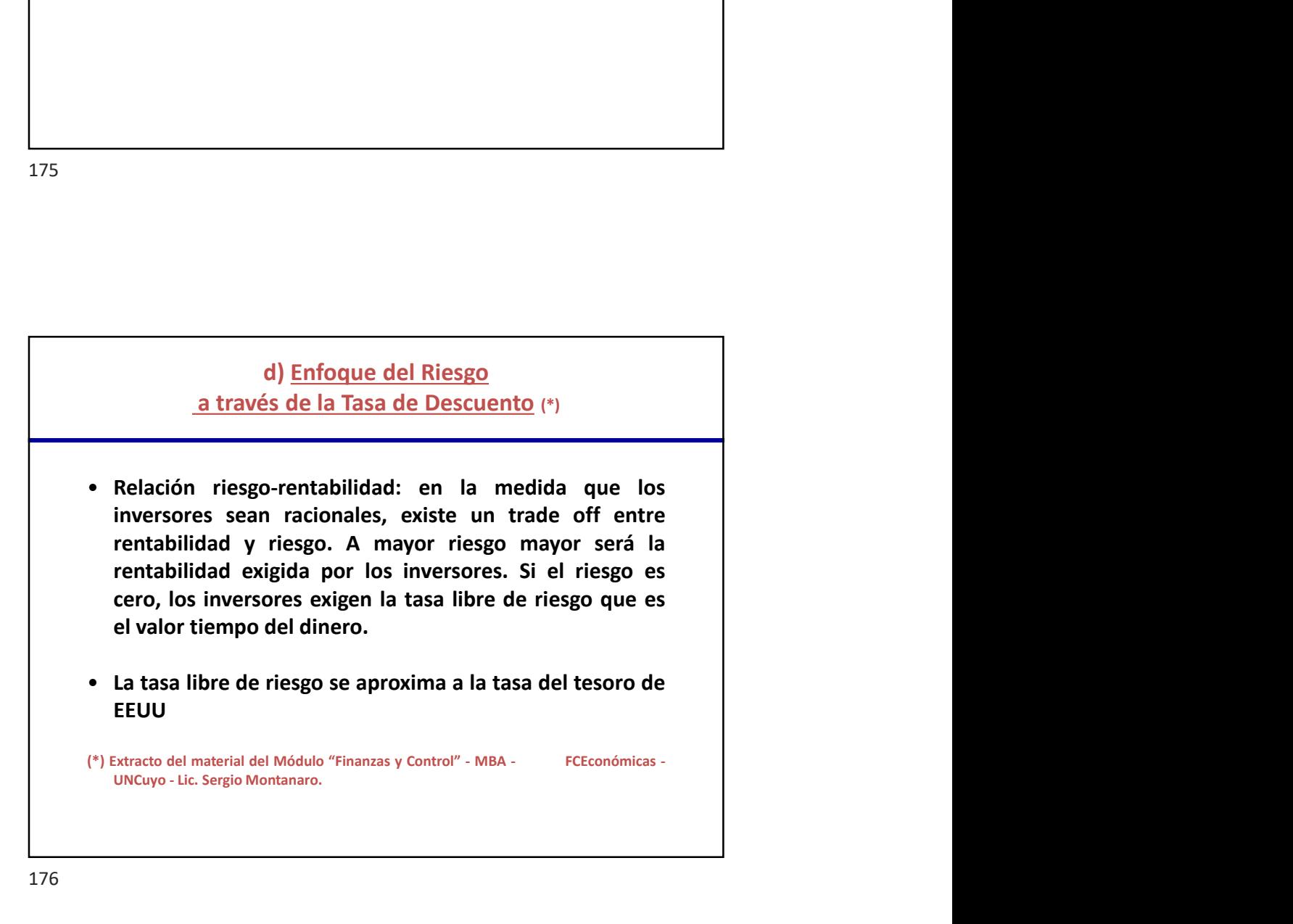

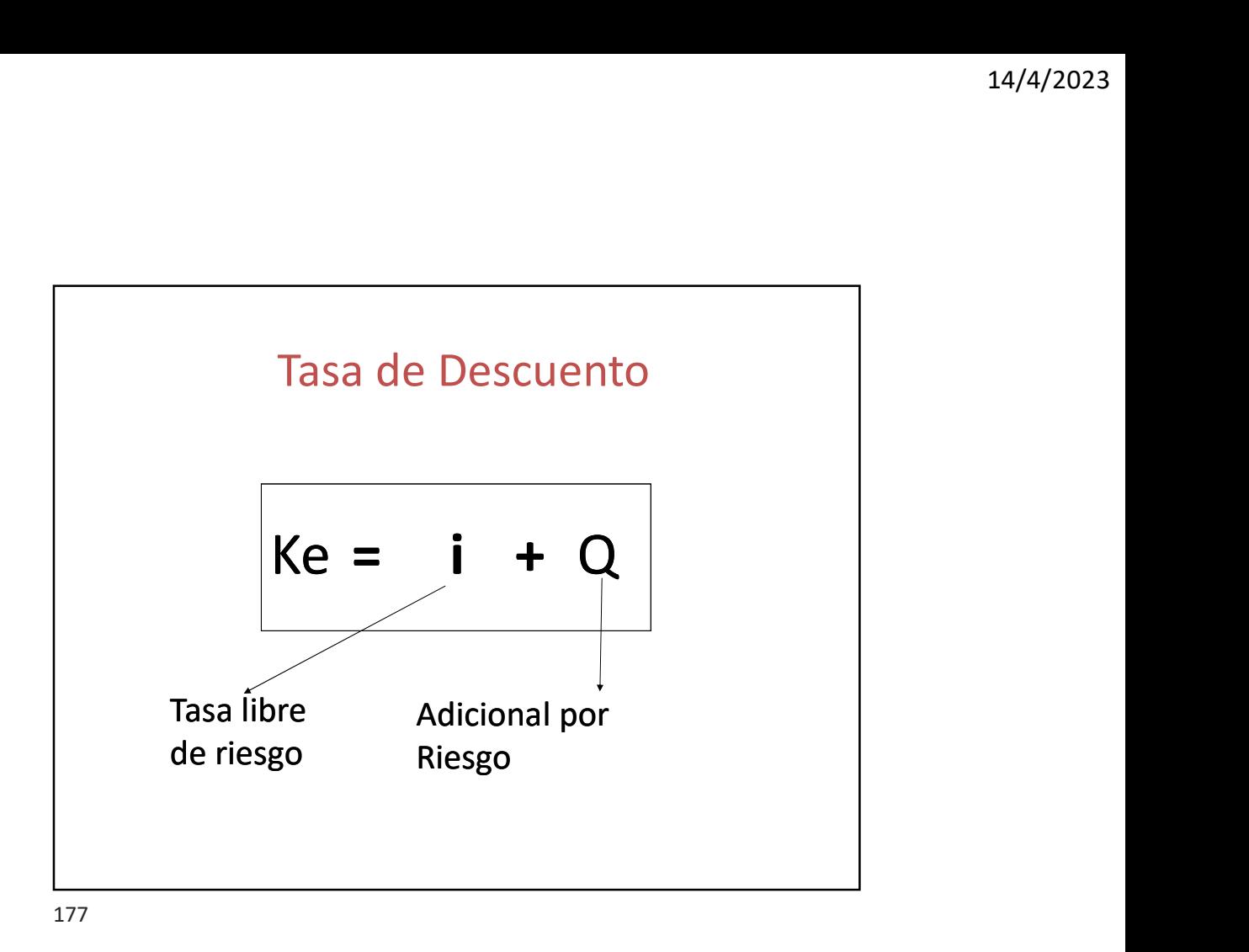

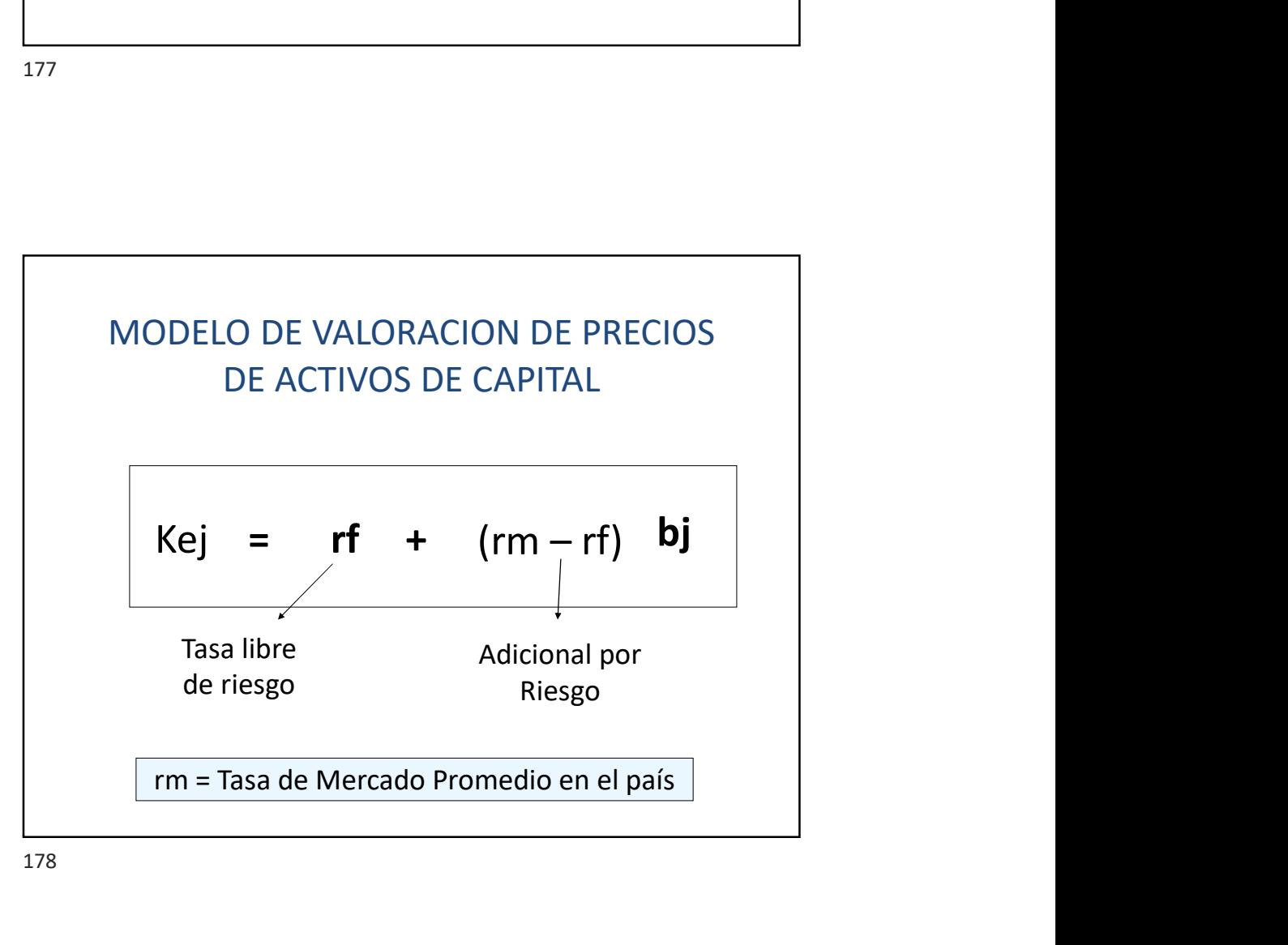

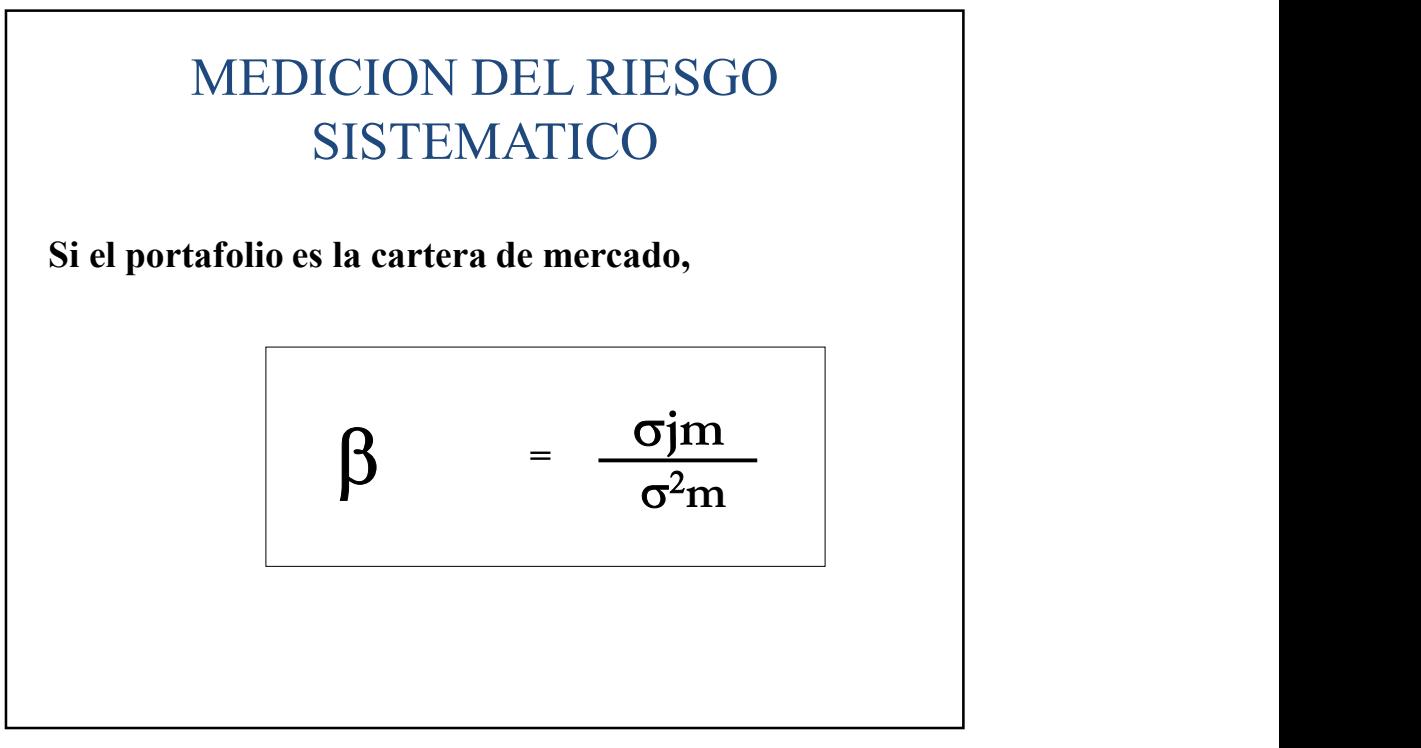

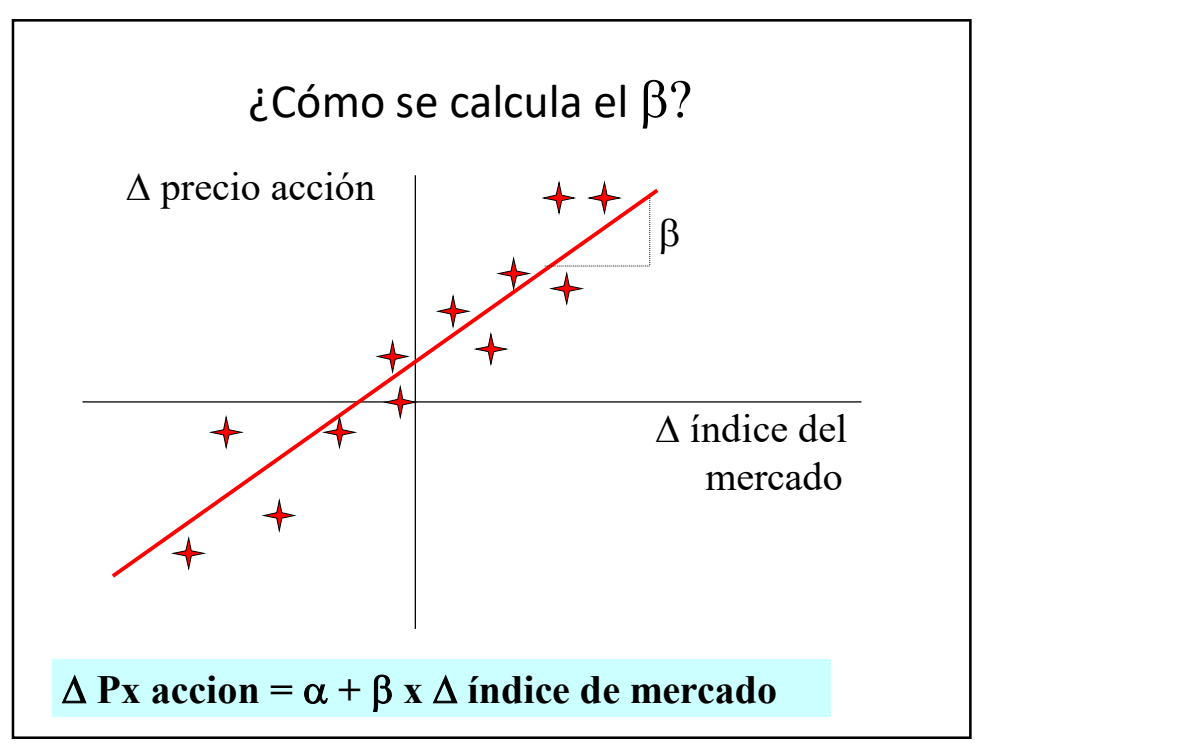

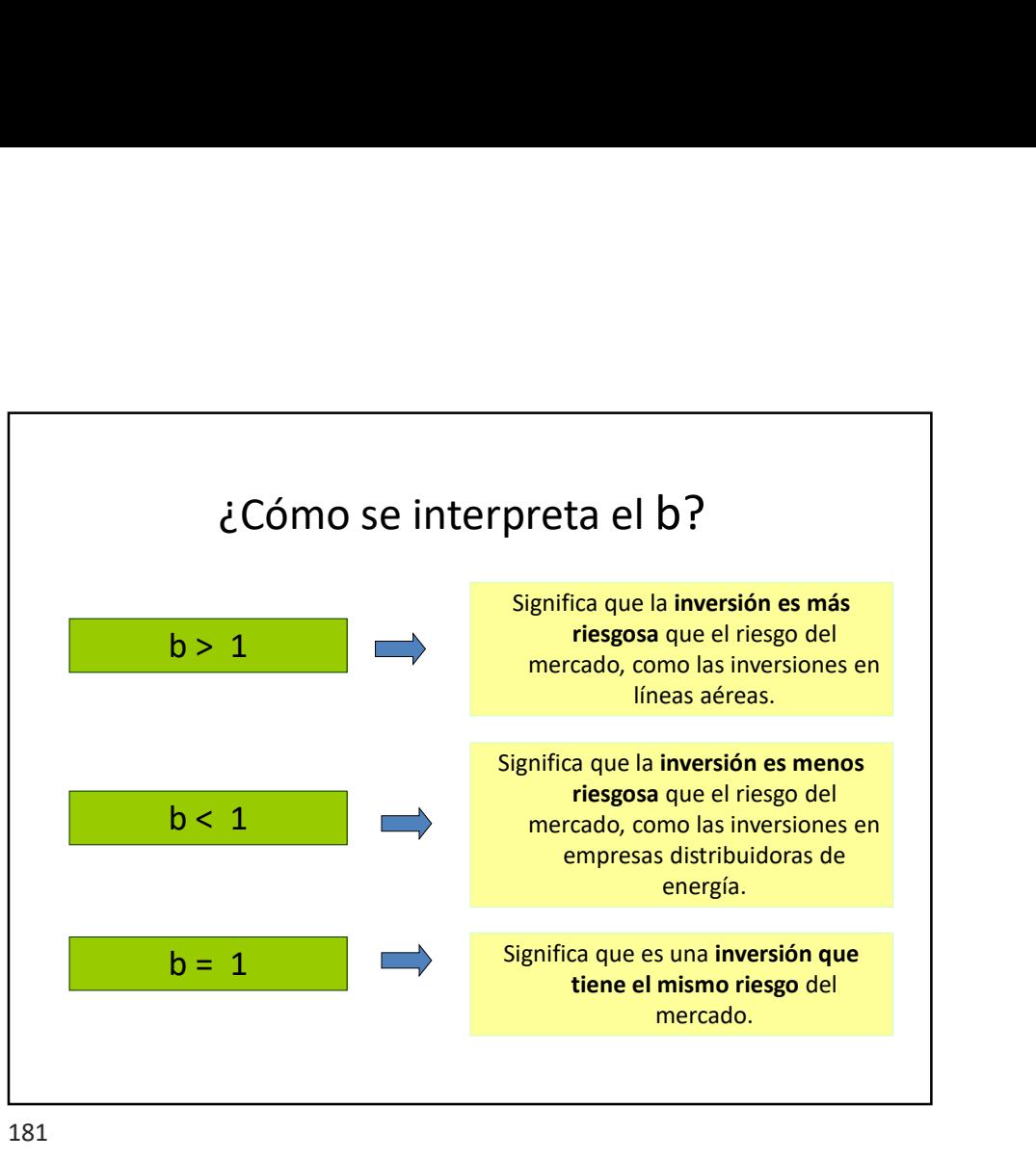

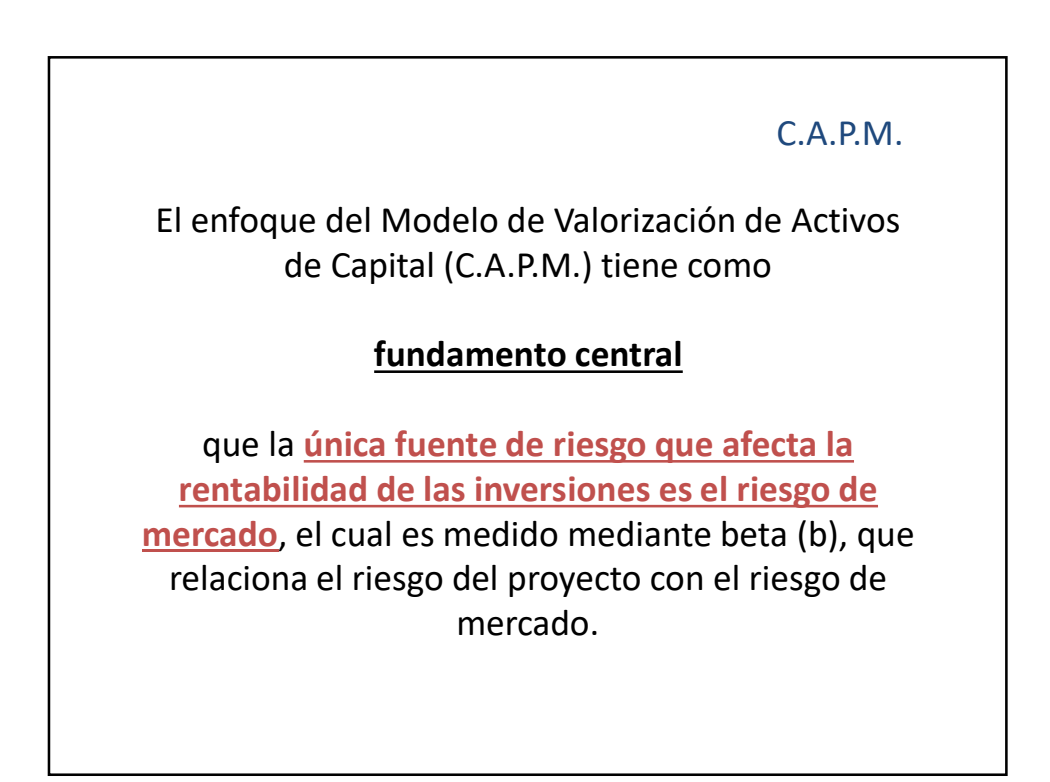

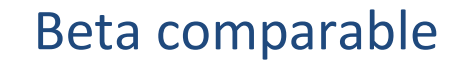

- 14/4/2023<br>
Beta comparable<br>
 Si la compañía es de capital cerrado o no<br>
tiene suficiente mercado se puede calcular<br>
el beta por medio de la beta comparable.<br>
 Para ello se identifíca una sempañía e 14/4/2023<br>
eta comparable<br>
Si la compañía es de capital cerrado o no<br>
tiene suficiente mercado se puede calcular<br>
el beta por medio de la beta comparable.<br>
Para ello se identifica una compañía o 14/4/2023<br>
eta comparable<br>
Si la compañía es de capital cerrado o no<br>
tiene suficiente mercado se puede calcular<br>
el beta por medio de la beta comparable.<br>
Para ello se identifica una compañía o<br>
comjunto de compañías con
- **Beta comparable<br>
 Si la compañía es de capital cerrado o no<br>
tiene suficiente mercado se puede calcular<br>
el beta por medio de la beta compañía o<br>
 Para ello se identifica una compañía o<br>
conjunto de compañías con caract** eta comparable<br>
Si la compañía es de capital cerrado o no<br>
tiene suficiente mercado se puede calcular<br>
el beta por medio de la beta comparable.<br>
Para ello se identifica una compañía o<br>
conjunto de compañías con característ eta comparable<br>
Si la compañía es de capital cerrado o no<br>
tiene suficiente mercado se puede calcular<br>
el beta por medio de la beta comparable.<br>
Para ello se identifica una compañía o<br>
conjunto de compañías con característ

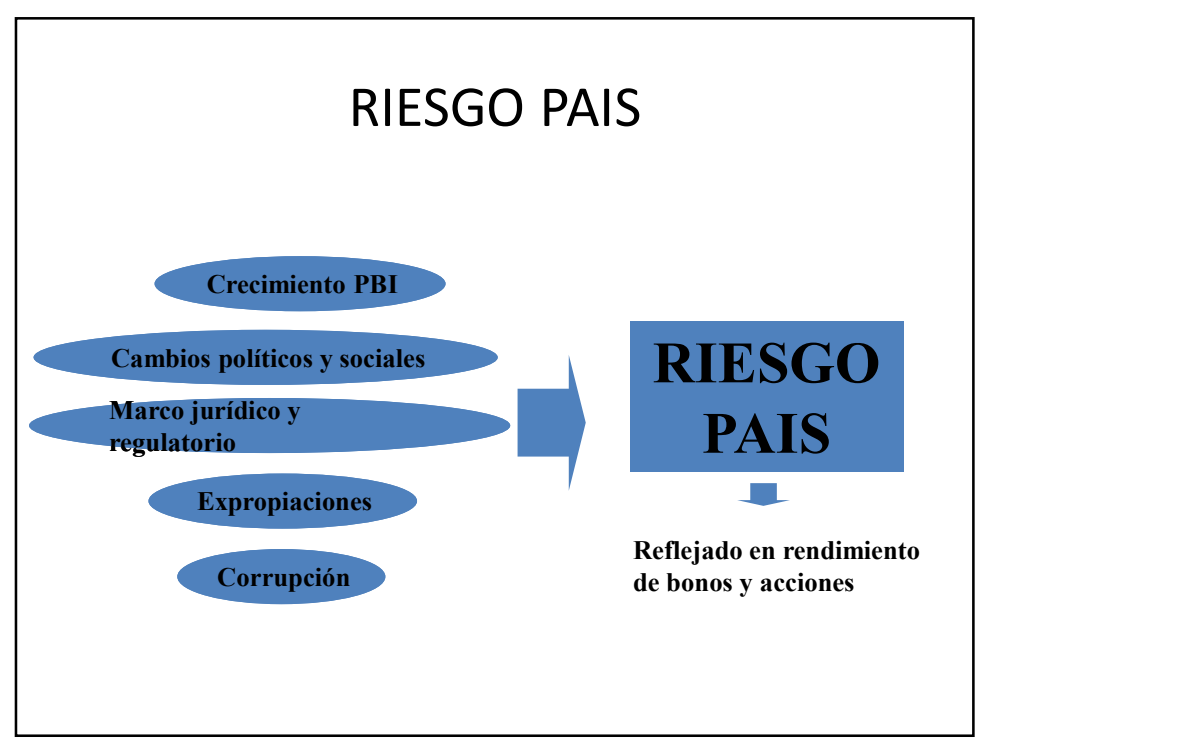

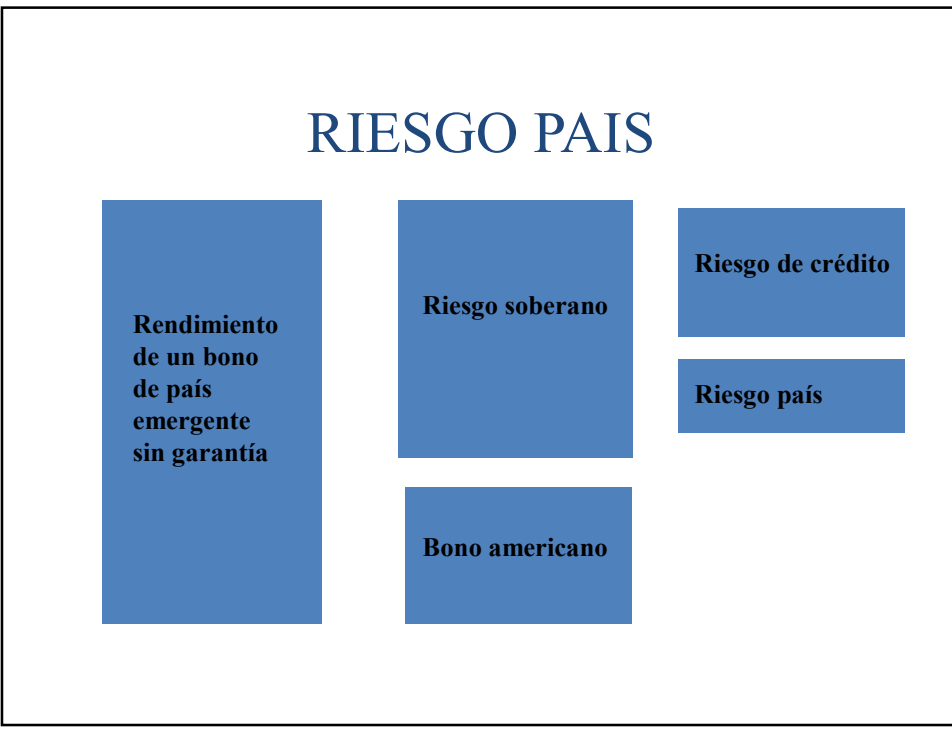

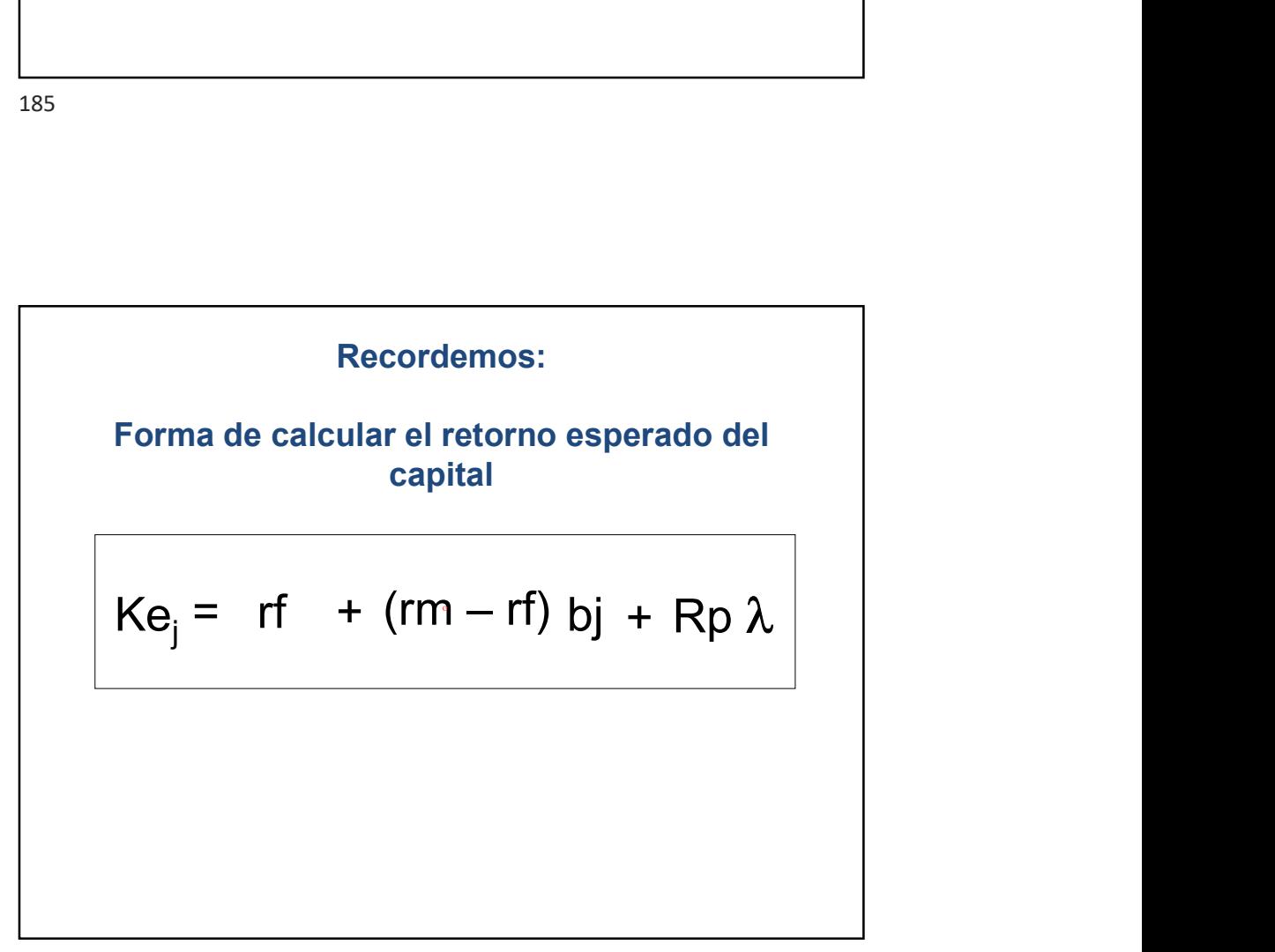

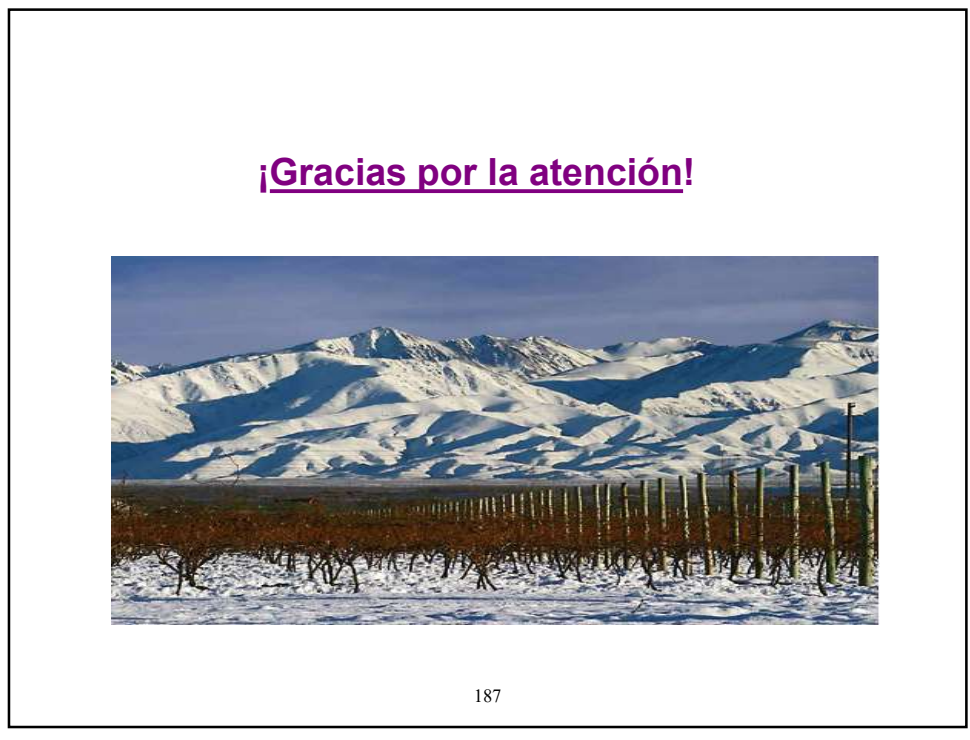